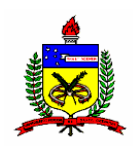

### **UNIVERSIDADE FEDERAL DE SANTA CATARINA**

**PROGRAMA DE PÓS-GRADUAÇÃO EM ENGENHARIA DE PRODUÇÃO**

# **MODELO DE AVALIAÇÃO DO DESEMPENHO DA ÁREA DE OPERAÇÕES COMERCIAIS DE UMA REDE DE EMISSORAS DE TELEVISÃO**

Dissertação de Mestrado

**JORGE IVAN HMELJEVSKI** 

Florianópolis, 2007.

## **Livros Grátis**

http://www.livrosgratis.com.br

Milhares de livros grátis para download.

#### JORGE IVAN HMELJEVSKI

# **MODELO DE AVALIAÇÃO DO DESEMPENHO DA ÁREA DE OPERAÇÕES COMERCIAIS DE UMA REDE DE EMISSORAS DE TELEVISÃO**

Dissertação apresentada ao programa de Pós-Graduação em Engenharia de Produção da Universidade Federal de Santa Catarina como requisito parcial para a obtenção do título de Mestre em Engenharia de Produção.

**Orientador: Prof. Leonardo Ensslin, PhD Co-Orientador: Prof. Sérgio Murilo Petri, Dr** 

Florianópolis, 06 de fevereiro de 2007.

#### JORGE IVAN HMELJEVSKI

# **MODELO DE AVALIAÇÃO DO DESEMPENHO DA ÁREA DE OPERAÇÕES COMERCIAIS DE UMA REDE DE EMISSORAS DE TELEVISÃO**

Esta dissertação foi julgada e aprovada para a obtenção do título de Mestre em Engenharia de Produção no Programa de Pós-Graduação em Engenharia de Produção da Universidade Federal de Santa Catarina.

Florianópolis, 06 de fevereiro de 2007.

Prof. Antônio Sérgio Coelho, Dr.

Coordenador do Curso

#### **BANCA EXAMINADORA**

Prof. Ademar Dutra, Dr. Prof. Emílio Araújo Menezes, Dr.

Membro Membro Membro Membro Membro Membro Membro Membro Membro Membro Membro Membro Membro Membro Membro Membro Membro Membro Membro Membro  $M$ 

Prof. Marcus Vinícius Andrade de Lima, Dr. Prof. Sandra Rolim Ensslin, Dr.

Membro Membro Membro Membro Membro Membro Membro Membro Membro Membro Membro Membro Membro Membro Membro Membro Membro Membro Membro Membro Membro Membro Membro Membro Membro Membro Membro Membro Membro Membro Membro Membr

### **DEDICATÓRIA**

*Aos verdadeiros amigos*.

#### **AGRADECIMENTOS**

- Ao professor Leonardo Ensslin pela orientação deste trabalho e pela real preocupação em compartilhar seus ricos conhecimentos.
- Ao professor Sérgio Murilo Petri pela sua disponibilidade e boa vontade.
- Ao meu pai, minha mãe e minhas irmãs pelo apoio incondicional ao longo de minha vida.
- À minha parceira, Kristiany, pelo amor, paciência e compreensão.
- Aos colegas de trabalho da RBS TV.

#### **RESUMO**

**HMELJEVSKI**, Jorge Ivan. **Modelo de Avaliação do Desempenho da Área de Operações Comerciais de uma Rede de Emissoras de Televisão.** Dissertação (Mestrado em Engenharia de Produção). Programa de Pós-Graduação em Engenharia de Produção, UFSC, Florianópolis, 2007.

Este trabalho tem como objetivo apresentar a construção de um modelo de avaliação de desempenho a partir do sistema de valores, necessidades e preferências de um decisor para avaliar a área de Operações Comerciais (OPEC) de uma rede de emissoras de televisão. A metodologia utilizada considerou aspectos qualitativos e quantitativos do contexto e baseouse numa abordagem construtivista para realizar um estudo de caso. No trabalho foram consideradas as OPEC's das 18 emissoras de TV do grupo empresarial RBS, sendo que estas possuiam características similares, mas não compartilhavam um modelo de avaliação estruturado. A complexidade do contexto decisório, denotada pela quantidade de informações, múltiplos interesses e atores envolvidos, levou a optar pela utilização da Metodologia Multicritério de Apoio à Decisão – Construtivista (MCDA– C). Através do modelo construíudo foram avaliadas as OPEC's da RBS TV Porto Alegre, Florianópolis, Joinville e Caxias, explicitando os desempenhos comprometedores, de mercado ou de excelência de cada uma delas. Os resultados obtidos permitiram ao decisor concluir sobre a legitimadade do modelo na representação dos aspectos que julgou relevantes no contexto decisório bem como na sua adequação para a avaliação da área como um todo.

**Palavras-Chave:** Modelo de Avaliação de Desempenho, Apoio à Decisão.

#### **ABSTRACT**

**HMELJEVSKI**, Jorge Ivan. **Performance Evaluation Model of the Commercial Operations Area of a Broadcast Television Network.** Dissertation (Master's Degree in Industrial Engineering). Industrial Engineering Post-Graduation Program, UFSC, Florianópolis, 2007.

This work has as objective to present the construction of a performance evaluation model based on the values system, necessities and preferences of a decision maker to evaluate the Commercial Operations Area (OPEC) of a broadcast television network. The used methodology considered qualitative and quantitative aspects of the context and was based on a constructivist aproach to carry through a case study. In this work had been considered the OPEC of the 18 broadcast TV companies of the RBS enterprise group, and besides they presented similar features, they do not share a structuralized evaluation model. The complexity of the deciosion context, denoted for the amount of information, multiple interests and actors involved, led to opt to the use of the Multicriteria Methodology for Decision Aid – Constructivist (MCDA-C). Through the created model, RBS TV Porto Alegre, Florianópolis, Joinville and Caxias OPEC's had been evaluated elucidating the compromised, market level or excellency performances of each one of them. The gotten results had allowed the decision maker to conclude on the legitimacy of the model in the representation of the aspects judged relevant in the decision context as well as in its adequacy for the evaluation of the area as a whole.

**Key Words:** Performance Evaluation Model, Decision Aid.

## **LISTA DE ILUSTRAÇÕES**

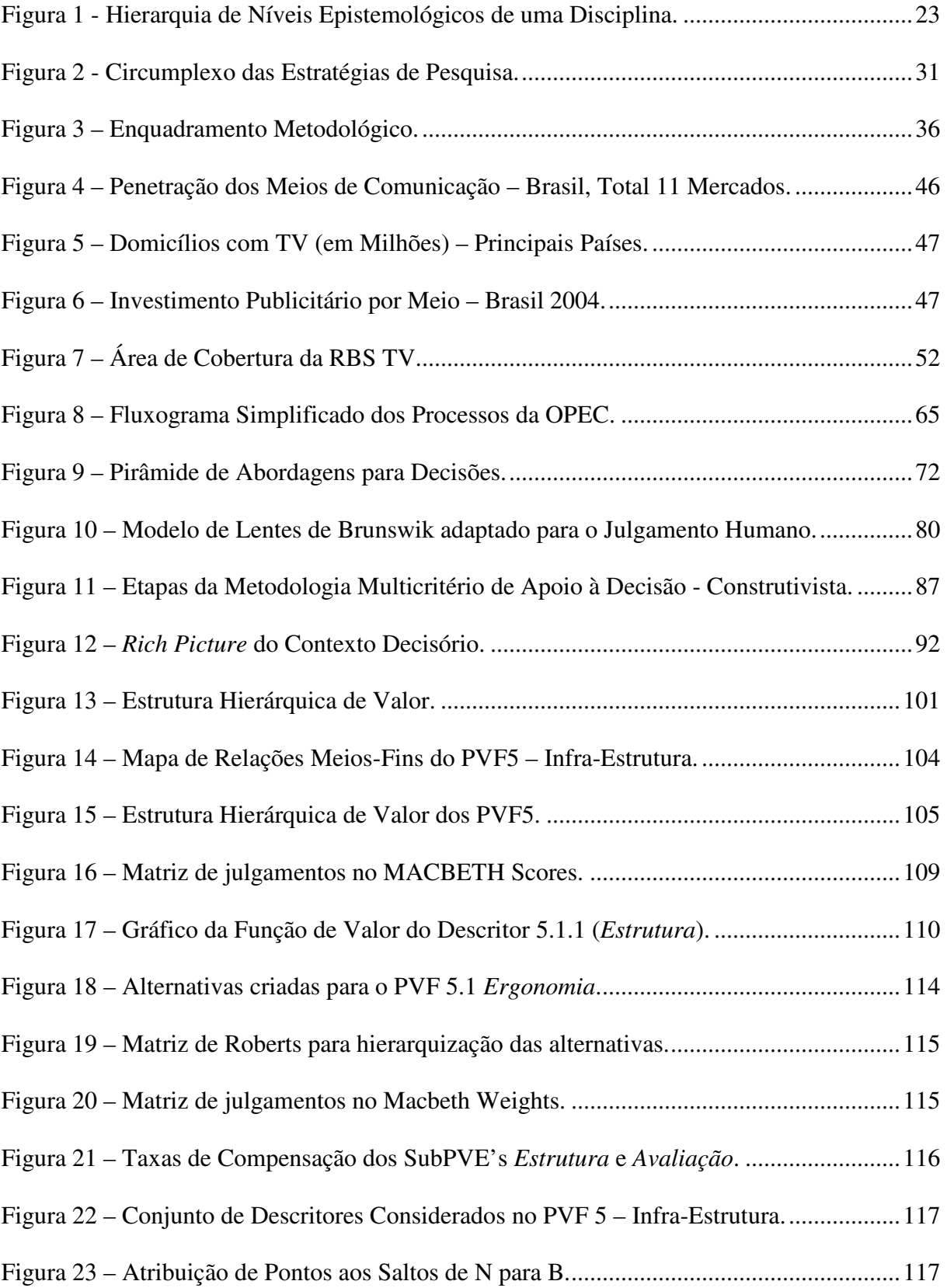

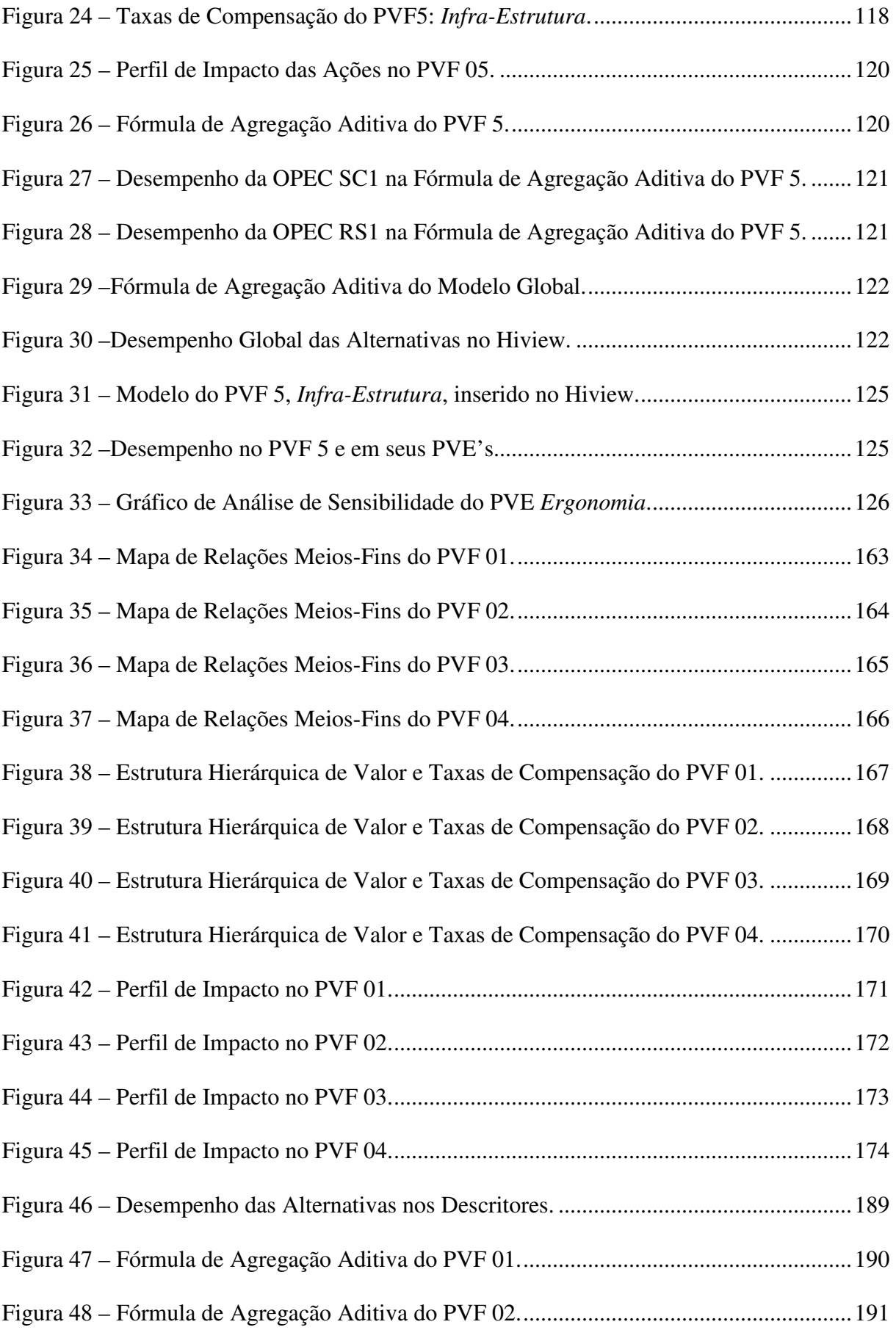

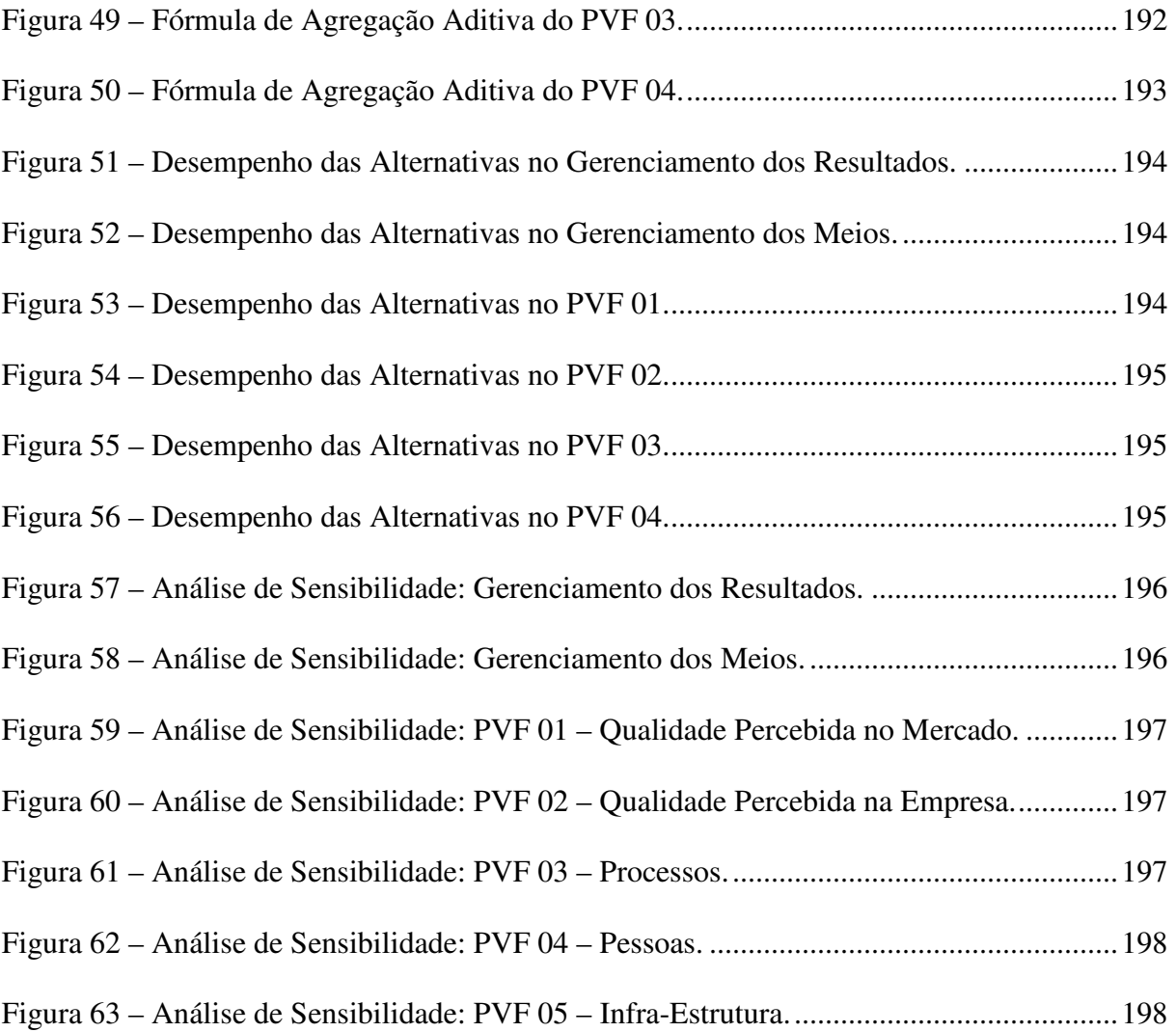

### **LISTA DE TABELAS**

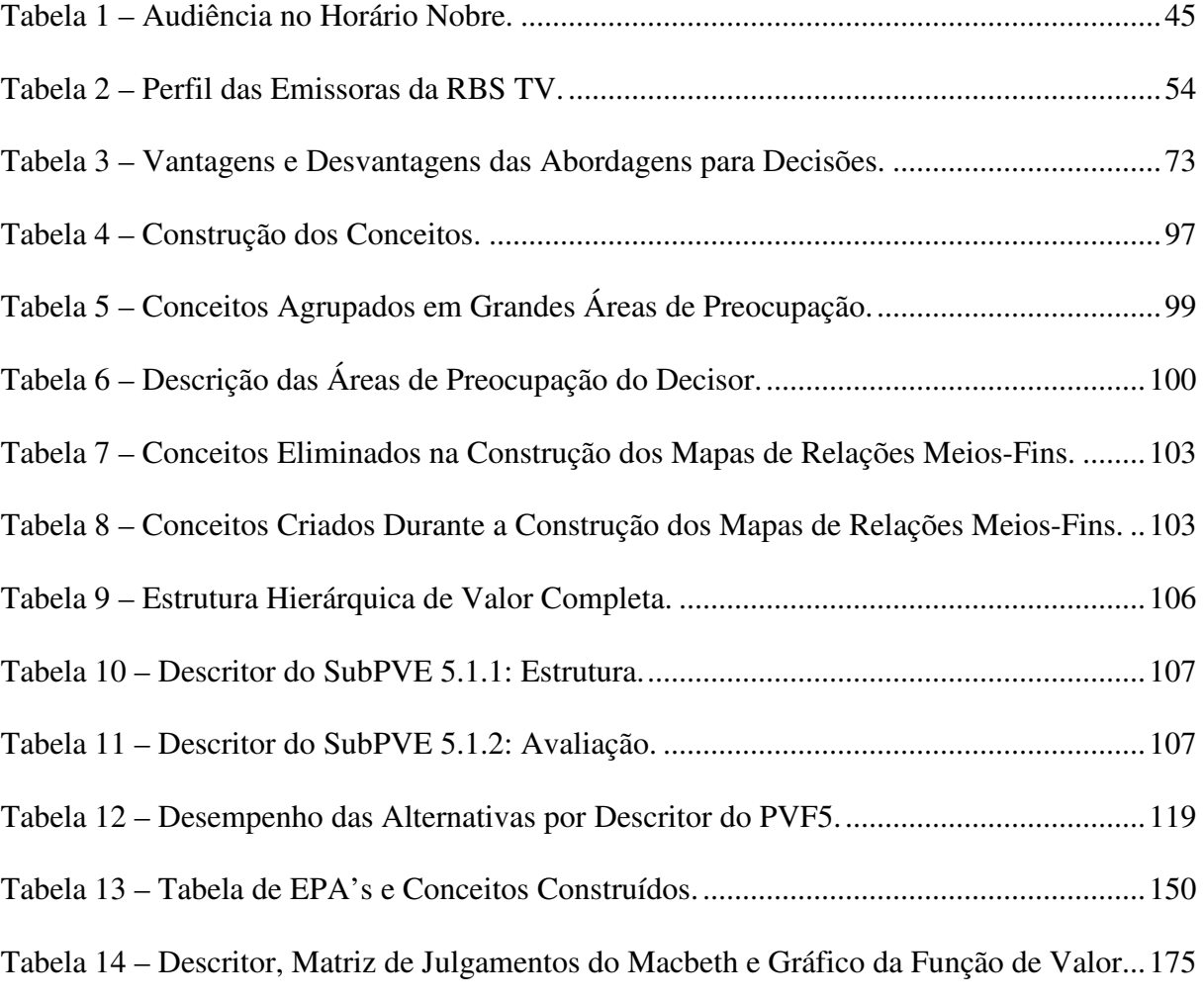

## **SUMÁRIO**

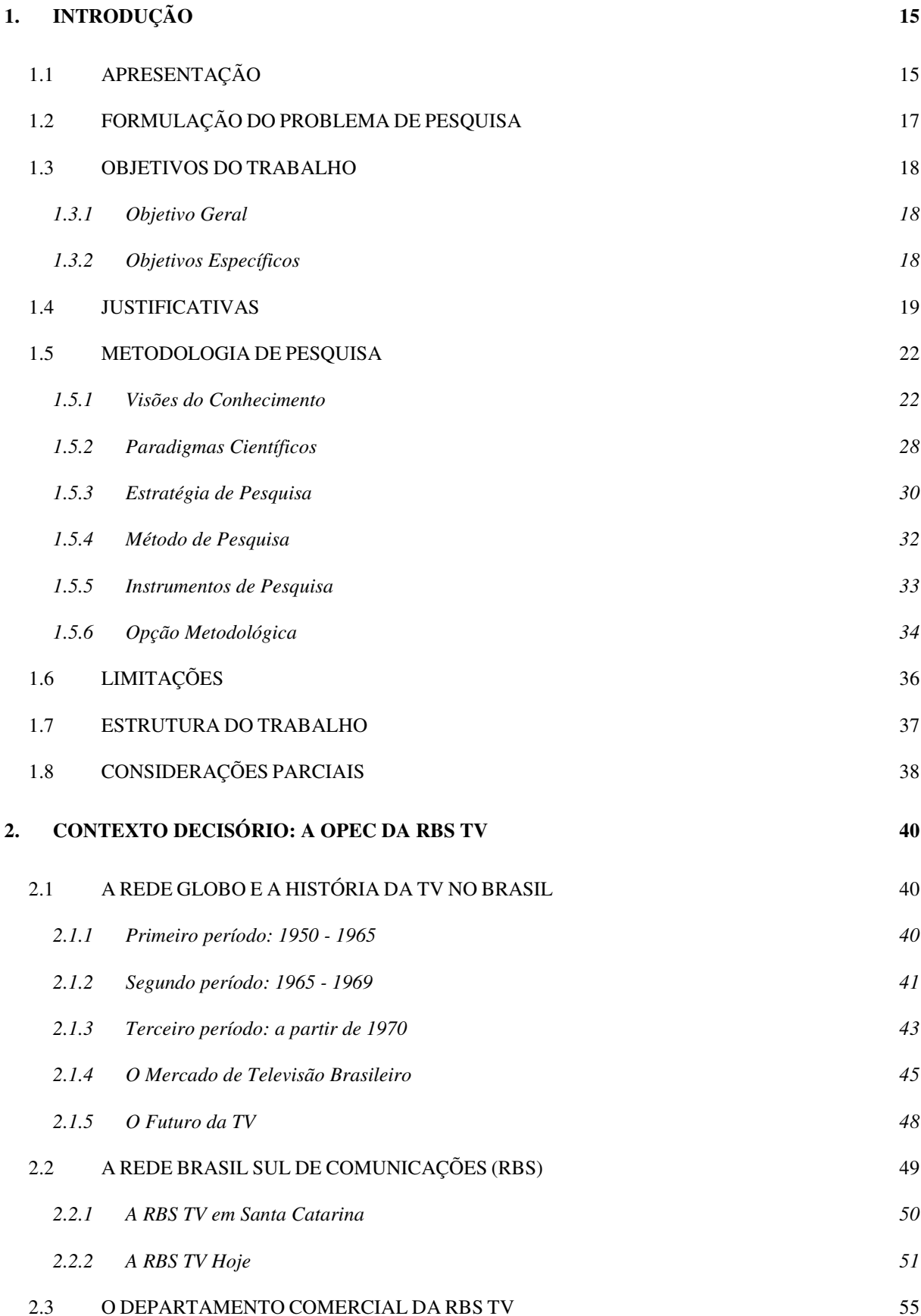

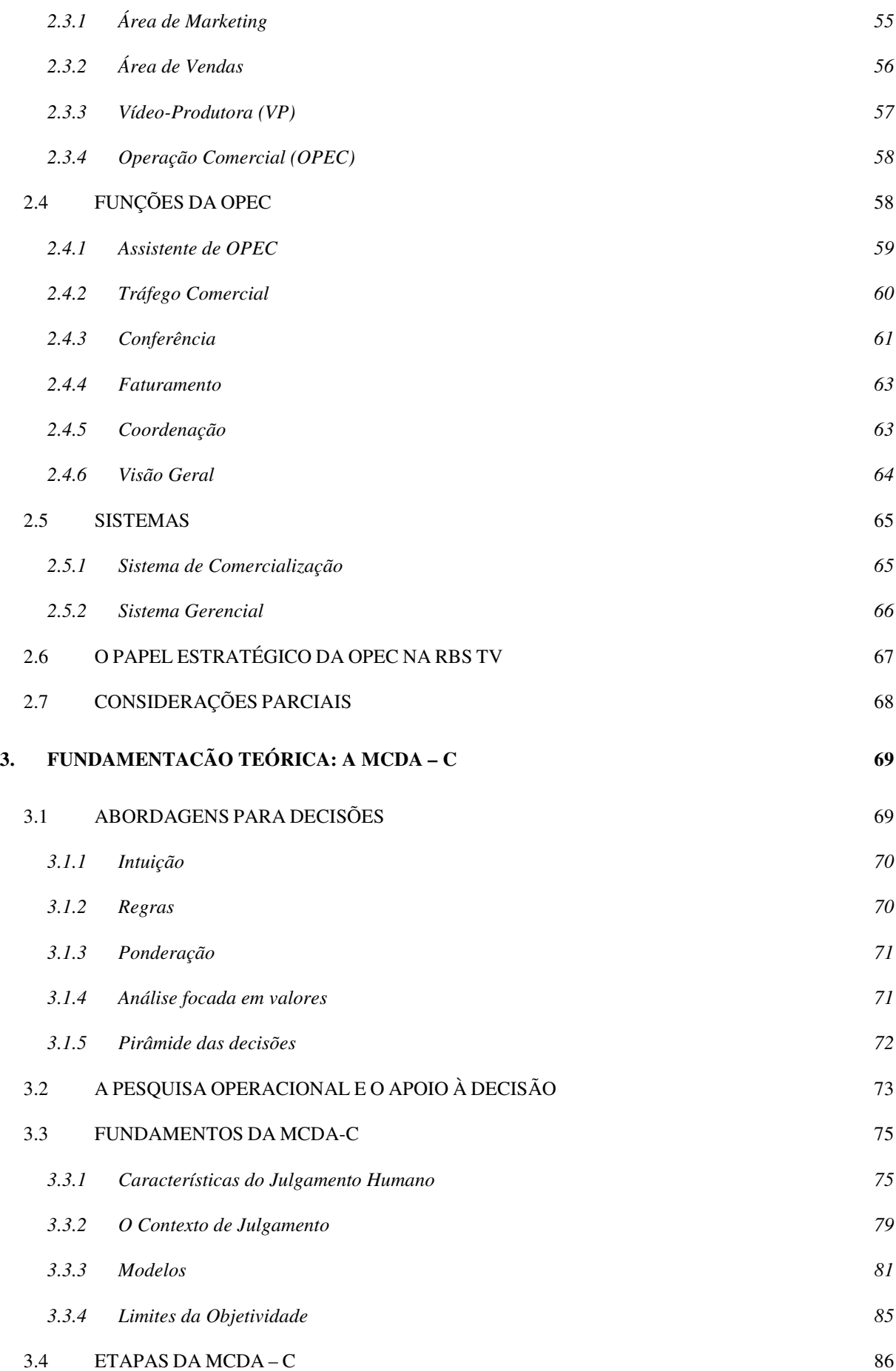

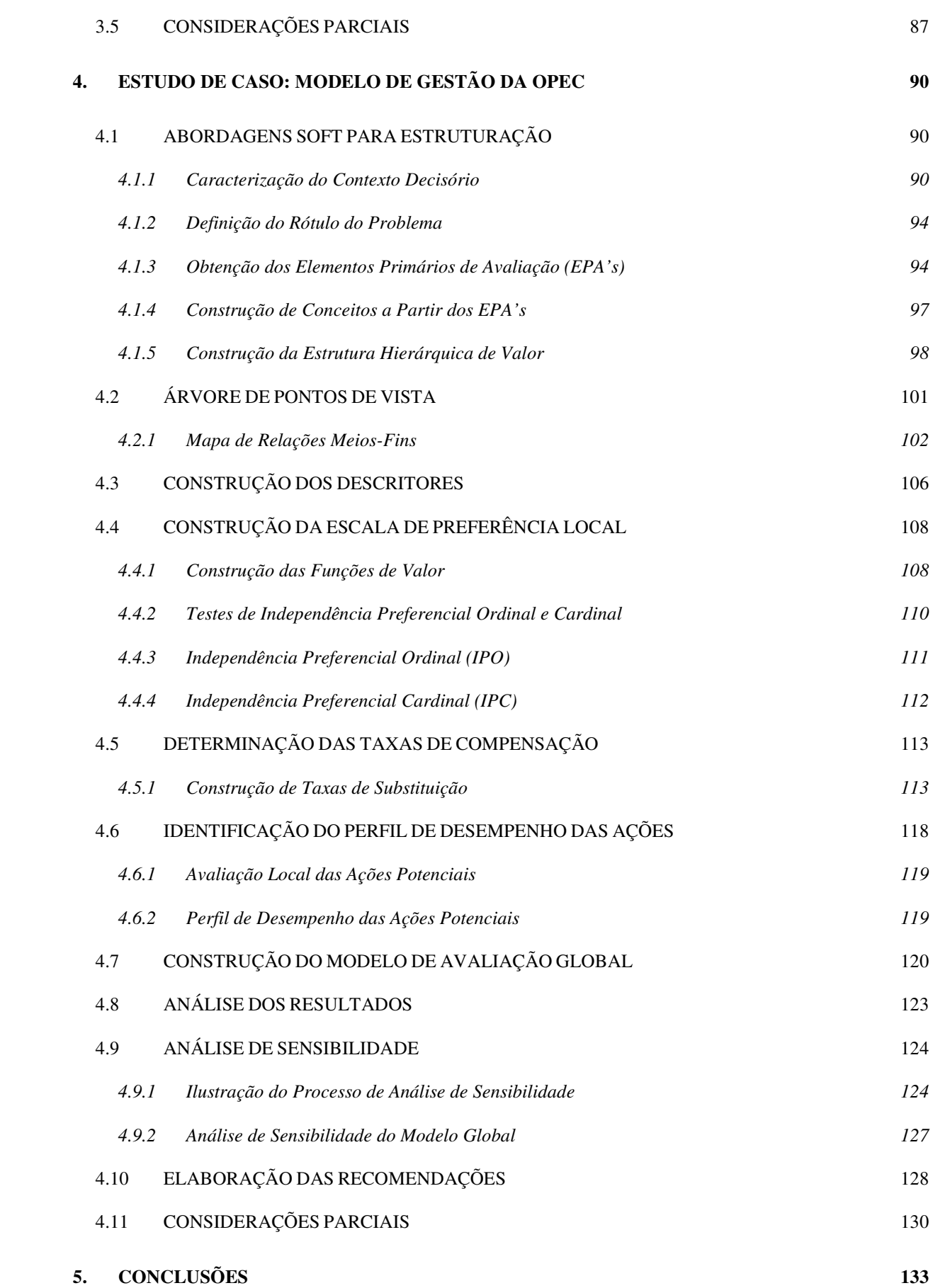

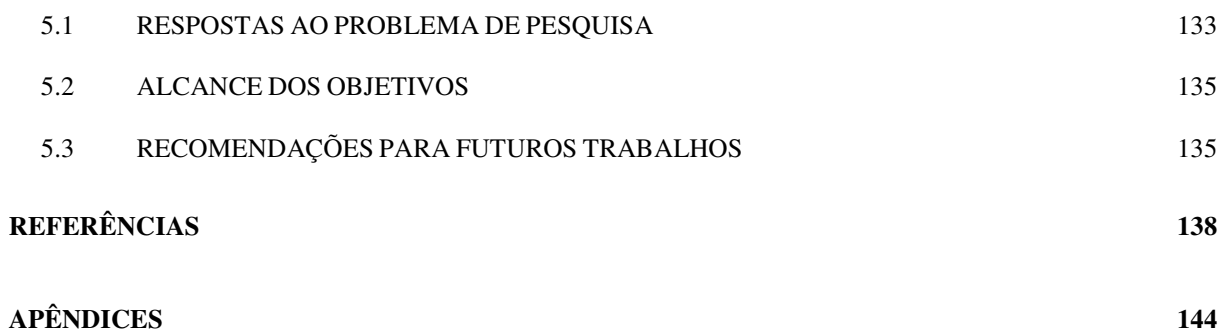

### **1. INTRODUÇÃO**

Neste capítulo introdutório será feita uma breve descrição do contexto do problema a ser pesquisado, serão elaboradas as questões de pesquisa e os objetivos, bem como apresentadas as bases metodológicas que orientam esse trabalho. O capítulo inicia com uma breve explanação do contexto e a relevância do tema proposto, segue pelos objetivos e a delimitação do problema e comenta a metodologia necessária para atingi-los. Finalmente é apresentada a estrutura do trabalho, sintetizando sua organização ao longo da dissertação.

#### **1.1 APRESENTAÇÃO**

Muito se divulga, atualmente, sobre a complexidade da atividade gerencial. Mesmo sem um maior aprofundamento nas pesquisas sobre esse tema, é relativamente fácil admitir que as variáveis, informações, técnicas, ferramentas e abordagens para a gestão empresarial aumentaram de maneira significativa nas últimas décadas.

A competitividade do mercado tem levado as empresas a interessar-se pela utilização dos novos recursos disponíveis para a melhoria de seu desempenho visando o permanente aumento das receitas e a diminuição constante de custos.

No Setor de Comunicação do Brasil isso não é diferente. Emissoras de Televisão, Rádios e Jornais, dentre outros veículos de comunicação, têm investido no aumento de sua produtividade como maneira de enfrentar a concorrência cada vez mais significativa.

O negócio da TV Aberta no Brasil, por exemplo, ainda dispõe de altas barreiras de entrada em função da necessidade de investimentos iniciais significativos e principalmente da concessão governamental dos canais de TV, no entanto, já existe uma importante movimentação no setor em função da antevisão das mudanças tecnológicas vindouras.

A Internet, com custos muito mais baixos e sem a sujeição à mesma regulamentação da TV aberta, surge como um significativo concorrente da TV – ou mesmo alternativa, a médio e longo prazo. A TV Digital, que já é uma realidade em países da Europa, nos Estados Unidos e no Japão, promete mudanças radicais na essência do negócio da Televisão, sensibilizando gestores no sentido da atualização, dentre outros fatores, quanto às ferramentas gerenciais utilizadas atualmente.

Nesse contexto encontra-se a RBS TV, empresa de comunicação que busca a ampliação da sua liderança de mercado.

A RBS TV é uma rede formada por 18 emissoras afiliadas da Rede Globo de Televisão. Destas emissoras, 12 estão localizadas no Estado do Rio Grande do Sul e 6 no Estado de Santa Catarina. Na Capital de cada um destes Estados há uma emissora principal chamada *Cabeça de Rede*, que coordena a atuação em rede das demais emissoras do seu respectivo Estado.

Cada emissora da RBS TV constitui uma Unidade de Negócio com um gestor responsável pelo seu resultado. Dentre os principais departamentos da estrutura dessas unidades estão o de Jornalismo, o Administrativo-Financeiro e o Comercial. O Departamento Comercial, por sua vez, é constituído pelas áreas de Vendas, Marketing e Operações Comerciais (OPEC), sendo esta última o foco deste trabalho.

A OPEC tem como função operacionalizar as vendas realizadas pela RBS TV. Uma vez que um novo produto foi criado pela área de Marketing e negociado pela área de Vendas, a OPEC realiza os processos necessários para que o cliente receba o serviço comprado. Visando realizar sua função, a OPEC lida com um grande volume de informações, com muitos processos técnicos, atua em rede entre as emissoras e utiliza diversos sistemas computacionais.

A gestão do Departamento Comercial e da OPEC em particular, é realizada através da interação de grande número de pessoas (*stakeholders*), indivíduos com interesses particulares ou representantes de coletividades (outros departamentos ou áreas, por exemplo). Estas pessoas, atores do processo gerencial, possuem os mais diversos valores, preferências e necessidades.

Embora as características da OPEC predisponham a padronização de suas atividades, a implementação de sistemas de qualidade e o alinhamento dos seus processos, paradoxalmente a OPEC utiliza poucos recursos nesse sentido. Essa falta de ferramentas de gestão adequadas implica em diversas perdas, dificuldades e processos improdutivos, como será visto ao longo do trabalho.

Devido às características da área, a utilização de uma metodologia para a avaliação de desempenho da OPEC da RBS TV deve ser adequada para lidar com contextos complexos, considerando múltiplos critérios de avaliação, qualitativos e quantitativos, bem como os diferentes interesses de múltiplos atores, por vezes conflitantes, nas tomadas de decisão.

#### **1.2 FORMULAÇÃO DO PROBLEMA DE PESQUISA**

Reconhecendo a necessidade de estruturar ferramentas de gestão que permitam aos gestores da OPEC avaliar o desempenho da área, surgem as seguintes questões de pesquisa:

- 1. Como gerar o conhecimento necessário para que os gestores da OPEC da RBS TV construam os objetivos da área?
- 2. Como avaliar o desempenho das práticas da OPEC em relação à sua contribuição para a realização de seus objetivos?

Na busca de respostas para as perguntas formuladas, serão considerados os fatos:

• A OPEC da RBS TV possui poucos instrumentos que permitem aos Decisores identificar seus objetivos de maneira estruturada;

• A OPEC da RBS TV não possui instrumentos que permitem avaliar o desempenho de suas práticas em relação à contribuição que estas trazem para a realização dos seus objetivos;

#### **1.3 OBJETIVOS DO TRABALHO**

Os objetivos do trabalho podem ser divididos em Objetivo Geral e Objetivos Específicos. Enquanto o Objetivo Geral dá um sentido mais amplo à finalidade deste trabalho, os Objetivos Específicos permitem aprofundar o entendimento e delimitar o escopo do Objetivo Geral.

#### **1.3.1 Objetivo Geral**

Construir um modelo a partir do sistema de valores, necessidades e preferências do Decisor, que permita avaliar o desempenho da área de Operações Comerciais da RBS TV.

#### **1.3.2 Objetivos Específicos**

Os objetivos específicos dizem respeito ao que é considerado um "Modelo de Avaliação de Desempenho". Neste trabalho, entende-se esse modelo como aquele que permite:

- 1. Identificar quais são os objetivos da OPEC;
- 2. Estabelecer relações entre estes objetivos;
- 3. Implementar meios para mensurá-los;

Embora a metodologia utilizada possibilite a criação de ações para melhoria de desempenho e a comunicação dessa dinâmica, pontos que podem ser considerados na seqüência dos supracitados, estes não serão abordados na pesquisa, sendo considerados fora do escopo do trabalho. Assim, busca-se construir um modelo de avaliação de desempenho que atenda aos itens da lista acima e que passam a ser os objetivos específicos do trabalho.

#### **1.4 JUSTIFICATIVAS**

A OPEC da RBS TV encontra-se num contexto complexo que demanda a atualização das metodologias de gestão que utiliza. O volume de trabalho da área, por exemplo, é uma das evidencias da grande quantidade de informações processadas pelo setor e da conseqüente necessidade de ferramentas adequadas para lidar com essas informações.

Apenas na OPEC da RBS TV Florianópolis, por exemplo, são manuseados anualmente cerca de 9.500 materiais de exibição, em geral fitas recebidas de produtoras com os comerciais que serão exibidos na TV.

Nos programas exibidos no mesmo período, a mesma OPEC organiza em média 75.000 inserções comerciais através da elaboração de 730 roteiros de exibição - 2 *play lists* diários com os comerciais a serem exibidos ao longo de cada dia do ano.

Em 2005, os comerciais exibidos pela RBS TV Florianópolis estiveram associados ao faturamento de mais de 6.000 (seis mil) processos de exibição de aproximadamente 700 (setecentos) clientes e suas respectivas agências de publicidade.

A falta de ferramentas gerenciais adequadas implica em diversas perdas, dentre as quais:

- (i) Falhas;
- (ii) Retrabalhos;
- (iii) Desmotivação;
- (iv) Absentismo;

#### **(i) Falhas na exibição de comerciais por erro da OPEC**

Neste caso perde-se pelo custo da falha, pelo impacto negativo no relacionamento com o cliente e pela perda na percepção de qualidade por parte dos telespectadores que eventualmente assistem à falha no ar.

No ano de 2005 houve 6 falhas de inserções comerciais decorrentes de erros da OPEC RBS TV Florianópolis. Ao considerar que a RBS TV Florianópolis está entre as emissoras com menor número de falhas por erro da própria OPEC, percebe-se que nas 18 emissoras do grupo essas falhas podem alcançar um custo significativo.

#### **(ii) Trabalhos refeitos em decorrência das falhas em processos**

Neste caso, perdem-se recursos pela necessidade de reemitir faturas emitidas com erros pela OPEC (em 2005 foram 28 refaturamentos), pela reexibição de inserções comerciais que falharam numa primeira tentativa de exibição e pelas retransmissões de materiais de exibição para outras emissoras.

#### **(iii) Baixa na produtividade em função da insatisfação dos funcionários**

Pesquisa de clima organizacional realizada no grupo RBS em 2005 revelou problemas de satisfação no trabalho entre os funcionários da área comercial da RBS TV Florianópolis, incluindo os funcionários da OPEC. A pesquisa demostrou que a falta de comunicação interna adequada é um dos principais fatores de descontentamento dos funcionários.

#### **(iv) Absentismo**

Funcionários da área passaram a se ausentar por problemas associados à falta de ergonomia no ambiente de trabalho e o estresse emocional, gerando sobrecarga dos demais funcionários, com impacto direto na motivação e custos da área.

Além dos fatores supracitados, há poucos trabalhos na área de avaliação de desempenho aplicados a área de comunicação. Lima (1999) apresenta uma proposta de placar de performance para a indústria de comunicação baseada no *Balanced Scorecard*. Embora seu trabalho tenha sido proposto para a RBS TV Florianópolis, tem foco empresarial amplo e não aborda as particularidades da OPEC.

Levanta-se a hipótese de que a falta de trabalhos nessa área esteja relacionada com os mesmos motivos pelos quais, na indústria de comunicação do RS e SC, são aplicadas poucas ferramentas de gestão quando comparada com o setor bancário, por exemplo, que também é um setor de serviços.

Dentre os possíveis motivos para isso estão os seguintes:

• As 18 emissoras do grupo RBS TV tem tamanhos diferentes e estão em mercados regionais com realidades distintas. O Estado de SC, por exemplo, é conhecido por ser composto de microrregiões com particularidades evidentes;

• A OPEC está subordinada a área Comercial e, na RBS TV, essa área não possui um histórico significativo de iniciativas de controle e padronização;

• O grupo RBS tem um histórico de empresa familiar e a mudança para uma gestão profissional tem ocorrido gradualmente ao longo dos últimos anos;

• No setor de comunicação, tradicionalmente valoriza-se a criatividade e, no passado, determinadas iniciativas da gestão foram erroneamente entendidas como inibidoras da criatividade e flexibilidade.

Por último, justifica-se este trabalho pela necessidade de ampliar os casos práticos de aplicação da metodologia MCDA-C visando contribuir para sua sedimentação no Brasil enquanto metodologia prática, viável, útil e de resultados extremamente positivos na avaliação de desempenho em contextos organizacionais.

#### **1.5 METODOLOGIA DE PESQUISA**

Pode-se entender a metodologia de pesquisa como o caminho do pensamento e a prática exercida na abordagem da realidade (MINAYO, 2001). A metodologia inclui as concepções teóricas e o conjunto de técnicas utilizadas num trabalho científico, portanto, explicitar os fundamentos metodológicos utilizados consiste em evidenciar os pressupostos que definiram as abordagens de pesquisa e de interpretação dos resultados.

#### **1.5.1 Visões do Conhecimento**

A Epistemologia, ou a Teoria do Conhecimento, é a área da filosofia que estuda *como* conhecer a realidade, por que *meios* e com que *fins*. A epistemologia é fundamental para a compreensão dos conhecimentos nos quais as diversas concepções científicas e filosóficas encontram-se embasadas, já que toda ciência possui uma fundamentação epistemológica que a orienta na obtenção do conhecimento.

Conforme ilustrado pela Figura 1, Van Gigch (1989) propõe uma estrutura hierárquica de níveis epistemológicos utilizada para representar uma determinada disciplina:

- O nível Prático, onde são realizadas as aplicações da disciplina;
- O nível Funcional, que representa a comunidade científica da disciplina;
- O Metanível (ideal), onde são discutidos os aspectos epistemológicos da disciplina.

De acordo com Van Gigch (ibid.), se uma disciplina não discutir sua razão de ser e justificar sua base para aquisição de conhecimento, aspectos referentes ao Metanível da sua epistemologia, ela perderá sua credibilidade enquanto disciplina viável.

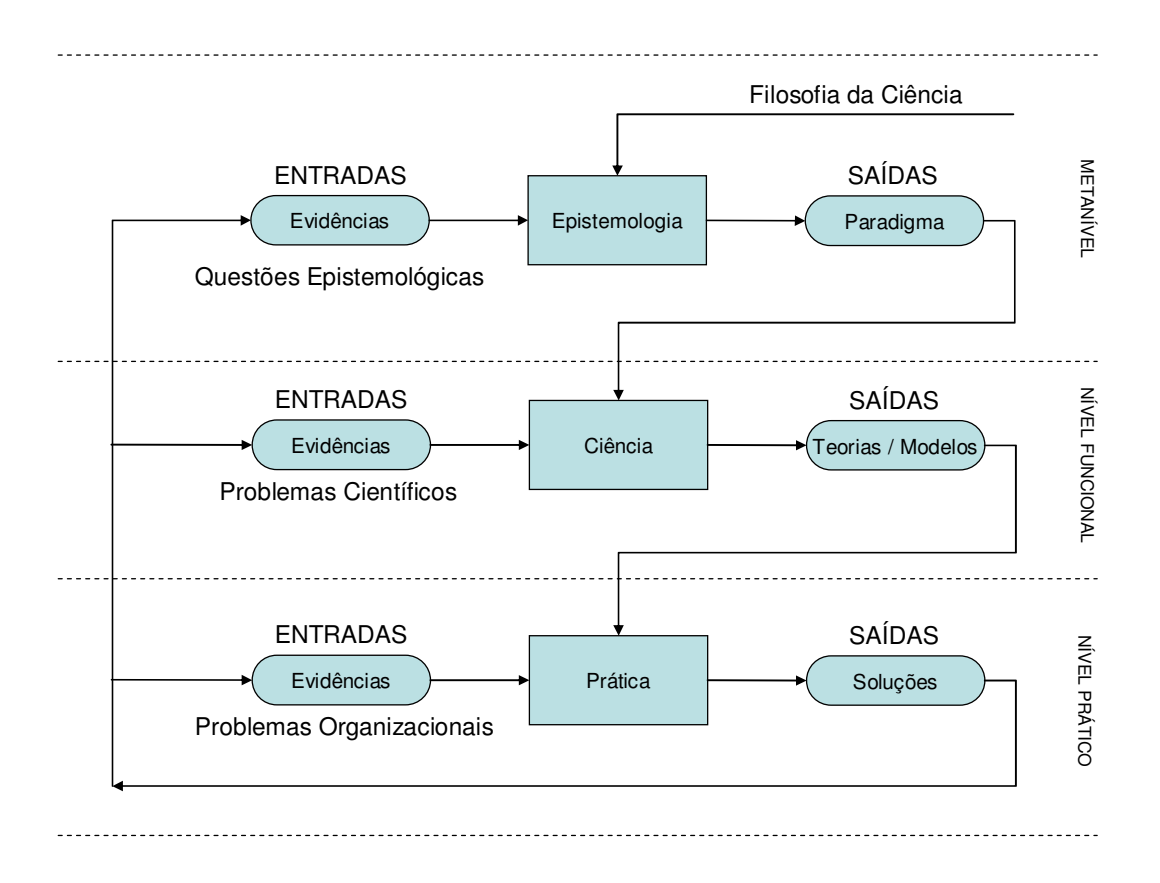

Figura 1 - Hierarquia de Níveis Epistemológicos de uma Disciplina. Fonte: Van Gigch (1989).

Landry (1995), consoante às idéias de Van Gigch (ibid.), ressalta que uma maneira fundamental de investigar os problemas organizacionais (Prática) é analisar a maneira pela qual a produção do conhecimento é conceituada (Epistemologia).

Discutir a produção do conhecimento de uma disciplina pressupõe analisar as questões epistemológicas fundamentais dessa disciplina, em particular no que concerne a questão de que o conhecimento implica em um sujeito (conhecedor) que conhece um objeto (conhecido).

Sujeito e objeto podem ser considerados de várias maneiras na Teoria do Conhecimento, sendo que Piaget (1967 apud LANDRY, 1995) distingue três tendências principais na epistemologia quanto à importância atribuída a um ou outro:

- (i) Conhecimento principalmente originado do objeto (Objetivismo);
- (ii) Conhecimento principalmente originado do sujeito (Subjetivismo);
- (iii) Conhecimento resultante da interação entre sujeito e objeto (Construtivismo).

#### **(i) Conhecimento Principalmente Originado do Objeto**

O Empirismo é o maior representante, embora não seja o único, da visão de conhecimento Objetivista. A concepção empirista, que tem origem histórica na antiga Grécia, assume a existência real do objeto, de maneira externa e independente ao sujeito, sendo que essa realidade objetiva só pode ser conhecida através da experiência sensorial.

Para o empirismo, a ciência é uma interpretação dos fatos baseada em observações e experimentos que permitem estabelecer induções e que, ao serem completadas, oferecem a definição do objeto, suas propriedades e suas leis de funcionamento. Uma observação nãointrusiva do objeto por parte do sujeito, garante a objetividade da abordagem.

De acordo com Landry (1995), de um ponto de vista objetivista, os problemas têm uma existência autônoma que não depende do conhecimento do sujeito. Nessa abordagem, os problemas surgem quando eventos revelam irregularidades ou inconsistências em relação a algum padrão de normalidade e intervir num problema significa intervir na realidade. Encarar problemas desse ponto de vista implica em reconhecer que há soluções ótimas, que são os fatos que importam e que os atores envolvidos têm um papel mínimo no contexto.

O empirismo é uma das características fundamentais do Positivismo, escola filosófica ainda muito em uso, embora de maneira atualizada e modificada. Na abordagem positivista vigora uma postura prática de restrição do conhecimento da realidade social ao que pode ser quantificado. Utilizá-lo na pesquisa social implica em optar por utilizar termos matemáticos para compreender a realidade. No positivismo, a aceitação de uma lei ou teoria é decidida pela observação ou experimento (empirismo) e o método utilizado é o indutivo.

#### **(ii) Conhecimento Principalmente Originado do Sujeito**

A visão subjetivista do conhecimento tem como principal representante a concepção racionalista do mundo, que historicamente tem origem na Grécia e na ciência moderna teve nova abordagem a partir de René Descartes.

A concepção racionalista afirma que a ciência é um conhecimento racional dedutivo e demonstrativo como a matemática, portanto, capaz de provar a verdade necessária e universal de seus enunciados e resultados, sem deixar qualquer dúvida. Nessa concepção do conhecimento, o objeto científico é uma *representação intelectual* universal, necessária e verdadeira das coisas representadas e corresponde à própria realidade.

As teorias incluídas numa categoria subjetivista têm em comum a minimização da importância do objeto no processo de aquisição do conhecimento. A existência de uma realidade independente do sujeito é secundária. Nesse ponto de vista, o conhecimento reflete o sujeito antes de tudo.

Landry (1995) explica que a principal característica dos problemas abordados através dessa visão do conhecimento, é que eles não têm existência própria e que dependem principalmente do sujeito. Um problema é uma entidade abstrata, resultante de um estado de desconforto íntimo de um ou vários atores em relação a uma situação.

Nesse enfoque, o *lócus* do problema é claramente interno, no caso, a mente dos sujeitos. Aqui, resolver um problema significa aliviar o desconforto causado por ele, de maneira que conhecer os atores torna-se muito mais importante do que conhecer os fatos.

#### **(iii) Conhecimento Resultante da Interação entre Sujeito e Objeto**

As teorias que apresentam uma visão construtivista do conhecimento compartilham a opinião de que tanto o objeto quanto o sujeito desempenham papéis ativos na geração do

conhecimento, embora o grau de contribuição de um ou de outro possa variar dependendo da abordagem. Como exemplo de abordagens construtivistas do conhecimento, pode ser citada, dentre outras, a Epistemologia Genética de Piaget.

Na teoria de Piaget existe uma realidade objetiva e a produção do conhecimento é o meio pelo qual o sujeito adapta-se a essa realidade. As ações do sujeito estão recursivamente ligadas ao seu conhecimento e suas estruturas cognitivas são as lentes através das quais ele enxerga o mundo.

Quando surge a necessidade do sujeito readequar seus esquemas mentais para lidar mais adequadamente com a realidade externa como resultado de sua ação sobre o mundo exterior, então ocorre a geração de novo conhecimento. Nesse caso, através da reflexão, o indivíduo reacomoda seus esquemas mentais para adaptarem-se as novidades dos objetos.

Para Piaget, a geração do conhecimento é o resultado de uma interação dinâmica entre sujeito e objeto. Nessa abordagem, o conhecimento é feito de objetos "construídos" que não pretendem ser uma cópia da realidade, mas que refletem um encontro dialético entre um sujeito ativo na tentativa de adaptar-se a um objeto. Do resultado desse encontro surgem as representações que são tanto objetivamente válidas quanto subjetivamente significativas.

Landry (1995) ressalta que na abordagem construtivista do conhecimento, o conceito de problema é orientado para a ação e adaptação, considerando algumas características e rejeitando outras, tanto da perspectiva objetivista quanto da subjetivista.

Problemas são recursos práticos utilizados pelos indivíduos para continuamente organizar sua adaptação ao ambiente, portanto, não são nem uma realidade objetiva, nem um estado mental subjetivo, mas o resultado da interação ativa e dialética de sujeito e objeto, ambos participando da concepção do problema.

A origem de um problema dá-se quando um sujeito reconhece que uma determinada busca de adaptação falhou e reconhece que há interesse em questionar o motivo dessa falha visando remediar a situação. Nesse momento ocorre uma alternância entre a dimensão da ação e a dimensão da reflexão sobre a representação escolhida, promovendo assim a adaptação ou a resolução de um problema.

A abordagem construtivista atribui um importante papel aos vários atores envolvidos no problema, enfatiza a escolha da sua representação e considera sempre um delicado equilíbrio entre os fatos, interesses e perspectivas numa intervenção.

#### **(iv) Abordagem para Ciências Sociais**

De acordo com Pereira (2001), o dualismo entre as abordagens racional (subjetivismo) e empírica (objetivismo), ainda chega aos dias de hoje na oposição entre as pesquisas qualitativas e quantitativas.

Nas Ciências Sociais em particular isso ocorre em boa parte porque estas são recentes, sendo a idéia de homem como objeto de pesquisa científica do século XIX. Até então, tudo o que dizia respeito ao humano era estudado pela Filosofia (CHAUÍ, 2000).

Como as Ciências Sociais surgiram depois das Ciências Naturais já estarem estruturadas, houve uma grande apropriação dos métodos, conceitos e técnicas das ciências da natureza e, em conseqüência, ainda hoje, muitos utilizam, de maneira adaptada, uma abordagem positivista para lidar com problemas sociais.

Tal apropriação de métodos, em diversos momentos, implicou em fracassos nas abordagens e até mesmo no questionamento de alguns pesquisadores da possibilidade de existir uma Ciência Social. O que se viu na prática, foi uma crise que evidenciou a necessidade de rever os paradigmas utilizados.

#### **1.5.2 Paradigmas Científicos**

De acordo com Ensslin, Montibeller e Noronha (2001), ao trabalhar com modelos formais é necessário definir claramente as regras de trabalho que serão utilizadas. As regras definidas permitem definir aquilo que é válido realizar dentro da pesquisa proposta, os métodos que podem ser utilizados, que tipo de problema pode ser resolvido, que objetivos podem ser buscados, como podem ser interpretados os resultados e como podem ser encaradas as informações e os atores do contexto. Para tanto, faz-se necessário especificar um paradigma científico.

Segundo Kuhn (2000), um paradigma científico serve para definir como legítimos os problemas e métodos de uma determinada área de pesquisa. Kuhn (ibid.) argumenta que os cientistas cuja pesquisa está baseada em paradigmas compartilhados, estão comprometidos com as mesmas regras e padrões de pesquisa.

Alvez-Mazzotti e Gewandsnajder (2004) afirmam que, atualmente, três paradigmas principais são apresentados como sucessores do positivismo nas ciências sociais:

- (i) O Pós-Positivismo;
- (ii) A Teoria Crítica;
- (iii) O Construtivismo Social.

A análise destes paradigmas pode ser feita de acordo com três dimensões: a ontológica (referente à natureza do objeto a ser conhecido), a epistemológica (referente à relação conhecedor-conhecido) e a metodológica (referente ao processo de construção do conhecimento pelo pesquisador). Assim, Guba (1990 apud ALVEZ-MAZZOTTI; GEWANDSNAJDER, 2004) define os pressupostos básicos destes três paradigmas.

#### **(i) Pós-Positivismo**

- 1. **Ontologia**: Crítico-Realista, pois assume a existência de uma realidade externa ao sujeito, regida por leis naturais. Devido às limitações sensoriais e intelectivas humanas, essa realidade nunca poderá ser totalmente apreendida.
- 2. **Epistemologia**: Objetivista-Modificada, pois admite a objetividade como um ideal a ser buscado, embora admita que apenas possa aproximar-se dessa realidade.
- 3. **Metodologia**: Experimental-Modificada, que recorre a várias fontes de dados, inclusive qualitativas, para procurar corrigir desequilíbrios da abordagem, como por exemplo, a ênfase na previsão e controle que leva à supervalorização dos dados quantitativos.

#### **(ii) Teoria Crítica**

- 1. **Ontologia**: Crítico-Realista, pois assume a existência de uma realidade objetiva que deve ser desvelada. A tarefa do pesquisador é fazer com que os sujeitos (oprimidos) atinjam o nível da consciência "verdadeira", necessária para a transformação do mundo.
- 2. **Epistemologia**: Subjetivista, pois os valores do pesquisador estão presentes em todo o processo de investigação. Esta posição epistemológica, enquanto incoerente com a ontológica, faz com que o paradigma perca força em seus avanços.
- 3. **Metodologia**: Dialógica-Transformadora, coerente com o objetivo de aumentar o nível de consciência dos sujeitos com vistas à transformação social.

#### **(iii) Construtivismo Social**

1. **Ontologia**: Relativista, pois assume que em qualquer investigação há muitas interpretações possíveis, não havendo processo capaz de estabelecer a veracidade ou falsidade dessas interpretações. As realidades existem sob a forma de múltiplas construções mentais, locais e específicas (contextuais), fundamentadas na experiência social de quem as formula.

- 2. **Epistemologia**: Subjetivista, pois essas realidades existem apenas nas mentes dos sujeitos e a subjetividade é a única forma de fazer vir à luz as construções mentais mantidas pelos indivíduos. Resultados são sempre criados pela interação pesquisador/pesquisado.
- 3. **Metodologia**: Hermenêutico-Dialética, pois as construções individuais são provocadas pela hermenêutica e confrontadas dialeticamente para gerar uma ou mais construções sobre as quais haja um consenso significativo entre os respondentes.

De acordo com Alvez-Mazzotti e Gewandsnajder (2004), a Fenomenologia foi uma das correntes filosóficas que mais influenciou o Construtivismo Social. Em ambos os paradigmas, são enfatizados a intencionalidade dos atos humanos e o "mundo vivido" pelos sujeitos, privilegiando a percepção dos atores.

Também como na Fenomenologia, o método utilizado procura destacar as crenças e proposições sobre o mundo (valores) para melhor aprendê-los, na medida em que considera que a adoção de teorias *a priori* não é capaz de abarcar as "múltiplas realidades" que emergem em uma pesquisa e, por isso, o pesquisador busca manter-se o mais neutro possível.

#### **1.5.3 Estratégia de Pesquisa**

Ensslin e Montibeller (2001) destacam que a estratégia de pesquisa utilizada deve permitir realizar o experimento, coletar os dados e analisar os resultados e que, embora as estratégias quantitativas (análise estatística) sejam as mais freqüentemente utilizadas, não são necessariamente as mais adequadas para problemas sócio-políticos.

A escolha da estratégia de pesquisa mais adequada para um determinado contexto está fortemente relacionada aos objetivos da pesquisa, seus pressupostos e sua natureza, bem como os valores do pesquisador.

McGrath (1982 apud ENSSLIN; MONTIBELLER, 2001) propôs um esquema para representar as diversas possibilidades de estratégias de pesquisa de acordo com os objetivos do pesquisador (Figura 2).

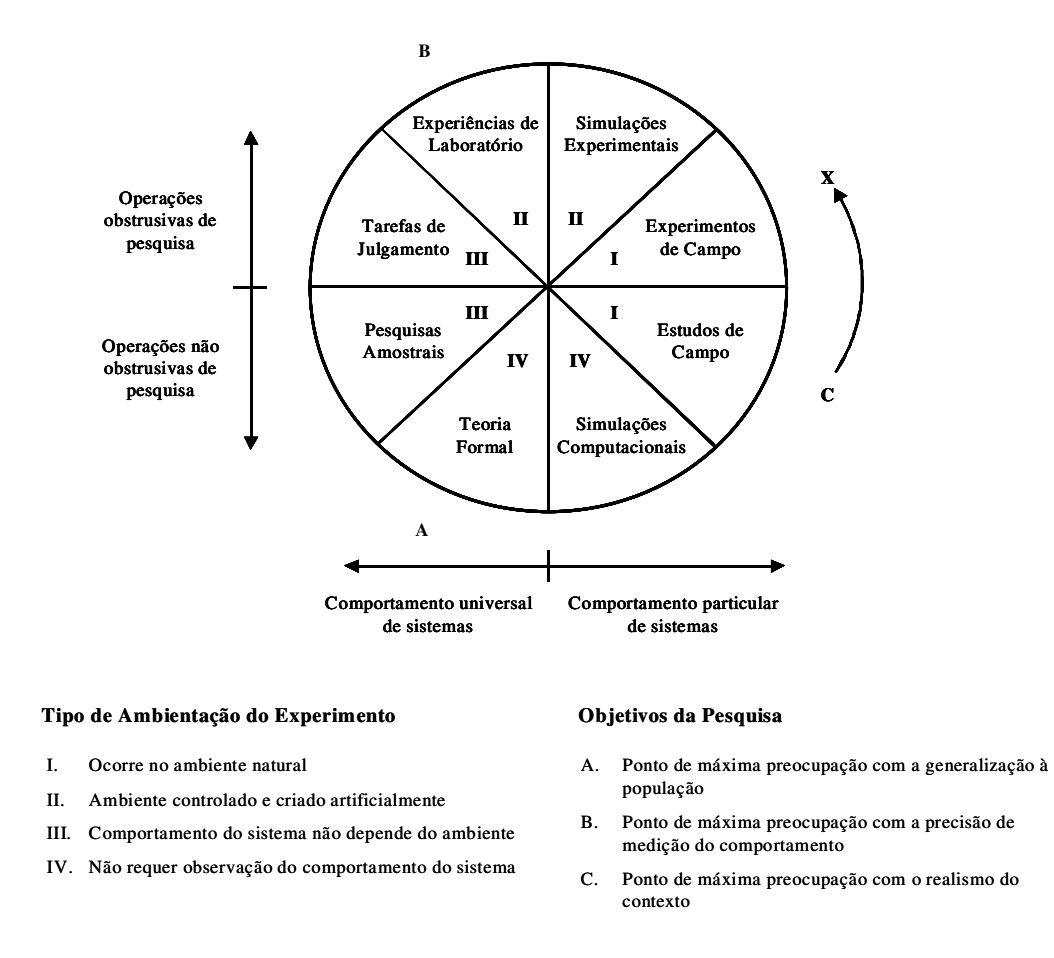

Figura 2 - Circumplexo das Estratégias de Pesquisa.

Fonte: McGrath (1982 apud ENSSLIN; MONTIBELLER, 2001).

No diagrama proposto, as *Pesquisas Amostrais*, por exemplo, são classificadas como uma estratégia de pesquisa não-obstrusiva (mínima interferência do pesquisador), próprias para sistemas que não dependem do ambiente (tipo III) e que visam obter a descrição universal do comportamento do sistema estudado, preocupadas que estão com a máxima generalização dos resultados (ponto A).

Por outro lado, as propostas preocupadas com o comportamento particular de sistemas e com o realismo de um determinado contexto, caracterizam os Estudos de Caso (lado direito do diagrama).

As letras A, B e C da Figura 2 destacam as estratégias de pesquisa que apresentam uma máxima preocupação com um determinado objetivo. A escolha pela estratégia do ponto A, por exemplo, implica numa máxima preocupação com a generalização dos resultados da pesquisa à população, mas em detrimento ficam comprometidas a precisão na medição do comportamento (ponto B) e o realismo do contexto (ponto C).

Assim, percorrendo circularmente o diagrama, o pesquisador pode optar por aquela estratégia que melhor atende aos seus objetivos, considerando que existe sempre uma troca a ser feita no que diz respeito ao desempenho da pesquisa em outros critérios de avaliação.

#### **1.5.4 Método de Pesquisa**

De acordo com Minayo (2001), a pesquisa qualitativa responde a questões muito particulares, relacionadas com um nível de realidade que não pode ser quantificado. Ela trabalha com a vivência, com a experiência e com a compreensão das estruturas e instituições como resultados da ação humana visada. Ou seja, ela trabalha com o universo de significados, motivos, crenças, valores e processos que, em geral, não podem ser reduzidos à operacionalização de variáveis matemáticas.

Minayo (2001) afirma que a pesquisa quantitativa em Ciências Sociais tem como fundamentos:

- O mundo social opera de acordo com leis causais;
- O alicerce da ciência é a observação sensorial;
- A realidade é identificável através de dados brutos por um lado e crenças e valores por outro.

• O "real" são os dados brutos. Valores e crenças são dados subjetivos que só podem ser compreendidos através dos primeiros.

Percebe-se aqui que a diferença *qualitativo*-*quantitativo* é de natureza. Enquanto pesquisadores que trabalham com pesquisas quantitativas consideram apenas a região visível, concreta e quantificável de um fenômeno, os pesquisadores que consideram um método qualitativo aprofundam-se nos significados das ações e relações humanas.

Uma abordagem mista considera que os dados qualitativos e quantitativos não se opõem, mas na verdade se complementam, interagindo dinamicamente, sem dicotomias. Tal abordagem pensa a relação da quantidade como uma das qualidades dos fatos e fenômenos.

#### **1.5.5 Instrumentos de Pesquisa**

Dentre os Instrumentos de Pesquisa, serão ressaltados aqueles relacionados com o Estudo de Caso, técnica aplicada na coleta de dados deste trabalho. O Estudo de Caso supõe que se pode adquirir conhecimento do fenômeno estudado a partir da exploração de um único caso.

De acordo com Goldenberg (2001), trata-se de uma análise holística que considera a unidade social estudada como um todo, com o objetivo de compreendê-la em seus próprios termos. Diferente das médias estatísticas, no Estudo de Caso as particularidades são evidenciadas, as diferenças internas e os comportamentos desviantes da média revelados.

Goldenberg (ibid.) comenta que os procedimentos de pesquisa normalmente utilizados no Estudo de Caso são a *Observação Participante* e as *Entrevistas em Profundidade*.

De acordo com Minayo (2001), a entrevista é o procedimento mais usual no trabalho de campo. Em geral, as entrevistas podem ser estruturadas ou não-estruturadas, correspondendo ao fato de serem mais ou menos dirigidas. Enquanto as entrevistas estruturadas já possuem questões pré-definidas, as entrevistas não-estruturadas ou abertas, abordam livremente o tema de pesquisa.

A observação participante realiza-se através do contato direto do pesquisador com o fenômeno observado visando obter informações dos atores sociais em seu próprio contexto. Nesse processo, o observador tanto pode modificar, quanto ser modificado pelo contexto observado.

Além da observação participante e das entrevistas, vale frisar a importância da análise documental e da aplicação de questionários, sendo estes últimos constituídos de perguntas fechadas, com respostas mais restritas ou de perguntas abertas, que possibilitam discorrer sobre o tema.

#### **1.5.6 Opção Metodológica**

Segundo Alves-Mazzotti e Gewandsnajder (2004), não existem metodologias "boas" ou "más" e sim metodologias adequadas ou inadequadas para tratar um determinado problema. Kuhn (2000) ressalta que a adoção de um paradigma em particular, pode até mesmo afastar uma comunidade daqueles problemas sociais relevantes que não podem ser enunciados nos termos compatíveis com os instrumentos e conceitos proporcionados pelo paradigma adotado.

Visando atingir os objetivos deste trabalho e considerando que o contexto no qual se desenvolve é complexo, envolvendo múltiplos atores, pontos de vistas diferentes, valores e crenças por vezes contraditórios, optou-se pela metodologia entendida como sendo a mais adequada.

Foram adotados neste trabalho os pressupostos de uma *Visão do Conhecimento* baseada no conhecimento resultante da interação entre sujeito e objeto, ou seja, de uma Visão Construtivista do Conhecimento.

Um *Paradigma Científico* coerente, adequado e alinhado com esta Visão Construtivista é o do Construtivismo-Social. Este será o Paradigma Científico que fundamenta esta pesquisa.
Como o objetivo da pesquisa apresenta preocupação com o realismo do contexto e ocorre no ambiente natural, a *Estratégia de Pesquisa* utilizada é a que considera o Comportamento Particular de Sistemas (coleta de dados por Estudo de Caso), tem Operações Obstrusivas de Pesquisa e é realizada através de Experimentos de Campo, conforme visto na Figura 2.

No estudo levado a cabo, foi feita uma abordagem qualitativa de alguns aspectos do contexto e quantitativa de outros, caracterizando assim, um *Método de Pesquisa* misto.

Dentre os *Instrumentos de Pesquisa* para a coleta de dados foram utilizados o Questionário com Perguntas Abertas, as Entrevistas Não Estruturadas e a Revisão Bibliográfica. Entendeu-se que estas são as ferramentas práticas necessárias para o alcance dos objetivos visados e, ao mesmo tempo, compatíveis com os demais pressupostos metodológicos.

Na Figura 3 pode ser visualizada, de maneira gráfica, a opção metodológica adotada.

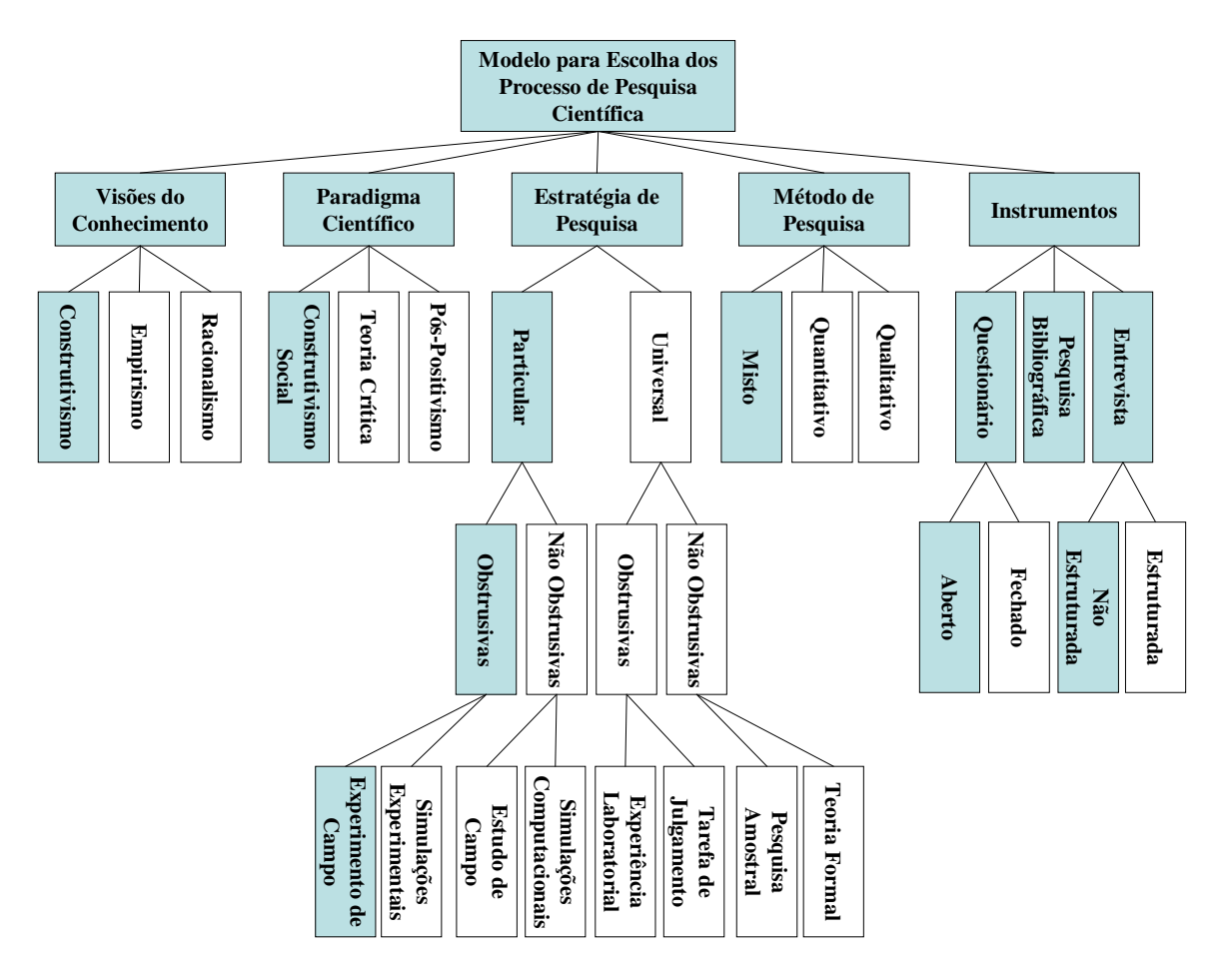

Figura 3 – Enquadramento Metodológico. Fonte: Adaptado de Petri (2005, p.28).

# **1.6 LIMITAÇÕES**

Este trabalho apresenta diversas limitações, sendo as principais referentes à escolha metodológica realizada. Métodos de pesquisa que levam em conta a complexidade de um contexto social, como no caso de uma empresa, apresentam limitações intrínsecas justamente por considerarem os aspectos subjetivos referentes aos atores do contexto.

Embora a opção pelo Estudo de Caso tenha sido considerada a mais adequada para os propósitos desta pesquisa, de acordo com Rauen (1999 apud DAGOSTIN, 2005), esta abordagem apresenta como principais limitações:

- Um Estudo de Caso pode demandar muitos recursos em termos de tempo e dinheiro;
- A exploração pode ser muito complexa, tornando-se confusa e de difícil utilização;
- A simplificação ou o exagero no estudo podem levar a conclusões inadequadas para o problema;
- O estudo está sujeito à sensibilidade e à integridade do pesquisador (coletor de dados).

Neste trabalho, o pesquisador assume simultaneamente os papéis de Facilitador, responsável pela condução do trabalho e de Decisor, cujo sistema de valores será considerado no problema. A MCDA – C tem como prerrogativa que o Facilitador busque a maior isenção possível, embora admita que a neutralidade absoluta seja inexeqüível. Quando o Facilitador e o Decisor são a mesma pessoa, o grau de neutralidade pode ficar comprometido, na prática implicando numa maior dificuldade para o enriquecimento do trabalho. Essa limitação é superável, no entanto, exige muito mais esforço do Facilitador-Decisor ao longo da elaboração da pesquisa.

Por se tratar de um modelo aplicado a um caso particular, a generalização do modelo construído não é factível. A proposta metodológica utilizada pode ser replicada, no entanto, o modelo aqui apresentado não pode ser utilizado por outras áreas, mesmo que de Operações Comerciais de outros veículos de comunicação ou mesmo de emissoras de televisão de outras empresas. Cada contexto organizacional demandará um instrumento de avaliação próprio.

Pode-se afirmar que o modelo construído é legítimo para o contexto abordado, considerando o sistema de valores dos atores envolvidos neste trabalho, no momento em que o mesmo foi desenvolvido.

### **1.7 ESTRUTURA DO TRABALHO**

O presente trabalho está dividido em 5 capítulos: Introdução, Apresentação do Contexto de Realização do Trabalho, Fundamentação Teórica da MCDA-C, Estudo de Caso e Conclusões.

No capítulo Introdutório é brevemente apresentado o contexto do problema de pesquisa, são formuladas as questões de pesquisa, são apresentados os objetivos do trabalho, a justificativa, a metodologia empregada, suas limitações e a estrutura geral da dissertação.

O segundo capítulo, do Contexto Decisório, consiste no aprofundamento das informações referentes à indústria de comunicação, em particular no que diz respeito ao meio televisão e o papel da OPEC na RBS TV.

No terceiro capítulo, da Fundamentação Teórica, é apresentada uma visão geral da metodologia de avaliação de desempenho utilizada no trabalho, a MCDA – C.

No quarto capítulo, o Estudo de Caso, é ilustrada a implementação da Metodologia MCDA – C no contexto da OPEC. Diante desta implementação, é possível visualizar os resultados da metodologia frente os objetivos do trabalho e elaborar recomendações para a melhoria de desempenho da OPEC.

No último capítulo, a Conclusão, serão analisados e comentados os resultados alcançados, bem como as limitações encontradas ao longo do estudo. Também serão dadas sugestões para futuros trabalhos.

Além dos cinco capítulos do corpo principal deste trabalho, são apresentadas as referências bibliográficas utilizadas e os apêndices que complementam o Estudo de Caso.

### **1.8 CONSIDERAÇÕES PARCIAIS**

Neste capítulo introdutório foi possível obter uma visão inicial sobre o trabalho realizado. Foi apresentado brevemente o contexto do problema a ser trabalhado, os objetivos almejados, a metodologia utilizada, as limitações na pesquisa e, por fim, a estrutura da apresentação dos resultados no formato desta dissertação.

De posse destas informações preliminares é possível avançar para um maior entendimento do contexto do problema e um maior aprofundamento na metodologia utilizada, aspectos que serão evidenciados nos próximos capítulos.

# **2. CONTEXTO DECISÓRIO: A OPEC DA RBS TV**

Este capítulo apresenta informações referentes ao contexto decisório utilizado para o desenvolvimento do estudo de caso. É apresentado um breve histórico da televisão no Brasil com destaque para a RBS TV. Também são aprofundadas informações referentes à área comercial da RBS TV e, em particular, à sua Operação Comercial (OPEC).

### **2.1 A REDE GLOBO E A HISTÓRIA DA TV NO BRASIL**

De acordo com Cruz (1996), diversos autores já apresentaram diferentes propostas para a periodização da história da TV brasileira, mas em todos os casos existe uma concordância em relação à importância da entrada da TV Globo no mercado televisivo. Cruz divide a história da TV no Brasil em 3 momentos:

- a) Antes da inauguração da TV Globo (1950-1965);
- b) O período de transição da TV Globo para a Rede Globo (1965-1969);
- c) A formação da Rede Globo de afiliadas (a partir da década de 70).

#### **2.1.1 Primeiro período: 1950 - 1965**

O período antes da inauguração da TV Globo (1950-1965) coincide com a implantação da TV no Brasil. No ano de 1950 foram realizadas as primeiras transmissões de TV experimentais no país e pouco tempo depois o empreendedor Assis Chateaubriand já inaugurava a TV Tupi, primeira emissora comercial do Brasil.

De acordo com Ortiz (1988 apud CRUZ, 1996), nessa ocasião a televisão tinha uma estrutura pouco compatível com a lógica comercial, sendo que a pesquisa de mercado

encomendada por Chateaubriand acusava que era cedo para implantar a televisão pela inexistência de um mercado consumidor (não existiam aparelhos receptores no Brasil).

O empresário da indústria cultural era caracterizado muito mais por um perfil empreendedor, criador, aventureiro, individualista e político, do qual Chateaubriand era um exemplo, do que por um perfil metódico e racional que administra tecnicamente seus empreendimentos. A precariedade de equipamentos, a improvisação e o pequeno alcance das emissoras eram algumas das dificuldades inerentes ao pioneirismo da nova tecnologia. Apesar disso, em poucos anos o negócio mostrou-se lucrativo e altamente promissor. Em 1957 já existiam 10 canais de TV concentrados no eixo Rio-São Paulo.

Bolaño (1988 apud CRUZ, 1996), define essa primeira fase da TV pelas seguintes características:

- 1. Caráter experimental da produção;
- 2. Volume de capital investido relativamente baixo;
- 3. Crescimento pela expansão geográfica sem integração da programação;
- 4. Caráter local da programação e produção;
- 5. Dependência dos anunciantes e agências de publicidade;
- 6. Sem predomínio de nenhuma emissora;
- 7. Mercado de grande mobilidade para o qual as barreiras de entrada limitavam-se a conseguir ou não uma concessão.

### **2.1.2 Segundo período: 1965 - 1969**

Em 1965 foi inaugurada no Rio de Janeiro a TV Globo, empresa de Roberto Marinho. A TV Globo já iniciou suas atividades com um importante diferencial em relação a suas concorrentes: a tecnologia.

O diferencial tecnológico da TV Globo foi decorrente de um acordo com o grupo empresarial norte americano *Time-Life*. Na época, o grupo estrangeiro realizou um significativo investimento financeiro de 5 milhões de dólares e prestou assistência à TV Globo durante 10 anos em praticamente todos os setores: administração, programação, publicidade, controle do capital, orientação técnica, contrato e treinamento de pessoal, construção e geração de canais, compra e venda de material de propaganda. Essa orientação técnica permitiu a TV Globo, capitalizada, implementar uma TV comercial semelhante ao modelo americano mais avançado.

Apenas 1 ano depois do início de suas atividades, a TV Globo comprou a TV Paulista e assim iniciou o processo que em 1971, levaria a Rede Globo a consolidar-se como a maior rede de emissoras do país, na época com 36 emissoras afiliadas.

Segundo Silva (1985 apud CRUZ, 1996), o desenvolvimento da TV após 1964 deu-se por dois motivos principais: um foi o interesse das transnacionais em vender para o Brasil equipamentos de produção e transmissão de programas e outro foi o projeto geopolítico dos militares que haviam assumido no golpe de 64.

A população brasileira apresenta os mais diversos costumes e tradições culturais, alguns muito distantes entre si. Além disso, segundo o Relatório 2005 do Instituto de Pesquisa Econômica Aplicada (IPEA, 2006), o Brasil apresenta a segunda pior distribuição de renda do mundo.

Nesse contexto de profundos abismos de diferenças sócio culturais, intransponíveis para a maioria da população, a TV produz unidade entre as disparidades, representando um papel unificador, numa dimensão imaginária, de um país cuja realidade é constituída de enormes contrastes, conflitos e contradições (BUCCI, 2006).

A integração nacional, que estava entre as prioridades do Estado militarizado, pode ser entendida como um desdobramento da doutrina de Segurança Nacional vigente na época. A idéia era que, para estar a salvo de comunistas e subversivos, o Brasil precisava estar inteiramente sob controle a partir da influência de um veículo de comunicação abrangente, onipresente, forte e unificador.

A Embratel teve como missão cobrir o país pelas telecomunicações com antenas e satélites. Em 1967 foi criado o Ministério das Comunicações e à televisão, a partir dos primeiros anos da década de 70, foi confiada a tarefa de, via Embratel, unificar na dimensão ideológica do povo brasileiro.

A Rede Globo foi a rede de TV escolhida para o projeto militar. A opção sem dúvida foi motivada politicamente, mas o formidável sucesso da Globo também foi decorrente do talento artístico e empresarial com que ela foi conduzida. Em termos administrativos Mattos (1990 apud CRUZ, 1998), considera essa fase como sendo a que a televisão deixou de lado o clima de improvisação dos anos 50 para tornar-se cada vez mais profissional e a Globo, com seus méritos e deméritos, foi quem impôs o modelo brasileiro de TV.

### **2.1.3 Terceiro período: a partir de 1970**

A partir da década de 70, o crescimento da televisão no Brasil, com a Globo na primeira fila, foi exponencial. Segundo Cruz (1996), todos os elementos para a consolidação da indústria da comunicação no Brasil estavam postos, tendo a televisão ao centro:

- 1. Sistema de televisão em expansão;
- 2. Setor publicitário forte;
- 3. Mercado consumidor em desenvolvimento com base na concentração de renda promovida pelo modelo econômico adotado pelos militares;
- 4. Sistema de telecomunicações pronto para a integração do mercado nacional pelas redes de televisão.

Foi nesta conjuntura sócio-econômica que a estratégia da Globo passou a ser a de moldar e qualificar a audiência através do "Padrão Globo de Qualidade". Um dos principais aspectos desse padrão foi a sofisticação tecnológica decorrente da concentração de capital e a definição dos estratos sociais de renda mais alta como público desejado. O Padrão Global tornou-se uma fonte de barreiras aos concorrentes ao elevar o nível de custos necessários para conquistar o público e criar uma imagem de respeitabilidade (CRUZ, 1996).

Na década de 80, a partir da entrada da TV *Studios* (que viria a ser posteriormente o Sistema Brasileiro de Televisão – SBT) e depois do fechamento da Tupi, começa a fase de concorrência oligopólica, na qual competem também a Manchete e Bandeirantes. Atualmente o Brasil tem mais de 400 emissoras de TV e 4 redes nacionais (Globo, SBT, Record e Bandeirantes).

A Rede Bandeirantes de Televisão, a menor dentre as 4 redes nacionais, é composta por 79 emissoras de TV que cobrem com seu sinal, 85% do território brasileiro. A rede cobre também 87% dos domicílios com TV no país e 90% do Índice de Potencial de Consumo do Brasil - IPC Brasil (BAND, 2006).

De acordo com dados do Sistema Brasileiro de Televisão (SBT, 2006), sua participação na audiência é de 25% e sua rede de TV obtém um retorno comercial suficiente para lhe garantir uma fatia de 21% do bolo publicitário do meio televisão. O SBT tem 108 emissoras espalhadas pelo Brasil que cobrem 98% da população e do Índice de Potencial de Consumo (IPC) do país.

A Rede Record tem 96 emissoras distribuídas pelo Brasil, sendo 19 filiadas e 77 afiliadas cobrindo 90% do território nacional com suas transmissões (RECORD, 2006). A Record tem uma forte estratégia de busca da liderança no setor e, embora não chegue nem perto de ameaçar a liderança da Rede Globo, em seu esforço tem ameaçado constantemente o segundo lugar no mercado ocupado pelo SBT.

A Rede Globo, hoje, têm 8.000 funcionários, 120 emissoras, cobre 98,2% dos municípios brasileiros e teve participação de 56% na audiência em 2004. Nesse mesmo ano, seu volume de produção foi de 2.546 horas ou 3.494 episódios de produtos exibidos, sendo que esses programas foram exportados para 130 países. Embora a Globo tenha praticamente a metade da audiência da TV no Brasil, seu faturamento corresponde a praticamente 70% do bolo publicitário destinado ao meio TV, chegando a 5,7 bilhões de reais em 2005. Essa diferença entre sua participação na audiência e no bolo publicitário dá-se justamente em função de sua qualificação.

A Rede Globo apresenta no horário nobre, conforme mostrado na Tabela 1, a maior audiência do mundo, com o dobro da audiência do segundo lugar, o canal CCTV 1, da China.

| País               | <b>Canais</b>      | <b>Horário Nobre</b> | Audiência |
|--------------------|--------------------|----------------------|-----------|
| <b>Brasil</b>      | Globo              | 19h00 - 23h00        | 22,3      |
| China              | CCTV <sub>1</sub>  | 19h53 - 19h55        | 11,3      |
| <b>EUA</b>         | <b>CBS</b>         | 20h00 - 23h00        | 10,3      |
| <b>Franca</b>      | TF <sub>1</sub>    | 20h00 - 22h00        | 7,0       |
| Itália             | Canale 5           | 20h30 - 22h30        | 6,6       |
| <b>México</b>      | Televisa - Canal 2 | 21h00 - 22h00        | 6,6       |
| <b>Reino Unido</b> | ITV1               | 20h00 - 22h59        | 5,5       |
| Espanha            | TVE <sub>1</sub>   | 22h30 - 22h45        | 3,5       |
| Alemanha           | RTL                | 20h00 - 23h00        | 3,1       |
| Coréia do Sul      | MBC-TV             | 21h55 - 23h05        | 1,7       |
| <b>Austrália</b>   | TCN-9              | 18h00 - 22h30        | 1,2       |
| Canadá             | <b>CTV</b>         | 18h00 - 23h00        | 1,1       |
| <b>Holanda</b>     | RTL 4              | 20h00 - 22h30        | 0.5       |

Tabela 1 – Audiência no Horário Nobre.

Fonte: Zenith Optmedia (2004 apud SUCOM, 2005) e Ibope (2003 apud SUCOM, 2005).

### **2.1.4 O Mercado de Televisão Brasileiro**

A televisão é o principal veículo de comunicação do Brasil e, embora novas mídias estejam surgindo em quantidade cada vez maior, os dados mostram que a TV ainda é o veículo de maior acesso da população e de maiores investimentos do mercado.

Na Figura 4 é apresentado o percentual de penetração dos meios de comunicação na população considerando os 11 principais mercados publicitários do Brasil (Belo Horizonte, Brasília, Curitiba, Fortaleza, Interior de SP, Interior Sul/Sudeste, Porto Alegre, Recife, Rio de Janeiro, Salvador e São Paulo). A Televisão destaca-se em primeiro lugar atingindo 97,5% da população, superando inclusive o Rádio com 85,7%.

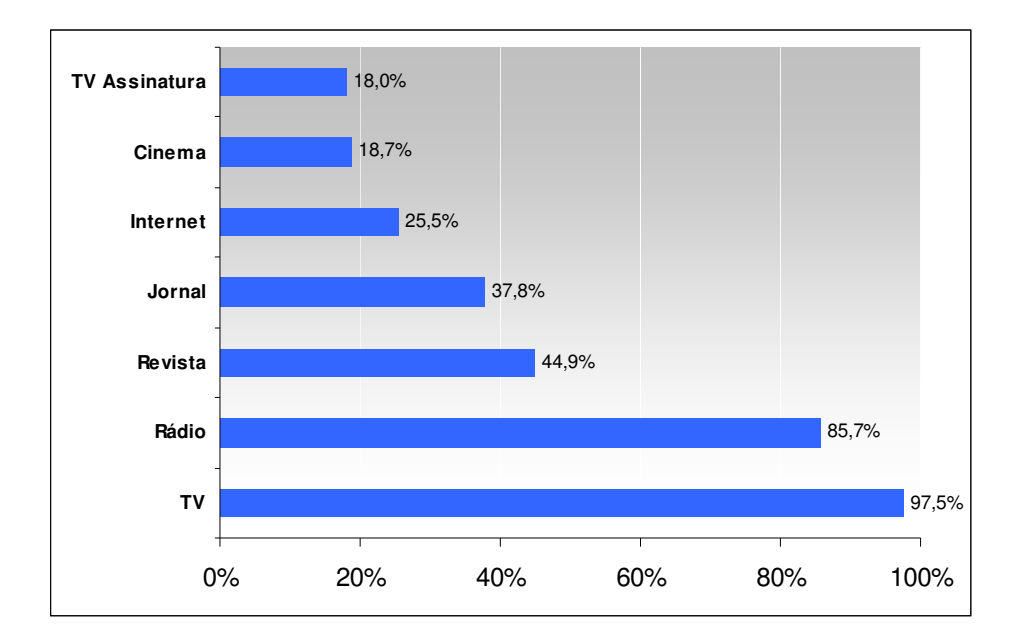

Figura 4 – Penetração dos Meios de Comunicação – Brasil, Total 11 Mercados. Fonte: Ibope (2004 apud SUCOM 2005).

O grande percentual de acesso da população brasileira à Televisão faz com que o Brasil, por apresentar uma população expressiva, destaque-se dentre os países de maior número de domicílios com TV conforme pode ser observado na Figura 5.

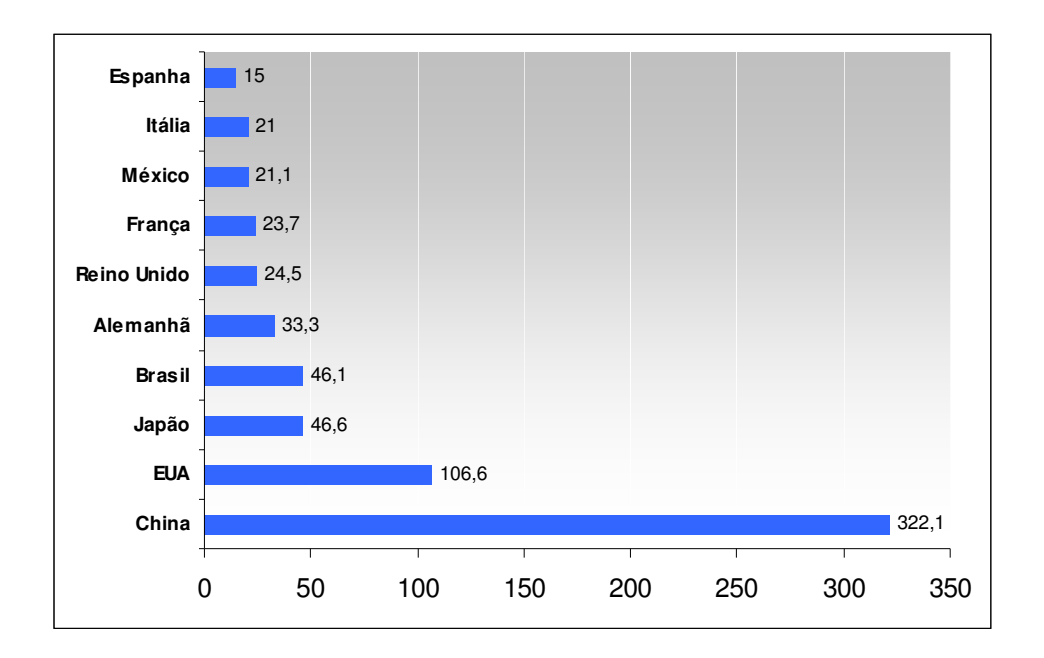

Figura 5 – Domicílios com TV (em Milhões) – Principais Países. Fonte: Zenith Optmedia (2004 apud SUCOM, 2005).

Tamanha representatividade do meio TV faz com que naturalmente concentre a maior parte dos investimentos publicitários. A Figura 6 evidencia que a Televisão Aberta concentra 61% dos investimentos em comunicação do país.

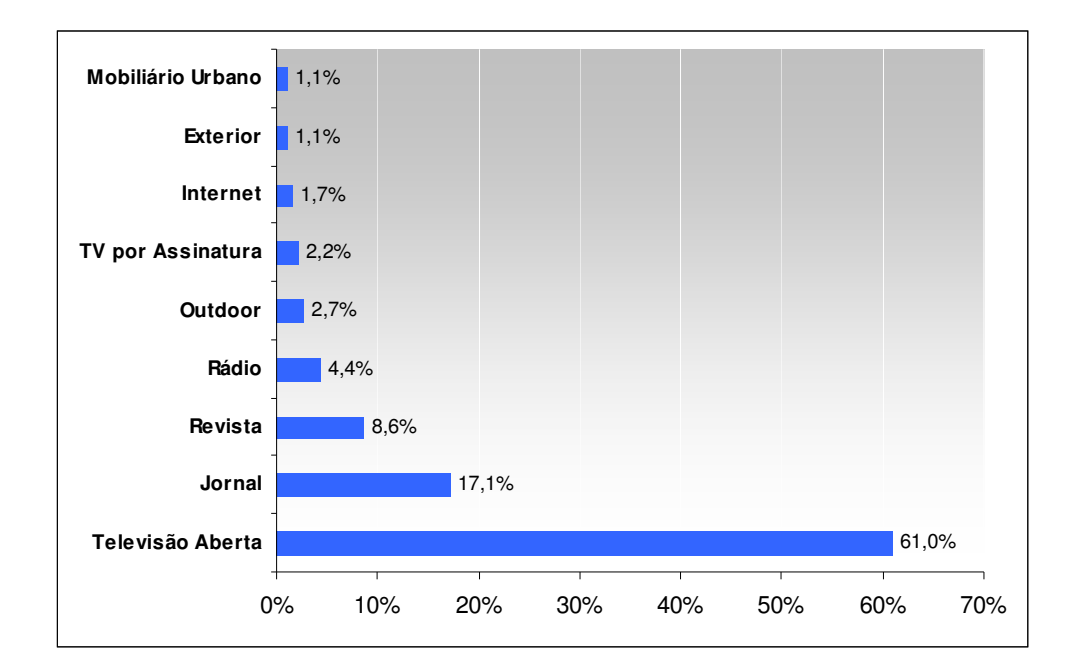

Figura 6 – Investimento Publicitário por Meio – Brasil 2004. Fonte: Projeto Intermeios (2003 apud SUCOM, 2005).

#### **2.1.5 O Futuro da TV**

Atualmente importantes discussões são realizadas sobre o futuro da TV no país. Dentre debates técnicos, econômicos, culturais e de inclusão social, só existe uma certeza: o futuro da TV é digital.

A tecnologia da TV Digital, embora implique em muitas mudanças, não é uma tecnologia nova. Embora no Brasil o processo recém esteja sendo discutido, outros países há muitos anos vem investindo nessa tecnologia.

A transmissão da TV Digital abre um leque de muitas oportunidades, como por exemplo:

- A recepção sem interferências, chuviscos e fantasmas;
- Possibilidade de uma imagem de alta definição;
- Som com qualidade de CD;
- Multiplicidade de canais;
- Interatividade entre o telespectador ativo e a exibidora;
- Convergência de mídias, por exemplo, utilizando o novo aparelho na Internet;

A discussão sobre a tecnologia de TV Digital a ser utilizada no Brasil envolve muitos interesses. Sobre essa tecnologia ocorrerão investimentos de bilhões de dólares na atualização das exibidoras de TV, lucrarão muitas empresas fabricantes de aparelhos e conversores e podem ser definidos novos *players* no mercado de fornecimento de conteúdo, como é o caso empresas de telecomunicação.

Embora os aspectos técnicos do novo modelo de TV sejam os mais discutidos na mídia, existem os especialistas que afirmam que o diferencial da TV, independente da maneira com a qual será transmitida e apresentada ao telespectador, continuará no conteúdo fornecido.

Dentre a infinidade de mudanças possíveis e discutidas pelos especialistas e visionários, cabe destacar as que ocorrerão na maneira de vender e fazer publicidade, o que terá repercussão direta na OPEC da TV. No entanto, a previsão é que essas mudanças terão impacto prático em longo prazo, na melhor das hipóteses num horizonte mínimo de 5 anos. Dessa maneira, não está no contexto deste trabalho aprofundar esse processo ou mesmo considerá-lo no modelo construído.

### **2.2 A REDE BRASIL SUL DE COMUNICAÇÕES (RBS)**

Em 1962, foi inaugurada no Rio Grande do Sul, a TV Gaúcha, embrião da futura Rede Brasil Sul de Comunicações (RBS). Até 1971 a TV Gaúcha transmitiu a programação da TV Excelsior. Nesse ano, com o encerramento das atividades da Excelsior, a TV Gaúcha transferiu seu convênio operacional para a Globo.

Na década de 70, o Rio Grande do Sul apresentava uma das maiores rendas *per capita* e o terceiro mercado consumidor do país. Num momento de integração nacional, a Rede Globo percebeu que a política de massificação que empregava não aplicaria-se tão facilmente a um Estado de hábitos e tradições culturais fortemente arraigadas. A Globo entendeu que seria mais adequado apoiar o projeto da própria RBS de interiorizar sua rede regional, adicionando a sua programação nacional um toque local.

Diferentemente das demais afiliadas da Rede Globo na época, a RBS passou a priorizar o tempo local e regional que a Globo lhe abria em sua programação, fazendo dessa proximidade com a comunidade uma estratégia de negócio que rapidamente lhe garantiu o domínio do mercado do Estado.

Uma vez consolidado esse domínio, os empreendedores da RBS agilmente ampliaram sua atuação para Santa Catarina.

### **2.2.1 A RBS TV em Santa Catarina**

Até o final da década de 70, a radiodifusão em Santa Catarina (SC) apresentava estreita ligação com a classe política e ainda não estava estruturada nos moldes de um indústria cultural como a que se consolidava no eixo Rio-São Paulo.

A radiodifusão em Santa Catarina tinha uma estreita ligação com a classe política, principalmente com as oligarquias estaduais das famílias Ramos e Bornhausen, donas de várias rádios e jornais do Estado. Mesmo com essa influência, o grupo gaúcho, apenas em 3 anos, montou uma rede estadual de televisão que mudou a estrutura da indústria cultural do estado, consolidando-a e nela exercendo um papel fundamental, modernizante e diretivo (CRUZ, 1996).

A partir da inauguração da TV Catarinense de Florianópolis, a RBS montou sua rede com a compra, antes mesmo da inauguração da emissora de Florianópolis, das emissoras de Joinville, da recém inaugurada televisão de Chapecó e da pioneira TV Coligadas de Blumenau. Além dessas aquisições, a RBS atuou em diversas outras frentes, como destaca Cruz (ibid., p.14):

> [...] a RBS empreendeu uma série de atividades junto aos empresários de comunicação locais, participando da fundação da Associação Catarinense de Empresários de Rádio e Televisão (ACAERT), além de marcar importante presença no sindicato da categoria. Atuou, também, junto ao mercado publicitário e se aproximou dos empresários locais através da promoção de seminários e encontros numa estratégia que se poderia descrever como uma espécie de "educação para o mercado". Junto ao público, além da programação local, a RBS chegou através de campanhas de marketing ou de iniciativas filantrópicas. E finalmente, sua atuação junto aos políticos, valeu-lhe, inclusive, a acusação de uma "contribuição" decisiva na vitória dos candidatos do PDS nas eleições de 1982.

Segundo Cruz (ibid.), um das principais características que a RBS tinha em comum com a Globo na época de sua entrada em SC, era a visão da televisão como um negócio, um empreendimento comercial que deve dar lucro e ser administrado profissionalmente através da racionalização do processo produtivo e da participação ativa no movimento político. Além disso, a criação do conceito de rede como uma maneira de baratear a programação,

possibilitou a disponibilidade do capital necessário para a constante renovação tecnológica e para a implantação do "padrão Globo de Qualidade", seguido à risca pela RBS.

A combinação dos fatores acima, numa bem sucedida estratégia de negócio e, antes de tudo, por ser uma empresa administrada dentro dos parâmetros de eficiência, racionalidade e profissionalismo da época, a RBS rapidamente assumiu a posição de liderança dentro do setor de comunicação do Estado, superando as tradicionais oligarquias locais.

### **2.2.2 A RBS TV Hoje**

A RBS TV é constituída de 18 emissoras de televisão que cobrem praticamente 100% da área física dos estados do Rio Grande do Sul e Santa Catarina. No Rio Grande do Sul, há 12 emissoras de TV e em Santa Catarina 6. A área de cobertura de cada emissora pode ser visualizada na Figura 7.

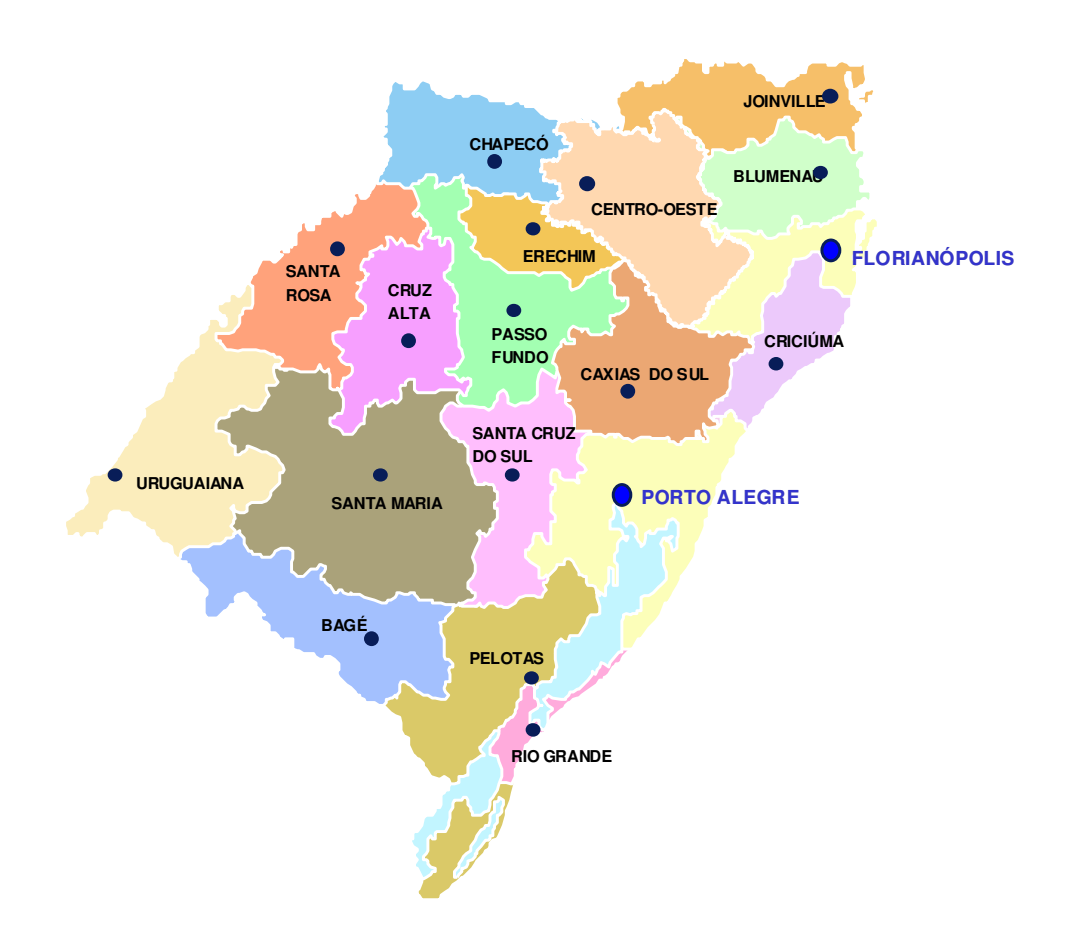

Figura 7 – Área de Cobertura da RBS TV. Fonte: RBS TV (2006).

Cada emissora de TV da RBS veicula comerciais locais, restritos à sua área de abrangência, comerciais estaduais, que veiculam simultaneamente em todas as emissoras de cada um dos Estados, e comerciais nacionais, que são exibidos em todas as emissoras da Rede Globo no país.

As emissoras situadas nas capitais dos Estados onde atua a RBS TV, são denominadas de Cabeça de Rede. A partir das emissoras da RBS TV Porto Alegre e da RBS TV Florianópolis são veiculadas as inserções comerciais estaduais e os principais programas locais produzidos pela RBS. Por centralizar diversas atribuições em relação à rede estadual de emissoras, a estrutura física das Cabeça de Rede é muito maior que das demais emissoras regionais. Além

disso, as Cabeças de Rede estão localizadas em mercados maiores, portanto, apresentando maior faturamento.

Na Tabela 2 são apresentados alguns dados que permitem traçar um perfil das emissoras da RBS TV.

Com exceção da RBS TV Centro-Oeste, localizada em Joaçaba (SC), todas as outras emissoras são nomeadas de acordo com as cidades nas quais estão localizadas, conforme ilustrado na primeira coluna da tabela. Na terceira coluna é apresentado o mnemônico que cada emissora recebe para sua identificação na operação.

Para cada emissora são apresentados o número de municípios cobertos por seu sinal de TV, o número de habitantes destes municípios, o número de domicílios com TV e o Índice de Potencial de Consumo. Dentre outros fatores, estas são algumas das principais variáveis no estabelecimento do tamanho do mercado a ser explorado pela RBS.

Em termos de mercado, na penúltima coluna é apresentada a participação de cada uma das emissoras no orçamento de receitas da RBS TV. Este dado permite avaliar o tamanho das operações, entendendo por exemplo, que a RBS TV Porto Alegre representa 31% de todo o faturamento previsto para 2006 pela rede, as 6 emissoras da RBS TV SC representam 39,3% do faturamento previsto e as demais 11 emissoras do RS representam 28,7% da previsão de receita do ano.

A grade de programação da RBS TV apresenta diferentes valores de comercialização. Os preços dos programas de cada emissora variam em função da audiência de seus programas, do potencial de mercado de cada região e de estudos de precificação envolvendo o aproveitamento do estoque de cada emissora. Embora não seja um valor utilizado na prática, na última coluna da Tabela 2 é apresentado o valor médio da lista de preços de cada emissora. Trata-se de um dado que permite ter uma idéia da ordem de grandeza do valor médio de uma inserção comercial de 30 segundos em cada mercado.

| <b>Emissora</b> | <b>Estado</b> | Mnemônico<br>da<br>Emissora | <b>Municípios</b><br>Cobertos <sup>1</sup> | Número de<br>Habitantes <sup>1</sup> | <b>Domicílios</b><br>com TV<br>$(DTV)^1$ | Índice de Potencial<br>de Consumo Brasil<br>$(IPC\text{-}Brasil)^1$ | Participação no<br>Orçamento de<br>Receitas 2006 <sup>2</sup> | Valor Médio<br>da Lista de<br>Preços <sup>3</sup> |
|-----------------|---------------|-----------------------------|--------------------------------------------|--------------------------------------|------------------------------------------|---------------------------------------------------------------------|---------------------------------------------------------------|---------------------------------------------------|
| Porto Alegre    | <b>RS</b>     | RS1                         | 90                                         | 4.646.920                            | 1.401.347                                | 3,47%                                                               | 31,9%                                                         | R\$ 3.630                                         |
| Florianópolis   | <b>SC</b>     | SC <sub>1</sub>             | 25                                         | 954.313                              | 282.850                                  | $0,78\%$                                                            | 19,6%                                                         | R\$ 830                                           |
| Blumenau        | <b>SC</b>     | <b>BLU</b>                  | 56                                         | 1.363.311                            | 404.073                                  | 0,91%                                                               | 6,8%                                                          | R\$ 675                                           |
| Joinville       | <b>SC</b>     | JOI                         | 30                                         | 1.185.155                            | 351.273                                  | 0,72%                                                               | $6,0\%$                                                       | R\$ 577                                           |
| Caxias          | <b>RS</b>     | <b>CXS</b>                  | 47                                         | 1.041.436                            | 314.060                                  | 0,71%                                                               | 4,7%                                                          | R\$447                                            |
| Santa Maria     | <b>RS</b>     | <b>SMA</b>                  | 38                                         | 806.160                              | 243.108                                  | 0,45%                                                               | 3,8%                                                          | R\$ 344                                           |
| Passo Fundo     | <b>RS</b>     | <b>PFO</b>                  | 84                                         | 783.964                              | 236.417                                  | $0,39\%$                                                            | 3,7%                                                          | R\$ 323                                           |
| Pelotas         | <b>RS</b>     | <b>PEL</b>                  | 21                                         | 715.916                              | 215.898                                  | 0,38%                                                               | 3,2%                                                          | R\$ 321                                           |
| Criciúma        | <b>SC</b>     | <b>CRI</b>                  | 43                                         | 877.804                              | 260.174                                  | $0,46\%$                                                            | 3,1%                                                          | R\$430                                            |
| Santa Cruz      | <b>RS</b>     | <b>STC</b>                  | 62                                         | 753.252                              | 227.153                                  | 0,36%                                                               | 2,6%                                                          | R\$ 281                                           |
| Chapecó         | <b>SC</b>     | <b>CHA</b>                  | 85                                         | 801.004                              | 237.413                                  | $0.35\%$                                                            | 2,3%                                                          | R\$ 249                                           |
| Santa Rosa      | <b>RS</b>     | <b>STR</b>                  | 69                                         | 622.630                              | 187.759                                  | $0,26\%$                                                            | 2,0%                                                          | R\$ 256                                           |
| Bagé            | <b>RS</b>     | <b>BAG</b>                  | 8                                          | 296.357                              | 89.372                                   | $0,16\%$                                                            | 1,9%                                                          | R\$ 162                                           |
| Uruguaiana      | <b>RS</b>     | <b>URU</b>                  | 8                                          | 375.826                              | 113.336                                  | $0,19\%$                                                            | $1,9\%$                                                       | R\$ 176                                           |
| Cruz Alta       | <b>RS</b>     | <b>CAL</b>                  | 23                                         | 303.179                              | 91.430                                   | $0,16\%$                                                            | $1.8\%$                                                       | R\$ 187                                           |
| Rio Grande      | <b>RS</b>     | <b>RGE</b>                  | $\overline{2}$                             | 220.595                              | 66.524                                   | $0,13\%$                                                            | 1,6%                                                          | R\$ 146                                           |
| Centro-Oeste    | <b>SC</b>     | <b>COE</b>                  | 54                                         | 708.180                              | 209.899                                  | $0,35\%$                                                            | $1,5\%$                                                       | R\$ 221                                           |
| Erechim         | <b>RS</b>     | <b>ERE</b>                  | 44                                         | 287.192                              | 86.608                                   | 0,13%                                                               | 1,5%                                                          | R\$ 135                                           |

Tabela 2 – Perfil das Emissoras da RBS TV.

1. Fonte: Atlas de Cobertura SUCOM (Superintendência de Comercialização da Rede Globo) – Julho de 2005;

2. Fonte: OPEC RBS TV Florianópolis;

3. Fonte: Preço médio de 01 comercial de 30" na lista de preços vigente de abr/06 à set/06 da RBS TV.

### **2.3 O DEPARTAMENTO COMERCIAL DA RBS TV**

O departamento comercial da RBS TV está dividido em quatro áreas:

- 1. Área de Marketing;
- 2. Área de Vendas;
- 3. Vídeo Produtora (VP);
- 4. Área de Operações Comerciais (OPEC).

As quatro áreas do departamento comercial têm como objetivo principal, realizar as receitas da empresa através da venda e a entrega dos tempos comerciais nos quais os clientes da RBS TV veiculam sua publicidade e divulgam para seus próprios clientes (telespectadores) suas marcas, preços, promoções, pontos de venda, enfim, a comunicação que julgam necessária para seus próprios negócios.

As funções de cada área do departamento comercial e a dinâmica relacional entre as mesmas pode ser explicada, de maneira simplificada, nas próximas subseções.

## **2.3.1 Área de Marketing**

 A área de marketing é responsável por fornecer à área de vendas os mais diversos recursos e ferramentas para executar seu trabalho. Podem ser destacadas como algumas das principais atividades da área de marketing:

- Elaboração de planos comerciais, ou seja, de propostas de produtos para venda;
- Divulgação de informações sobre a programação sendo exibida, como por exemplo, as datas de início e término dos programas, novos programas na grade de exibição, defesas técnicas dos programas da grade;
- Compilação de informações sobre a audiência dos programas exibidos, incluindo dentre outros aspectos técnicos de mídia, relatórios sobre audiência, *share*, dominância e afinidade do público alvo com os programas;
- Estudos sobre a concorrência, explicitando, dentre outros fatores, as novas atrações e desempenho dos programas exibidos por outros canais de televisão;
- Estudos destacando os setores da economia em alta, tendências do mercado e oportunidades de negócios;
- Análises de precificação, apoiando as decisões quanto às mudanças semestrais na lista de preços dos programas;
- Ações promocionais e projetos para divulgação da imagem do desempenho comercial da RBS TV e para a fidelização de clientes.

# **2.3.2 Área de Vendas**

Subsidiada pelos recursos provenientes da área de marketing, a equipe de vendedores da RBS TV vai ao mercado ofertar produtos e serviços. A força de vendas da RBS TV é composta por alguns poucos Executivos de Contas - funcionários da RBS TV e por um grupo maior de profissionais autônomos - vendedores independentes, autorizados e capacitados para comercializar mídia em nome da empresa.

Enquanto os executivos de contas da RBS TV, em geral, atendem clientes maiores e que anunciam via agências de publicidade, os vendedores autônomos, por sua vez, atendem pequenos clientes e atuam como pequenas agências constituídas de uma pessoa só, ou seja, o próprio autônomo. O veículo de comunicação, no caso a RBS TV, remunera a agência ou o autônomo com 20% do valor da mídia vendida, comissão padronizada e prevista em lei.

A venda da mídia fica caracterizada a partir do momento em que o cliente anunciante assina um contrato ou autorização de publicidade com a RBS TV, via seu atendimento comercial, seja o Executivo de Contas ou vendedor autônomo autorizado.

### **2.3.3 Vídeo-Produtora (VP)**

Uma vez realizada a venda, a agência ou o autônomo responsáveis pelo atendimento do cliente passam a se preocupar pela produção do material publicitário que será veiculado, ou seja o filme que irá ao ar no intervalo comercial levando a mensagem que precisa ser comunicada pelos clientes a seus telespectadores.

A elaboração dos materiais, em geral, é feita por produtoras de vídeo que prestam serviços às agências de publicidade, autônomos e clientes. As produções podem variar de um simples comercial, produzido rapidamente e a um baixo custo, até a produção de campanhas publicitárias complexas e elaboradas, que demandam um grande investimento por parte do cliente.

Com o objetivo de proporcionar ao mercado, principalmente aos pequenos anunciantes, uma alternativa para facilitar a produção de materiais com boa qualidade e a um baixo custo, a RBS TV criou uma vídeo-produtora (VP) própria, a RBS Vídeo.

A RBS Vídeo tem como função principal produzir comerciais a baixo custo, para pequenos clientes que dispõe de pouca verba para investimento em publicidade. Em geral, estes clientes são atendidos pelos vendedores autônomos e, caso não tivessem a possibilidade de produzir seus materiais na VP, poderiam comprometer sua verba disponível para a veiculação da mídia em produções dispendiosas.

Além de ser uma alternativa para o mercado, a RBS Vídeo tem uma pequena participação na receita da RBS TV, agregando ao faturamento total um valor que seria investido pelos clientes em outras empresas. Deve ficar claro, no entanto, que o negócio principal da RBS TV não é a produção comercial e, portanto, a RBS Vídeo não desempenha um papel prioritário na receita da empresa.

### **2.3.4 Operação Comercial (OPEC)**

A partir da chegada do contrato de venda na RBS TV, a OPEC vai providenciar os procedimentos administrativos e a execução dos processos necessários para que a mídia comprada seja entregue conforme acordado pelo cliente com a área de vendas. Nesse processo, a OPEC vai cadastrar clientes no sistema; liberar o crédito destes clientes junto ao departamento financeiro; informar no sistema os programas e datas nos quais o cliente pretende anunciar; irá determinar os títulos dos materiais que serão exibidos; receber e conferir, de produtoras externas ou da própria RBS Vídeo, os materiais que serão exibidos; preparar o roteiro com a relação dos comerciais que serão veiculados diariamente; entregar para a área de Exibição os roteiros e materiais para exibição; conferir, no dia seguinte da exibição, se as inserções realmente foram veiculadas conforme programadas; e finalmente emitir o faturamento do serviço prestado.

A área de Operações Comerciais da RBS TV, assim como a área de Marketing e a Vídeo-Produtora, é uma área de apoio do departamento comercial. Como área de apoio, também chamada *back office* ou área de suporte, apresenta importante participação na qualidade do serviço prestado em função da execução dos processos internos da empresa. Ao longo deste capítulo será aprofundado o entendimento da atuação da OPEC, contexto no qual se aplica a metodologia MCDA-C.

### **2.4 FUNÇÕES DA OPEC**

A área de Operações Comerciais da RBS TV tem como principal objetivo operacionalizar as vendas de espaços publicitários realizadas pela área comercial da empresa. Uma vez que um projeto comercial foi criado pela área de marketing e negociado pela área de vendas, a OPEC realiza os processos necessários para que o cliente receba o serviço que comprou.

Para cumprir seu propósito, a OPEC está funcionalmente organizada em 5 áreas principais:

- 1. Assistente de OPEC;
- 2. Tráfego Comercial;
- 3. Conferência;
- 4. Faturamento;
- 5. Coordenação.

A seguir será feita uma breve explanação sobre as funções de cada uma das áreas supracitadas. A explicação não tem a pretensão de ser exaustiva, mas de prover entendimento ao leitor no sentido de auxiliá-lo a compreender os principais aspectos das áreas envolvidas no modelo de gestão desenvolvido neste trabalho.

### **2.4.1 Assistente de OPEC**

A Assistente de OPEC, cuja função é homônima ao cargo, trabalha em contato direto com a equipe de vendedores, sendo co-responsável pelo atendimento à carteira de clientes e respectivas agências de publicidade.

Com a assistente inicia-se o processo interno da Operação. Uma vez que um vendedor realiza uma venda, a assistente recebe os contratos da mídia comercializada, confere-os e dá início à inserção no sistema das informações do serviço através do processo de *Reserva*.

A reserva da mídia no sistema está condicionada à disponibilidade de estoque para comercialização. Cada programa exibido na TV tem um certo tempo disponível por dia para ser vendido e o consumo desse tempo é dinâmico, sendo que clientes de todo Brasil concorrem, on-line e em tempo real, pela compra dessa disponibilidade.

Dependendo do período do ano, por exemplo, antecedendo datas comemorativas como Dia das Mães ou Natal, a demanda por mídia cresce muito. Além disso, programas de maior

audiência costumam ser mais demandados e, nesses casos, com muita antecedência esgotamse as inserções disponíveis para venda.

Caso o tempo comprado por um cliente ou agência, num determinado dia e programa já tenha esgotado, a assistente inicia o processo de *Remanejo.* Trata-se de uma renegociação da venda, ou ainda uma segunda venda, através do qual a assistente passa a negociar com a agência uma alternativa de exibição. A idéia é que a assistente ofereça a possibilidade de veiculação no mesmo programa, num outro dia, ou ainda, num programa de valor similar ou superior, no mesmo dia, sendo que a diferença de valor é assumida e paga pelo cliente.

Além da reserva e remanejo, as assistentes de vendas são responsáveis pela elaboração de relatórios gerenciais das carteiras de clientes, levantando históricos de investimento, de negociação (descontos) e de produtos comprados.

A equipe de assistentes da RBS TV Florianópolis é composta por 3 assistentes de vendas. Nas demais emissoras regionais de Santa Catarina, essa função é normalmente desempenhada pela mesma pessoa que faz o faturamento e que coordena a área, havendo um acúmulo de atividades somente possível em função do menor número de processos e clientes. De maneira similar, na OPEC da RBS TV Porto Alegre há um maior número de assistentes e um menor número nas emissoras regionais do interior do Rio Grande do Sul.

### **2.4.2 Tráfego Comercial**

A função de Tráfego Comercial recebe este nome por ser responsável, dentre outras atividades, pelo recebimento, encaminhamento e devolução das fitas contendo os comerciais que serão exibidos ao longo da programação da emissora.

Todos os materiais recebidos pelo Tráfego Comercial são assistidos antes de irem ao ar com o objetivo de garantir que estão de acordo com as normas éticas do Conselho Nacional de Auto-regulamentação Publicitária (Conar) e com as normas comerciais da própria Rede

Globo. Uma vez recebidos e conferidos, os materiais são encaminhados para a gravação e preparados para a exibição a partir de um vídeo servidor.

O Tráfego Comercial também é responsável pela elaboração diária do Roteiro Comercial. O Roteiro representa o *play list*, ou a lista dos comerciais que devem ser exibidos ao longo de um dia, sendo elaborado sempre no dia útil que antecede a exibição.

Os responsáveis pela elaboração do Roteiro consideram diversos critérios para a organização dos comerciais nos programas comprados pelos clientes, como por exemplo, a duração de cada comercial a ser exibido, restrições legais ou comerciais quanto ao horário de veiculação e choques entre clientes concorrentes.

Diariamente, o Tráfego Comercial encaminha o roteiro do dia seguinte e os materiais que deverão ser exibidos nesse roteiro para a área de Exibição. A Exibição não faz parte da OPEC, sendo uma área cliente desta.

### **2.4.3 Conferência**

Após a exibição dos comerciais pela área de Exibição, cabe à OPEC conferir se as inserções comerciais previamente programadas foram exibidas conforme o previsto. O processo de confronto entre o previsto e o realizado é necessário porque a exibição dos comerciais está sujeita a alterações da programação durante a exibição que impactam o intervalo comercial ou ainda a falhas técnicas e operacionais.

Embora sejam raros os casos de alteração da programação em tempo real, a Rede Globo entende que o telespectador é o cliente final da veiculação de seu conteúdo editorial e comercial, sendo o interesse do público o que prevalece em casos extremos.

Pode ser citado, por exemplo, o caso do atentado terrorista ao *World Trade Center* do dia 11 de setembro de 2001. Nessa ocasião, a programação prevista para ser exibida durante a manhã foi cancelada em função da transmissão de um evento que, entendeu-se naquele momento, como sendo de extrema gravidade e interesse prioritário do público.

Consequentemente, os comerciais programados para exibição falharam e os clientes foram comunicados, podendo, a partir daí, optar por serem compensados no mesmo programa em nova data ou de cancelarem a exibição desse comercial, abatendo o valor dessa mídia do contrato feito com a RBS TV.

Outros motivos para falhas de exibição, praticamente tão raros quanto o anterior, são a pane no vídeo servidor ou a falha humana durante a exibição dos comerciais. O equipamento digital utilizado para exibir os comerciais, embora possua redundância, ainda não é 100% livre de falhas e menos ainda o operador desse equipamento.

No processo de conferência, a OPEC confronta o roteiro que foi programado com o roteiro que foi exibido e anotado pela área de exibição. A informação resultante desse cruzamento é confrontada com um relatório fornecido pelo TV Controle (ou TV Fiscal), empresa autônoma, não pertencente ao grupo RBS e que presta, ao mercado, o serviço de conferir todos os comerciais exibidos diariamente. A RBS TV compra um relatório diário da TV Fiscal e utiliza essa informação até mesmo como uma forma de auditar internamente sua operação.

Uma vez detectada alguma falha, a OPEC informa imediatamente o vendedor responsável pelo atendimento daquele cliente, com a preocupação de manter a credibilidade da sua operação.

A área de Conferência também é responsável pela elaboração de relatórios contendo informações sobre as falhas do período, inserções de campanhas do próprio grupo empresarial RBS, disponibilidade de estoque para venda, exibição de chamadas de programas e projetos e levantamentos da mídia doada para entidades e campanhas de cunho social.

#### **2.4.4 Faturamento**

Uma vez que a mídia programada para ser exibida pelo cliente foi corretamente exibida, a área de Faturamento emite as faturas referentes ao serviço prestado, imprimindo a nota fiscal e enviando-a ao cliente ou agência, dependendo do que foi definido na negociação com a área de vendas. A OPEC não é responsável pela cobrança dos clientes, atribuição esta que é da área financeira.

Além de emitir o faturamento da mídia, essa área da OPEC é responsável pela organização do faturamento dos projetos de vídeo da empresa. Normalmente estes projetos envolvem diversas emissoras de TV, prazos e valores diferenciados e, eventualmente, outros veículos de comunicação do grupo, como por exemplo, rádios, jornal ou Internet. Nestes casos, normalmente a centralização do processo de faturamento fica sob responsabilidade da TV, pois este é o maior veículo do grupo.

Outra importante atribuição desta área é a elaboração de relatórios e controles gerenciais. A área de Faturamento, embora não seja o único, é o principal apoio dos gestores comerciais da empresa em relação às informações de vendas. A área elabora relatórios periódicos contendo informações sobre investimento dos clientes, setores da economia presentes na TV, volume de verba das agências de publicidade, negociações concedidas (descontos), prazos especiais e dezenas de outras informações vitais para o gerenciamento da área comercial.

#### **2.4.5 Coordenação**

A Coordenação da OPEC da RBS TV tem como função principal integrar e orientar a atuação da área garantindo que seus os objetivos sejam alcançados.

Em relação aos assuntos pertinentes a operação das vendas da equipe local, a Coordenação da OPEC está subordinada à Gerência Comercial da RBS TV Florianópolis. Além dessa função local, a Coordenação da OPEC da Cabeça de Rede desempenha uma importante função estadual, tendo assim, uma ascensão funcional sobre as Coordenações das OPEC's regionais das demais emissoras de SC. Isso ocorre porque o funcionamento em rede das 18 emissoras da empresa demanda um alinhamento e uma padronização que fica a cargo da principal emissora de cada estado.

Dentre as diversas responsabilidades da Coordenação da OPEC, podem ser destacadas:

- Integração das atividades realizadas na OPEC;
- Integração com outras áreas da empresa;
- Representação da RBS TV perante a Rede Globo e o Mercado nos assuntos relativos à OPEC;
- Autorização, dentro de sua alçada, de operações fora das normas;
- Avaliação das dúvidas quanto a adequação do conteúdo de materiais as normas;
- Primazia pelo bem estar e desenvolvimento da equipe de funcionários;
- Gestão dos aspectos burocráticos da área (despesas e férias, dentre outros);
- Aprimoramento contínuo da qualidade e da gestão da área;
- Zelo pelo cumprimento do papel estratégico da OPEC.

O desenvolvimento deste trabalho enquadra-se na busca de novas ferramentas de gestão que permitam ao Coordenador da área desenvolver sua função de maneira ampla. Neste contexto, o Coordenador da OPEC RBS TV SC atua simultaneamente como Facilitador e como Decisor.

### **2.4.6 Visão Geral**

A Figura 8 foi elaborada com o objetivo de proporcionar uma visualização simplificada dos macroprocessos da OPEC. Neste Fluxograma, além dos principais processos da operação, são apresentados apenas os principais relacionamentos internos na empresa, com a área de vendas e com a exibição.

Cada um dos processos apresentados envolve uma grande quantidade de atividades secundárias em sua realização. *Reservar* envolve todas as atividades desenvolvidas pela Assistente de OPEC, *Roteirar* as atividades do Tráfego Comercial, inclusive o recebimento e análise de materiais, *Conferir* diz respeito à Conferência das veiculações e *Faturar* ao faturamento da mídia. A coordenação da OPEC corresponde a responsabilidade por toda a área.

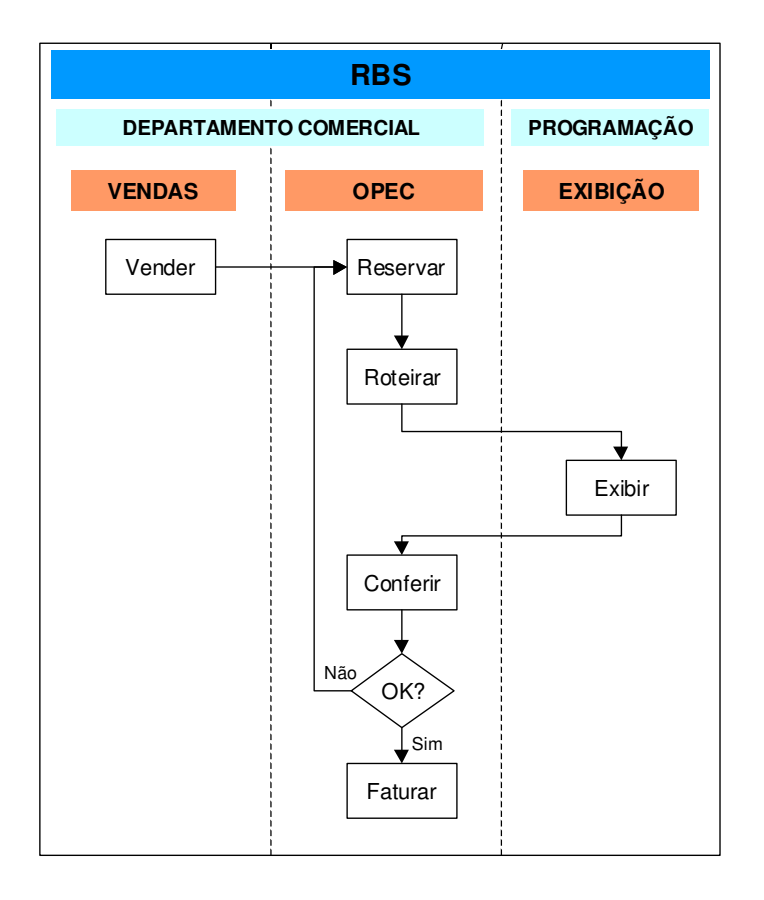

Figura 8 – Fluxograma Simplificado dos Processos da OPEC.

## **2.5 SISTEMAS**

### **2.5.1 Sistema de Comercialização**

A RBS TV, na condição de afiliada à Rede Globo de Televisão, compartilha com esta, a utilização de um sistema de comercialização informatizado chamado SISCOM (Sistema de

Comercialização). O SISCOM integra todas as emissoras componentes da rede Globo, ou seja, compartilha as informações comerciais entre 120 emissoras de TV em todo o Brasil.

Embora o SISCOM tenha sido uma ferramenta inovadora e um diferencial de mercado na época de seu lançamento, no início da década de 90, é hoje uma ferramenta relativamenta obsoleta. O SISCOM roda num *mainframe* no Rio de Janeiro e todas as emissoras acessam remotamente o sistema à partir da Internet. A interface do sistema não é amigável nem intuitiva, sendo baseada nos antigos monitores monocromáticos da IBM.

Hoje o SISCOM está gradualmente sendo migrado para um novo sistema de comercialização chamado de SIS.COM. O SIS.COM é totalmente baseado numa arquitetura *Web*, apresentando uma interface gráfica amigável e recursos facilitadores da operação. Os dois sistemas, SISCOM e SIS.COM, trabalham em paralelo compartilhando informações, já que a migração de um para outro está sendo realizada em módulos ao longo dos últimos anos.

O SISCOM e o SIS.COM são as principais ferramentas computacionais da OPEC, centralizando todas as informações relativas às atividades comerciais. Esses sistemas trabalham integrando as atividades das funções da OPEC entre si e com as demais empresas da Rede Globo. Através destes sistemas, um cliente em qualquer região do país pode comprar inserções comerciais em Santa Catarina, por exemplo.

### **2.5.2 Sistema Gerencial**

Além das emissoras de televisão, o grupo RBS é formado por diversas rádios, jornais, canais de TV a cabo e um portal da Internet. Como a gestão financeira e a controladoria do grupo RBS é compartilhada por todos os veículos de comunicação do grupo, independente do tipo de mídia (eletrônica ou impressa), surgiu a necessidade de utilizar um outro sistema que não ficasse restrito apenas a um veículo. O SISCOM e o SIS.COM são sistemas proprietários da Rede Globo, específicos para a TV, portanto, a RBS TV também tem a necessidade de

utilizar um outro sistema para compartilhar informações gerenciais com as demais empresas do grupo local. Através de um protocolo de comunicação adequado, os dados relativos aos serviços prestados são migrados do SISCOM para um sistema de *Enterprise Resources Planning* (ERP), denominado J.D.Edwards (JDE) e a partir deste sistema, são compartilhados com todas as empresas do grupo RBS.

A OPEC também desenvolve várias atividades, principalmente no que diz respeito ao faturamento dos clientes, a partir do JDE.

# **2.6 O PAPEL ESTRATÉGICO DA OPEC NA RBS TV**

Além de operar as vendas realizadas pela equipe comercial, pode-se dizer que a OPEC da RBS TV desempenha o importante papel de fazer valer, perante o mercado publicitário e a própria empresa, as normas e regulamentações que visam salvaguardar, a longo prazo, o próprio negócio da televisão.

A equipe de vendas, sob a pressão da realização de metas, naturalmente tende a tentar flexibilizar condições de pagamento, aumentar descontos e negociar a entrega das veiculações comerciais sob condições heterodoxas, fugindo aos processos estabelecidos na operação. Cabe a OPEC, num contraponto dentro da própria área comercial, zelar pelo cumprimento de normas que visam estabelecer um padrão de entrega que garanta o compromisso da empresa com:

- A qualidade da exibição;
- A clareza e exatidão da informação para o telespectador;
- A eficiência do intervalo comercial para o cliente;
- A ética e a legalidade;

Na prática, por exemplo, uma das tantas ocasiões em que isso ocorre é no recebimento dos materiais de exibição. Diariamente a RBS TV recebe materiais de exibição até às 16h. Caso o

cliente que programou uma inserção para o dia seguinte não entregue o material até esse horário, o material não é mais aceito e a inserção é cobrada sem que o cliente tenha direito a crédito pelo comercial não exibido.

A área de vendas, os clientes, agências e produtoras tendem a pressionar a Operação para aceitar materiais após o horário limite. A Coordenação da OPEC tem a autonomia para avaliar cada caso e decidir sobre a possibilidade da entrega após o horário.

Pode haver diferentes implicações dessa entrega tardia. Por exemplo, os processos necessários para gravação dos materiais podem ser atrasados, pode ocorrer a exibição de algum material sem a devida avaliação de seu conteúdo ou ainda pode ocorrer um problema no mercado, ao ser aceito um material fora de horário que favoreça um cliente concorrente em detrimento de outro.

Para garantir a ética, a imparcialidade e a qualidade dos processos, a OPEC segue, o máximo possível, uma série de normas operacionais.

### **2.7 CONSIDERAÇÕES PARCIAIS**

Neste capítulo foi apresentada uma visão geral do contexto decisório no qual foi realizado o trabalho. Inicialmente foram vislumbrados os períodos históricos da TV no Brasil e destacada a importância da Rede Globo nesse processo. Foi abordada a história da RBS TV em SC e iniciou-se uma descrição de suas características, partindo de uma visão geral do departamento comercial até chegar nas particularidades da área de OPEC, foco deste trabalho.

Após esta visão do contexto decisório, é possível avançar para uma fundamentação teórica, ainda que resumida, da metodologia que será empregada neste contexto.

# **3. FUNDAMENTACÃO TEÓRICA: A MCDA – C**

Este capítulo apresenta uma visão geral da Metodologia Multicritério de Apoio à Decisão – Construtivista (MCDA-C). A fundamentação teórica da MCDA–C será vista em termos de sua relação com a pesquisa operacional (PO), no seu enquadramento frente aos diferentes tipos de decisões e suas características considerando o o julgamento humano, o contexto de julgamento, os modelos e limites da objetividade.

### **3.1 ABORDAGENS PARA DECISÕES**

O julgamento é parte fundamental do processo decisório. Normalmente as decisões de nosso cotidiano são tomadas intuitivamente e essa é uma maneira aceitável para decidir questões de pouca relevância e complexidade. No entanto, decisões com sérias repercussões para muitas pessoas, tomadas em contextos complexos, precisam de abordagens mais elaboradas.

De acordo com Shoemaker (1993), são quatro as principais abordagens para a tomada de decisões:

- 1. Através da *intuição*;
- 2. Utilizando *regras*;
- 3. Com técnicas de *ponderação*;
- 4. Pela *análise focada em valores*.

As decisões tomadas de uma maneira ou de outra implicam em diferentes processos para chegar a um resultado e não raro podem implicar em diferentes escolhas em relação a um mesmo problema. Mais detalhes dessas abordagens serão vistos a seguir.

### **3.1.1 Intuição**

A maioria das decisões tomadas em nosso cotidiano é intuitiva. Estas decisões são tomadas de maneira rápida e simples, sem implicar num processamento cognitivo lógico e racional para a escolha.

Para muitos contextos decisórios esta forma de decidir é adequada por ser rápida e simples. Desde julgamentos de natureza essencialmente artística, por exemplo, até pequenas decisões do dia-a-dia, como escolher o que tomar no café da manhã ou com que roupa sair de casa.

Em contextos mais complexos, envolvendo muitas variáveis e com repercussões sérias, este tipo de abordagem para decisões deveria ser evitado. As decisões intuitivas apresentam diversos problemas, como por exemplo, são de difícil justificação, não são consistentes ao longo do tempo e estão muito sujeitas as distorções cognitivas.

### **3.1.2 Regras**

A elaboração de regras aumenta a clareza do processo decisório em relação às decisões intuitivas. Regras possibilitam utilizar um raciocínio lógico para a construção da decisão final e comunicar mais facilmente o motivo da decisão.

As regras precisam de reflexão para ser elaboradas, demandando um maior investimento de tempo e recursos para sua construção. Uma vez elaboradas, são de fácil e rápida utilização. Com o passar do tempo, podem até mesmo ser introjetadas e passar a ser uma segunda natureza do Decisor, assemelhando-se ao processo de decisão intuitiva.

Paradoxalmente, é nesse momento que surgem os principais problemas da utilização das regras no processo decisório. Se as premissas utilizadas na elaboração das regras não estiverem claras e se não forem revisadas regularmente, corre-se o risco de utilizar regras anacrônicas, inadequadas para novos contextos.
#### **3.1.3 Ponderação**

Usualmente, ao tomar uma decisão que considera diversos critérios, é comum dar mais peso a uns do que outros. A abordagem de ponderação pela importância permite articular e atribuir pesos aos critérios de maneira explícita, em relação ao quanto um critério é mais importante que os outros.

Se por um lado essa ponderação nos permite aplicar os critérios de forma mais consistente, visível e justificável, por outro lado, exige um maior investimento de tempo e recursos na estruturação do modelo decisório.

Em geral, esse tipo de abordagem é a mais utilizada em problemas complexos.

## **3.1.4 Análise focada em valores**

A análise focada em valores vai além da elaboração de uma lista de critérios e da atribuição de pesos por importâncias aos mesmos. Ela visa explicitar os valores do Decisor responsáveis por suas escolhas e faz isso através de um processo de geração de conhecimento a respeito do contexto decisório.

Esta análise apresenta importantes características, como por exemplo, considerar que um incremento num dado critério não necessariamente adiciona valor a uma taxa constante ao modelo. Além disso, ela inverte a lógica com a qual a maioria das decisões é tomada: ao invés de partir de uma seleção de alternativas visando escolher uma mais apropriada, é elaborado um modelo que permite exercer a criatividade estimulando a criação de inúmeras novas alternativas para atender os objetivos do dono do problema.

Todas as vantagens da análise focada em valores têm um preço alto em termos de investimento de raciocínio, tempo e outros possíveis recursos na sua aplicação. No entanto, esse investimento pode ser plenamente justificado em determinados contextos.

## **3.1.5 Pirâmide das decisões**

Por implicarem numa crescente complexidade quanto ao seu método de aplicação e quanto a demanda de investimento de recursos, cada uma das abordagens supracitadas é justificada para decisões cada vez mais relevantes.

Naturalmente as decisões intuitivas são utilizadas num maior número de decisões, enquanto as outras abordagens tem um decréscimo em sua utilização até chegar na análise focada em valores. Dessa maneira, pode-se apresentar na Figura 9, o gráfico da pirâmide de abordagens para decisões (SHOEMAKER, 1993):

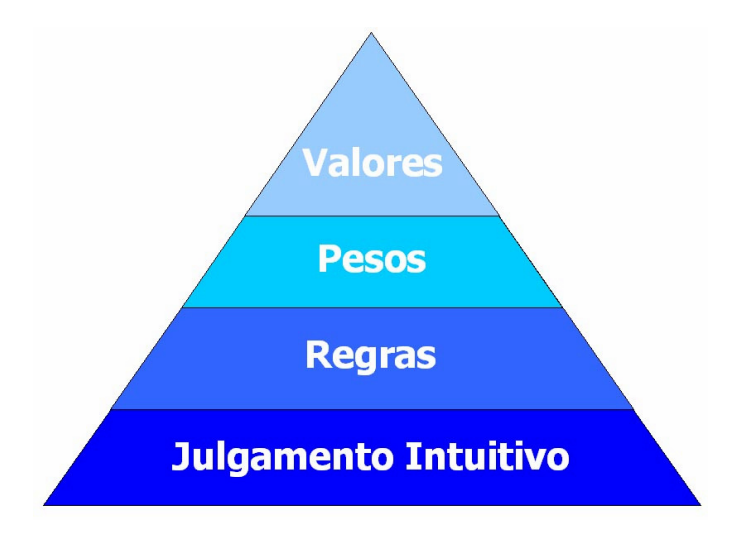

Figura 9 – Pirâmide de Abordagens para Decisões. Fonte: Shoemaker (1993).

Na Tabela 3 são apresentadas de maneira sucinta as vantagens e desvantagens de cada abordagem para decisão.

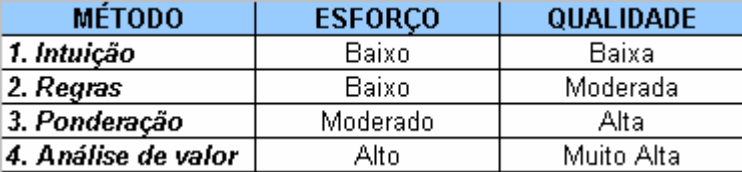

Tabela 3 – Vantagens e Desvantagens das Abordagens para Decisões.

Fonte: Shoemaker (1993).

As necessidades, os objetivos e as características do contexto no qual foi realizado este trabalho, justificam plenamente a utilização de uma metodologia que necessita um maior investimento, mas da qual se obtém resultados de maior qualidade. Por esse motivo será utilizada a MCDA-C, abordagem baseada na análise focada em valores.

## **3.2 A PESQUISA OPERACIONAL E O APOIO À DECISÃO**

A Pesquisa Operacional (PO) é a área do conhecimento que historicamente mais tem se ocupado das situações decisórias. Em suas abordagens, a PO tem preocupações como a fundamentação científica, o conhecimento do contexto decisório e os objetivos e preferências envolvidas numa decisão.

Segundo Ensslin, Ensslin e Petry (2003), em seus primeiros anos, a PO sofreu forte influência das ciências exatas e naturais e, portanto, adotou uma visão epistemológica realista, segundo a definição de Roy (1993); objetivista, segundo Landry (1995); ou normativista, segundo Bell et al. (1988 apud ENSSLIN, ENSSLIN E PETRY 2003).

Essa visão da PO foca-se principalmente nos aspectos quantitativos de um contexto decisório e pressupõe a possibilidade de um sujeito interagir com a realidade de maneira imparcial ou neutra, mesmo que ele e os demais envolvidos num problema apresentem interesses e valores diversos.

Em conseqüência dessa abordagem, a PO desenvolveu-se como um corpo de conhecimentos focado principalmente no desenvolvimento de modelos matemáticos que supostamente estariam descrevendo uma realidade independente das pessoas que formulam os problemas ou que deles fazem parte.

Essa abordagem levou muitos pesquisadores da área a acreditarem que seus problemas consistiam basicamente em desenvolver e aperfeiçoar esses modelos, geralmente limitados aos seus aspectos físicos, que eram cada vez mais detalhados e exatos.

Ao seguir essa abordagem, o foco de atuação do pesquisador é desviado do contexto que as pessoas envolvidas num contexto decisório entendem como sendo um problema, para o processo que objetiva obter uma solução matemática ótima para um modelo.

Os aspectos econômico-sociais da época justificavam tal visão, uma vez que eram muito mais estáveis e simples em relação à dinâmica da complexidade presente na sociedade. No entanto, as mudanças sociais e os resultados das abordagens da PO Clássica demonstraram que em problemas administrativos, raramente podem ser descritas realidades independentes do observador.

A partir da década de 70, alguns cientistas buscaram superar os limites da objetividade nos modelos da PO Clássica. Ao invés de limitar a PO às ciências exatas, abordagem que foi chamada de *Hard* PO, estes pesquisadores buscaram incorporar à PO conhecimentos das ciências sociais, da saúde e educação dentre outras áreas, dando origem ao que ficou conhecido como *Soft* PO.

De acordo com Ensslin, Ensslin e Petry (2003, p.4), na *Soft* PO:

O destaque não mais seria para o desenvolvimento de processos de otimização, mas para a busca estruturada de aperfeiçoamentos do contexto segundo a percepção, valores e preferências daquele a quem compete (tem a responsabilidade) por seu desempenho.

As diferenças entre a *Hard* PO e a *Soft* PO dizem respeito principalmente à suas visões epistemológicas. Enquanto a *Hard* PO privilegia uma abordagem objetivista, admitindo que exista um problema real e que sua formulação consiste em descrever o mesmo, a *Soft* PO considera que um problema não tem existência autônoma, pairando no ar esperando para ser descoberto, modelado e otimizado. A *Soft* PO reconhece que um problema não pode ser encarado independente da relação de um sujeito com a realidade, caracterizando assim uma abordagem construtivista da realidade.

Essa diferença de postura diante da realidade torna-se a principal diferença entre a *Tomada de Decisão*, associada à *Hard* PO e o *Apoio à Decisão*, associado à *Soft* PO-Construtivista (ENSSLIN, 2002).

Uma decisão depende basicamente da elaboração de juízos de valor, portanto, a *Soft* PO Construtivista ou o Apoio à Decisão,

> [...] é antes de tudo uma atividade de ajuda à elaboração de modelos de avaliação com base em elementos de natureza objetiva, ligados às ações, e em elementos de natureza subjetiva, decorrentes dos sistemas de valores dos atores envolvidos. (BANA E COSTA, 1995 p.5).

## **3.3 FUNDAMENTOS DA MCDA-C**

Para entender como o Apoio à Decisão será implementado, nas próximas seções deste

capítulo serão explicitadas as premissas sobre as quais se assenta este trabalho.

#### **3.3.1 Características do Julgamento Humano**

De acordo com Ensslin, Ensslin e Petry (2001), há 3 dimensões dos julgamentos que são comuns a praticamente todas as escolhas. Os julgamentos normalmente são baseados em:

- (i) Valores e Objetivos;
- (ii) Preferências;
- (iii) Prognósticos.

Identificar os *valores e objetivos* do Decisor em relação a um determinado contexto é uma maneira de considerar aquilo que realmente importa para uma decisão. Trata-se de uma habilidade que quando desenvolvida, assegura decisões focadas no problema percebido pelo gestor.

Além disso, os julgamentos de valor normalmente expressam as *preferências* das pessoas. Aqui a preferência se propõe a representar a intensidade com que determinados aspectos são desejados em relação a outros. É esta preferência quem irá permitir construir escalas, inicialmente ordinais e depois cardinais, para medir o desempenho destes aspectos ou objetivos julgados relevantes. Preferir uma alternativa em detrimento de outra ou priorizar possibilidades de ação são representações dessas preferências.

Os *prognósticos* refletem as previsões das pessoas sobre aquilo que lhes parece que irá acontecer. Nos processos decisórios isto ocorre quando o decisor cria, com a ajuda de modelos ou em sua própria mente, uma ação ou cenário, real ou imaginário, e visualiza suas conseqüências.

Atualmente, a psicologia cognitiva apresenta-se como uma importante disciplina no estudo da mente e, consequentemente, dos julgamentos humanos. A psicologia cognitiva faz uma analogia da mente humana com um processador de informações. Embora essa abordagem tenha muitas limitações, provê importantes reflexões e modelos úteis para lidar com vários aspectos da cognição humana.

Nos estudos da psicologia cognitiva a respeito do processamento da informação pela mente humana, foram evidenciados vários de seus aspectos, dentre os quais sua capacidade limitada de processamento. Essa limitação implica em, pelo menos, quatro importantes características:

- (i) A percepção da informação é seletiva;
- (ii) A natureza do processamento é principalmente seqüencial;

(iii) A capacidade de processamento limitada leva ao uso de heurísticas;

#### (iv) A memória é reconstruída.

A percepção da informação pela mente humana não é compreensível, é seletiva. Diante de uma infinidade de informações impressionando os sentidos humanos a cada momento, o processamento consciente das informações dá-se apenas sobre um pequeno número de aspectos selecionados e retidos dentro das possibilidades presentes. Ensslin, Ensslin e Petry (ibid.) afirmam, por exemplo, que há evidências de que o ser humano retém apenas 1/70 avós da informação presente em seu campo visual.

Uma importante causa dessa seleção é a própria antecipação do indivíduo. Através da expectativa que tem de algo, em decorrência de fatores físicos e emocionais, o indivíduo préseleciona o que perceberá, vendo apenas aquilo que quer ver. As tendenciosidades decorrentes dessa antecipação surgem como conseqüências das próprias características do funcionamento da mente humana.

Além de várias distorções e ilusões cognitivas de nossos julgamentos, apresentadas por Macedo (2003), vale destacar o funcionamento da mente humana como um processador de padrões. A habilidade do ser humano de identificar características gerais de uma determinada realidade permite-lhe generalizá-las e conceber padrões. Se por um lado isso é positivo por não tornar necessário reaprender tudo a todo o momento, por outro lado, tende a enquadrar novas idéias e percepções em padrões pré-existentes.

A seqüência em que as informações são apresentadas também influencia o julgamento humano. Isso ocorre porque as informações são obtidas ao longo do tempo, numa sucessão de eventos. No decorrer da obtenção da informação, o julgamento humano vai evoluindo num processo de aprendizagem. Caso as variáveis apresentadas o fossem noutra seqüência, poderiam implicar em diferentes aprendizados e conclusões.

Para simplificar o processo decisório, adequando-o a capacidade limitada de processamento, a mente humana tende a usar heurísticas. As heurísticas constituem atalhos mentais, regras ou "macetes" que permitem a mente chegar a uma conclusão sem passar por uma análise racional completa, passo-a-passo. Heurísticas são uma herança evolutiva muito útil por permitir decisões rápidas e com pouco gasto de energia, mas assim como a intuição, com as qual estão intimamente relacionadas, apresentam sérias limitações para avaliações e julgamentos em contextos complexos.

Enquanto a memória de um computador registra os dados exatamente como foram gravados, a memória humana trabalha com a reconstrução de suas informações a cada acesso. A memória está organizada em cadeias esparsas conectadas por ligações mais ou menos frágeis e que podem ser combinadas de diferentes maneiras cada vez que são evocadas.

A maior parte dos julgamentos humanos dos adultos é constituída por aspectos já presentes na memória da pessoa, no entanto, diferentes combinações das mesmas memórias ou a associação dessas memórias prévias (referências) com novas informações externas permitem chegar a criatividade, a diferentes inferências, entendimentos e visões de mundo e, consequentemente, novos e diferentes julgamentos.

Considerando apenas as características supracitadas, a mente humana poderia ser comparada a um computador limitado e ineficiente. Entretanto, percebe-se o quanto essa comparação é inadequada ao consider a manifestação humana por um prisma mais amplo.

Aspectos como a intuição, emoções, livre-arbítrio, intencionalidade e ética, por exemplo, também são características da mente e permitem ao ser humano se diferenciar de qualquer computador, por mais avançado que seja.

A utilização de uma metodologia para o apoio a decisões que, por um lado aproveite as potencialidades da mente humana e, por outro lado, respeite suas limitações, terá resultado

mais adequado em contextos complexos. A abordagem utilizada nesse trabalho busca levar em conta essas características do julgamento humano.

#### **3.3.2 O Contexto de Julgamento**

Conforme visto na seção anterior, ao fazer julgamentos num determinado contexto, normalmente são usadas referências ou dimensões preferencialmente independentes (isoláveis). Na terminologia deste trabalho, essas referências são chamadas de "Pontos de Vista Fundamentais" ou ainda de "Critérios". De acordo com Ensslin, Ensslin e Petry (2001), esse processo foi concebido pela primeira vez pelo psicólogo alemão Egon Brunswik em seu chamado *modelo de lentes*.

O modelo de Brunswik adaptado para o julgamento humano está representado na Figura 10. Neste modelo, Brunswik trata de representar as inter-relações entre dois sistemas: o ambiente, onde ocorrem os eventos fatuais com suas características; e a percepção (mente) humana, onde ocorre o julgamento da pessoa a respeito das características percebidas do ambiente. Enquanto o primeiro sistema é isento de avaliação de valor, o segundo é como a pessoa percebe e manifesta suas preferências à respeito do primeiro, portanto, é puramente julgamento.

De acordo com este modelo, a relação entre os dois sistemas dá-se pelo fato de que o ser humano percebe determinadas características de um evento como sendo relacionadas a contrapartidas ou referências em sua mente. Essa relação é representada pelos critérios de avaliação.

Ainda em relação ao julgamento através desses critérios, vale destacar a pesquisa de Miller (1955) que indica que o ser humano é capaz de avaliar, em média, apenas  $7 \pm 2$  (ente 5 e 9) fatores de um mesmo contexto *simultaneamente*. Ou seja, a relação entre o ambiente e a mente humana dá-se, em média, por 7 critérios ao mesmo tempo.

Este fato deixa claro o motivo pelo qual, diferentemente das metodologias monocritério baseadas nos postulados do Decisor racional, do ótimo e do quantitativo, o Apoio à Decisão consiste numa metodologia multicritério de avaliação.

O modelo de Brunswik é uma representação que não tem como objetivo descrever a mente humana e nem o ambiente. Sua importância consiste em proporcionar entendimento sobre os seguintes aspectos do julgamento:

- (i) O julgamento resulta do processamento de informações do ambiente que por sua vez estão relacionadas com informações prévias do ser humano;
- (ii) Os aspectos presentes no ambiente têm um análogo na mente humana;
- (iii) As inter-relações formadas entre as características do ambiente e os análogos mentais serão personalíssimas de cada pessoa;
- (iv) A acuracidade do julgamento é decorrente tanto das características do ambiente quanto do indivíduo;

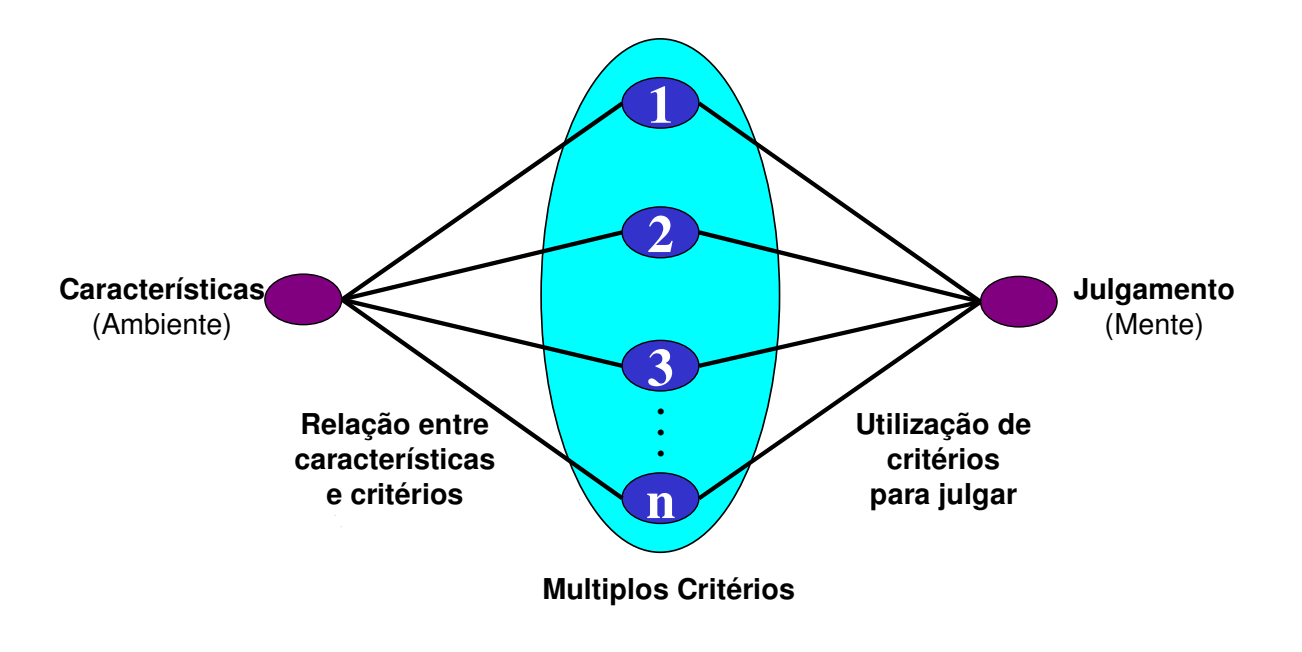

Figura 10 – Modelo de Lentes de Brunswik adaptado para o Julgamento Humano. Fonte: Adaptado de Cookey (1996).

## **3.3.3 Modelos**

Pode-se afirmar, de maneira sucinta, que um modelo é uma criação do pensamento humano com o objetivo de ajudar a compreender um fenômeno complexo. Vale destacar dessa breve definição, que um modelo, antes de tudo, é um princípio explicativo.

Normalmente, ao atribuir nomes e representar idéias de maneira figurativa, através de palavras, diagramas, fórmulas e outros recursos, tende-se a criar a ilusão de que essas representações realmente existem, uma vez que é difícil imaginar nomes e formas para algo que não existe (SOAR, 2003). O processo pelo qual se confunde o nome, ou outra representação simbólica qualquer com a realidade é chamado de reificação, coisificação ou objetificação.

A própria palavra "modelo" pertence ao domínio lingüistico-semântico e é, portanto, um constructo ou uma maneira como se atribui significado a fenômenos observáveis. Assim como modelos, constructos são entidades abstratas que tem validade prática à medida que geram entendimento e permitem compartilhar inteligibilidade.

O primeiro princípio da Semântica Geral de Korzybski (1951) nos lembra, através de uma analogia, que "o mapa não é o território". Se isso for relevado, tende-se a pensar que se está lidando com "coisas concretas" ou com propriedade de um mundo objetivo e não com nomes e mapas de um território complexo.

Na definição de Roy (1996, p.7):

Um modelo é um esquema (uma descrição mental ou figurativa - diagramas, fórmulas matemáticas,... – geralmente reduzido às características essenciais e tendo um caráter simbólico) que, para uma certa família de questões é considerado como a representação de uma classe de fenômenos que um observador retirou de seu ambiente mais ou menos cuidadosamente para auxiliar em uma investigação e para facilitar a comunicação.

De acordo com Moreira (1996), os modelos podem ser divididos em dois tipos básicos:

- (i) Modelos mentais;
- (ii) Modelos conceituais.

Moreira (1996) ressalta que o ser humano não lida com o mundo externo diretamente, mas através de representações mentais do mesmo. Essas representações abstratas de conceitos,

objetos e eventos análogos estruturalmente às impressões sensoriais (percepções) obtidas do mundo, são os chamados modelos mentais.

Os modelos mentais construídos por uma pessoa representam aspectos significativos da sua realidade e são manipulados quando a pessoa pensa, planeja e tenta explicar eventos de sua realidade. Essa manipulação dá-se através da combinação e recombinação recursiva de elementos desses modelos, conforme necessário, caracterizando assim o raciocínio humano.

As principais funções dos modelos mentais são permitir ao seu construtor explicar a realidade e fazer predições a seu respeito, por isso, estes modelos não precisam ser, e geralmente não são tecnicamente precisos, mas antes de tudo tem que ser úteis.

Um modelo mental é estruturado de uma maneira adequada ao processo sobre o qual deve operar. Portanto, cada modelo é construído de maneira coerente com aquilo que se propõe a explicar, ou seja, é coerente com o uso previsto. Surge daí a tendência da sua autovalidação.

Não existe um modelo único para explicar um estado de coisas. Podem existir tantos modelos quanto há seres humanos. Embora os modelos mentais sejam criações individuais, Moreira (1996) apresenta algumas de suas características gerais, dentre outras:

- 1. São incompletos;
- 2. A habilidade humana para executá-los mentalmente é muito limitada;
- 3. São instáveis, ou seja, seus detalhes são facilmente esquecidos, em especial quando não são usados por um longo tempo;
- 4. Não tem fronteiras bem definidas, sendo que seus elementos e operações similares se confundem;
- 5. São tendenciosos, pois mesmo sabendo que não são necessários, o ser humano tende a manter padrões de comportamento irracionais;
- 6. São parcimoniosos, pois freqüentemente as pessoas optam por realizar operações adicionais em um modelo ao invés de realizar um planejamento mental para evitar tais

operações. A maioria das pessoas prefere gastar mais energia física em troca de lidar com menor complexidade mental.

É de se esperar que o próprio constructo dos modelos mentais (teoria), quando utilizado para explicar o raciocínio humano, apresente muitos pontos em comum com as características do julgamento humano. De fato, é o que ocorre.

Os modelos mentais refletem as crenças sobre a realidade percebida pela pessoa e estão limitados por fatores como o conhecimento e experiência prévia com fenômenos similares, a própria estrutura da mente quanto ao processamento de informações e pelas limitações perceptivas do ser humano.

Por serem internos à mente das pessoas (tácitos), os modelos mentais não podem ser explorados diretamente, no entanto, podem ser investigados indiretamente através de modelos conceituais compartilhados, construídos sobre modelos mentais.

Ao externalizar modelos mentais, transformando o conhecimento tácito em conhecimento explícito, é possível tornar as idéias tangíveis através de um modelo conceitual ou, conforme a definição de Roy (1997) um modelo figurativo.

Ao contrário dos modelos mentais, modelos conceituais são representações precisas e consistentes que podem ser aprendidos e compartilhados, sendo que, idealmente, deveriam ser funcionais e utilizáveis.

A construção de representações de modelos mentais permite a criação de um distanciamento da própria experiência, condição necessária à sua observação crítica. À partir do compartilhamento dos modelos conceituais, torna-se possível compreender como outros indivíduos entendem determinada realidade e estabelecer relações empáticas com outras perspectivas.

Diferentes pessoas, apesar de focarem sua atenção num mesmo fenômeno de estudo, podem assumir pontos de vista diferentes. Essas diferenças refletem seus interesses na situação e o seu próprio percurso de vida e, consequentemente, implicam em chegar a modelos diferentes de representação de uma mesma situação.

Modelos conceituais, quando compartilhados, podem ter seus significados negociados, influenciar as percepções das pessoas que estão interagindo ou simplesmente comunicar perspectivas.

Em muitas situações haverá facilmente concordância entre várias pessoas em relação à definição de um modelo comum, mas noutras situações esse consenso poderá ser de difícil obtenção.

De acordo com Moreira (1996), alguns fatores funcionais se aplicam tanto a modelos mentais quanto a modelos conceituais:

- 1. O modelo, em ambos os casos, reflete o sistema de crenças adquiridas por uma pessoa através da observação, instrução ou inferência;
- 2. Se existe uma correspondência entre os estados de um modelo mental acessíveis à pessoa e os estados da realidade que ela observa, também existe uma correspondência entre os estados do respectivo modelo conceitual e da realidade;
- 3. Um modelo mental tem como função possibilitar o entendimento e as previsões a respeito de uma determinada realidade, portanto seu modelo conceitual também deve considerar as estruturas de conhecimento e de processamento de informação do ser humano para alcançar esse objetivo.

As pesquisas dos modelos mentais estão baseadas na premissa de que as representações mentais podem ser inferidas principalmente a partir do comportamento e da verbalização das pessoas. Moreira (1996) afirma que a investigação nessa área é difícil porque:

1. As crenças das pessoas em geral não estão disponíveis para exame direto, pois em geral os indivíduos não têm consciência de muitos de seus modelos mentais. Alguém pode dizer que acredita em algo, mas agir de forma incompatível com sua afirmação. É dizer que a pessoa acredita que acredita, mas de fato, o que faz não confirma isso;

2. Não adianta buscar modelos mentais claros, nítidos e elegantes, pois as pessoas têm estruturas mentais confusas, mal elaboradas, incompletas, difusas e complexas.

Quando o resultado do processamento de um modelo mental não atende a realidade percebida, idealmente o modelo deve ser reformulado ou reconstruído. Pode ser introduzida uma nova causa ou um novo efeito, modificando o modelo. Essa reconstrução é chamada de "aprendizagem", embora não implique necessariamente em ensino, mas principalmente em percepção e reflexão.

Assim, através da aprendizagem adequada, os modelos mentais, que são geralmente subjetivos e não coerentemente estruturados, podem tornar-se relativamente objetivos e estruturados de maneira coerente.

Uma abordagem construtivista na estruturação de problemas organizacionais busca a interação entre os atores de um contexto para gerar, através de técnicas específicas, conhecimento sobre os modelos mentais dos atores envolvidos num contexto decisório e compartilhar e aperfeiçoar os modelos conceituais que utilizam visando aperfeiçoar o desempenho de valores presentes em um determinado contexto.

#### **3.3.4 Limites da Objetividade**

De acordo com Roy (1996), as idéias, modelos e métodos usados na estruturação de problemas organizacionais, ao contrário de suas equivalentes nas ciências físicas e naturais, raramente podem ser considerados descrevendo realidades independentes do observador e de outros atores humanos.

Desse ponto de vista, considerar na estruturação de um contexto decisório os limites da objetividade, não quer dizer afirmar que a objetividade tem limites, mas que o fato de

considerar apenas aspectos objetivos de um contexto organizacional limita o estudo a uma parte do problema e esta pode não ser a mais importante.

Neste trabalho, o Facilitador amplia a objetividade do modelo construído quando deixa claro para o Decisor, às hipóteses assumidas (valores) e quando obtém desse Decisor sua concordância quanto ao entendimento da influência de fatores como a imprecisão, incerteza e inacuracidade do modelo.

#### **3.4 ETAPAS DA MCDA – C**

A Metodologia Multicritério de Apoio à Decisão – Construtivista (MCDA – C) divide em três etapas a construção de um modelo de apoio à decisão: Estruturação, Avaliação e Recomendações.

A primeira etapa, a fase de Estruturação, inicia pela contextualização para estabelecer o que é e o que não é o problema. A seguir são considerados os valores e pontos de vista do Decisor para a construção de um modelo que represente os objetivos que ele considera relevantes no contexto. Esta fase encerra com a construção de escalas ordinais que permitem, segundo a preferência do decisor, mensurar o alcance dos seus objetivos para o contexto, juntamente com a identificação dos níveis de referência em cada uma destas escalas denotadas por descritores.

Na segunda etapa, a fase de Avaliação, as escalas ordinais são transformadas em cardinais, permitindo a mensuração local de desempenho do contexto. Segue-se a integração destas escalas para os níveis de referência estabelecidos.

Na etapa final, a fase de Recomendações, é realizada uma análise de sensibilidade para determinar o grau de solidez ou fragilidade de possíveis soluções. Além disso, são feitos comentários sobre a performance geral do modelo e possíveis sugestões para sua melhoria. A Figura 11 ilustra a seqüência de etapas da MCDA-C.

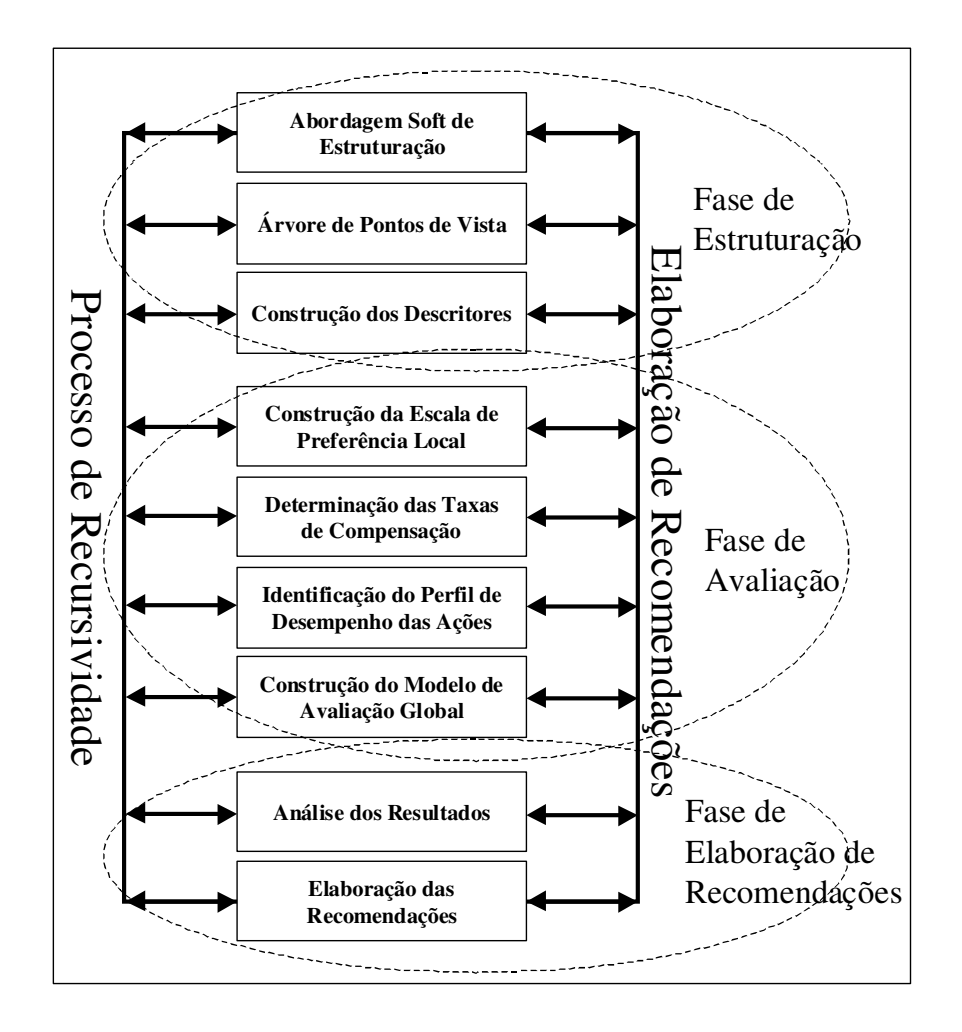

Figura 11 – Etapas da Metodologia Multicritério de Apoio à Decisão - Construtivista. Fonte: Adaptado de Ensslin , Dutra e Ensslin (2000).

Vale ressaltar que essa seqüência não é estanque. As etapas são iterativas e interativas sendo que o processo permite ao Decisor construir conhecimento sobre o contexto decisório de maneira recursiva. Nessa abordagem, a geração de novas ações potenciais pode ocorrer durante todo o processo.

## **3.5 CONSIDERAÇÕES PARCIAIS**

O processo decisório pode dar-se de maneira mais ou menos estruturada e racional, sendo mais comuns e freqüentes aos seres humanos as decisões intuitivas em contrapartida às

decisões através de regras, ponderações ou focadas em valores. Tomar decisões de uma maneira ou de outra implica em diferentes processos para chegar a um resultado e não raro, em diferentes resultados para um mesmo problema.

Historicamente a Pesquisa Operacional (PO) é a área do conhecimento que mais tem se ocupado das situações decisórias. Suas abordagens têm preocupações com a fundamentação científica, no entanto, não são unânimes em relação à forma de lidar com os contextos decisórios. Enquanto a *Hard* PO prioriza uma abordagem objetivista através da construção de modelos matemáticos para os quais busca solução ótima, a *Soft* PO aborda os problemas decisórios de maneira construtivista, preocupada prioritariamente com o processo de construção de conhecimento.

A abordagem da *Soft* PO no Apoio à Decisão considera características do sistema cognitivo humano que fundamentam os julgamentos de valor, por exemplo, a natureza seqüencial do processamento de informações e sua limitação quanto à capacidade de processamento. Além disso, a maneira como o ser humano lida com os contextos de julgamento, a seletividade nas suas percepções e as características dos modelos mentais que constrói implicam em importantes limitações para as abordagens que consideram apenas aspectos objetivos do contexto, justamente por isso, a *Soft* PO busca transcender essas limitações.

Uma metodologia que considere em sua abordagem as particularidades do sistema cognitivo e dos julgamentos humanos deve respeitar os limites naturais impostos por essas características e, ao mesmo tempo, tirar proveito de suas possibilidades. A Metodologia Multicritério de Apoio à Decisão – Construtivista (MCDA–C) propõe-se a considerar estes aspectos em sua aplicação, ao longo de três etapas seqüenciais e recursivas: a estruturação do problema; a fase de avaliação e a fase de elaboração de recomendações.

A estruturação é a fase mais complexa e demorada das três, no entanto, é a que mais traz contribuições para a construção do modelo de avaliação. Essa etapa inicia com abordagens *soft* para a estruturação de problemas, passa pela construção de uma estrutura hierárquica de valor (árvore de pontos de vista) e termina com a construção dos descritores que permitirão avaliar o desempenho nos diferentes pontos de vista do modelo.

A fase de avaliação permite aprofundar o entendimento do impacto das ações potenciais sobre o modelo. Para isso, passa pela construção das funções de valor (escala de preferência local), pela determinação das taxas de compensação que permitirão construir um modelo de avaliação global e pela identificação do perfil de desempenho das ações.

Embora a última fase esteja concentrada na análise dos resultados e na elaboração de recomendações, a rigor elas ocorrem ao longo da aplicação de todas as etapas da metodologia. Isso ocorre porque a MCDA–C gera, gradualmente, significativa aprendizagem sobre o contexto decisório, tornando necessária e desejável a recursividade ao longo de sua aplicação.

A construção de conhecimento proporcionada pela metodologia é realizada ao longo de interações empáticas entre os atores do problema e possibilitam que sejam criadas e aproveitadas oportunidades de melhorar o desempenho do contexto segundo o modelo de valores do dono do problema.

Neste capítulo foi vista a fundamentação teórica da metodologia que será empregada no estudo de caso aprofundado a seguir.

# **4. ESTUDO DE CASO: MODELO DE GESTÃO DA OPEC**

Este capítulo mostra o desenvolvimento do estudo de caso no qual foi aplicada a MCDA– C. Frente aos objetivos deste trabalho, buscou-se elaborar o modelo de gestão da OPEC da RBS TV através da aplicação de todas as etapas da metodologia proposta. Os resultados obtidos em cada etapa são mostrados e discutidos ao longo da apresentação do capítulo, sempre fazendo referencia aos apêndices em decorrência do grande volume de informações geradas.

## **4.1 ABORDAGENS SOFT PARA ESTRUTURAÇÃO**

A abordagem *soft* para a estruturação foi iniciada pela caracterização do contexto decisório através das seguintes atividades:

- − Caracterização do Contexto Decisório;
- − Definição do Rótulo do Problema;
- − Obtenção dos Elementos Primários de Avaliação (EPA's);
- − Construção de Conceitos a Partir dos EPA's;
- − Construção da Estrutura Hierárquica de Valor.

#### **4.1.1 Caracterização do Contexto Decisório**

Conforme apresentado na explicação da MCDA–C, a caracterização do contexto decisório pode ser feita através da:

- − Descrição Textual e Pictórica do Problema;
	- − Determinação dos Atores do Problema;
	- Especificação da Problemática de Referência de Avaliação de Ações;
	- − Identificação de Possíveis Alternativas para o Problema.

Seguindo essa ordem, foram obtidos os seguintes resultados para esse primeiro passo da metodologia:

## **(i) Descrição Textual e Pictórica do Problema**

Na Figura 12 é apresentada uma possível representação pictórica do contexto decisório (*Rich Picture*). Na ilustração é feita uma analogia com a dinâmica de um restaurante para facilitar o entendimento do papel da OPEC na RBS TV.

O *Empresário* representa o anunciante que veicula suas inserções comerciais no intervalo comercial. Ele oferece seus produtos para a *Telespectadora*, que é sua consumidora ou cliente potencial. A RBS TV é o veículo, meio de comunicação ou simplesmente "mídia" que permite ao *Empresário* abordar a *Telespectadora*.

A área de *Vendas* é a área preocupada em oferecer ao *Empresário* o produto mais adequado para que ele possa conquistar a *Telespectadora*. Sob a influência de *Vendas*, o *Empresário* vai decidir que produto (programa) adquirir.

Uma vez feita a solicitação do serviço, a *OPEC* encarrega-se de preparar o prato que será servido. Quando este prato estiver pronto, será entregue pela área de *Exibição* que é encarregada de entregar a combinação dos produtos da área comercial (intervalos comerciais) e da área editorial (jornalismo e programas em geral).

O modelo de gestão que se busca desenvolver neste trabalho diz respeito a organização da OPEC visando realizar seus objetivos.

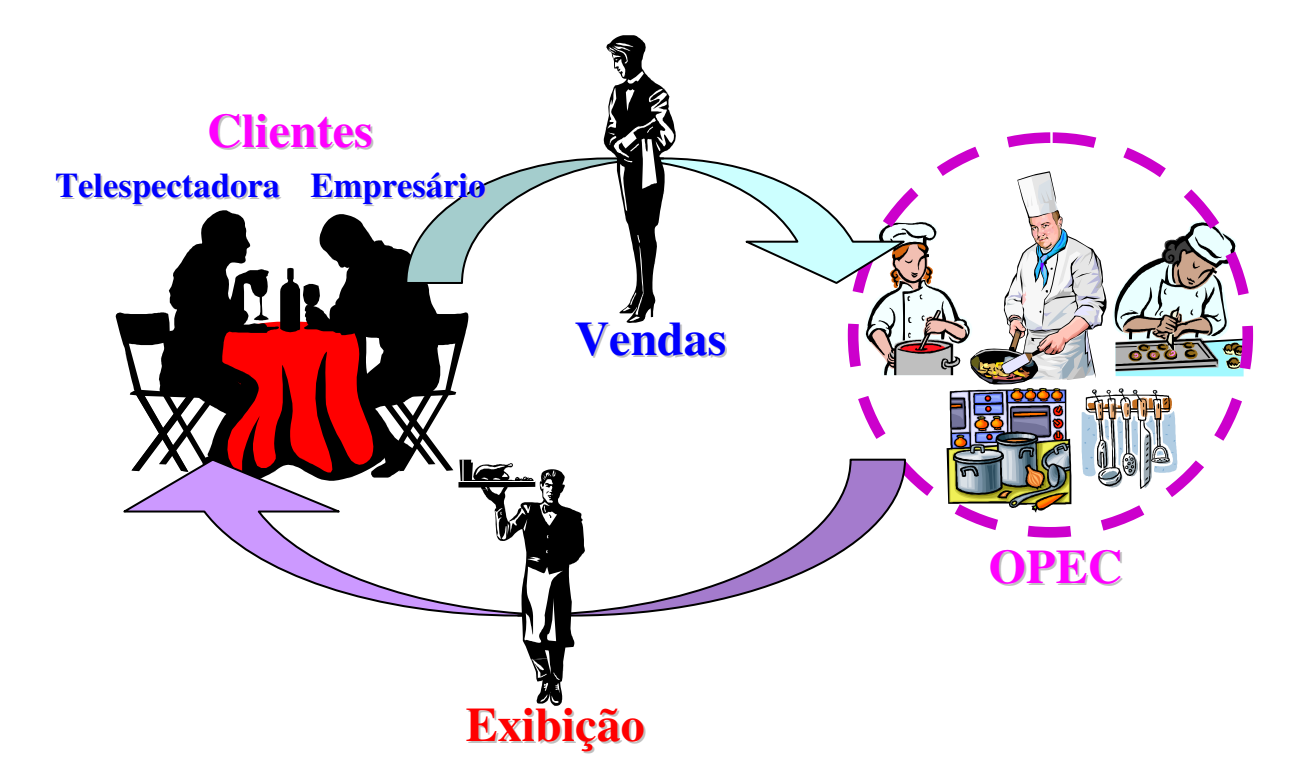

Figura 12 – *Rich Picture* do Contexto Decisório.

## **(ii) Determinação dos Atores do Problema**

- **Decisor:** Coordenador da Cabeça de Rede da RBS TV de SC (RBS TV Florianópolis);
- **Facilitador:** Coordenador da Cabeça de Rede da RBS TV de SC (RBS TV Florianópolis);

• **Intervenientes:** Serão considerados atores intervenientes no problema os funcionários da OPEC da RBS TV Florianópolis, o Diretor Comercial e a Gerente de Vendas.

• **Agidos:** Os principais atores agidos no contexto são os Vendedores (área de Vendas); Gerente e Assistentes de Marketing (área de Marketing); e os Coordenadores de Exibição (área de Exibição).

Dentre os atores intervenientes no estudo de caso, não existe a figura do Representante.

Cabe ressaltar que neste trabalho o Decisor e o Facilitador são a mesma pessoa. Embora não seja o procedimento ideal da MCDA–C, essa sobreposição de papéis é factível e suas implicações foram previamente apresentadas.

Uma das maneiras do pesquisador lidar com esta questão, além do tempo e esforço maior do que o habitual dedicado ao trabalho, consistiu na tentativa de "vestir a máscara" do papel desempenhado por cada um dos atores.

Quando o pesquisador precisou agir como Decisor buscou isentar-se o máximo possível do papel de Facilitador e vice-versa, colocando-se em cada uma das posições no momento em que a aplicação da metodologia assim o demandava.

Deste ponto do trabalho em diante, nos momentos em que o pesquisador estiver desempenhando o papel de Facilitador ou de Decisor, será referenciado como tal, embora saiba-se de antemão que se tratam da mesma pessoa.

#### **(iii) Especificação da Problemática de Referência de Avaliação de Ações**

Neste trabalho busca-se ordenar as OPEC's em um ranking de preferência considerando um mesmo modelo de avaliação para todas as OPEC's que compõem a rede da RBS TV.

Não existe uma categorização prévia das OPEC's e busca-se simplesmente sua ordenação de maneira a refletir uma ordem de superioridade entre elas. Assim, a OPEC melhor pontuada deve ser julgada com melhor desempenho do que as subseqüentes.

Nesse caso, a problemática de referencia de avaliação das ações correspondente é a problemática de Ordenação (P.γ).

## **(iv) Identificação de Possíveis Alternativas para o Problema**

A RBS TV é uma rede composta por 18 emissoras. A rigor, cada uma delas é uma possível alternativa a ser avaliada pelo modelo, no entanto, serão consideradas para efeitos de ilustração as emissoras de maior porte como possíveis alternativas para o problema:

- RBS TV Porto Alegre ou simplesmente "RS1" (RS);
- RBS TV Florianópolis ou simplesmente "SC1" (SC);
- RBS TV Blumenau ou simplesmente "BLU" (SC);
- RBS TV Caxias ou simplesmente "CXS" (RS);

#### **4.1.2 Definição do Rótulo do Problema**

O Rótulo construído para o problema, foi:

# *"Avaliação de Desempenho da Operação Comercial da RBS TV Visando Identificar Oportunidades Para o Seu Aperfeiçoamento."*

Com este rótulo, que mais adiante será referenciado resumidamente como "Desempenho da OPEC", busca-se dar ênfase ao fato de que o processo de avaliação de desempenho conduzido permitirá, não apenas tomar decisões, mas principalmente inovar e criar oportunidades de aperfeiçoamento de maneira pró-ativa.

## **4.1.3 Obtenção dos Elementos Primários de Avaliação (EPA's)**

Na aplicação da metodologia o Facilitador optou por utilizar um questionário constituído de perguntas abertas relacionadas com a OPEC para estimular a obtenção dos EPA's por parte do Decisor.

A aplicação do questionário foi relevante no sentido de ampliar a percepção do Decisor em relação aos possíveis aspectos a considerar na estruturação do problema. As perguntas foram preparadas pelo Facilitador de maneira a abordar diversos fatores, tais como o desempenho passado, presente e futuro da OPEC, preocupações com os clientes internos e externos da empresa, possibilidades de melhoria e preocupações com os funcionários dentre outras.

O questionário é composto de perguntas abertas, ou seja, que não tem opções de resposta pré-definidas. A idéia é que o Decisor tenha total liberdade para expressar o que considera importante no contexto decisório de acordo com suas percepções e valores. Como exemplo das perguntas do questionário, que pode ser visto na íntegra no Apêndice A, estão as questões:

- − *"Quais os fatores ou características que, em sua opinião, descrevem uma situação de baixo desempenho da OPEC?".*
- − *"Pense na pior situação que você já experimentou em termos do desempenho da OPEC de sua emissora. O que diferencia esta situação da atual? Por quê?".*
- − *"Quais os fatores ou características da OPEC que mais afetam o desempenho de outras áreas da empresa? E dos clientes?".*
- − *"Que fatores ou características da OPEC você julga que será conveniente aperfeiçoar nos próximos anos? Por quê?".*
- − *"Que ações ou eventos os funcionários da OPEC gostariam que fossem implementadas na área para facilitar seu trabalho?".*

Ao responder o questionário, o Decisor procurou seguir algumas recomendações próprias da metodologia, tais como:

- Responder as questões através de frases curtas ou em forma de uma lista de itens;
- Não se preocupar com a repetição de termos ou idéias, pois nesta fase do processo a redundância não é relevante;
- Não excluir nenhuma idéia, mesmo que pareça fora do contexto da questão;
- Buscar o esgotamento das possibilidades de respostas antes de passar para a próxima pergunta;

• Ao terminar de responder o questionário, deixá-lo de lado por um tempo de descanso, para depois relê-lo a fim de incluir novas idéias surgidas devido ao aprendizado gerado pela reflexão ou que, por esquecimento, não foram incluídas num primeiro momento.

A partir das respostas para o questionário foi possível levantar uma lista com os Elementos Primários de Avaliação (EPA's). Os EPA's foram selecionados de maneira mais ou menos intuitiva pelo Facilitador, buscando ressaltar as preocupações no texto de cada resposta conforme pode ser visto na resposta da primeira pergunta transcrita aqui:

## *Pergunta 1: "Quais as principais funções da OPEC?".*

## *Resposta:*

- Atendimento de <u>agências</u> (1) e contatos (2);
- *-* Elaboração de roteiros (3);
- *-* Recebimento e análise de materiais (4);
- *-* Realização do *checking* (5);
- *-* Faturamento (6).

Na resposta acima foram destacadas e numeradas seqüencialmente as palavras que representam as preocupações do Decisor. Embora o Facilitador seja o ator responsável pela seleção dos EPA's, assim como nas demais etapas da metodologia, todo o material é submetido à avaliação do Decisor para obter sua legitimação. O procedimento foi feito para todas as respostas, conforme pode ser visto no Apêndice A.

Inicialmente foram levantados 158 EPA's (Apêndice B), sendo alguns deles:

- 1) Agências;
- 2) Contatos;
- 3) Roteiros;
- 4) Materiais;
- 5) Checking;
- 6) Faturamento;
- 7) Encaixe;
- 8) Remanejo;
- 9) Determinação;
- 10) Materiais;
- 11) Prazos;
- 12) Roteiro comercial;
- 13) Geração;
- 14) Arquivo;
- 15) Controle de planos.

#### **4.1.4 Construção de Conceitos a Partir dos EPA's**

Os EPA's foram transformados em conceitos orientados a ação. Nesta etapa, o Decisor concordou que cada um dos conceitos construídos atende aos seus valores e percepções para o contexto avaliado.

Os EPA's originados da resposta à primeira pergunta do questionário foram orientados a ação conforme exemplificado na Tabela 4. Na primeira coluna da tabela constam os EPA's obtidos diretamente do questionário. A segunda coluna apresenta o conceito originalmente construído e na coluna seguinte são apresentadas, quando existiram, eventuais modificações dos conceitos. Por último, são apresentadas as referências aos conceitos que expressam, embora com textos diferentes, as mesmas preocupações do Decisor e, portanto não necessitam ser repetidos no modelo.

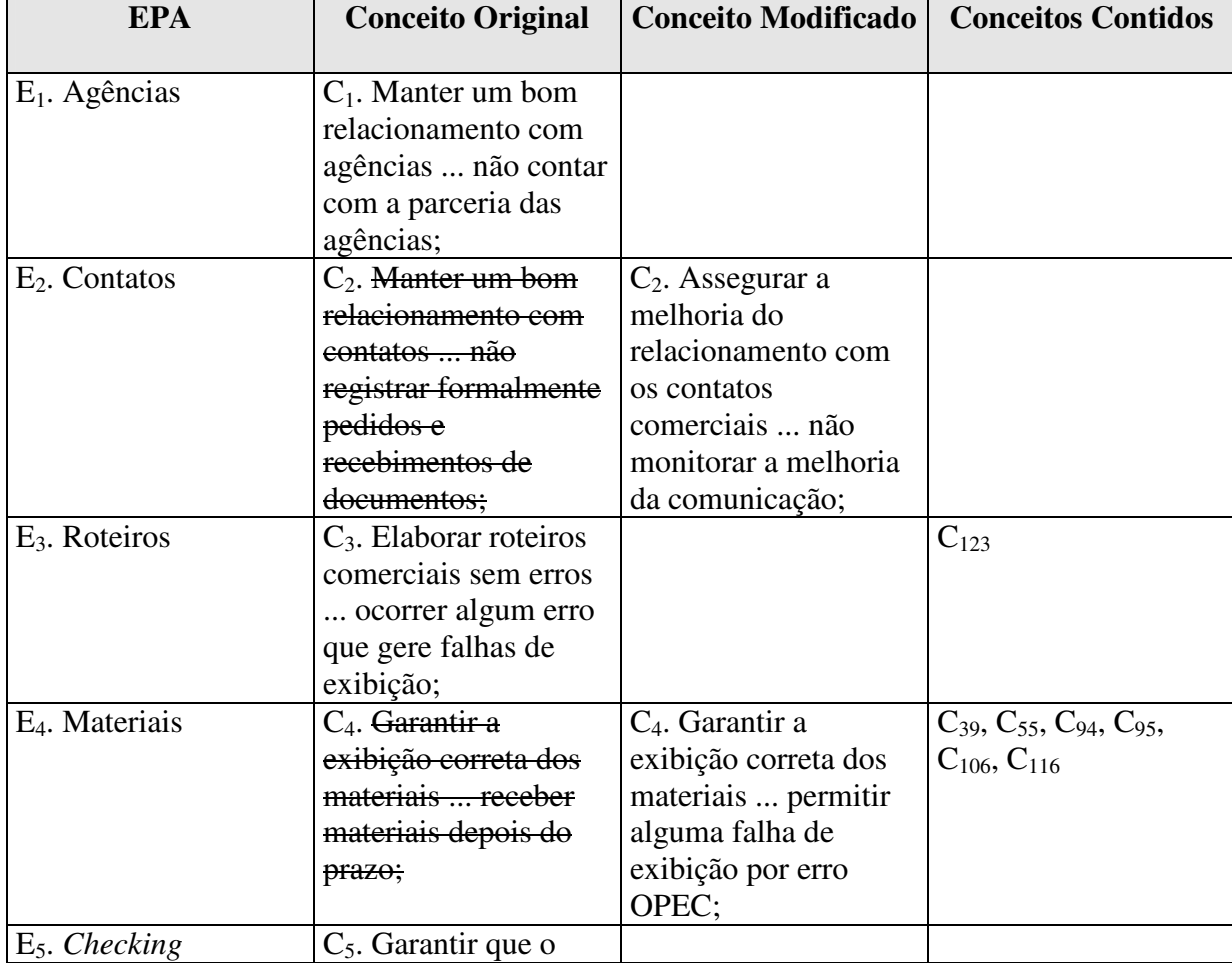

Tabela 4 – Construção dos Conceitos.

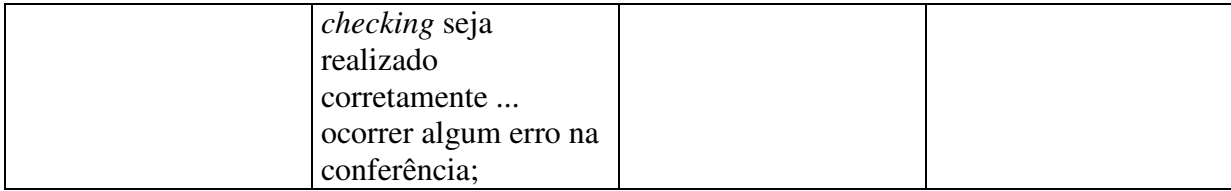

Neste estudo de caso foi levantado um número de EPA's considerado relativamente alto para o tipo de problema. Em grande parte isso ocorreu porque muitas preocupações repetiramse ao longo das respostas do Decisor. Nesse caso, cabe ao Facilitador em concordância com o Decisor, identificar os EPA's e Conceitos relacionados a uma mesma preocupação de maneira a eliminar sua redundância.

O conceito C4, por exemplo, originalmente foi construído como *"Garantir a exibição correta dos materiais ... receber materiais depois do prazo"*. Reavaliando o conjunto dos conceitos, entendeu-se que sua preocupação ficaria mais bem expressa pelo seguinte enunciado: *"Garantir a exibição correta dos materiais ... ocorrer alguma falha de exibição por erro da OPEC"* e que, além disso, o conceito expressaria (conteria) a mesma preocupação presente nos conceitos C<sub>39</sub>, C<sub>55</sub>, C<sub>94</sub>, C<sub>95</sub>, C<sub>106</sub>, e C<sub>116</sub>.

Assim, no Apêndice B, pode-se visualizar o registro das alterações efetuadas numa análise preliminar de todos os conceitos elaborados no trabalho. Dos 158 conceitos originalmente construídos, 89 sofreram algum tipo de modificação. Essas modificações consistiram na eliminação de 49 conceitos pela identificação de preocupações redundantes ou julgadas irrelevantes e na alteração de outros 40 conceitos através da reestruturação de seu texto de maneira a integrar aspectos contidos em diferentes conceitos ou expressar mais adequadamente as preocupações do Decisor.

#### **4.1.5 Construção da Estrutura Hierárquica de Valor**

Após a construção dos conceitos, buscou-se agrupá-los em conjuntos através da identificação de características comuns e que representam uma mesma área de preocupação.

Os conceitos  $C_3$ ,  $C_4$  e  $C_{13}$ , por exemplo, foram agrupados com outros que foram identificados pelo Decisor como tendo uma preocupação comum com os processos realizados na OPEC:

- *-* C3: Elaborar roteiros comerciais sem erros ... ocorrer algum erro que gere falha de exibição;
- *-* C4: Garantir a exibição correta dos materiais ... ocorrer alguma falha de exibição por erro da OPEC;
- *-* C13: Minimizar falhas por falta de geração ... conferir apenas parte dos materiais disponíveis;

O Decisor, espontaneamente, optou pelo rótulo "Processos" para este agrupamento de conceitos. Os demais conceitos foram agrupados, conforme pode ser visto na Tabela 5 em mais quatro conjuntos, totalizando 5 grandes áreas de preocupação representadas pelos seus respectivos rótulos.

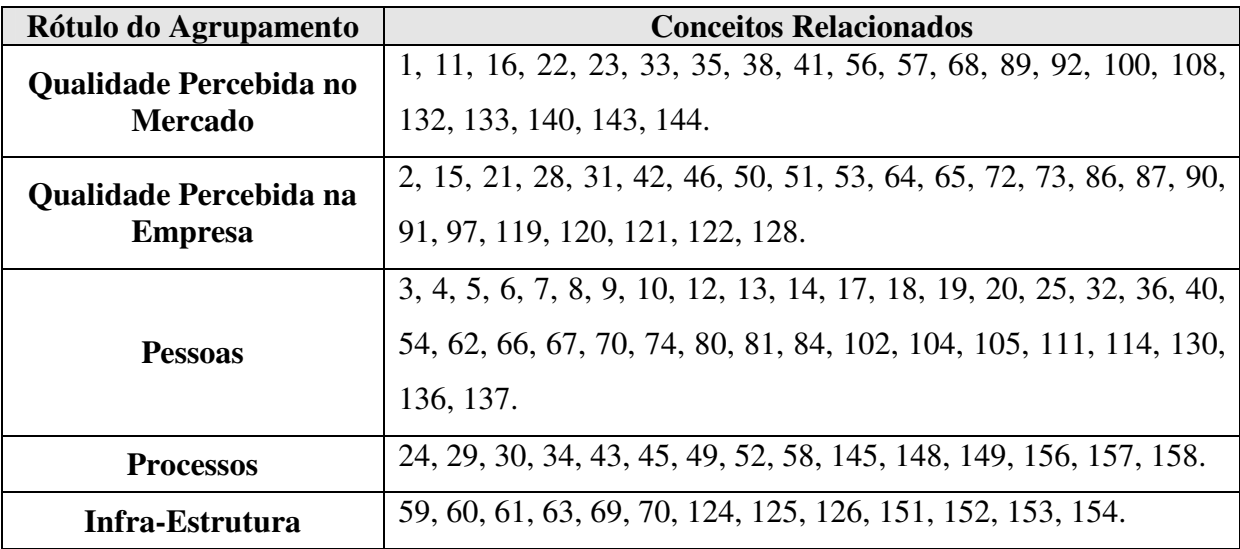

Tabela 5 – Conceitos Agrupados em Grandes Áreas de Preocupação.

Cabe destacar que os 2 primeiros grupos de conceitos supracitados, *Qualidade Percebida no Mercado* e *Qualidade Percebida na Empresa*, são relativos aos resultados buscados pela OPEC e os 3 conjuntos seguintes, *Processos*, *Pessoas* e *Infra-Estrutura*, dizem respeito aos

meios através dos quais serão obtidos os resultados. Em decorrência disso, criaram-se os agrupamentos de conceitos representados pelos rótulos "Gerenciamento dos Resultados" e "Gerenciamento dos Meios".

As preocupações referentes a cada uma dos agrupamentos de conceitos, representados pelos respectivos rótulos podem ser descritas conforme a Tabela 6.

Tabela 6 – Descrição das Áreas de Preocupação do Decisor.

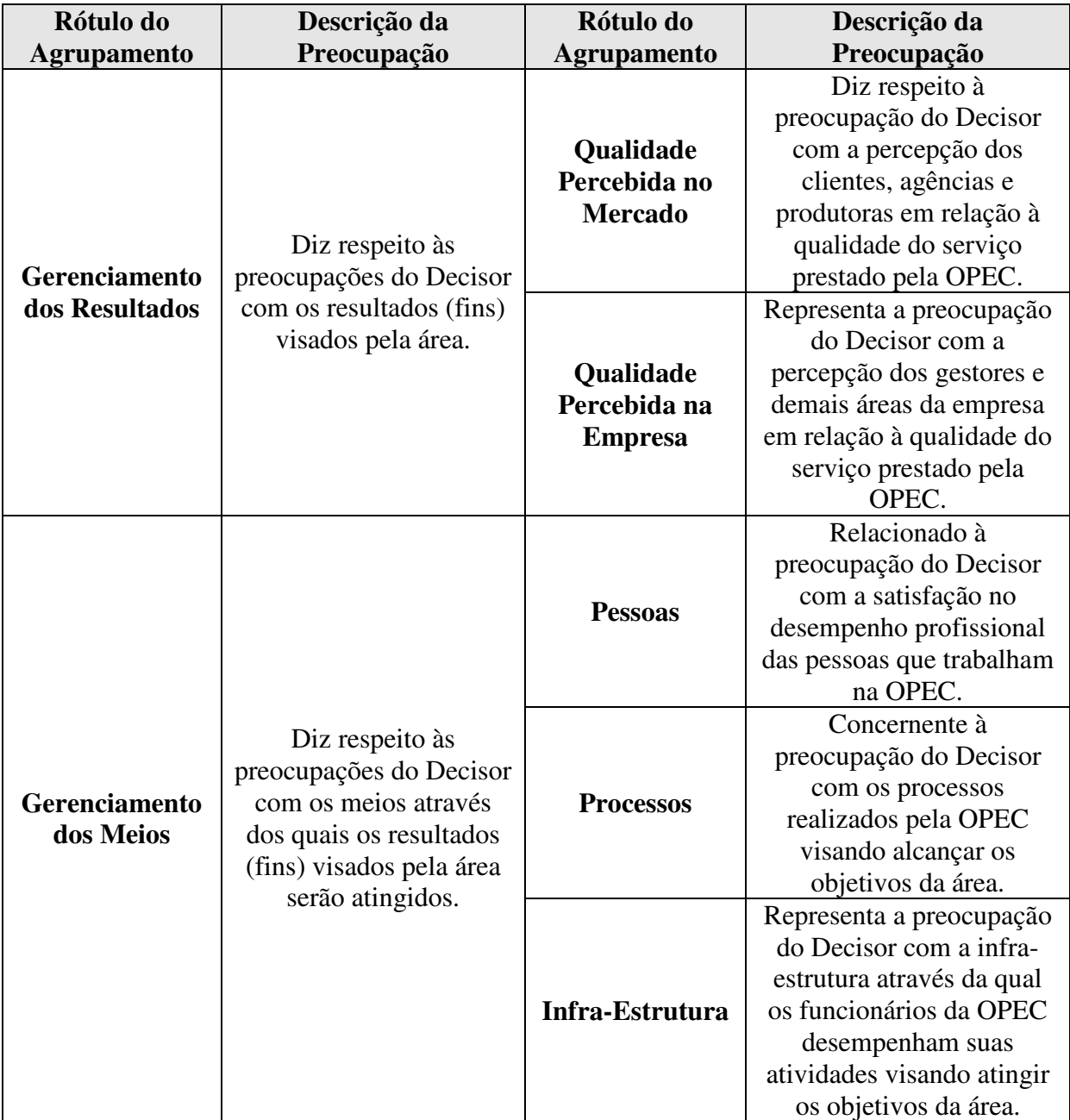

## **4.2 ÁRVORE DE PONTOS DE VISTA**

Os agrupamentos de conceitos podem ser organizados através de uma estrutura arborescente na qual os níveis inferiores da árvore (ramificações) explicam seus níveis superiores. À partir da Tabela 6 foi possível construir a Estrutura Hierárquica de Valor, ou Árvore de Candidatos a Pontos de Vista, representada na Figura 13.

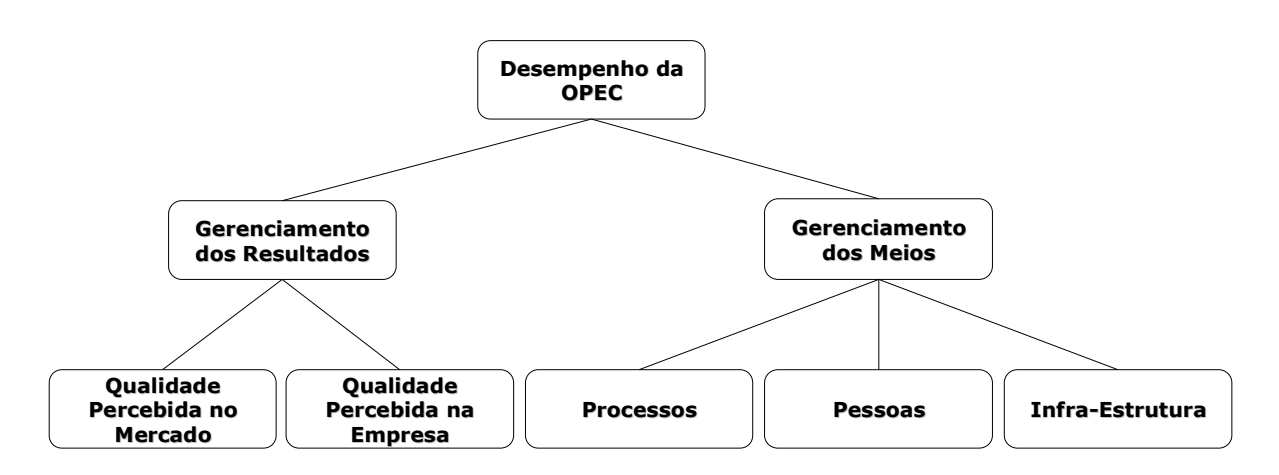

Figura 13 – Estrutura Hierárquica de Valor.

A árvore apresentada na Figura 13 deixa clara a relação entre os agrupamentos de conceitos. O Desempenho da OPEC (rótulo resumido do problema) pode ser explicado basicamente pelo gerenciamento dos resultados da área e pelo gerenciamento dos meios para atingi-los. Cada um desses conjuntos de conceitos, por sua vez, pode ser explicado pelos outros abaixo de si.

Cabe ressaltar que, dentro dos pressupostos adotados na metodologia, a estrutura arborescente proposta poderia ser diferente caso fossem outros atores os envolvidos na estruturação do problema.

#### **4.2.1 Mapa de Relações Meios-Fins**

O agrupamento dos conceitos em grandes áreas de preocupação permitiu identificar os Pontos de Vista Fundamentais, no entanto, ainda resta estabelecer as inter-relações dentre os conceitos contidos em cada conjunto.

As relações dentre os conceitos de cada agrupamento darão origem a diversos mapas de relações meios-fins. A categorização prévia das grandes áreas resulta em mapas menores e mais fáceis de analisar.

Tomando-se como exemplo, a partir da Figura 13, o PVF5: Infra-Estrutura. Os conceitos que originalmente permaneceram dentro dessa grande área de preocupação foram:

- $C_{59}$ : Operar com sistemas de alta performance ... atrasar o serviço em decorrência de sistemas inadequados;
- *-* C63: Minimizar problemas de ergonomia para os funcionários ... permitir que sofram doenças do trabalho;
- *-* C69: Aumentar a disponibilidade dos sistemas ... atrasar o serviço por queda do sistema;
- C<sub>70</sub>: Trabalhar com sistemas rápidos ... atrasar o serviço por lentidão dos sistemas;
- C<sub>124</sub>: Assegurar alta disponibilidade dos equipamentos ... cair a qualidade do serviço por falta de equipamentos;

Colocando um dos conceitos supracitados, por exemplo, o  $C_{59}$  no centro da folha, inicia-se o processo de construção de um mapa de relações meios-fins. Questionando o Decisor sobre que conceitos levam, numa relação causal, até o conceito  $C_{59}$ , obtém-se que este conceito pode ser obtido através dos conceitos  $C_{69}$  e  $C_{70}$ . De maneira similar, chega-se a conclusão de que C59 não representa em si a preocupação final do PVF em questão, mas que é um meio para chegar até outros conceitos. Neste caso, a preocupação final do PVF5 não está expressa em nenhum dos outros conceitos previamente construídos e, portanto, é construído um novo conceito ( $C_{200}$ ) apresentado no alto da Figura 14.

Esse processo repete-se até que os conceitos do PVF sejam organizados como um mapa de relações meios-fins. Diferentemente da relação *explicativa* existente entre as grandes áreas de preocupação previamente apresentadas, as relações entre os conceitos são *causais*. Assim, diz-se que os conceitos  $C_{69}$  e  $C_{70}$ , por exemplo, causam, permitem alcançar ou levam à  $ocorr\hat{e}ncia$  do conceito  $C_{59}$ .

Na construção dos mapas de relações meios-fins continua em curso o processo de estruturação do conhecimento do decisor. Durante a organização dos conceitos de maneira causal, o decisor continua aprofundando o entendimento quanto aos seus objetivos e nesse processo cria novos conceitos, reformula ou exclui conceitos previamente elaborados.

Assim, durante a construção dos mapas de relações meios-fins a partir da lista dos 109 conceitos mostrados na Tabela 5, foram eliminados os 47 conceitos enumerados na Tabela 7. Tabela 7 – Conceitos Eliminados na Construção dos Mapas de Relações Meios-Fins.

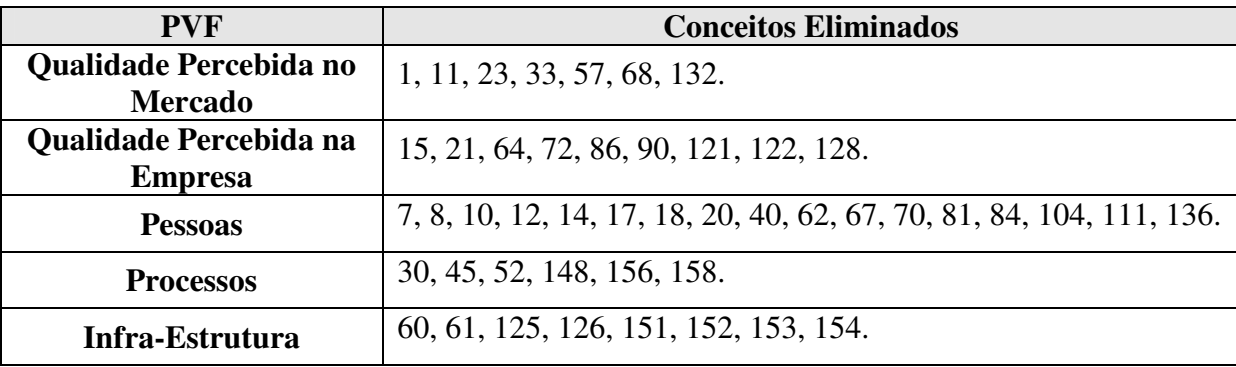

Por outro lado, durante a construção dos mesmos mapas, foram criados 53 novos conceitos. Esses conceitos foram identificados com índices a partir de 200 ( $C_{200}$  a  $C_{253}$ ). A relação dos novos conceitos agrupados por PVF é apresentada na Tabela 8 e os conceitos são mostrados no Apêndice B.

Tabela 8 – Conceitos Criados Durante a Construção dos Mapas de Relações Meios-Fins.

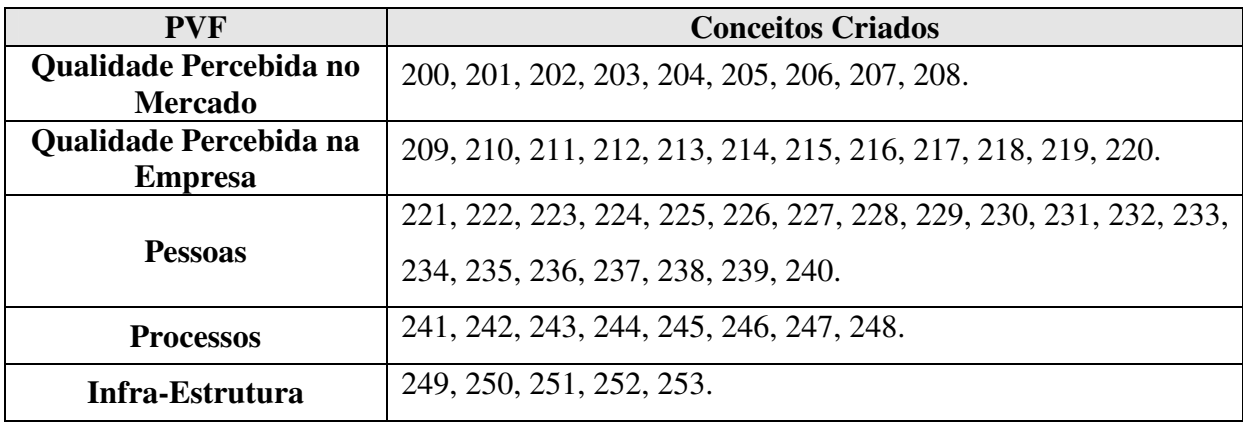

A Figura 14 apresenta o mapa de relações meios-fins completo do PVF5. De maneira similar, foram criados os mapas de relações meios-fins de todos os PVF's, conforme pode ser visto no Apêndice C.

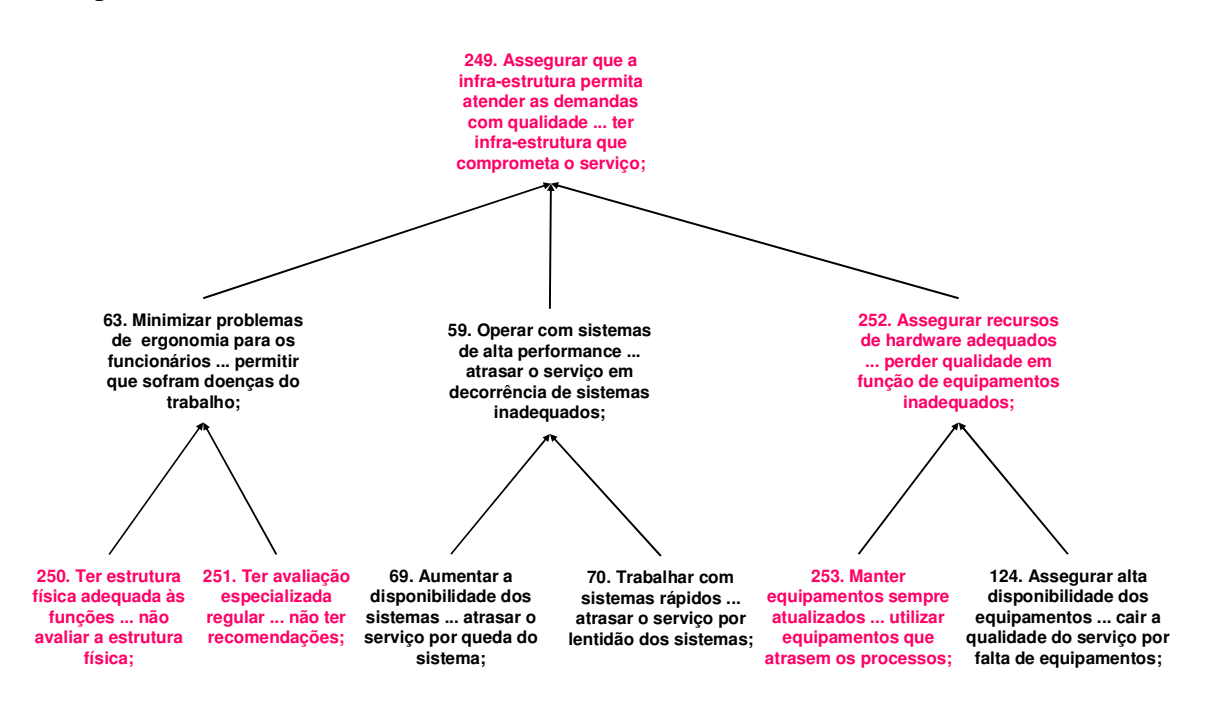

Figura 14 – Mapa de Relações Meios-Fins do PVF5 – Infra-Estrutura.

Para melhorar a visualização do modelo será utilizada para a estrutura arborescente uma representação em caixas rotuladas, nas quais o nome atribuído à caixa é uma simples legenda para os objetivos contidos no conceito. A Figura 15 ilustra a representação da Estrutura Hierárquica de Valor do PVF5 e, de maneira similar, são apresentadas no Apêndice D as estruturas hierárquicas de valor correspondentes a cada um dos outros PVF's do modelo.

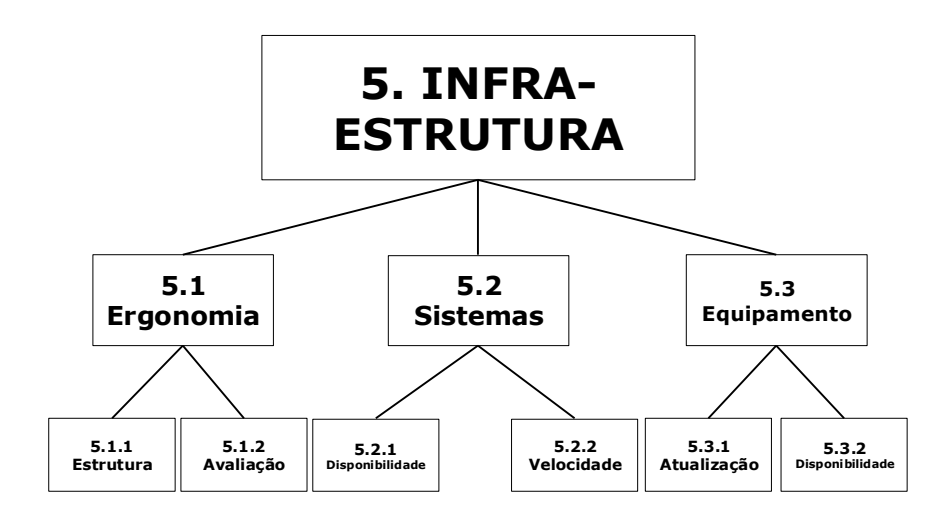

Figura 15 – Estrutura Hierárquica de Valor dos PVF5.

Em função do grande número de conceitos envolvidos na Estrutura Hierárquica de Valor completa, torna-se difícl representa-la visualmente como uma estrutura arborescente única. A Tabela 9 tem como objetivo contornar essa dificuldade, proporcionando uma visão completa de todos os agrupamentos, pontos de vista e conceitos envolvidos no problema.

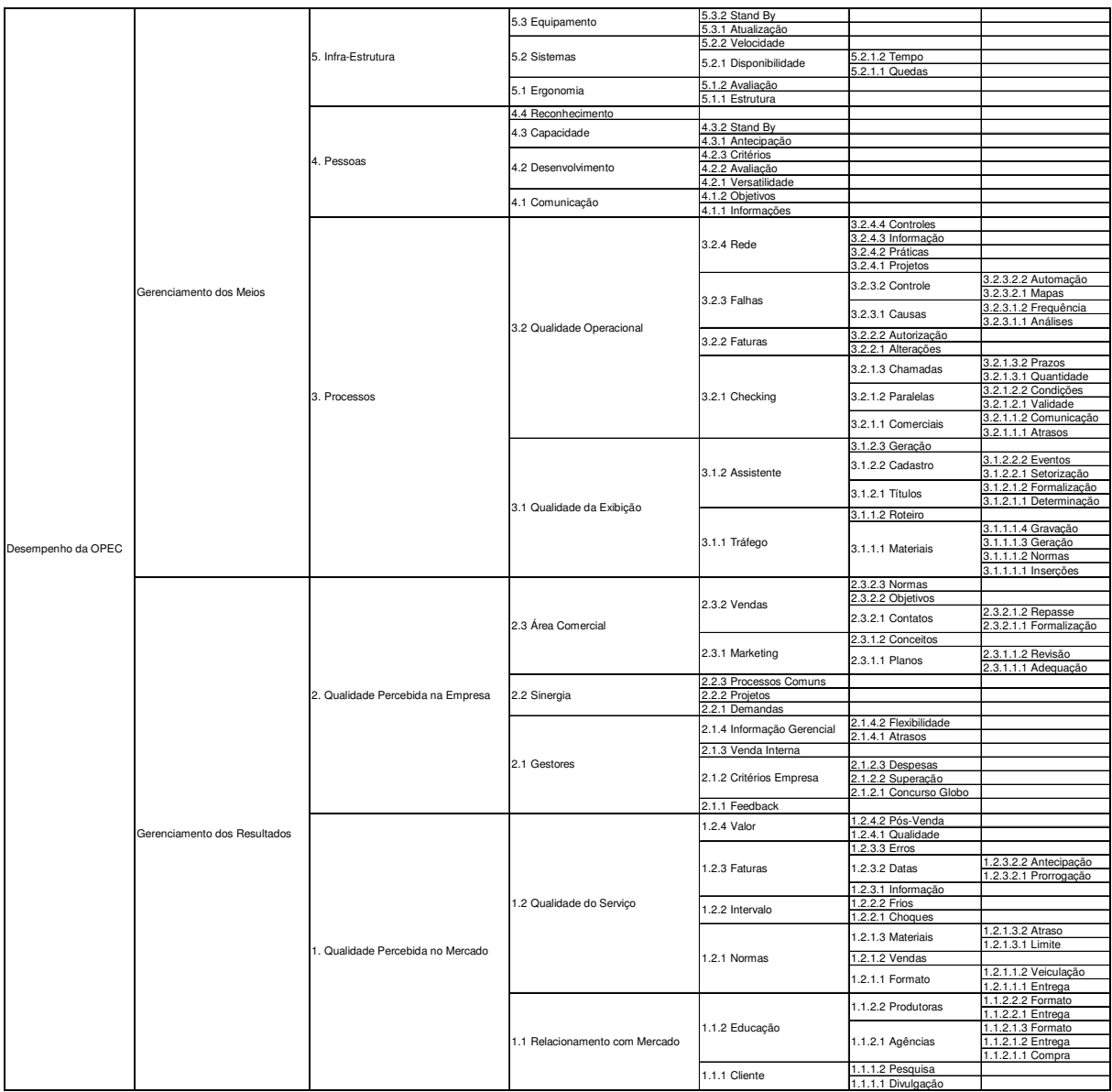

## Tabela 9 – Estrutura Hierárquica de Valor Completa.

# **4.3 CONSTRUÇÃO DOS DESCRITORES**

Uma vez elaborados os mapas de relações meios-fins, torna-se possível avançar para a última etapa da estruturação do modelo, ou seja, a construção dos descritores.

Para cada conceito rabo (na parte inferior do mapa) será criado um descritor que, atendendo as considerações feitas em 3.7.3, representará adequadamente os níveis de impacto necessários para medir o desempenho naquele critério.
Tomando, por exemplo, o conceito 250 do PVF 5, questiona-se o Decisor sobre as possíveis maneiras de medir a preocupação expressa no conceito em questão. Se o mapa de relações meios-fins foi adequadamente elaborado, naturalmente surgirão idéias válidas, uma vez que o conceito é um conceito-rabo e, como tal, diretamente relacionado com atributos mensuráveis do PVF. Para o PVE 5.1.1, por exemplo, chega-se ao descritor representado na Tabela 10:

Tabela 10 – Descritor do SubPVE 5.1.1: Estrutura.

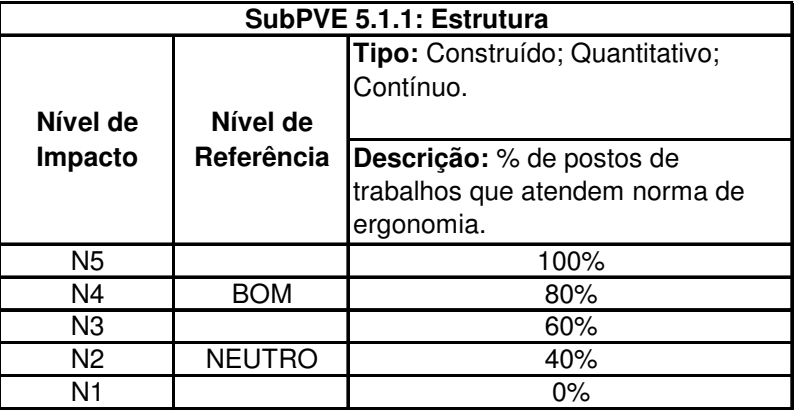

Na Tabela 10 é apresentada a informação necessária para caracterizar de maneira abrangente o descritor. Aparece seu tipo (construído, qualitativo e contínuo), sua descrição, seus níveis de impacto e os níveis de referência Bom e Neutro. Outro exemplo pode ser visto na Tabela 11:

Tabela 11 – Descritor do SubPVE 5.1.2: Avaliação.

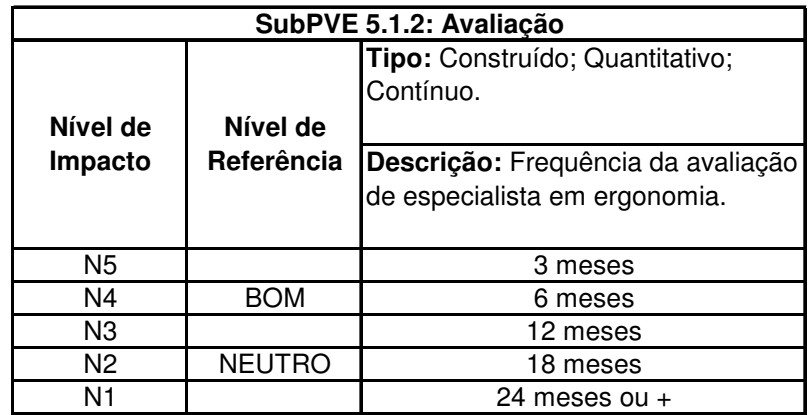

O procedimento foi repetido para todos os descritores do modelo, conforme pode ser visualizado no Apêndice F.

### **4.4 CONSTRUÇÃO DA ESCALA DE PREFERÊNCIA LOCAL**

Uma vez estruturado o contexto decisório e operacionalizados os pontos de vista fundamentais do Decisor através de descritores, a metodologia MCDA-C precisa construir um modelo para medir o desempenho das alternativas. Esse modelo é simplesmente um conjunto de requisitos e regras para alocar números aos objetivos.

Enquanto a maioria dos métodos e teorias atribui valor numérico diretamente às alternativas a serem avaliadas, na metodologia MCDA-C o processo é dividido em várias etapas recursivas, sendo que na Fase de Avaliação pode-se destacar a mensuração cardinal de cada PVF através da elaboração da função de valor segundo a percepção preferencial do Decisor.

#### **4.4.1 Construção das Funções de Valor**

Tomando-se como exemplo o descritor "*Estrutura*" relativo ao Sub-Ponto de Vista Elementar (SubPVE) 5.1.1, apresentado na Tabela 10.

A partir de questionamentos utilizando as categorias de julgamentos semânticos do MACBETH, o Facilitador orientou o Decisor a refletir sobre a intensidade da perda de desempenho em passar do nível N5 (100%) do descritor *Estrutura*, para o nível de desempenho imediatamente inferior, N4 (80%).

Na matriz superior da Figura 16, essa atribuição aparece na célula de interseção entre os desempenhos 100 (primeiro eixo horizontal) e 80 (segundo eixo vertical). O valor atribuído, 2 (dois), corresponde a uma diferença de atratividade *fraca*.

Este procedimento é repetido questionando o Decisor sobre a diferença de atratividade entre N5 e N3, N5 e N2, N5 e N1. Terminada a primeira linha da matriz de julgamentos, o processo é repetido para as diferenças entre N4 e os níveis inferiores, N3 e os níveis inferiores e assim por diante.

É importante ressaltar que, por tratar-se de uma escala cardinal, os julgamentos de valor não são atribuídos aos níveis da escala, mas sim a diferença entre estes níveis, ou seja, os intervalos. No exemplo ilustrado na Figura 16, o Facilitador deve deixar claro para o Decisor que ele está afirmando que, para o descritor *Estrutura*, passar de N5 (100%) para N4 (80%) representa a mesma perda de atratividade de passar de N4 (80%) para N3 (60%).

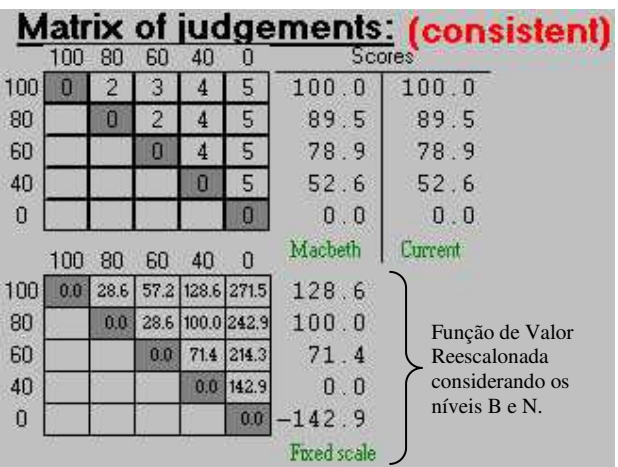

Figura 16 – Matriz de julgamentos no MACBETH Scores.

Uma vez preenchida a matriz de julgamentos, o MACBETH testa sua consistência, ou seja, se os julgamentos de valor atribuídos pelo Decisor são coerentes entre si. Caso não sejam, o Facilitador deve revisar as atribuições revendo onde está a inconsistência. Se a matriz estiver corretamente montada, o MACBETH é rodado e apresenta uma proposta de reescalonamento dos valores considerando a determinação dos níveis Bom (B) e Neutro (N) atribuídos pelo Decisor e agora considerados como as referências para os valores 100 e 0. A nova escala, já representando a função de valor, é apresentada do lado direito da matriz na parte inferior da Figura 16.

De posse desses valores, é possível traçar o gráfico da Figura 17 e visualizar através de uma curva as diferenças de atratividade entre os níveis e o comportamento da função de valor, tendo aí mais uma oportunidade para o Decisor rever se os julgamentos são realmente esses.

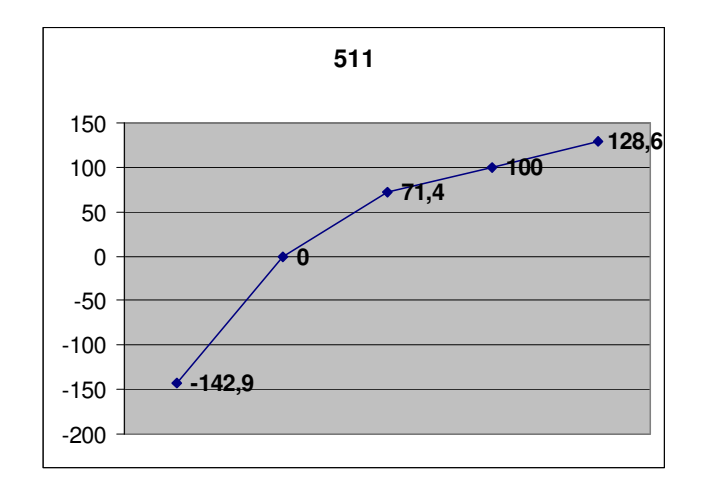

Figura 17 – Gráfico da Função de Valor do Descritor 5.1.1 (*Estrutura*).

Este procedimento para a obtenção das Funções de Valor foi repetido para todos os descritores do modelo, conforme apresentado no Apêndice F.

Na construção de um modelo de avaliação global que agregue todos os descritores, a utilização do MACBETH está fundamentada na premissa de que os pontos de vista avaliados satisfazem à condição de independência preferencial ordinal e cardinal. Será demonstrado que o descritor analisado atende a essas premissas.

#### **4.4.2 Testes de Independência Preferencial Ordinal e Cardinal**

A independência preferencial representa a isolabilidade dos PVF's. Para testar a independência preferencial de dois PVF's é indispensável que os descritores tenham sido construídos e que saiba-se o intervalo para cada PVF no qual deseja-se testar a sua isolabilidade. Na aplicação do MCDA-C, o intervalo para o qual será testada a isolabilidade é o correspondente aos níveis B e N dos descritores.

Caso os PVF's não sejam independentes preferencialmente, então as taxas de transferência não podem ser consideradas constantes entre os níveis B e N do PVF em questão e, portanto, o modelo de agregação aditiva não pode ser considerado válido. Nesse caso, por não serem isoláveis, os critérios devem ser agrupados.

Serão apresentados os testes para os descritores do SubPVE 5.1.1: *Estrutura*, e para o SubPVE 5.1.2: *Avaliação*. Estes dois SubPVE's compõem o PVE 5.1: *Ergonomia*, conforme apresentado na Figura 15.

#### **4.4.3 Independência Preferencial Ordinal (IPO)**

No teste de Independência Preferencial Ordinal (ipo), o Decisor é questionado no sentido de expressar sua preferência quanto aos níveis B e N dos descritores sendo avaliados.

Para os descritores sendo analisados deve ser questionado, primeiro, se o SubPVE *Estrutura* é ordinalmente preferencialmente independente do SubPVE *Avaliação* (ipo1) e, em seguida, se o SubPVE *Avaliação* é ordinalmente preferencialmente independente do SubPVE *Estrutura* (ipo2)*.* Se ambas as condições forem obtidas, diz-se então, que os SubPVE's *Estrutura* e *Avaliação* são mutuamente ordinalmente preferencialmente independentes.

Essa comparação equivale a obter do Decisor, primeiro a confirmação de que, para o SubPVE *Estrutura*, qualquer que seja o nível do SubPVE *Avaliação*, o desempenho B=80% sempre será preferível ao desempenho N=40% (ipo1). E, em seguida, confirmar que para o SubPVE *Avaliação*, qualquer que seja o nível do SubPVE *Estrutura*, o desempenho B=*6 meses* sempre será preferível ao desempenho N=*18 meses* (ipo2).

Outra forma de representar esse resultado é:

(1) Ipo 1: Para todo  $M = \{6 \text{ meses}, 18 \text{ meses}\}, (80\%, M) \mathbf{P} (40\%, M);$ 

(2) Ipo 2: Para todo A = {80%, 40%}, (6 meses, A) **P** (18 meses, A);

Como ambas as condições são atendidas entre os SubPVE's *Estrutura* e *Avaliação*, podese afirmar que são mutuamente ordinalmente preferencialmente independentes, no entanto, essa condição é necessária, mas não suficiente para afirmar a isolabilidade dos descritores. Ainda deve ser testada a independência preferencial cardinal.

### **4.4.4 Independência Preferencial Cardinal (IPC)**

A Independência Preferencial Ordinal (IPO) é uma condição mais fácil de ser obtida do que a Independência Preferencial Cardinal (IPC). Enquanto a IPO diz respeito apenas ao Decisor avaliar a preferência de um nível em relação à outro, na IPC ele deve avaliar também a intensidade dessa preferência, por isso, também é chamada de Independência entre Diferenças Aditivas.

No caso da IPC, primeiro questiona-se se o SubPVE *Estrutura* é cardinalmente preferencialmente independente do SubPVE *Avaliação* (ipc1) e, em seguida, se o SubPVE *Avaliação* é cardinalmente preferencialmente independente do SubPVE *Estrutura* (ipc2)*.* Se ambas as condições forem obtidas, será dito então, que os SubPVE's *Estrutura* e *Avaliação* são mutuamente cardinalmente preferencialmente independentes.

Essa comparação equivale a obter do Decisor, primeiro a confirmação de que, para o SubPVE *Estrutura*, a "intensidade da diferença de atratividade" entre o nível B=80% e N=40%, independe do SubPVE *Avaliação* (ipc1). E, em seguida, confirmar que para o SubPVE *Avaliação*, a "intensidade da diferença de atratividade" entre o nível B=6 meses e N=18 meses, independe do SubPVE *Estrutura* (ipc2).

Outra forma de representar esse resultado é:

(1) Ipc 1: Para todo M = {6 meses, 18 meses},  $V_1(80\%, M) - V_1(40\%, M) = \Delta_1 = \text{cte}$ ;

(2) Ipc 2: Para todo A = { $80\%$ ,  $40\%$ }, V<sub>2</sub>(6 meses, A) – V<sub>2</sub>(18 meses, A) =  $\Delta_2$  = cte.

Onde ∆ é o acréscimo de valor global provocado pela variação do nível de impacto do pior nível (N) para o melhor nível (B) no respectivo ponto de vista.

Como ambas as condições são atendidas entre os SubPVE's *Estrutura* e *Avaliação*, podese afirmar que são mutuamente cardinalmente preferencialmente independentes. Como tanto a Independência Preferencial Ordinal quanto a Cardinal são atendidas, então os descritores são isoláveis e podem ser agregados aditivamente.

Esse processo é repetido para todos os descritores que compõem os pontos de vista do modelo, garantindo assim que as taxas de compensação, que determinadas a seguir, podem ser consideradas constantes entre os níveis B e N de cada descritor.

### **4.5 DETERMINAÇÃO DAS TAXAS DE COMPENSAÇÃO**

As taxas de compensação, também chamadas taxas de substituição ou ainda de taxas de harmonização de um modelo multicritério de avaliação, expressam, segundo o julgamento do Decisor, a perda de desempenho que uma ação potencial deve sofrer em um critério para compensar o ganho de desempenho em outro.

### **4.5.1 Construção de Taxas de Substituição**

As taxas de Substituição podem ser construídas através dos métodos *Trade-Off*, *Swing Weights* ou da Comparação Par-a-Par (com o uso do MACBETH).

O procedimento do método MACBETH é ilustrado neste trabalho através da construção das taxas de substituição para o PVE 5.1: *Ergonomia*, conforme mostrado na Figura 15. Foi utilizado o software MACBETH SCORES para a construção das funções de valor e o software MACBETH WEIGHTS para a construção das taxas de substituição.

O primeiro passo do método consiste em criar 3 alternativas fictícias, A1, A2 e A0, utilizando os níveis B e N dos descritores como referência. Utilizando os descritores dos SubPVE's *Estrutura* e *Avaliação*, chega-se às alternativas ilustradas na Figura 18.

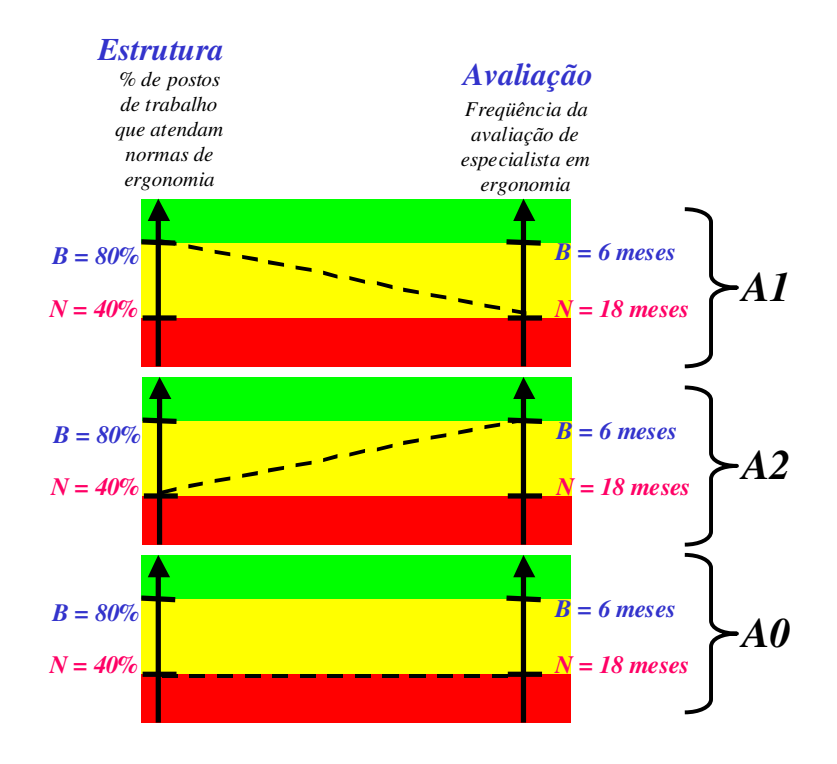

Figura 18 – Alternativas criadas para o PVF 5.1 *Ergonomia*.

Estas alternativas devem ser hierarquizadas em sua ordem de preferência. O Decisor é questionado sobre qual alternativa lhe é preferida, ou seja, **partindo de uma ação fictícia A0, na qual ambos os descritores apresentam nível de impacto N, passar do nível N para o B de qual alternativa, A1 ou A2, apresenta maior contribuição para o PVE** *Ergonomia***?** Esse questionamento pode ser feito de diversas outras maneiras para ajudar o Decisor a construir o entendimento de suas preferências.

O algoritimo de Roberts (1979, p. 100-103) é uma maneira de organizar essa hierarquização através de uma matriz de comparações. Nessa matriz, as alternativas são comparadas por linhas, por exemplo, e é atribuido o valor 1 para a alternativa da linha

preferida à alternativa da coluna e o valor 0 quando a alternativa da linha não é a preferida em relação à da coluna, conforme ilustra a Figura 19. A soma dos valores da linha dará a ordem de preferência.

|                   | AI               | A2               | $\boldsymbol{A0}$ | <b>Soma</b>    | <b>Ordem</b> |
|-------------------|------------------|------------------|-------------------|----------------|--------------|
| AI                | $\boldsymbol{X}$ |                  |                   | $\overline{2}$ |              |
| A2                | 0                | $\boldsymbol{X}$ |                   |                | 2            |
| $\boldsymbol{A0}$ | 0                | 0                | X                 | 7              | 3            |

Figura 19 – Matriz de Roberts para hierarquização das alternativas.

Uma vez hierarquizadas as alternativas, aplica-se então o MACBETH WEIGHTS através de comparações entre as alternativas utilizando as categorias semânticas do MACBETH. O procedimento é similar ao utilizado para construir as funções de valor no MACBETH e os resultados para o PVE 5.1: *Ergonomia* são apresentados na matriz da Figura 20.

|                |    |       |                  | Matrix of judgements: |         |  |  |
|----------------|----|-------|------------------|-----------------------|---------|--|--|
|                | А1 | А2    | - A0             | Scores                |         |  |  |
| A1             | U  |       | 6                | 66.67                 | 66.67   |  |  |
| A2             |    | П     | 4                | 33.33                 | 33.33   |  |  |
| A <sub>0</sub> |    |       | Ω                | 0.00                  | 0.00    |  |  |
|                | A1 | A2 A0 |                  | Macbeth               | Current |  |  |
| A1             |    |       | 0.00 33.34 66.67 | 66.67                 |         |  |  |
| A2             |    |       | 0.00 33.33       | 33.33                 |         |  |  |
| A <sub>0</sub> |    |       | 0.00             | 0.00                  |         |  |  |
|                |    |       |                  | Weights               |         |  |  |

Figura 20 – Matriz de julgamentos no Macbeth Weights.

O reescalonamento dos julgamentos de valor atribuídos são representados em seus valores percentuais na matriz da parte de baixo da Figura 20. Estes valores representam as taxas de compensação dos descritores dos SubPVE's *Estrutura* e *Avaliação* para o PVE *Ergonomia*, conforme apresentado na Figura 21.

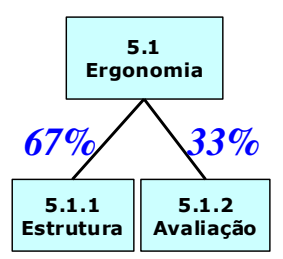

Figura 21 – Taxas de Compensação dos SubPVE's *Estrutura* e *Avaliação*.

Embora a comparação par-a-par com o uso do MACBETH apresente a vantagem de utilizar julgamentos semânticos (mais naturais para o Decisor), há que se considerar que se trata de um método mais trabalhoso, complexo e demorado que o *Swing Weigths*.

Neste trabalho, em função do elevado número de descritores envolvidos, priorizou-se a utilização do método *Swing Weigths*. A aplicação do método aos PV's Elementares 5.1 – Ergonomia, 5.2 – Sistemas e 5.3 – Equipamento, conforme mostrado a seguir, ilustra o procedimento.

O método inicia com a avaliação de uma ação fictícia, com performance no nível neutro em todos os descritores, para os quais o Decisor tem que responder à seguinte questão: "*Qual a mudança de nível de impacto neutro (N) para bom (B), no conjunto de descritores de cada ponto de vista* (ilustrados na Figura 22)*, que provoca uma melhoria mais acentuada no desempenho global do PVF 5 – Infra-Estrutura?*".

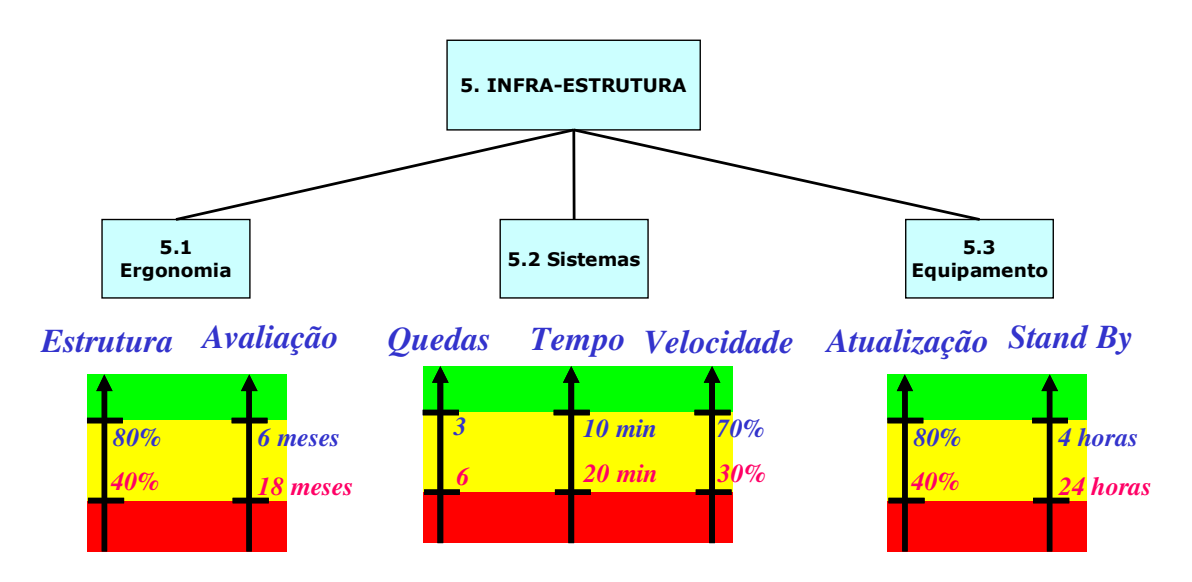

Figura 22 – Conjunto de Descritores Considerados no PVF 5 – Infra-Estrutura.

Para essa mudança é atribuído o valor 100. Assim, a mesma questão é feita sucessivamente para os demais conjuntos de descritores, determinando quanto valeria cada novo salto em relação ao primeiro, conforme ilustrado na Figura 23.

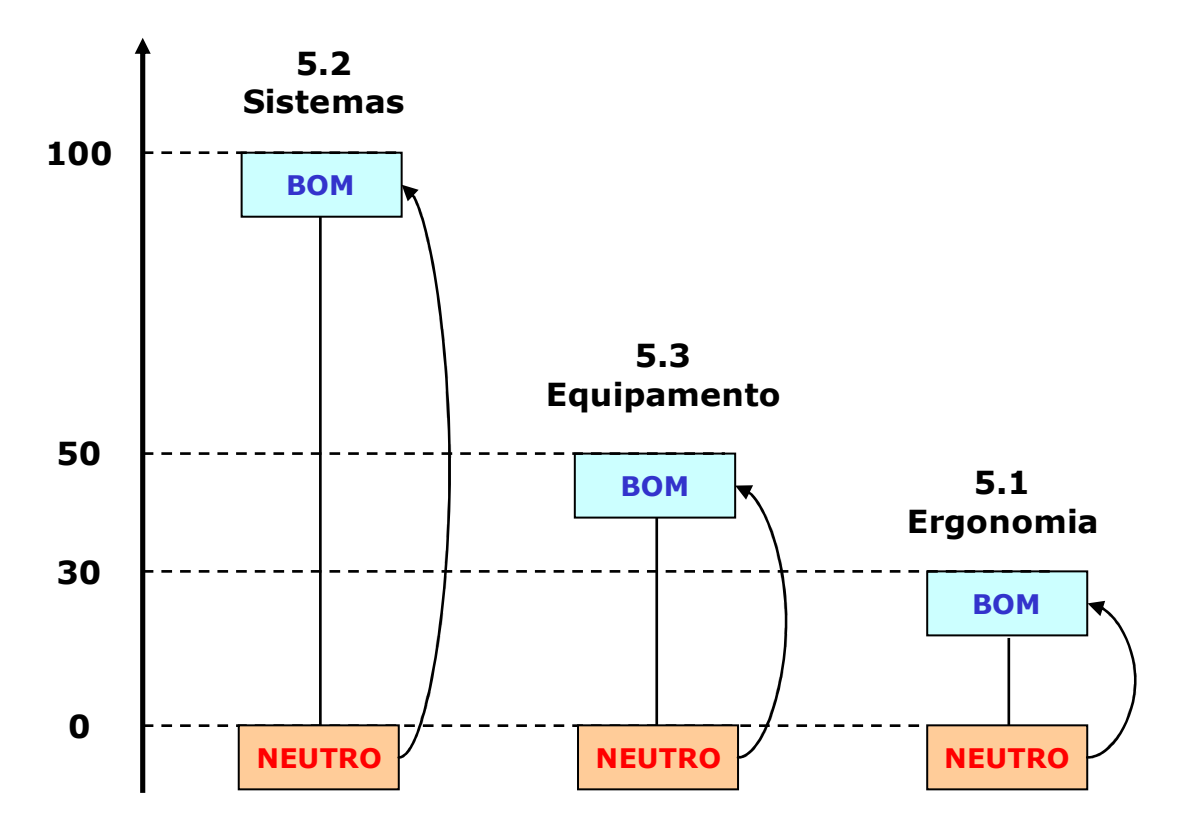

Figura 23 – Atribuição de Pontos aos Saltos de N para B.

Por último, os valores obtidos serão normalizados de maneira que sua soma seja igual a 1 (100%). Isto é feito dividindo os pontos de cada um dos saltos pelo somatório de todos os pontos (W), conforme ilustrado a seguir:

 $W = 100 + 50 + 30.$ 

Para o PVE 5.2 – Sistemas, 
$$
w_1 = 100 / 180 = 0.555
$$
 ou 55%.

Para o PVE 5.3 – Equipamentos,  $w_2 = 50 / 180 = 0,277$  ou 28%.

Para o PVE 5.1 – Ergonomia,  $w_3 = 30 / 180 = 0,166$  ou 17%.

A Figura 24 demonstra as taxas de substituição obtidas para o PVF 5. Esse procedimento foi repetido para todos os descritores do problema e permitiu construir todas as taxas de substituição do modelo, conforme ilustrado no Apêndice D.

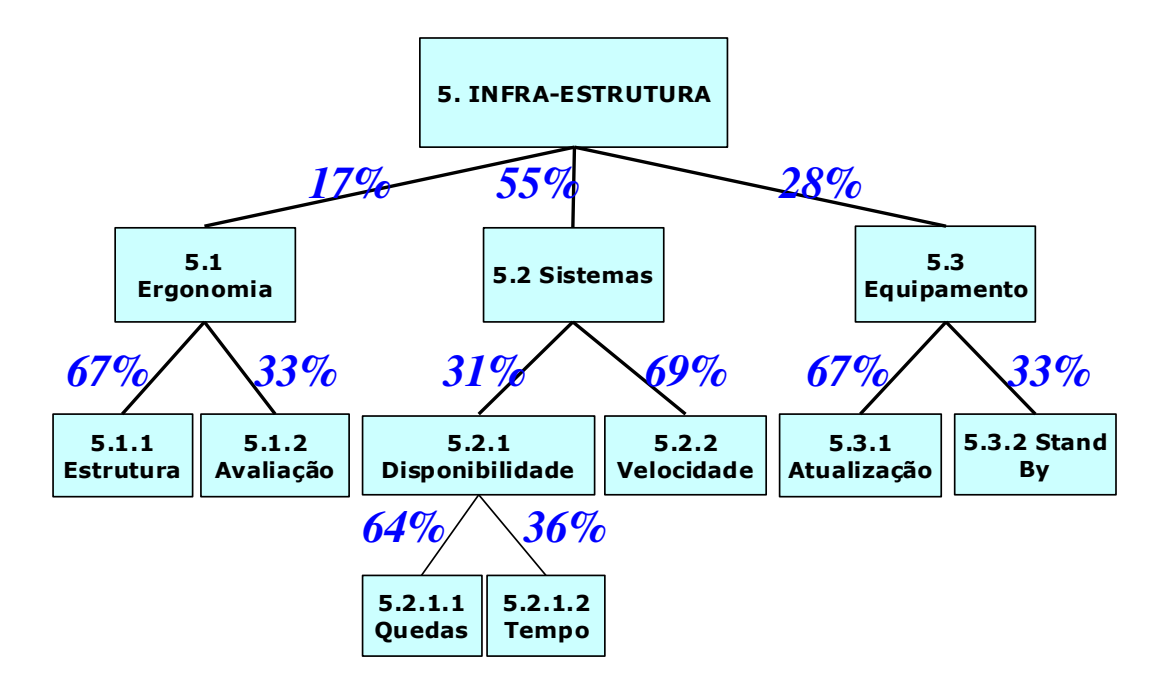

Figura 24 – Taxas de Compensação do PVF5: *Infra-Estrutura*.

### **4.6 IDENTIFICAÇÃO DO PERFIL DE DESEMPENHO DAS AÇÕES**

Depois de construídos os descritores do modelo e suas respectivas funções de valor é possível realizar uma avaliação local de ações potenciais.

### **4.6.1 Avaliação Local das Ações Potenciais**

Considerando o desempenho comparativo das alternativas OPEC RBS TV Florianópolis (SC1), Porto Alegre (RS1), Blumenau (BLU) e Caxias (CXS), a Tabela 12 apresenta o desempenho dessas alternativas em cada descritor para o PVF 5: Infra-Estrutura.

| N <sup>2</sup> | <b>Descritor</b> | SC <sub>1</sub> | <b>RS1</b> | <b>BLU</b> | <b>CXS</b> |
|----------------|------------------|-----------------|------------|------------|------------|
| 5.1.1          | Estrutura        | 100             | 150        |            | 50         |
| 5.1.2          | Avaliação        |                 | 60         | $-140$     | $-140$     |
| 5.2.1.1        | <i>Quedas</i>    | 100             | 133,3      | 66,7       | 66,7       |
| 5.2.1.2        | Tempo            | 50              |            | $-50$      | $-50$      |
| 5.2.2          | Velocidade       | 50              | 133,3      | 50         | 50         |
| 5.3.1          | Atualização      | 122,2           | 122,2      | 100        | 100        |
| 5.3.2          | Stand By         | 60              | 100        | 60         | 60         |

Tabela 12 – Desempenho das Alternativas por Descritor do PVF5.

Através dessa comparação é possível identificar os desempenhos em cada descritor e comparar localmente as alternativas. Para o SubPVE 5.2.1.2: *Tempo*, por exemplo, fica evidente que a alternativa SC1 apresenta desempenho muito superior as alternativas RS1 BLU e CXS. De maneira similiar é possível entender que a alternativa RS1 é a única que apresenta um desempenho na faixa de excelência no SubPVE 5.2.2: *Velocidade*.

### **4.6.2 Perfil de Desempenho das Ações Potenciais**

O perfil de impacto das ações consiste na visualização gráfica da curva representando o desempenho das alternativas em cada um dos descritores avaliados.

Para os descritores do PVF 5: *Infra-Estrutura* são apresentados na Figura 25 os perfis de impacto das alternativas sendo avaliadas.

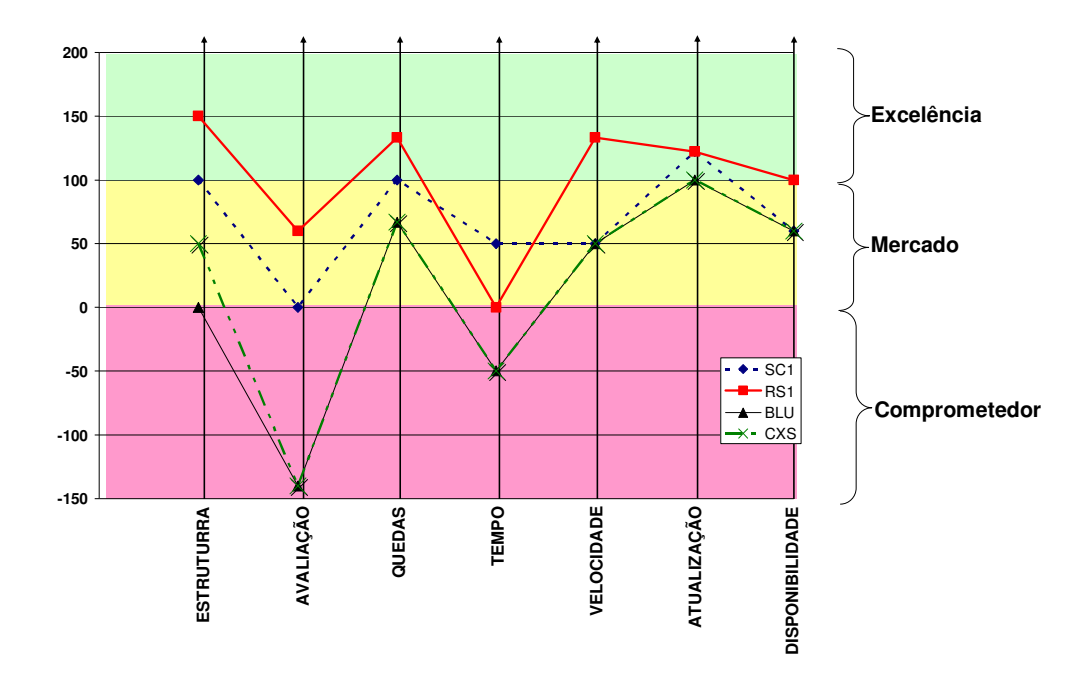

Figura 25 – Perfil de Impacto das Ações no PVF 05.

A contribuição do perfil de impacto das ações para o modelo de avaliação está em possibilitar uma avaliação visual dos desempenhos que constam na Tabela 12. A avaliação gráfica do perfil de impacto do PVF 5 permite ao Decisor chegar considerações úteis sobre o desempenho das OPEC's em relação à avaliação local das ações potenciais.

O perfil de impacto do modelo considerando todos os pontos de vista do modelo é apresentado no Apêndice E.

# **4.7 CONSTRUÇÃO DO MODELO DE AVALIAÇÃO GLOBAL**

Com as informações disponíveis é possível construir a fórmula de agregação aditiva do modelo do PVF 5, conforme apresentado na Figura 26.

$$
V_{\text{PVFS}}\left( \text{ } \right) = 0.17 \times \left\{ \begin{matrix} 128.6 \\ 100.0 \\ 71.4 \\ 0.0 \\ -142.9 \end{matrix} \right\} + 0.33 \times \left\{ \begin{matrix} 116.7 \\ 100.0 \\ 66.7 \\ 0.0 \\ -66.7 \end{matrix} \right\} \right\} + 0.55 \times \left\{ \begin{matrix} 13.3 \\ 100.0 \\ 0.31 \times \left[ \begin{matrix} 133.3 \\ 100.0 \\ 66.7 \\ 0.0 \\ -133.3 \end{matrix} \right] \right\} + 0.36 \times \left\{ \begin{matrix} 140.0 \\ 100.0 \\ 60.0 \\ 0.0 \\ -60.0 \end{matrix} \right\} \right\} + 0.69 \times \left\{ \begin{matrix} 12.9 \\ 100.0 \\ 57.1 \\ 0.0 \\ -57.1 \end{matrix} \right\} + 0.28 \times \left\{ \begin{matrix} 128.6 \\ 100.0 \\ 57.1 \\ 0.0 \\ -114.3 \end{matrix} \right\} + 0.33 \times \left\{ \begin{matrix} 128.6 \\ 100.0 \\ 57.1 \\ 0.0 \\ -114.3 \end{matrix} \right\}
$$

Figura 26 – Fórmula de Agregação Aditiva do PVF 5.

O procedimento de construção da Fórmula de Agregação Aditiva pode ser estendido para todo o modelo, conforme apresentado no Apêndice G. Dessa maneira é possível chegar a uma avaliação global que considera todos os pontos de vistas fundamentais.

Considerando apenas o modelo integrado do PVF 5, conforme apresentado na Figura 26, pode-se realizar uma avaliação comparativa entre as alternativas OPEC SC1 e RS1.

No caso da OPEC SC1, por exemplo, os níveis de impactos marcados na Figura 27 representam os desempenhos dessa alternativa nos descritores do PVF 5 e, considerando esses valores, chega-se ao valor global de 72,8 pontos representando o desempenho final nesse PVF.

$$
V_{\text{PVE}}\left(SCI\right)=0.17 \times \left\{0.67 \times \begin{bmatrix} 128.6 \\ 100.0 \\ 0.0 \\ -142.9 \end{bmatrix} + 0.33 \times \begin{bmatrix} 116.7 \\ 100.0 \\ 66.7 \\ 0.0 \\ -142.9 \end{bmatrix} \right\}+0.55 \times \left\{0.31 \times \begin{bmatrix} 133.3 \\ 0.64 \times \begin{bmatrix} 133.3 \\ 100.0 \\ 66.7 \\ 0.0 \\ -133.3 \end{bmatrix} + 0.36 \times \begin{bmatrix} 142.9 \\ 100.0 \\ 60.0 \\ 0.0 \\ -60.0 \end{bmatrix} \right\}+0.99 \times \begin{bmatrix} 142.9 \\ 100.0 \\ 57.1 \\ 51.1 \end{bmatrix} +0.28 \times \left\{0.67 \times \begin{bmatrix} 128.6 \\ 100.0 \\ 57.1 \\ 0.0 \\ -114.3 \end{bmatrix} +0.33 \times \begin{bmatrix} 128.6 \\ 100.0 \\ 57.1 \\ -114.3 \end{bmatrix} \right\}
$$

Figura 27 – Desempenho da OPEC SC1 na Fórmula de Agregação Aditiva do PVF 5.

Para a OPEC RS1, por exemplo, os níveis de impactos marcados na Figura 28 representam os desempenhos dessa alternativa nos descritores do PVF 5 e, considerando esses valores, chega-se ao valor de 116,8 pontos representando o desempenho final dessa OPEC nesse PVF. Neste caso, o valor superior a 100 indica sua performance na faixa de excelência.

$$
V_{PVFS}(RS1)=0.17\times\left\{0.67\times\begin{pmatrix} \frac{(28.8)}{100.0}\\71.4\\0.0\\142.9\end{pmatrix}\right\}+0.33\times\left\{\begin{pmatrix} \frac{(18.7)}{100.0}\\66.7\\0.0\\-66.7\end{pmatrix}\right\}+0.55\times\left\{0.31\times\begin{pmatrix} 133.3\\100.0\\66.7\\0.133.3\end{pmatrix}\right\}+0.36\times\left\{\begin{pmatrix} \frac{(140.0)}{100.0}\\0.0\\0.0\\-60.0\end{pmatrix}\right\}+0.69\times\left\{\begin{pmatrix} \frac{(12.9)}{100.0}\\57.1\\0.0\\0.0\end{pmatrix}\right\}+0.28\times\left\{0.67\times\begin{pmatrix} 128.6\\0.07\\57.1\\0.0\\-114.3\end{pmatrix}\right\}+0.33\times\left\{\begin{pmatrix} 128.6\\0.0\\57.1\\0.0\\-114.3\end{pmatrix}\right\}
$$

Figura 28 – Desempenho da OPEC RS1 na Fórmula de Agregação Aditiva do PVF 5.

Assim, é possível concluir que numa análise global do PVF 5, a OPEC RS1 possui melhor desempenho do que a OPEC SC1. Numa escala que considera um desempenho de mercado entre 0 e 100 pontos, a OPEC RS1 foi avaliada como tendo desempenho de 116,8 pontos e a OPEC SC1 de 72,8 pontos, ambas em relação as suas Infra-Estruturas (PVF 5).

Caso o Decisor tenha interesse em saber em quais critérios de avaliação uma OPEC tem desempenho melhor que a outra, a Figura 25 permite uma visualização rápida. Essa análise detalhada, além de permitir determinar *benchmarks*, possibilita identificar ações que permitam melhorar o desempenho nos critérios cuja performance deixa a desejar.

Para avaliar as alternativas de OPEC's consideradas no estudo de caso é necessário considerar que os PVF's estão agrupados num conjunto relacionado com o "Gerenciamento dos Resultados" e em outro relacionado com o "Gerenciamento dos Meios". Assim, para obter um único resultado global do modelo, serão utilizadas as fórmulas de agregação aditiva mostradas no Apêndice G e a equação apresentada na Figura 29.

$$
V_{Global}( . ) = {}^{0,45x}\left\{ {}^{0,39x}\left[V_{P F V 1} ( . )\right]+{}^{0,61x}\left[V_{P F V 2} ( . )\right]\right\}+{}^{0,55x}\left\{ {}^{0,37x}\left[V_{P F V 3} ( . )\right]+{}^{0,48x}\left[V_{P F V 4} ( . )\right]+{}^{0,15x}\left[V_{P F V 5} ( . )\right]\right\}
$$

Figura 29 –Fórmula de Agregação Aditiva do Modelo Global.

No trabalho foi utilizada uma planilha de cálculos para inserir todas as taxas de compensação do modelo e chegar ao valor de desempenho global de cada alternativa. Além da planilha também foi usado o software Hiview 3.1 (HIVIEW, 2006) que permite chegar ao mesmo resultado Global. Esse resultado pode ser visto na Figura 30 para as alternativas SC1, RS1, BLU e CXS.

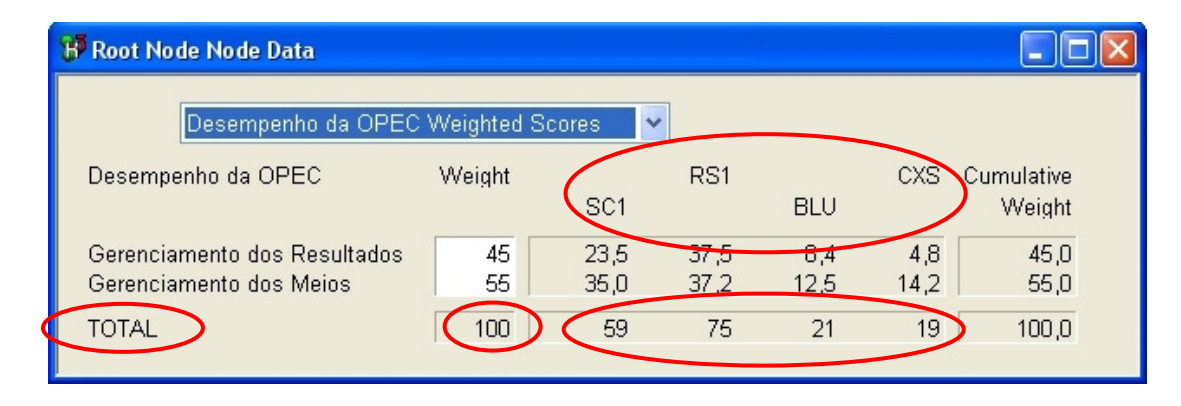

Figura 30 –Desempenho Global das Alternativas no Hiview.

# **4.8 ANÁLISE DOS RESULTADOS**

Para essas mesmas alternativas sendo avaliadas foram disponibilizadas no Apêndice G as telas do Hiview contendo o desempenho das alternativas nos agrupamentos de PVF's (Gerenciamento dos Resultados e Gerenciamento dos Meios), bem como em cada um dos PVF's do modelo.

Analisando a Figura 30, é possível visualizar que na avaliação pelo modelo construído a OPEC RS1 é a que apresenta melhor desempenho. Numa escala que considera um desempenho mínimo de mercado como nota 0 (zero) e um desempenho máximo de mercado como nota 100, a OPEC RS1 recebeu nota 75. Em segundo lugar aparece a OPEC SC1 com um desempenho global de 59 pontos, seguida por BLU com 21 pontos e CXS com 19 pontos.

A OPEC RS1 é o *benchmark* dentre as 4 OPEC's avaliadas. A análise do desempenho das alternativas em cada PVF (Apêndice G) permite aprofundar o entendimento do diferencial dessa OPEC.

Percebe-se, por exemplo, que a OPEC RS1 apresenta um desempenho diferenciado nos PVF's relativos ao Gerenciamento dos Resultados. Se a OPEC RS1 for comparada com a OPEC SC1, será visto que nos PVF's relativos ao Gerenciamento dos Meios, essas OPEC's apresentam resultados muito semelhantes.

Mergulhando no "Gerenciamento dos Resultados" para entender melhor essa diferença, percebe-se que o grande diferencial da OPEC RS1 em relação à OPEC SC1 encontra-se no PVF de "Qualidade Percebida na Empresa". De fato, a OPEC RS1 tem desempenho superior a SC1 em todos os critérios de avaliação contidos nesse PVF.

Chama a atenção, em especial, o baixo desempenho da OPEC SC1 em relação aos PVE "Gestores". Voltando ao mapa de relações meios-fins desse PVF (Apêndice C), pode-se visualizar a preocupação do Decisor a que se refere esse PVE: "*Aumentar representatividade da OPEC perante os gestores da empresa ao invés de não valorizar as conquistas*". Assim, pode-se supor que na OPEC SC1 existem dificuldades em "vender" os resultados do trabalho aos Gestores.

A forma como o desempenho é mensurado nos descritores torna possível visualizar em detalhes onde atuar de maneira a aumentar o desempenho das OPEC's. É possível chegar até o descritor 2.1.1 - *Feedback*, por exemplo, e perceber que a OPEC SC1 apresenta péssimo desempenho no que diz respeito à "Freqüência de Reuniões de Avaliação da OPEC com Dircom ou Gercom (meses)".

Esse tipo de análise pode ser realizada para todas as alternativas avaliadas pelo modelo e permite passar a fase de recomendações de ações de melhoria de maneira natural e direta. Assim, os "problemas" de performance passam a ser vistos como "oportunidades" de melhoria de desempenho.

### **4.9 ANÁLISE DE SENSIBILIDADE**

Os julgamentos de valor das pessoas são preferências que admitem certa variação. Ao analisar os resultados do modelo pode-se entender o quanto o modelo é sensível à variação desses julgamentos: essa é a chamada análise de sensibilidade. Para ser considerado robusto, um modelo deve permitir, em média, uma variação entre 15% e 25% das taxas de compensação construídas pelo Decisor, sem alterar os resultados obtidos.

Para analisar os resultados do modelo foi utilizado o software Hiview, no qual inseriu-se os Pontos de Vista do modelo, suas taxas de compensação e as alternativas sendo avaliadas com seus respectivos desempenhos.

#### **4.9.1 Ilustração do Processo de Análise de Sensibilidade**

A Figura 31 mostra a inserção do modelo do PVF5 no Hiview para realizar a análise de desempenho.

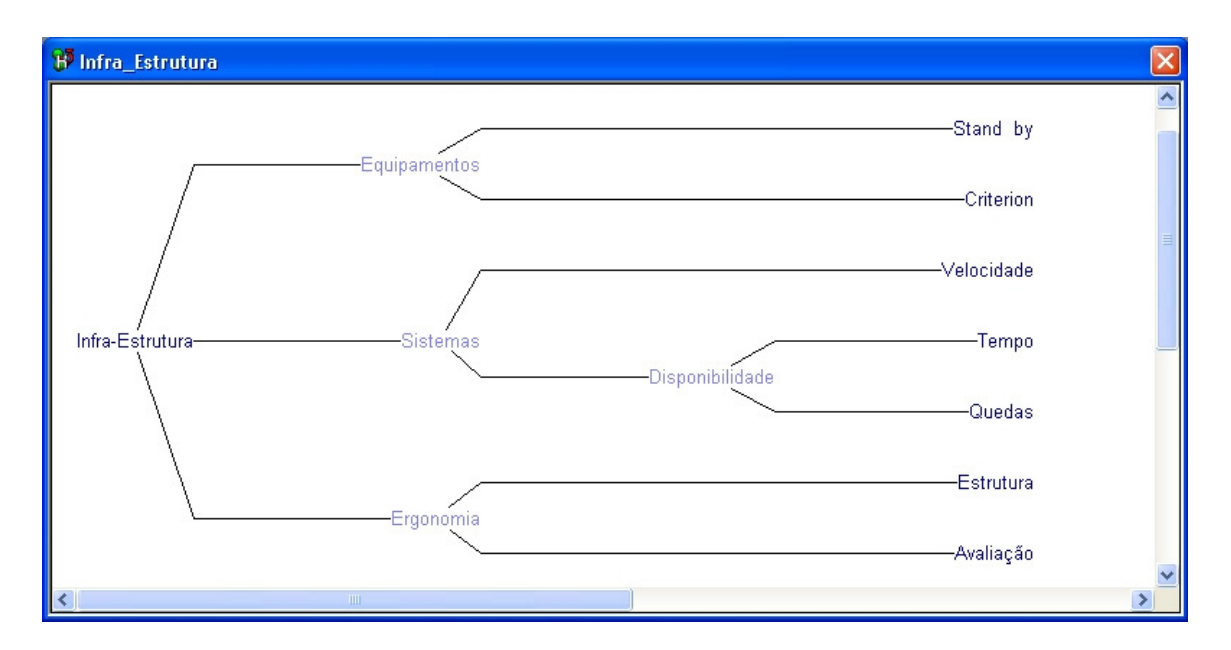

Figura 31 – Modelo do PVF 5, *Infra-Estrutura*, inserido no Hiview.

Uma vez atribuídos às alternativas os valores mostrados na Tabela 12, o Hiview possibilita calcular o desempenho de cada uma delas. O resultado é o equivalente ao obtido pelo cálculo através da fórmula de agregação aditiva. Para o PVF 5 os resultados são mostrados na Figura 32.

| H <sup>3</sup> Infra-Estrutura Node Data        |        |                 |      |            |            |            |
|-------------------------------------------------|--------|-----------------|------|------------|------------|------------|
| Infra-Estrutura Weighted Scores<br>$\checkmark$ |        |                 |      |            |            |            |
| Infra-Estrutura                                 | Weight |                 | RS1  |            | <b>CXS</b> | Cumulative |
|                                                 |        | SC <sub>1</sub> |      | <b>BLU</b> |            | Weight     |
| Ergonomia                                       | 17     | 11.4            | 20,5 | $-7.9$     | $-2,2$     | 1,4        |
| <b>Sistemas</b>                                 | 55     | 33,0            | 65,0 | 23,2       | 23,2       | 4,5        |
| Equipamentos                                    | 28     | 28,4            | 32,1 | 24,3       | 24,3       | 2,3        |
| <b>TOTAL</b>                                    | 100    | 73              | 118  | 40         | 45         | 8,3        |

Figura 32 –Desempenho no PVF 5 e em seus PVE's.

Em seguida, prosseguiu-se com a análise de sensibilidade. Neste exemplo, será considerado o PVE *Ergonomia* para demonstração do procedimento de análise. Para o PVE

Ergonomia, o Hiview disponibiliza o gráfico da Figura 33 que permite tirar importantes conclusões sobre a robustez do modelo.

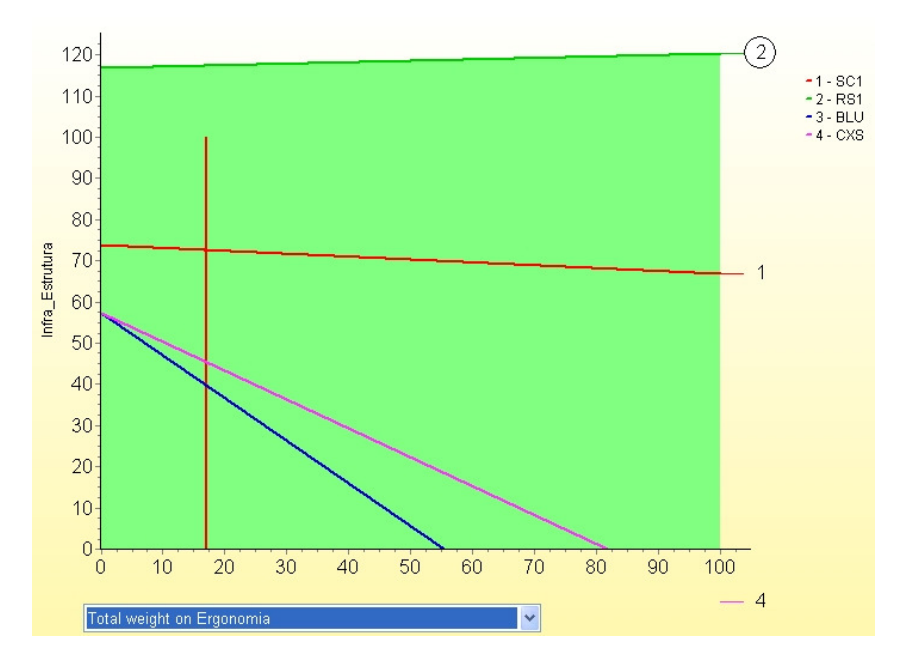

Figura 33 – Gráfico de Análise de Sensibilidade do PVE *Ergonomia*.

Na Figura 33 estão representados os desempenhos das alternativas SC1 (1), RS1 (2), BLU (3) e CXS (4) em relação à variação da taxa de compensação do critério *Ergonomia*. A alternativa 2 (OPEC RS1), por exemplo, é dominante e pode-se afirmar que o modelo é muito robusto em relação a esse critério, uma vez que para qualquer taxa de compensação utilizada, sendo essa taxa representada pela linha vermelha vertical com o valor de 17%, o resultado sempre será a alternativa 1 (representada pela linha verde horizontal superior).

Pode-se perceber que, caso não existisse a alternativa 2 (OPEC RS1), a segunda alternativa com melhor desempenho seria a alternativa 1 (OPEC SC1) e esta continuaria sendo a melhor alternativa dentre as que sobraram para qualquer variação na taxa de compensação.

Esse mesmo raciocínio aplica-se para todas as alternativas de maneira que, caso o Decisor estivesse equivocado em sua avaliação dessa taxa de substituição, o modelo não sofreria alterações em seus resultados. Essa baixa sensibilidade à variação da taxa de compensação confirma que o modelo apresenta uma boa robustez.

É interessante ressaltar que a análise do gráfico de sensibilidade mostra que as curvas que representam as alternativas 1, 3 e 4 são decrescentes. Isto quer dizer que para aumentos na taxa de compensação inicialmente avaliada como 17% pelo Decisor, essas alternativas passam a ter pior desempenho. Isso ocorre porque nos critérios que as compõem existem constribuições negativas, como de fato pode ser visto na Tabela 12.

### **4.9.2 Análise de Sensibilidade do Modelo Global**

O procedimento ilustrado na seção anterior, utilizando um Ponto de Vista Elementar, tem apenas fins didáticos. Na avaliação global, a análise que realmente interessa ao Decisor é aquela realizada sobre os PVF's. Assim, no Apêndice H são apresentados os gráficos para análise de sensibilidade do Modelo Global, considerando todos os PVF's.

A partir dos gráficos gerados pelo Hiview para os PVF's é possível realizar algumas considerações sobre o modelo. No gráfico apresentado na Figura 58 (Apêndice H), percebe-se que ao aumentar a taxa de compensação atribuída ao Gerenciamento dos Resultados, originalmente avaliada pelo Decisor como sendo 45%, aumenta-se a diferença entre os desempenhos das alternativas 1 e 2 (RS1 e SC1).

Isso ocorre naturalmente porque a curva que representa o desempenho da OPEC RS1 é uma curva crescente, isto é, com coeficiente angular positivo, enquanto a curva de desempenho da OPEC SC1 é decrescente, isto é, com coeficiente angular negativo. Para SC1, por exemplo, o fato de a curva apresentar coeficiente angular negativo representa a contribuição negativa desta alternativa para o resultado global do modelo. Essa constatação está em linha com as conclusões às quais se chegou na análise dos resultados.

Ainda da analise desse gráfico, é possível afirmar que o modelo apresenta uma boa robustes, uma vez que para qualquer variação da taxa de compensação, pelo menos as duas primeiras alternativas não sofrem alterações. Nesse caso, para qualquer taxa a OPEC RS1 é a de melhor desempenho do grupo avaliado, bem como a OPEC SC1 é a seguinte.

Ao analisar a terceira e quarta alternativas, já não se pode afirmar o mesmo. Caso o Decisor tivesse se equivocado na taxa de compensação atribuída ao agrupamento de PVF's "Gerenciamento dos Resultados" e este fosse menor do que originalmente estimado, então poderia ocorrer uma mudança entre a ordem das alternativas 3 e 4. No entanto, essa mudança só ocorreria a partir do momento em que a taxa de compensação assumisse um valor por volta de 28%, ou seja, com uma grande diferença para os 45% atribuídos originalmente pelo Decisor. Essa diferença é grande o suficiente para garantir a segurança do resultado e ainda assim poder considerar o modelo como sendo satisfatoriamente robusto.

Ao extrapolar essa análise para todos os PVF's do modelo, ainda assim verifica-se a robustes do mesmo, uma vez que em todos os eles, para qualquer taxa de compensação entre 0 e 100, o resultado das duas primeiras alternativas não se altera.

Já em relação a outras alternativas, o modelo ainda pode ser considerado robusto, no entanto, a avaliação do gráfico referente ao PVF 4 mostra que pode ocorrer uma alteração do resultado entre as alternativas 3 e 4 para uma variação para maior nessa taxa de compensação. A margem de erro ainda é suficiente para o modelo, mas nesse caso cabe ao Facilitador certificar-se com o Decisor do valor atribuído à taxa de compensação, da sua tendência em ser maior ou menor, bem como das conseqüências da ocorrência dessa inversão.

### **4.10 ELABORAÇÃO DAS RECOMENDAÇÕES**

Terminada a Fase de Avaliação da MCDA-C, iniciou-se a terceira e última etapa da construção do modelo de apoio à decisão, a Fase de Recomendações. Nesta fase da metodologia tem-se a oportunidade de usar a criatividade na geração de ações e na identificação de oportunidades para incrementar o desempenho do contexto estruturado e avaliado. Por estar fora dos objetivos do trabalho, serão feitos alguns comentários e exemplos a respeito do processo, no entanto, não será apresentado o desenvolvimento desta etapa.

No capítulo 9 de seu livro, Keeney (1992) apresenta inúmeras dicas para a obtenção de melhor desempenho dos contextos decisórios. São apresentadas idéias que, antes de tudo, proporcionam ao Decisor e ao Facilitador recursos para encarar as situações problemáticas como oportunidades de melhoria. Keeney aborda, por exemplo, como "Monitorar Realizações", "Negociar com Ganhos para Ambos os Lados", "Estar no Lugar Certo na Hora Certa" e até mesmo *insights* para as ocasiões "Quando Você não Tem Nenhuma Idéia do que Fazer", dentre muitos outros itens ricamente ilustrados por exemplos.

Conforme se afirmou na Análise dos Resultados, a maneira como os descritores são construídos permite naturalmente estimular a criatividade no que diz respeito à proposição de ações para melhoria de desempenho.

No caso do descritor 2.1.1 – *Feedback* ("Freqüência de Reuniões de Avaliação da OPEC com Dircom ou Gercom)", por exemplo, a OPEC SC1 apresenta desempenho no nível de impacto Neutro, ou seja, 0 (zero), conforme pode ser visto na Figura 46 do Apêndice F. Esse nível de impacto representa o fato de que nessa OPEC as reuniões de avaliação com a Direção Comercial (Dircom) ou com a Gerência Comercial (Gercom) acontecem a cada 8 meses. Já em RS1 essas reuniões ocorrem a cada 2 meses e em BLU e CXS a cada 3 meses.

Especificando uma meta para SC1, por exemplo, um desempenho BOM nesse descritor (equivalente a reuniões trimestrais), naturalmente surge a questão: como fazer para que as reuniões de avaliação com Dircom ou Gercom deixem de ser realizadas a cada oito meses e passem a ter uma freqüência trimestral?

Para essa pergunta poderão ser criadas inúmeras respostas (ações) através de diferentes abordagens. Esse procedimento pode ser repetido para todos os descritores, sendo que o modelo construído permite simular o impacto das melhorias no desempenho de uma alternativa e com isso priorizar as ações que serão implementadas.

A OPEC CXS, por exemplo, apresenta baixo desempenho em vários PVF's, no entanto, destaca-se o desempenho comprometedor no PVF2. Dentro desse PVF é possível identificar o pior desempenho da OPEC relacionado com as preocupações relativas ao relacionamento com a área comercial.

A partir dos descritores da OPEC CXS e dos *benchmarks* da rede, é possível adotar práticas para melhorar a documentação dos processos de vendas, o estabelecimento de sistemáticas para o repasse de informações comerciais e a adoção de processos sistemáticos para revisão e acompanhamento dos objetivos comerciais da empresa. Essas ações trarão uma melhoria significativa ao desempenho dessa operação.

Embora não seja seu menor desempenho no modelo de avaliação, vale analisar o desempenho da OPEC BLU no que diz respeito ao PVF4. Nesse PVF ela apresenta o menor desempenho dentre todas as OPEC's avaliadas. Ao analisar o modelo, percebe-se que as ações que ampliem o reconhecimento dos funcionários através do aumento do número anual de prêmios recebidos (Descritor 4.4), farão o desempenho da OPEC BLU dar um salto significativo.

Embora seja possível aprofundar as recomendações ao ponto de criar ações potenciais e avaliar seus impactos nos vários PVF's do modelo, esse aprofundamento não foi realizado neste trabalho. Considerou-se que as recomendações serão realizadas ao longo da utilização do modelo de avaliação no contexto para o qual foi construído, servindo como base para o aprendizado e melhoria contínua de seu desempenho.

### **4.11 CONSIDERAÇÕES PARCIAIS**

Ao optar pelo Estudo de Caso buscou-se adquirir conhecimento do problema a partir da exploração de um único caso considerado como um todo do qual se fez uma análise holística visando compreende-lo em seus próprios termos.

Seguindo a metodologia proposta, inicialmente foi caracterizado o contexto decisório do estudo de caso através da sua descrição textual e pictórica, da determinação dos atores envolvidos, da especificação da problemática de referência de avaliação de ações e da identificação de possíveis alternativas para o modelo de avaliação.

Esses procedimentos, parte da abordagem soft para estruturação de problemas utilizada na primeira fase da MCDA–C, permitiram desenvolver uma visão geral do contexto de aplicação da metodologia: a rede de OPEC's da RBS TV.

Em seguida foi definido um rótulo para identificar o problema e partiu-se para a obtenção dos Elementos Primários de Avaliação (EPA's). Nesse processo, a utilização de um questionário foi de grande importância para o desenvolvimento do trabalho.

Da primeira lista de conceitos obtidos a partir dos elementos primários de avaliação, foi possível identificar os grandes grupos de preocupação do decisor e chegar a uma estrutura hierárquica de valor composta pelos pontos de vista fundamentais do modelo. Foram identificados 5 Pontos de Vista Fundamentais, a saber:

- − PVF1: Qualidade Percebida no Mercado;
- − PVF2: Qualidade Percebida na Empresa;
- − PVF3: Processos;
- − PVF4: Pessoas;
- − PVF5: Infra-estrutura.

Os 5 Pontos de Vista Fundamentais supracitados foram divididos em dois grandes conjuntos, um representando as preocupações relacionadas com os resultados da OPEC (Gerenciamento dos Resultados) e outro relacionado com os meios pelos quais a OPEC atingirá esses resultados (Gerenciamento dos Meios).

Os conceitos inicialmente construídos não ficaram limitados a sua primeira versão e foram modificados, excluídos ou criados novos conceitos, durante o processo de elaboração dos mapas de relações meios-fins.

A partir dos conceitos-rabos dos mapas de relações meios-fins foi possível construir os descritores do modelo e, em seguida, suas funções de valor.

Na identificação do desempenho das ações foi realizada uma análise local através da comparação direta entre os desempenhos das alternativas estudadas e uma análise gráfica através do perfil de impacto dessas alternativas.

A construção de um modelo de avaliação global passou pela determinação das taxas de compensação, obtidas na maior parte dos casos, através do método *Swing Wheights*. O uso de uma fórmula de agregação aditiva permitiu aprofundar a análise dos desempenhos das OPEC's avaliadas.

Da análise dos resultados foi possível verificar que o modelo não é sensível a pequenas variações nas taxas de compensação. Portanto, foi possível concluir que o modelo construído apresenta boa robustes.

Na etapa de recomendações foram feitas algumas sugestões de melhoria naturalmente decorrentes de uma primeira análise dos resultados. Embora essas recomendações sejam válidas, destacou-se que o processo pelo qual são geradas não foi objeto deste trabalho.

# **5. CONCLUSÕES**

Este trabalho apresentou a fundamentação, contexto, metodologia e estudo de caso do desenvolvimento de um Modelo de Avaliação de Desempenho para a OPEC da RBS TV através da Metodologia Multicritério de Apoio à Decisão – Construtivista.

O confronto dos resultados obtidos frente às propostas iniciais do trabalho dá-se consoante a opção metodológica de considerar a via construtivista do conhecimento na elaboração do modelo.

Por isso, torna-se importante destacar que o Decisor legitimou o trabalho realizado, isto é, reconheceu que os instrumentos utilizados representam sua percepção do problema e o apoiam em seu gerenciamento e, além disso, reconheceu o valor da construção de conhecimento ao longo da aplicação da Metodologia Multicritério de Apoio à Decisão – Construtivista.

O Decisor julgou que o modelo de avaliação de desempenho da OPEC da RBS TV foi construído com sucesso ao permitir identificar seus objetivos frente à área, estabelecer relações entre esses objetivos e implementar meios para mensurá-los.

Conforme a problemática de referência de avaliação adotada para o trabalho, a construção do modelo não visou determinar a melhor OPEC como uma opção em detrimento de outras. A proposta foi de avaliar, mediante critérios consistentes e bem estruturados de acordo com os valores do Decisor, as oportunidades para melhorar todas as OPEC's da rede. Conforme apresentado ao longo do trabalho, o modelo construído fornece os subsídios para isso.

### **5.1 RESPOSTAS AO PROBLEMA DE PESQUISA**

As questões de pesquisa propostas para o trabalho surgiram da necessidade de utilizar ferramentas de avaliação de desempenho que auxiliassem os gestores da OPEC a gerenciar a

área. Durante a aplicação da MCDA–C, conforme apresentado neste trabalho, foi possível responder as questões de pesquisa elaboradas. Segue uma síntese das respostas encontradas.

*1. Como gerar o conhecimento necessário para que os gestores da OPEC da RBS TV construam os objetivos da área?* 

A aplicação da MCDA–C possibilitou ao Decisor construir os objetivos da OPEC através de um método construtivista de geração de conhecimento. A etapa da MCDA–C referente à estruturação do problema, partindo da caracterização do contexto decisório até chegar a construção dos descritores, permitiu evidenciar esses objetivos de maneira clara e inequívoca para o Decisor.

*2. Como avaliar o desempenho das práticas da OPEC em relação à sua contribuição para a realização de seus objetivos?* 

A fase de avaliação da MCDA–C possibilitou ao Decisor avaliar o desempenho das práticas da OPEC em relação à sua contribuição para a realização dos objetivos propostos. Essa avaliação ficou evidenciada a partir da avaliação local das ações (funções de valor) e das curvas de impacto das alternativas.

Ainda durante a fase de avaliação da MCDA–C, foi possível ao Decisor avaliar o desempenho global do modelo em relação a quatro alternativas (SC1, RS1, BLU e CXS). Essa possibilidade foi decorrência do estabelecimento das taxas de compensação e da fórmula de agregação aditiva do modelo.

### **5.2 ALCANCE DOS OBJETIVOS**

Para os objetivos específicos propostos para o trabalho:

- 1. A identificação de quais são os objetivos da OPEC;
- 2. O estabelecimento das relações entre estes objetivos;
- 3. A implementação de meios para mensurá-los;

Considera-se que o modelo de avaliação de desempenho construído permitiu identificar os objetivos da OPEC, inicialmente através da construção de conceitos e, em seguida, através do agrupamento destes conceitos em pontos de vistas fundamentais, atendendo assim ao primeiro dos objetivos específicos do trabalho.

O modelo construído também permitiu estabelecer relações entre esses objetivos, explicitadas na elaboração dos mapas de relações meios-fins e nas taxas de compensação, atendendo assim ao segundo objetivo específico.

Por último, na construção do modelo foram elaborados descritores e funções de valor que permitiram mensurar o desempenho em cada um dos critérios de avaliação, atendendo assim ao terceiro objetivo específico.

Portanto, considerando os objetivos específicos do trabalho como o desdobramento do objetivo geral, conforme proposto: "*Construir um modelo a partir do sistema de valores, necessidades e preferências do Decisor, que permita avaliar o desempenho da área de Operações Comerciais da RBS TV*", conclui-se que este foi plenamente alcançado.

### **5.3 RECOMENDAÇÕES PARA FUTUROS TRABALHOS**

Embora a MCDA–C possua uma rica fundamentação teórica, vivenciar sua aplicação num caso real, tanto no papel de Decisor quanto no de Facilitador do processo, revela sutilezas que não poderiam ser apreendidas de outra maneira.

Um dos aprendizados decorrentes da prática da aplicação da metodologia diz respeito ao tamanho, complexidade e conseqüente investimento de tempo e energia na construção do modelo. Nesse sentido, a prática corrobora os resultados apresentados por Petri (2005) e que caracterizam a Operacionalidade da MCDA–C como sendo o seu principal ponto fraco.

Esse problema apresenta diversas conseqüências no que diz respeito ao continuísmo no projeto de construção do modelo de avaliação de desempenho, a motivação dos envolvidos no trabalho e ao custo-benefício da aplicação da técnica como um todo.

Uma dificuldade percebida no trabalho foi a necessidade de sistematizar o tratamento dos dados da área. A MCDA–C, através dos descritores, demanda informações e preocupa-se com o fato destas serem passíveis de obtenção. No entanto, como estes dados serão obtidos é uma dificuldade prática que precisa ser considerada ao aplicar a metodologia, pois a demanda para que sejam organizados os processos da área já é por si só, um projeto de grande vulto.

Os desafios encontrados permitem elaborar diversas recomendações para futuros trabalhos, dentre as quais:

- − Buscar alternaticas para simplificar o processo de aplicação da MCDA–C ou controlar sua complexidade de maneira a torná-lo mais rápido e focado;
- − Considerar a complexidade de processos concomitantes e decorrentes da construção do modelo de avaliação, por exemplo, os processos para obtenção de dados da área;
- − Aprofundar a fase de elaboração de recomendações, pois esta ainda constitui uma rica fonte de aprendizado e melhoria efetiva do contexto;
- − Desenvolver trabalhos semelhantes aplicando a MCDA–C para a avaliação de desempenho em contextos organizacionais;
- − Desenvolver ferramentas computacionais que permitam organizar, registrar e facilitar a aplicação da metodologia;

− Desenvolver estudos que avaliem os impactos, características, vantagens e desvantagens da aplicação da MCDA–C como modelo de gestão ao londo do tempo de sua aplicação;

Como palavra final do autor, cabe registrar que o desenvolvimento deste trabalho consistiu no aproveitamento real de uma rica oportunidade de aprendizado sobre a avaliação de desempenho organizacional. No saldo final da experiência de estudo da metodologia, sua aplicação e elaboração da dissertação, todos os esforços e dificuldades encontrados foram plenamente válidos e justificados.

# **REFERÊNCIAS**

- ALVEZ-MAZZOTTI, A. J., GEWANDSNAJDER, F. **O Método nas Ciências Naturais e Sociais:** Pesquisa Qualitativa e Quantitativa. 2 ed. São Paulo: Pioneira Thomson Learning, 2004.
- BANA E COSTA, C. A.; Três Convicções Fundamentais na Prática do Apoio à Decisão. **Apostila do Curso de Metodologias Multicritérios de Apoio à Decisão.** ENE, UFSC, Florianópolis, 1995.
- \_\_\_\_\_\_. **Processo de Apoio à Decisão**: Problemáticas, Actores e Acções. **Apostila do Curso de Metodologias Multicritérios de Apoio à Decisão.** ENE, UFSC, Florianópolis, 1995.
- BAND. **Site da Rede Bandeirantes de Televisão.** Disponível em <http://www.band.com.br>. Acesso em: 30 mar. 2006.
- BOUYSSOU, D. *Building Criteria: A Prerequisite for MCDA*. In: Bana e Costa, C. A. (Ed.) **Readings in Multiple Criteria Decision Aid**. Berlin: Springer, p.58-82, 1990.

BUCCI, E. **Televisão**. Disponível em <http://www.mre.gov.br/>. Acesso em: 20 jun. 2006.

- CARPES, M. M. M. **A Responsabilidade Social Como Uma Variável Integrada Às Tradicionais Preocupações De Negócio Das Organizações**: Uma Proposta Teórico-Metodológica Para Avaliação De Desempenho. Dissertação (Mestrado em Engenharia de Produção) - Universidade Federal de Santa Catarina, Florianópolis, 2005.
- CHAUÍ, M. **Convite à Filosofia**. São Paulo: Ática, 2000.
- COLTRO, A. **A Fenomenologia**: Um Enfoque Metodológico para Além da Modernidade. Caderno de Pesquisas em Administração, São Paulo, V. 1, N.º 11, 1º trim/2000.
- COOKSEY, R. W. The Methodology of Social Judgment Theory. **Thinking & Reasoning**, Erlbaum (UK), v. 2, n. 2-3, p. 141-174, jul. 1996.
- CRUZ, D. M.; **Televisão e Negócio**: A RBS em Santa Catarina. Florianópolis: UFSC, 1996.
- DAGOSTIN, R. **Avaliação do Potencial de Competitividade de um Novo Produto a ser Lançado por uma Empresa da Área de Segurança Eletrônica.** Dissertação (Mestrado em Engenharia de Produção) - Universidade Federal de Santa Catarina, Florianópolis, 2005.
- ENSSLIN, L.; ENSSLIN, S. R.; PETRY, S. M.; **A Decisão e o Julgamento Humano.** Florianópolis, 2001. Artigo não Publicado.
- \_\_\_\_\_\_. **A importância da Estruturacao de Contextos Organizacionais.** Florianópolis, 2003. Artigo não Publicado.
- ENSSLIN, L.; DUTRA, A; ENSSLIN, S. R.; MCDA: A Construtivist Approach to the Management of Human Resources at a Governmental Agency; **International Transactions in Operational Research- ITORS**, Vol 7 (2000) p. 79 – 100.
- ENSSLIN, L., MONTIBELLER, G. N. Avaliando a Eficiência de Sistemas de Apoio à Decisão. **Anais do XXXIII SBPO**, Campos do Jordão: 2001.
- ENSSLIN, L.; MONTIBELLER, G. N.; NORONHA, S. M.; **Apoio à Decisão**: Metodologia para Estruturação de Problemas e Avaliação Multicritério de Alternativas. Florianópolis: Insular, 2001.
- ENSSLIN S. R. **A Incorporação da Perspectiva Sistêmico-Sinergética na Metodologia MCDA-Construtivista:** Uma Ilustração de Implementação. Tese (Doutorado em Engenharia de Produção) - Universidade Federal de Santa Catarina, Florianópolis, 2002.

EDEN, C.; JONES, S.; SIMS, D.; **Messing About in Problems.** Oxford: Pergamon, 1983.

GOLDENBERG, M.; **A Arte de Pesquisar.** Rio de Janeiro: Record, 2001.

- HIVIEW. **Software Hiview 3.1 (Versão 3.1.0.1, Free Trial Version)**. Disponível em <http://www.catalyze.co.uk/>. Acesso em: 28 jun. 2006.
- IPEA. **Relatório 2005 do Instituto de Pesquisa Econômica Aplicada.** Disponível em <http://www.ipeadata.gov.br/>. Acesso em: 30 mar. 2006.
- KEENEY, R. L.; **Value-Focused Thinking**: A Path to Creative Decision-Making. Cambridge: Harvard University Press, 1992.
- KORZYBSKI, A. **The Role of Language in The Perceptual Processes.** In: Perception: an Approach to Personality. New York: The Ronald Press Company, 1951. Reimpressão.

KUHN, T. S. **A estrutura das Revoluções Científicas.** 5 ed., São Paulo: Perspectiva, 2000.

LANDRY, M. A Note on the Concept of 'Problem'. **Organization Studies**, v. 16, n. 2, p. 315 – 343, 1995.

- LIMA, M. **A Proposta de um Placar de Performance para a Indústria de Comunicação de Santa Catarina**: Televisão. Dissertação (Mestrado em Engenharia de Produção) - Universidade Federal de Santa Catarina, Florianópolis, 1999.
- MAGER, R. F.; PIPE, P. **Analisando Problemas de Performance**: Como Descobrir Por Que as Pessoas Não Estão Fazendo o Que Deveriam e Como Lidar com Isso. São Paulo: Market Books, 2001.
- MARILENA, C.; **Convite à Filosofia.** São Paulo: Ática, 2000.
- MACEDO, J. S. **Teoria do Prospecto:** Uma Investigação Utilizando Simulação de Investimentos. Tese (Doutorado em Engenharia de Produção) - Universidade Federal de Santa Catarina, Florianópolis, 2003.
- MILLER, G. A. The Magical Number Seven, Plus or Minus Two: Some Limits on Our Capacity for Processing Information. **Psychological Review**, Harvard, v. 101, n. 2, p. 343- 352, mai. 1955.
- MINAYO, M. C. S. (Org.). **Pesquisa Social**: Teoria, Método e Criatividade. 18 ed. Petrópolis, 2001. Vozes: Rio de Janeiro.
- MOREIRA, M. A. **Modelos Mentais.** INVESTIGAÇÕES EM ENSINO DE CIÊNCIAS Vol.1, N. 3, dezembro de 1996. Instituto de Física, Universidade Federal do Rio Grande do Sul, Porto Alegre, Brasil. Disponivel em <http://www.if.ufrgs.br/ienci/>. Acesso em: 30 mar. 2006.
- PEREIRA, J. C. R. **Analise de Dados Qualitativos**: Estratégias Metodológicas para as Ciências da Saúde, Humanas e Sociais. 3 ed. São Paulo: Editora da Universidade de São Paulo, 2001.
- PETRI, S. M. **Modelo para Apoiar a Avaliação das Abordagens de Gestão de Desempenho e Sugerir Aperfeiçoamentos**: Sob a Ótica Construtivista. Tese (Doutorado em Engenharia de Produção) - Universidade Federal de Santa Catarina, Florianópolis, 2005.
- RECORD. **Site da Rede Record de Televisão.** Disponível em <http://www.record.com.br>. Acesso em: 30 mar. 2006.
- ROBERTS, F. S. *Measurement Theory*. In: Rota, G. C. (Ed.) **Encyclopedia of Mathematics and It's Applications.** V. 7, London: Addison-Wesley Publishing Company, 1979.
- ROY, B. Decision science or decision-aid science? **European Journal of Operational Research**. V.66, p.184-203, 1993.
- ROY, B.; **Multicriteria Methodology for Decision Aiding.** Dordrecht: Kluwer Academic Publishers, 1996.
- SBT. **Site do Sistema Brasileiro de Televisão.** Disponível em <http://www.sbt.com.br>. Acesso em: 30 mar. 2006.
- SCHAEFER, N. R. **Modelo para Analisar o Perfil Profissional de um Gerente.** Dissertação (Mestrado em Engenharia de Produção) - Universidade Federal de Santa Catarina, Florianópolis, 2005.
- SHOEMAKER, P. J. H., RUSSO, J. E. A Pyramid of Decision Approaches. **Califórnia Management Review**, p. 9-31, Fall, 1993.
- SOAR, E. J. Psiquiatria e Pensamento Complexo. **Revista de Psiquiatria**. RS, 25'(2): 318- 326, mai./ago. 2003.
- SUCOM, Superintendência Comercial da Rede Globo. **TV Dados 2005**. 11,5 cm x 8,5 cm, [S.l.;s.n.], 2005. 16 p.
- VAN GIGCH, J. P. The Potencial Demise of OR/MS: Consequences of Neglecting Epistemology. **European Journal of Operational Research**, 42, 1989, p.268-278, North Holland.

## **APÊNDICES**

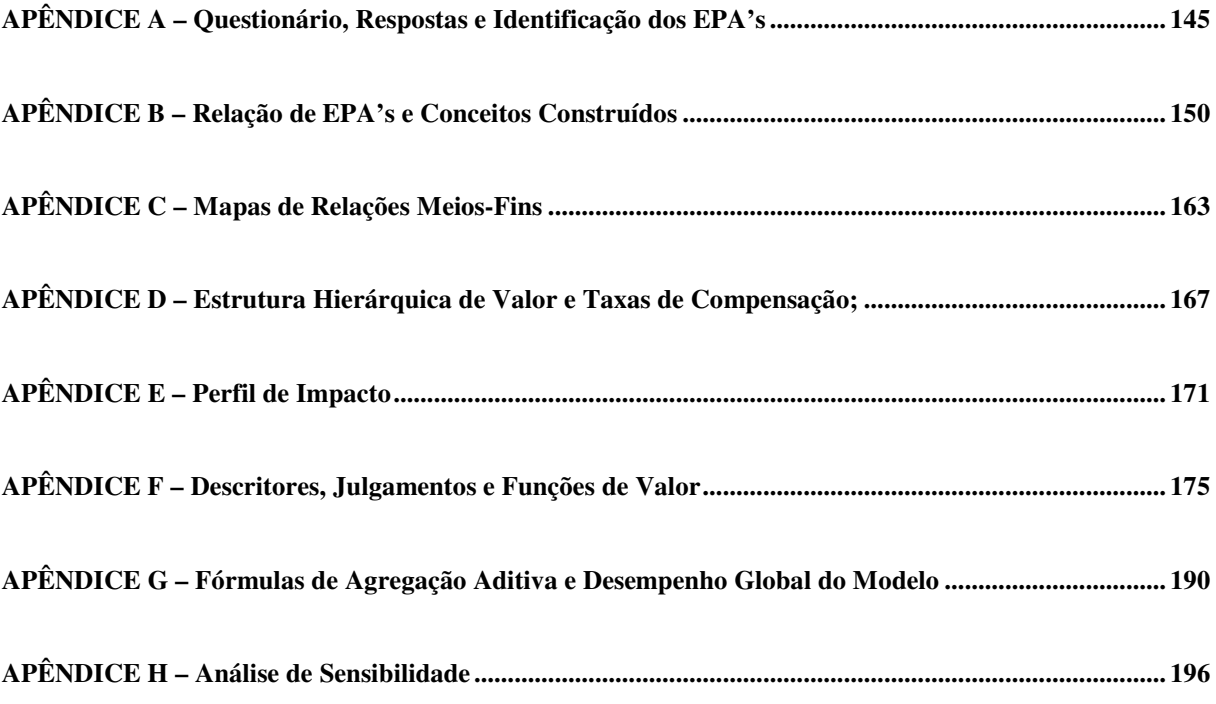

### **APÊNDICE A – Questionário, Respostas e Identificação dos EPA's**

#### **1) Quais as principais funções da OPEC?**

- Atendimento de agências **(1)** e contatos **(2)**;
- Elaboração de Roteiros **(3)**;
- Recebimento e análise de materiais **(4)**;
- Realização da Conferência (checking **(5)**);
- Faturamento **(6)**;

#### **2) Descreva o conjunto das atividades mais importantes desenvolvidas pela OPEC de sua emissora.**

Encaixe **(7)** da mídia, remanejo **(8)** das pendências, determinação **(9)** de materiais, cobrança de materiais **(10)**, recebimento de materiais, análise de materiais, negociação de prazos **(11)**, elaboração do roteiro comercial **(12)** estado, elaboração do roteiro comercial local, geração **(13)** de materiais, arquivo **(14)** de processos, controle de planos **(15)** comercializados, faturamento dos processos, listagem das faturas **(16)**, elaboração da premiação **(17)**, elaboração da posição diária de faturamento **(18)**, controle das paralelas **(19)**, conferência da exibição, relatório de chamadas **(20)** dos programas locais, relatório de chamadas dos projetos especiais, elaboração do Kit Informações **(21)**, treinamento de agências **(22)** e de autônomos **(23)**.

#### **3) Quais os fatores ou características que, em sua opinião, descrevem uma situação de baixo desempenho da OPEC?**

Desmotivação **(24)** da equipe, número de falhas **(25)** elevado, muitas alterações de faturamento **(26)**, dificuldade quanto ao acesso às informações **(27)**, demora para prestação de contas, somente atuação reativa quanto às solicitações dos gerentes **(28)**, falta de comprometimento com o resultado **(29)**.

#### **4) Que características deveria ter a OPEC para que, segundo sua percepção, seja considerada excelente? Pense no sistema atual. O que lhe faltaria para alcançar a excelência?**

Maior motivação **(30)** por parte dos funcionários, mais entendimento do foco do trabalho, mais vendedora das realizações **(31)**, mais pró-ativa, trabalhar com mais sintonia em relação à rede **(32)**, maior flexibilidade **(33)**, funcionários com perfil **(34)** multi-funcional.

#### **5) Quais as conseqüências de uma situação catastrófica, ou seja, a pior possível no desempenho da OPEC?**

- Perda de credibilidade **(35)** da empresa no mercado;
- Perda de valor da imagem da empresa quanto à qualidade **(36)** de seu serviço;
- Perda de confiança do mercado **(37)**;

Essas perdas seriam decorrentes de atrito com clientes em função de não entregar as chamadas **(38)** compradas, das falhas **(39)** de comerciais, exibições indevidas **(40)** de comerciais (prazos ou ofertas vencidas), da exibição de breaks comerciais sem qualidade **(41)**, emissão de faturas equivocadas ou ainda pela não informação das falhas e mal atendimentos.

#### **6) Quais as conseqüências de uma situação de excelência, ou seja, a melhor possível no desempenho da OPEC?**

- Reconhecimento **(42)** interno da importância da operação comercial;

- Pessoas **(43)** satisfeitas com seu trabalho na operação;
- Fluxo de processos **(44)** sem gargalos significativos;
- Bom ambiente **(45)** de trabalho.

#### **7) Pense na pior situação que você já experimentou em termos do desempenho da OPEC de sua emissora. O que diferencia esta situação da atual? Por quê?**

Na pior situação a OPEC atuava com pouca comunicação **(46)** com a área comercial.

#### **8) Pense na melhor situação que você já experimentou em termos do desempenho da OPEC de sua emissora. O que diferencia esta situação da atual? Por quê?**

Parece-me que atualmente a OPEC passa por uma boa situação quanto ao entrosamento com a área comercial **(47)**. Já esteve melhor em relação ao clima **(48)** interno que piorou porque há diferenças de tratamentos **(49)** entre os funcionários que geram descontentamento.

#### **9) Que fatores você considera atualmente para avaliar o desempenho da OPEC?**

- Desempenho no programa Superação **(50)**;
- Colocação no Concurso Seleção da Globo **(51)**;
- Avaliação informal quanto à satisfação **(52)** dos funcionários;
- Feedbacks **(53)** da gerência e direção comercial;
- Avaliação dos relatórios **(54)** de controle da própria área;

#### **10) Como você compreende as necessidades dos clientes atuais, potenciais e dos ex-clientes da RBS TV em relação à OPEC?**

Os clientes da OPEC (atuais, potenciais e ex-) têm necessidade de garantia da exibição **(55)** correta; de flexibilidade para decidir mais próximo da veiculação (normas **(56)**); de maior antecedência quanto à liberação das faturas; de confiança de que no caso de falhas serão avisados; de isenção quanto ao tratamento dado aos seus concorrentes **(57)** (ética).

#### **Em sua opinião, quais os fatores que mais afetam a performance da OPEC em relação aos serviços que a área presta?**

- Número de funcionários **(58)** menor que o necessário;
- Sistemas **(59)** com baixa performance;
- Computadores **(60)** desatualizados;
- Ambiente com móveis **(61)** inadequados;
- Falta de interação com as regionais **(62)**;

#### **11) Quais os fatores ou as características da OPEC de outras emissoras da RBS TV que você considera que são melhores que da sua? Idem para piores.**

- Melhores: Porto Alegre Maior número de funcionários, melhor estrutura (ergonomia) **(63)**, mais proximidade do centro decisório **(64)** da empresa, maior representatividade **(65)** perante a direção.
- Piores: Regionais em geral têm menos informações **(66)**, menos pessoas **(67)** trabalhando.

#### **12) Como a OPEC disponibiliza canais de relacionamento que permitem as outras áreas da empresa acompanhar, reclamar, sugerir e solicitar serviços? E aos clientes?**

Não há um canal de relacionamento **(68)** específico para reclamações, sugestões e acompanhamento do serviço prestado por parte dos clientes e outras áreas.

#### **13) Quais foram as mudanças e aperfeiçoamentos na OPEC que você julga como as mais importantes dos últimos anos? Por que?**

- Atualizações do sistema de roteiros **(69)** (saída do siscom **(70)** para o sis.com **(71)**): melhorou a velocidade e facilidade na elaboração do roteiro comercial;
- Disponibilização de dados **(72)** provenientes da base de dados pela TV Globo: aumentou a velocidade e disponibilidade das informações gerenciais **(73)**;
- Redução do quadro de funcionários: impactou na sobrecarga dos funcionários e não foi proporcional aos ganhos com automação **(74)**.
- Mudança de sala: houve muito maior integração **(75)** da equipe da OPEC com a equipe de vendas quando passaram a estar no mesmo andar.

#### **14) Que fatores ou características da OPEC você julga que será conveniente aperfeiçoar nos próximos anos? Por que?**

- Continuar com a automação de processos **(76)**: porque reduz o tempo de trabalho **(77)**, a sobrecarga da mão de obra **(78)** e possibilita menos falhas **(79)**;
- Melhorar a clareza quanto aos processos **(80)** internos: melhora a comunicação interna **(81)** e diminui o retrabalho **(82)**.
- Melhorar a comunicação **(83):** diminui o retrabalho **(84),** cria foco **(85)** e motivação na equipe.

#### **15) Que ações ou eventos poderiam ser implementados na OPEC para torná-la mais amigável (transparente, ativa) aos funcionários de outras áreas da TV? E aos clientes?**

- Divulgação periódica de informativos **(86)** da OPEC para outras áreas;
- Realização de integrações **(87)** da OPECcom outras áreas;
- Divulgação de um relatório **(88)** mensal das atividades desempenhadas pela OPEC;
- Envio de peças publicitárias **(89)** para os clientes destacando a qualidade da operação;
- Participação nas reuniões **(90)** de trabalho periódicas de outras áreas da empresa;
- Realização de reuniões para discutir processos em comum **(91)** com outras áreas;

#### **16) Como a OPEC avalia a satisfação das outras áreas da empresa em relação aos serviços da própria OPEC? E a satisfação dos clientes?**

- Clientes: Não há hoje um sistema formal de avaliação como já houve no passado com a pesquisa de satisfação **(92)** dos clientes.
- Outras áreas: Não há um sistema formal de avaliação **(93)**.

#### **17) Que indicadores são utilizados hoje, formal ou informalmente, para identificar a performance da OPEC? Em sua percepção, estes indicadores permitem identificar formas importantes de aperfeiçoar os serviços prestados pela área?**

- Número de falhas de exibição com motivo Erro OPEC Praça de Venda **(94)**;
- Número de falhas de exibição com motivo Erro OPEC Praça Exibidora **(95)**;
- Número Total de Falhas **(96)**;
- Despesas Totais **(97)** da OPEC;
- Número de Alterações de Faturamento **(98)** com motivo Erro OPEC;
- Percentual de RP<sup>'</sup>s processados (99) dois dias antes do fechamento;
- Número de materiais entregues com atraso **(100)**;
- Número de materiais processados por dia **(101)**;
- Número de inserções por fora do roteiro **(102)**.

#### **18) Quais os fatores ou características da OPEC que mais afetam o desempenho de outras áreas da empresa? E dos clientes?**

Vendas:

- Lentidão da OPEC em fornecer informações comerciais **(103)**;
- Informações nem sempre 100% confiáveis;
- Erros no roteiro **(104)** ou na determinação **(105)** que levem a falhas de exibição **(106)** e perda de credibilidade **(107)** com os clientes;
- Limitações quanto aos horários de vendas **(108)** e de entrega de materiais **(109)**;

Exibição:

- Horário de entrega dos roteiros **(110)** para a exibição;
- Quantidade de materiais para serem gravados **(111)**;

Clientes:

- Falta de flexibilidade em relação aos prazos de recebimento de materiais **(112)**;
- Falta de flexibilidade em relação aos prazos de recebimento de novas vendas **(113)**;
- Falta de flexibilidade quanto às assinaturas dos materiais **(114)**;
- Tempo limitado para pagamento das faturas **(115)**;
- Falhas de exibição **(116)** decorrentes de erros da OPEC **(117)**.

#### **19) Em que aspectos a OPEC têm seu desempenho dependente de outras áreas da emissora? E dos clientes? O que poderia ser feito para aperfeiçoar estas parcerias? Pela própria OPEC, pelas outras áreas e pelos clientes.**

- Vendas: As atividades da OPEC começam nos contratos **(118)** realizados pela área de vendas. Contratos confusos e/ou incompletos geram muito retrabalho. Além disso, a falta de posicionamento **(119)** da área de vendas quanto às restrições operacionais gera desconfiança e mal estar tanto para os clientes quanto para a equipe da OPEC.
- Marketing: A OPEC precisa receber os planos comerciais **(120)** compatíveis com as possibilidades operacionais. Produtos elaborados de forma que não se podem entregar, implicam em retrabalho para adequação da operação. Isso normalmente ocorre por falta de conhecimento dos aspectos e das restrições operacionais **(121)** por parte do marketing.
- Produto: Dependente para edição de chamadas **(122)**, para colocar no ar determinados produtos.
- Exibição: Dependente porque são os executores do roteiro **(123)** realizado pela OPEC.
- Técnica: Responsável pelos equipamentos **(124)**, micros **(125)**, sistemas **(126)** utilizados na OPEC. Além disso, responsável pelos equipamentos de exibição **(127)** que colocam no ar os materiais e o roteiro elaborado pela OPEC.
- Financeiro: Há contato com o financeiro para liberação **(128)** ou restrição de crédito **(129)** dos clientes. Além disso, para cadastro de novos clientes **(130)** e para cobrança. Também para alterações de faturamento **(131)**.
- Clientes: Quando não tem bom entendimento quanto às normas **(132)** e suas causas, levam a problemas com o formato **(133)** e conteúdo **(134)** dos materiais que serão exibidos pela RBS TV.
- Agências/produtoras: Entregam os materiais por vezes com atraso, com problemas nas assinaturas **(135)**, com tempo incorreto, com amassados e drop outs **(136)**. Também apresentam planilhas **(137)** e autorizações **(138)** incorretas.

#### **20) Se um cliente potencial estiver analisando a possibilidade de comprar mídia na RBS TV, em que aspectos a OPEC poderia favorecer a compra? Idem para prejudicar.**

Através da garantia da entrega da mídia **(139)** conforme contratada, com um bom atendimento **(140)**, sem falhas e com o faturamento em dia. Passando uma imagem de credibilidade, de seriedade **(141)** e profissionalismo **(142)** através da agilidade no pós-venda **(143)** e a exatidão nas informações **(144)**.

#### **21) Quais os fatores da OPEC que mais afetam a qualidade do trabalho dos funcionários da área? Como esses fatores poderiam ser aperfeiçoados?**

- A falta de reconhecimento **(145)** prático quanto à importância da área.
- As limitações tecnológicas: o uso de equipamentos (computadores **(146)**) defasados e de rede **(147)** com problemas de lentidão.
- A percepção de injustiça pelas diferenças salariais **(148)** entre pessoas com contribuições julgadas equivalentes;

#### **22) Que ações ou eventos os funcionários da OPEC gostariam que fossem implementadas na área para facilitar seu trabalho.**

- Eventos de capacitação **(149)** em diferentes funções da área (job rotation);
- Eventos de treinamento **(150)** quanto a negociações;

#### **23) Imagine que não exista nenhum tipo de restrição financeira, de tempo, recursos humanos, tecnologia, etc. Que ações adicionais poderiam ser implementadas para melhorar o desempenho atual da OPEC?**

- Comprar computadores novos;
- Instalar uma rede de maior desempenho;
- Alterar o layout (151) da sala fazendo com que toda a equipe permaneça no mesmo ambiente;
- Trocar as mesas **(152)** atuais por mesas maiores;
- Ser acompanhado por especialista em ergonomia **(153)**;
- Realizar ginástica laboral **(154**) diária;
- Contratar mais 2 funcionários **(155)**;
- Implementar um plano de cargos e salários (**156)**;
- Equiparar os salários fixos **(157)** da equipe aos da área de vendas;
- Ter uma política de treinamento e capacitação **(158)** permanente para todos;

# **APÊNDICE B – Relação de EPA's e Conceitos Construídos**

| $n^{\circ}$ | <b>EPAs</b>             | <b>Conceitos Originais</b>                                                                                                    | <b>Conceitos Revisados</b>                                                                                           | <b>Conceitos</b><br><b>Contidos</b> |
|-------------|-------------------------|----------------------------------------------------------------------------------------------------|----------------------------------------------------------------------------------------------------|-------------------------------------|
| 1           | Agências                | Manter um bom relacionamento com<br>agências  não contar com a<br>parceria das agências;                                               |                                                                                                    |                                     |
| 2           | Contatos                | Manter um bom relacionamento com<br>contatos  não registrar<br>formalmente pedidos e recebimentos<br>de documentos;                    | Assegurar a melhoria do<br>relacionamento com os contatos<br>comerciais  não monitorar a<br>melhoria da comunicação; |                                     |
| 3           | Roteiros                | Elaborar roteiros comerciais sem<br>erros  permitir erros que gerem<br>falhas de exibição;                                             |                                                                                                    | 123                                 |
| 4           | Materiais               | Garantir a exibição correta dos<br>materiais  receber materiais depois<br>do prazo;                                                    | Garantir a exibição correta dos<br>materiais  permitir alguma falha<br>de exibição por erro da OPEC;                 | 39, 55, 94,<br>95, 106, 116         |
| 5           | Checking                | Assegurar que o checking seja<br>realizado corretamente  permitir<br>que ocorra algum erro na<br>conferência;                          |                                                                                                    |                                     |
| 6           | Faturamento             | Emitir o faturamento sem erros<br>emitir alterações de faturamento;                                                                    | Minimizar alterações de<br>faturamento  reemitir faturas por<br>erro da OPEC;                                        | 26, 98, 131                         |
| 7           | Encaixe                 | Garantir o encaixe imediato da mídia<br>perder encaixe para outras<br>origens;                                                         |                                                                                                    |                                     |
| 8           | Remanejo                | Asseguar a verba no remanejo<br>permitir abatimentos por falta de<br>habilidade de negociação;                                         |                                                                                                    | 150                                 |
| 9           | Determinação            | Ajudar o fechamento do roteiro<br>atrasar a determinação dos materiais;                                                                | Assegurar determinação de todos<br>os materiais  determinar algum<br>título após roteiro fechado;                    | 110, 137                            |
| 10          | Materiais               | Garantir o correto tráfegos dos<br>materiais  não cobrar materiais das<br>agências e produtoras;                                       |                                                                                                    |                                     |
| 11          | Prazos                  | Assegurar que haja perceção de<br>flexibilidade em relação ao<br>recebimetno de materiais da OPEC<br>não negociar prazos excepcionais; |                                                                                                    |                                     |
| 12          | Roteiro<br>comercial    | Liberar os roteiros comerciais<br>corretamente  demorar para liberar<br>o roteiro estado para o interior;                              |                                                                                                    |                                     |
| 13          | Geração                 | Minimizar falhas por falta de<br>geração  não conferir se todos os<br>materiais estão disponíveis;                                     |                                                                                                    |                                     |
| 14          | Arquivo                 | Minimizar o acúmulo de papel<br>não organizar o arquivo físico;                                                                        |                                                                                                    |                                     |
| 15          | Controle de<br>planos   | Disponibilizar prontamente<br>informações requisitadas  não ter<br>controle dos planos comercializados                                 | Assegurar o acompanhamento do<br>resultado das atividades da área<br>comercial  não ter controle dos<br>processos;   | 27, 103                             |
| 16          | Listagem das<br>faturas | Listar as faturas com antecedência<br>ter que prorrogar faturas por atraso<br>na sua entrega;                                          | Assegurar que os clientes recebam<br>as faturas nas datas corretas<br>prorrogar faturas por atraso de<br>entrega;    | 115                                 |

Tabela 13 – Tabela de EPA's e Conceitos Construídos.

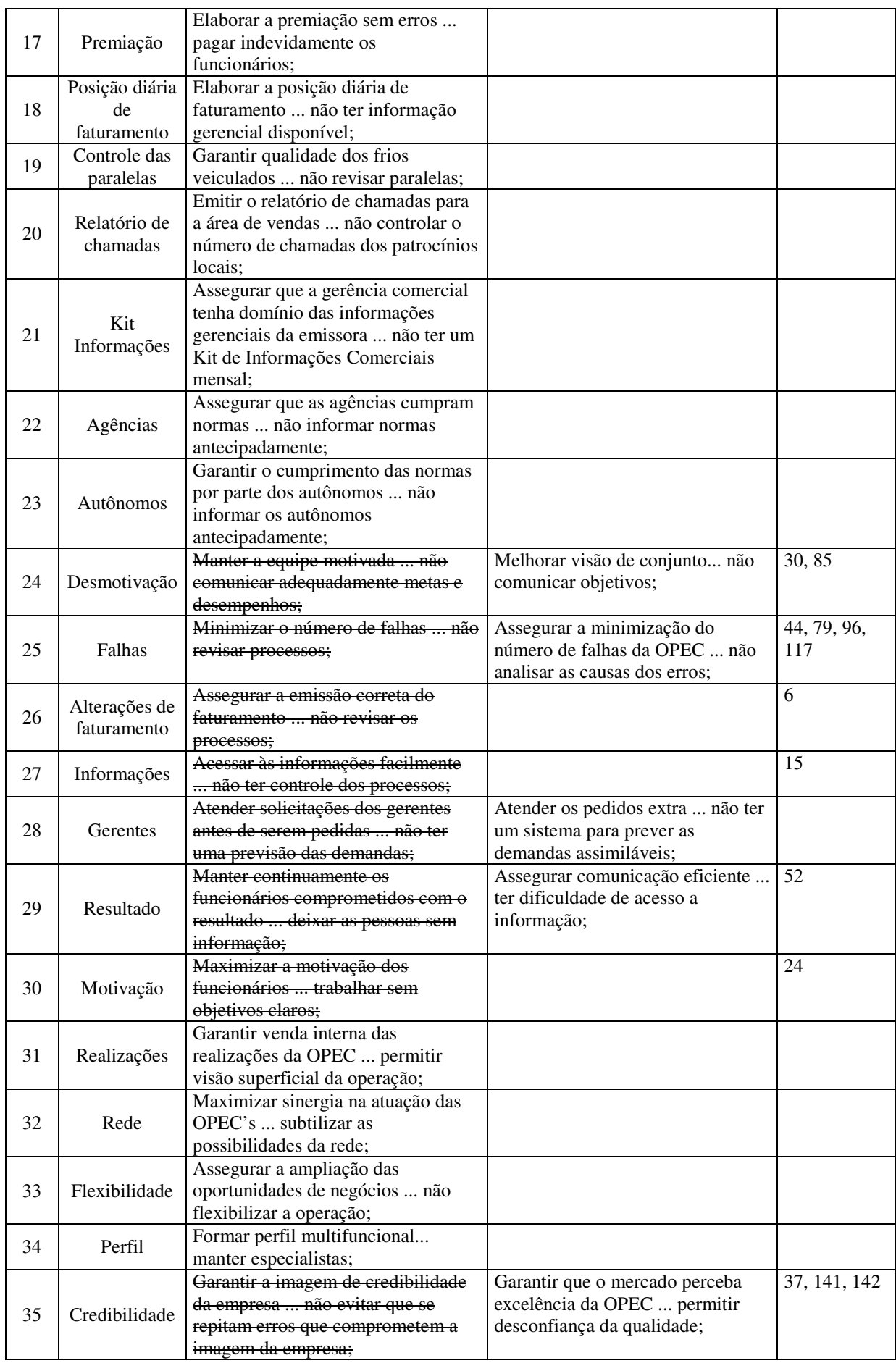

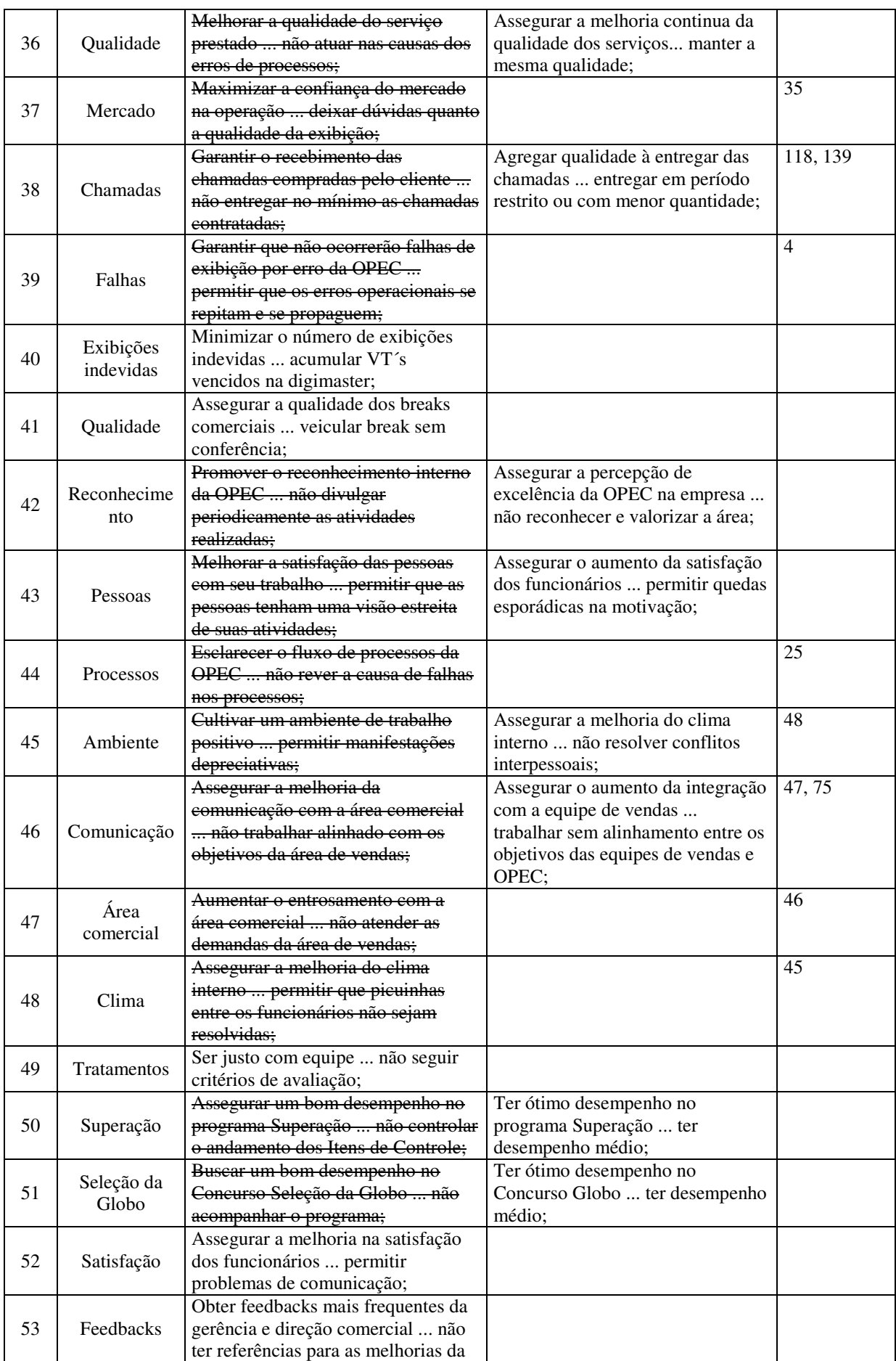

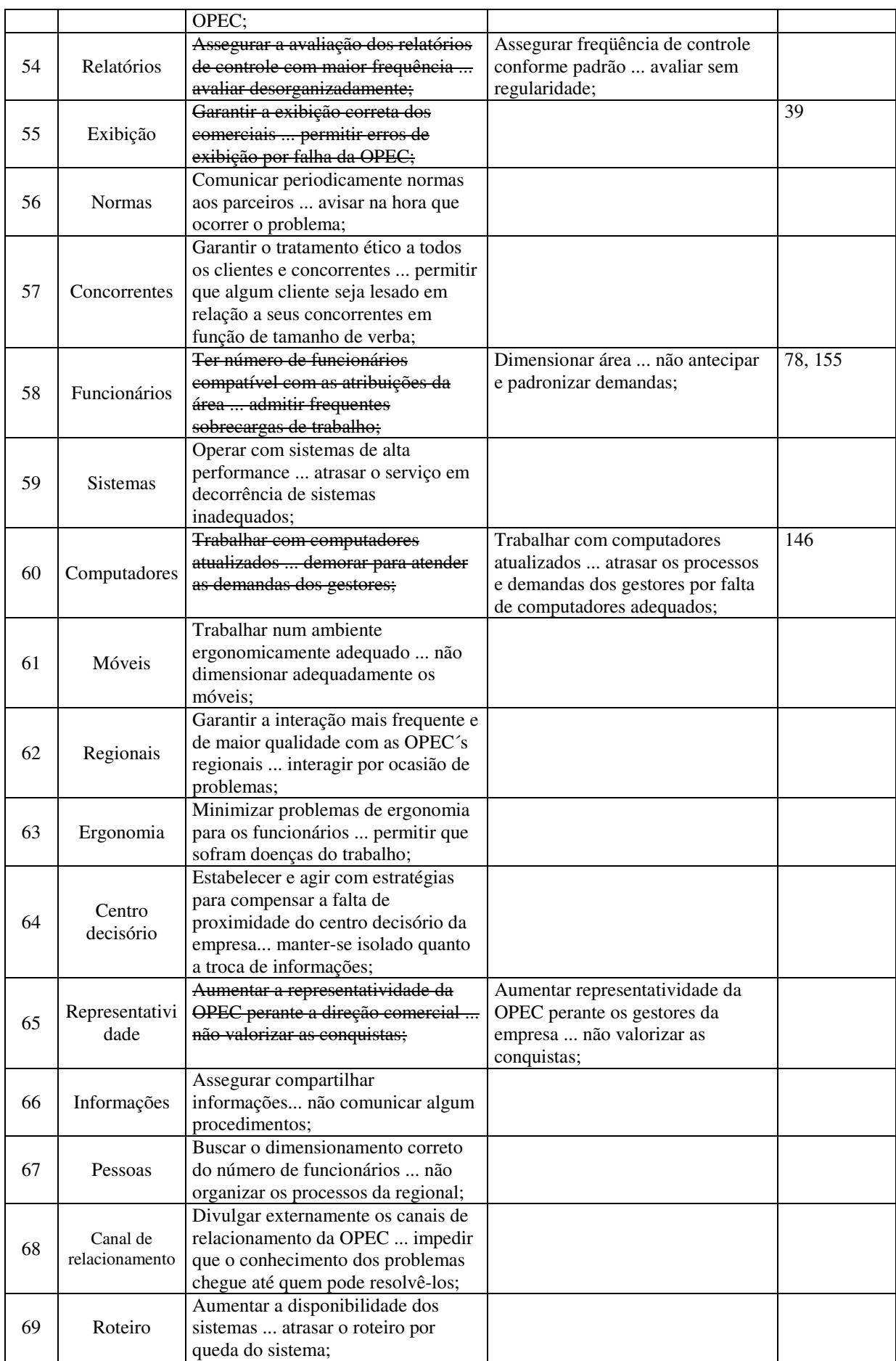

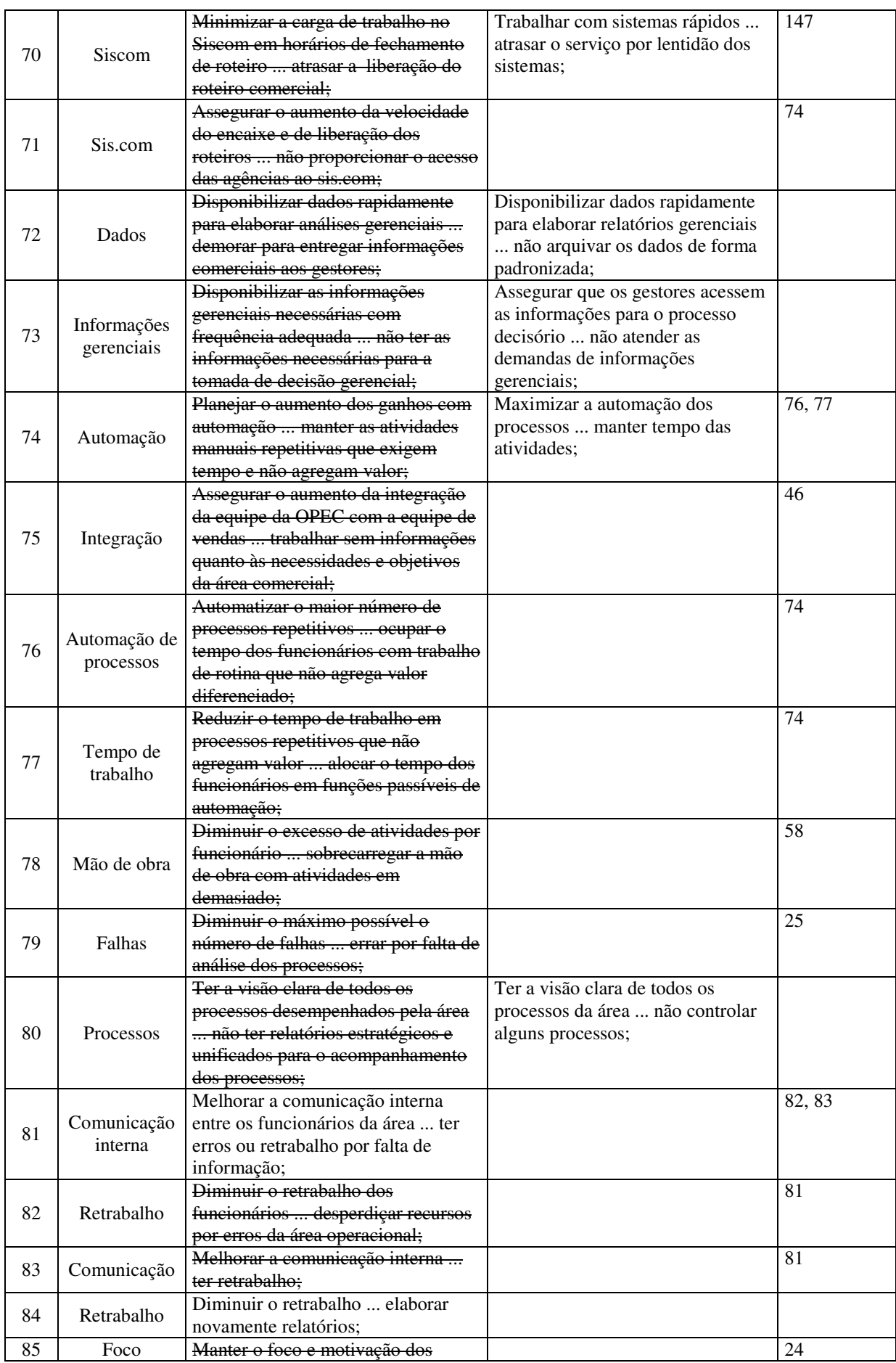

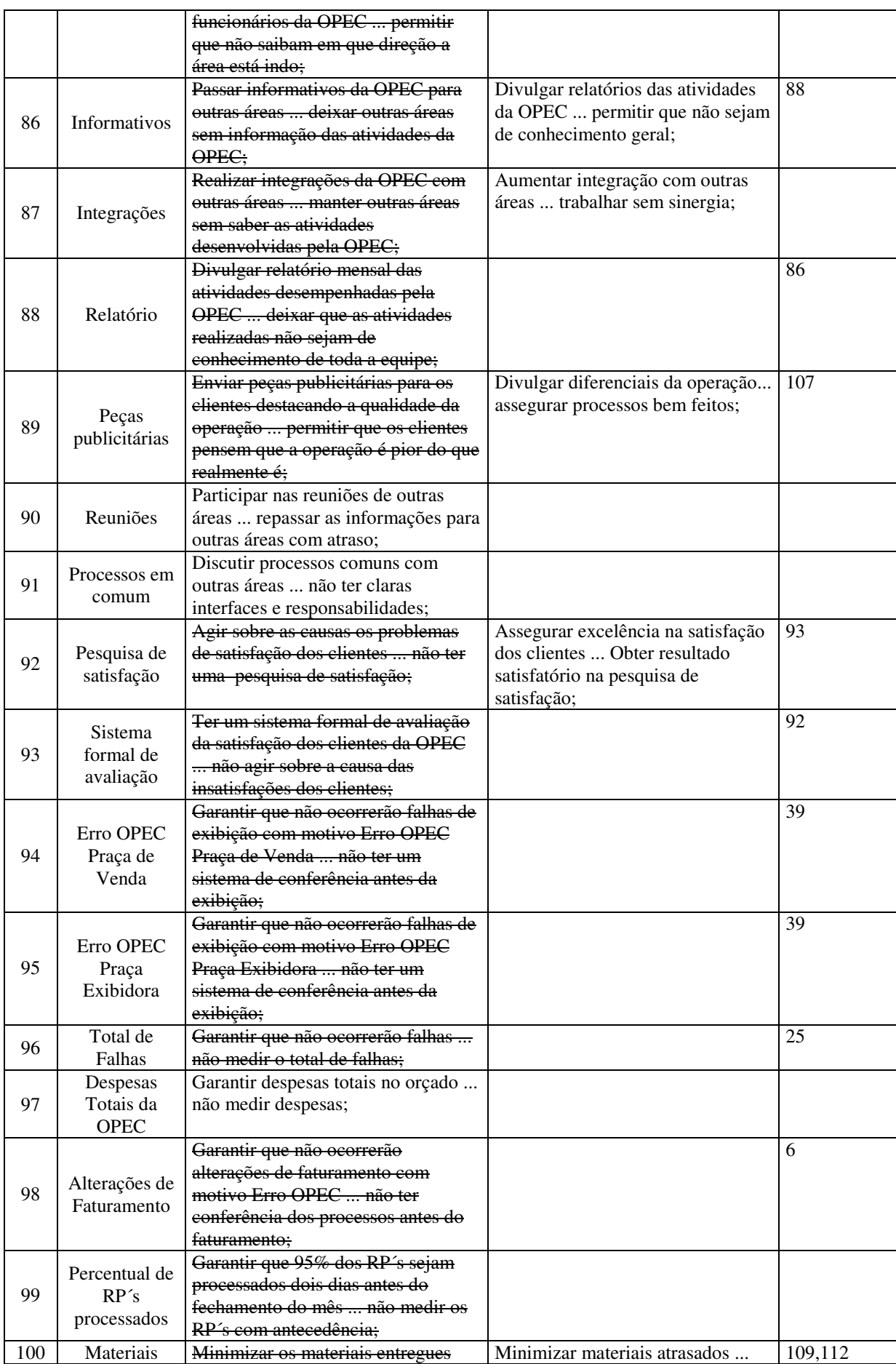

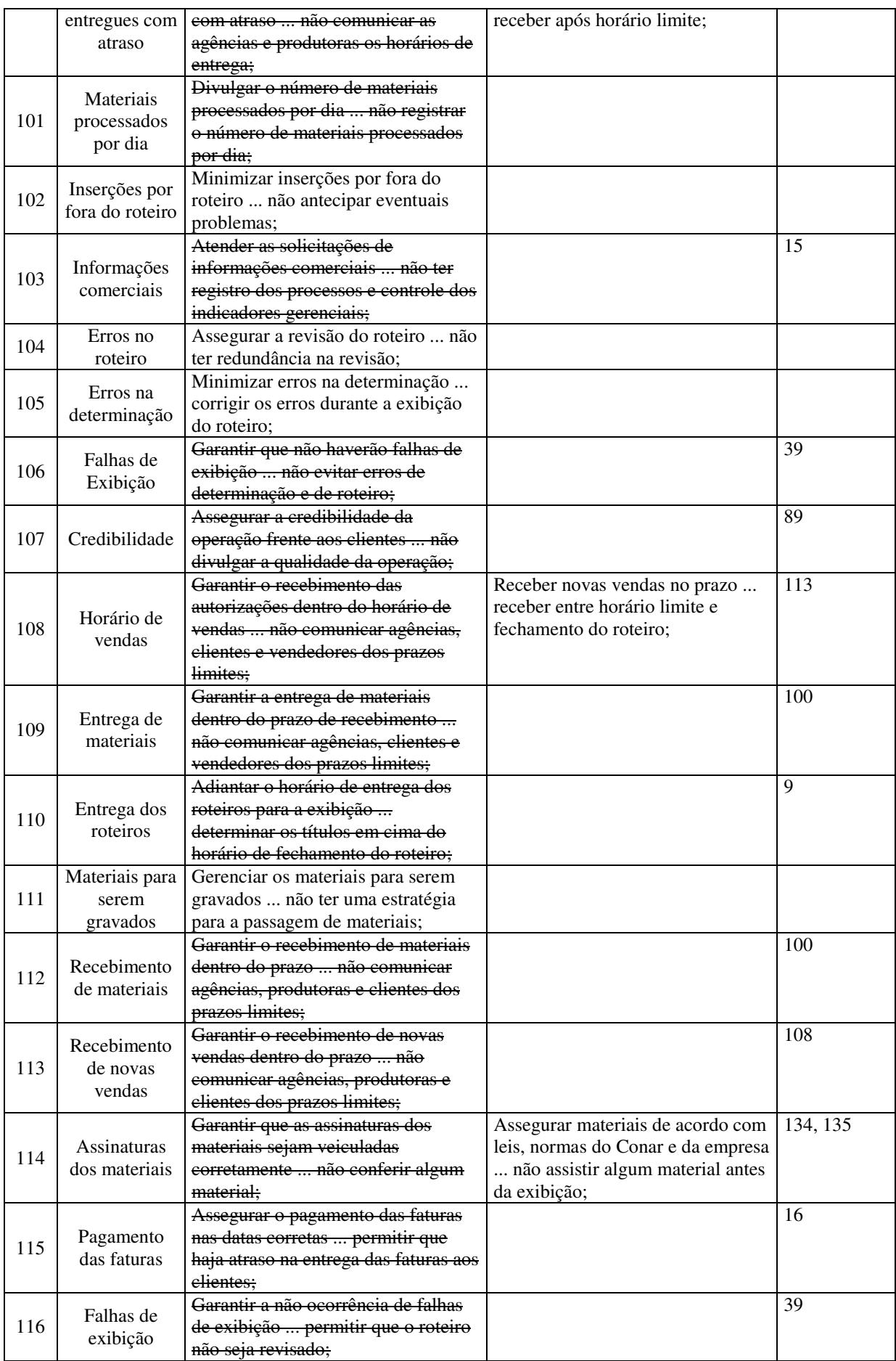

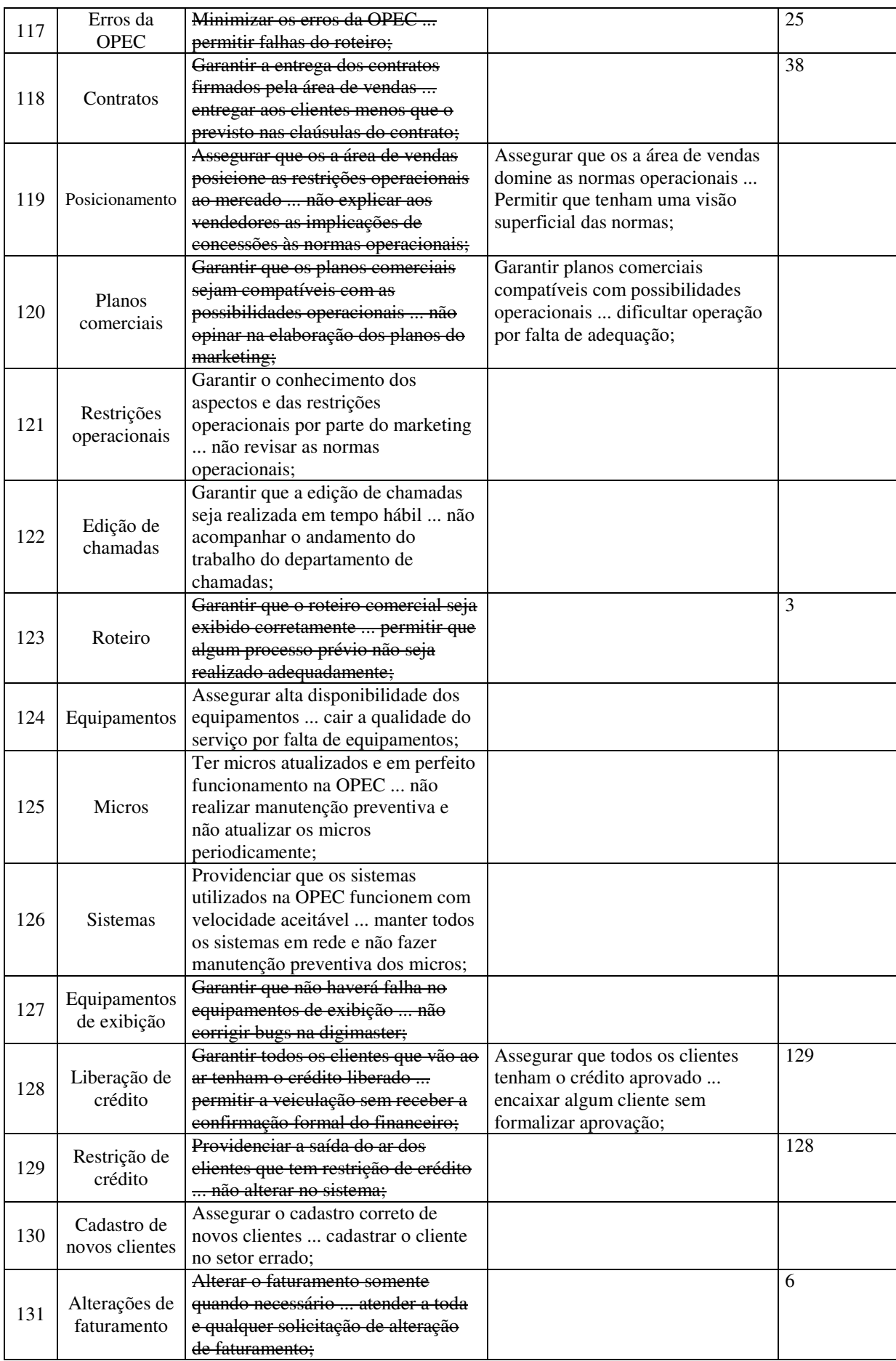

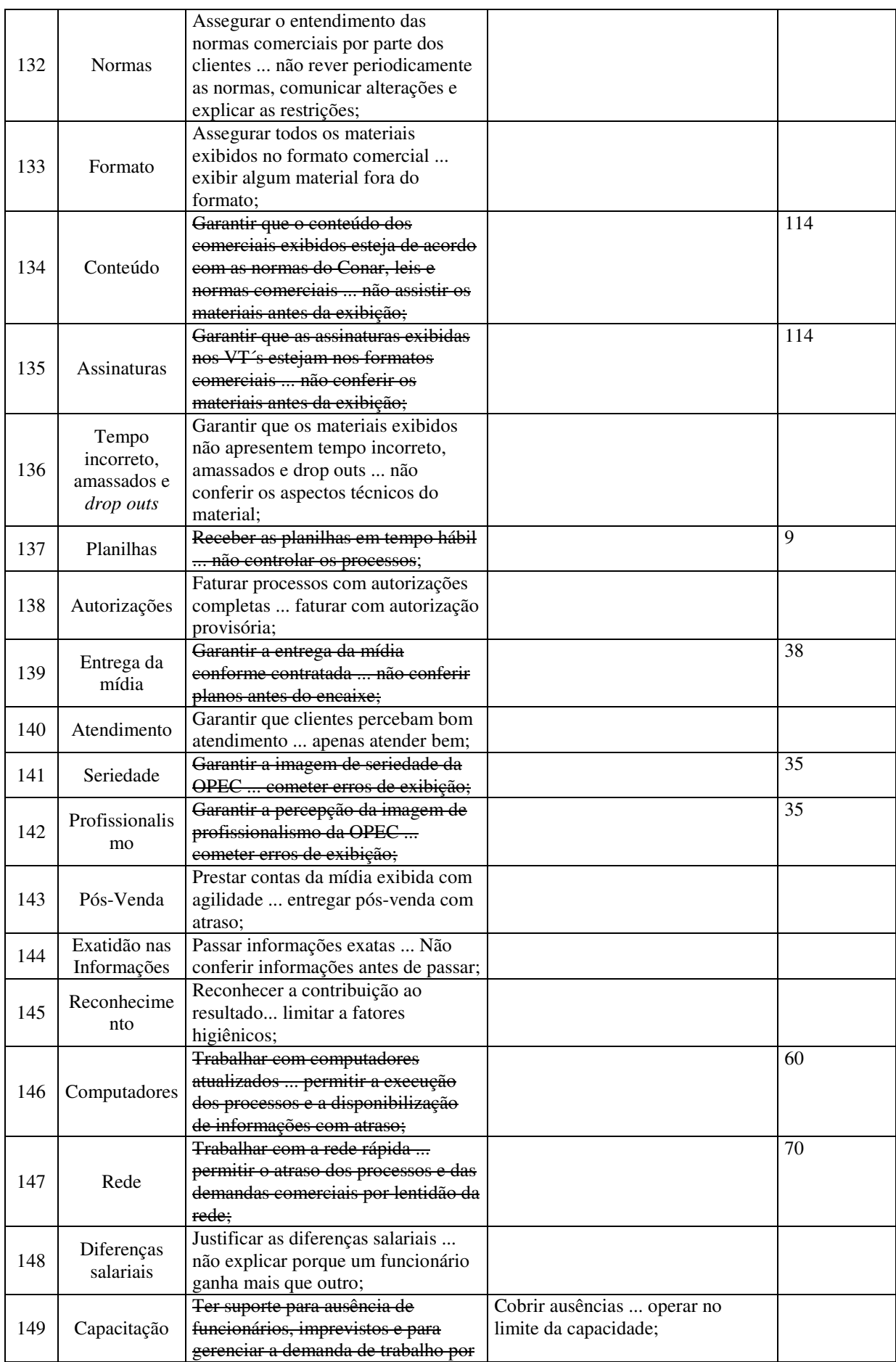

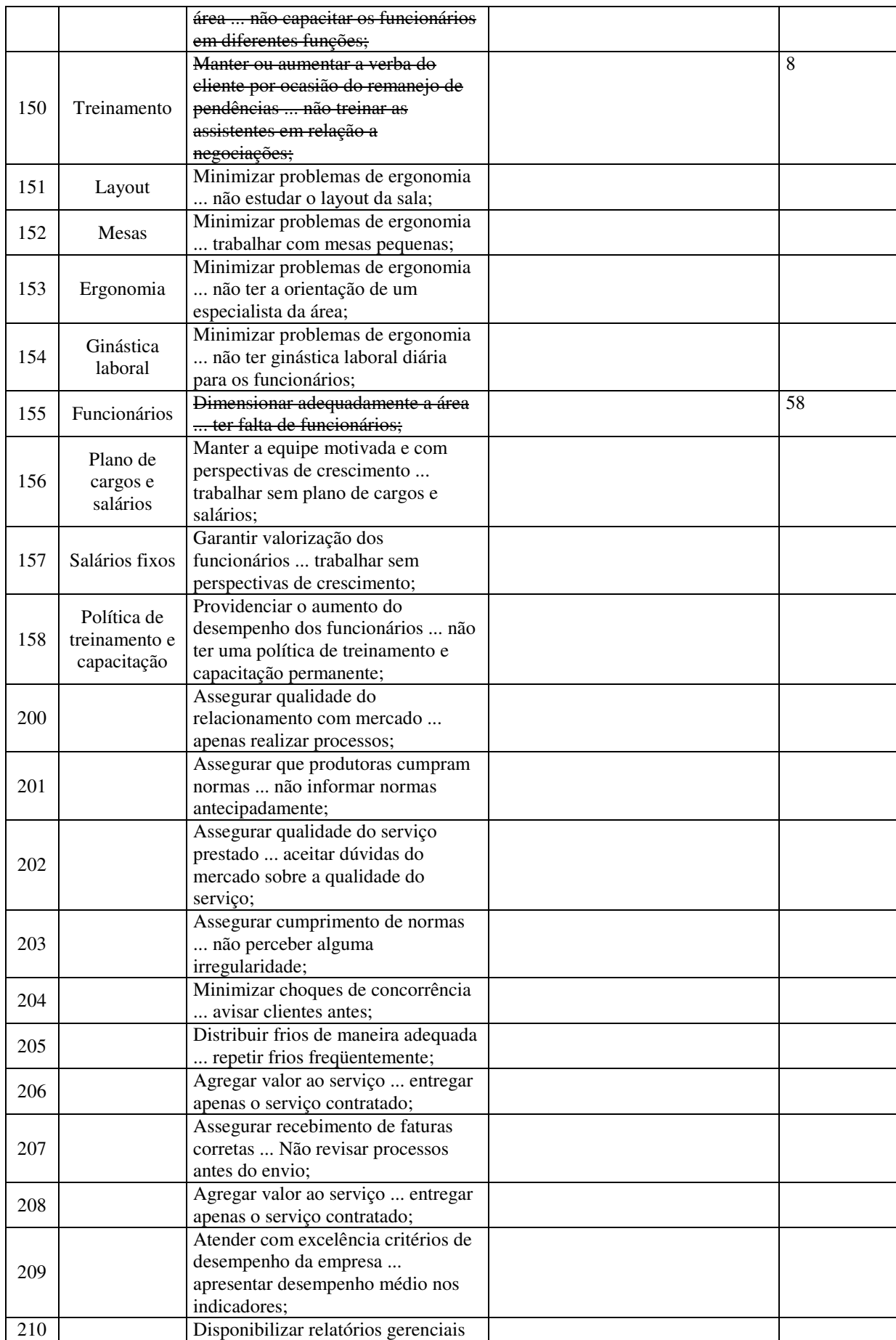

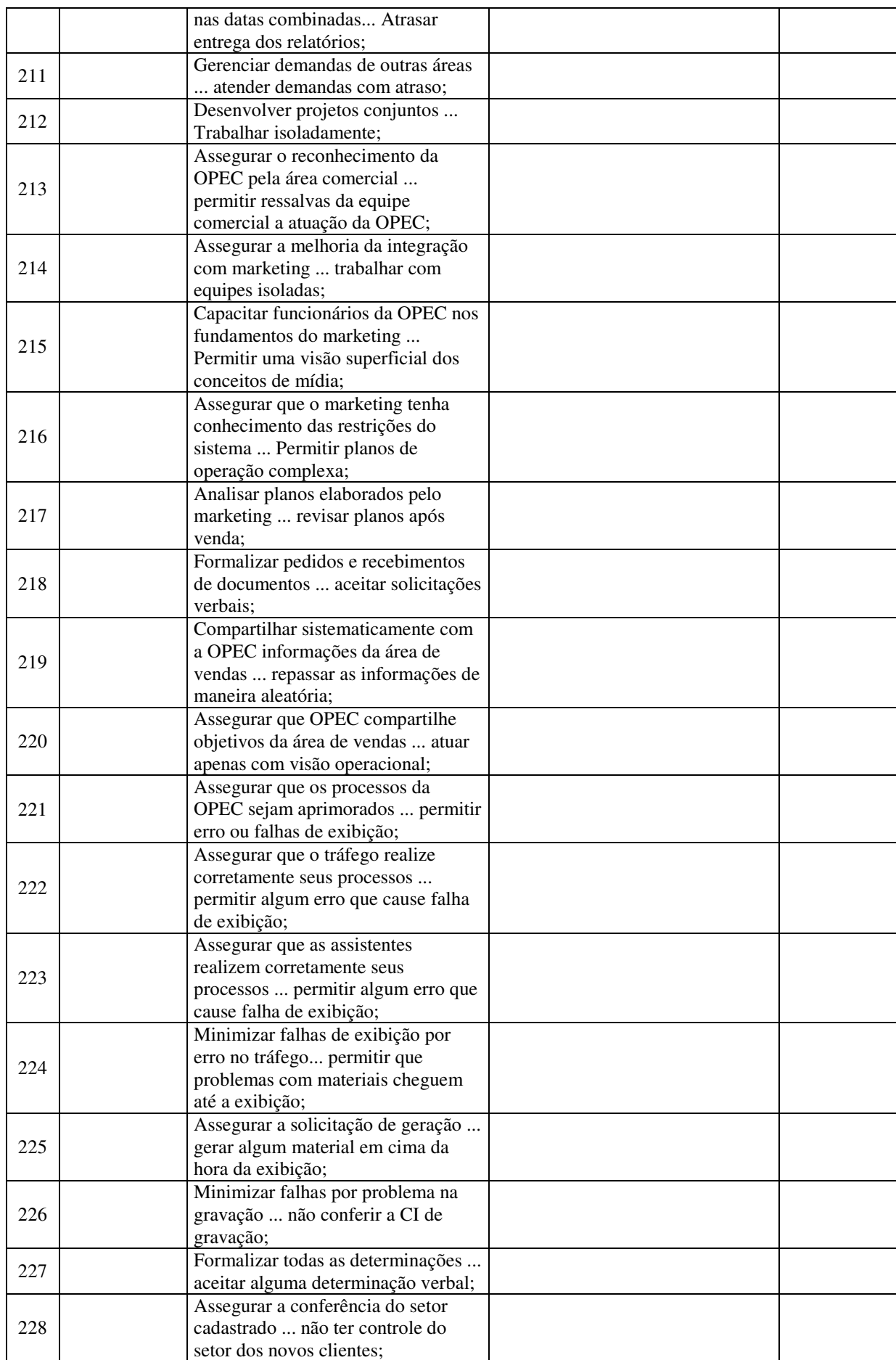

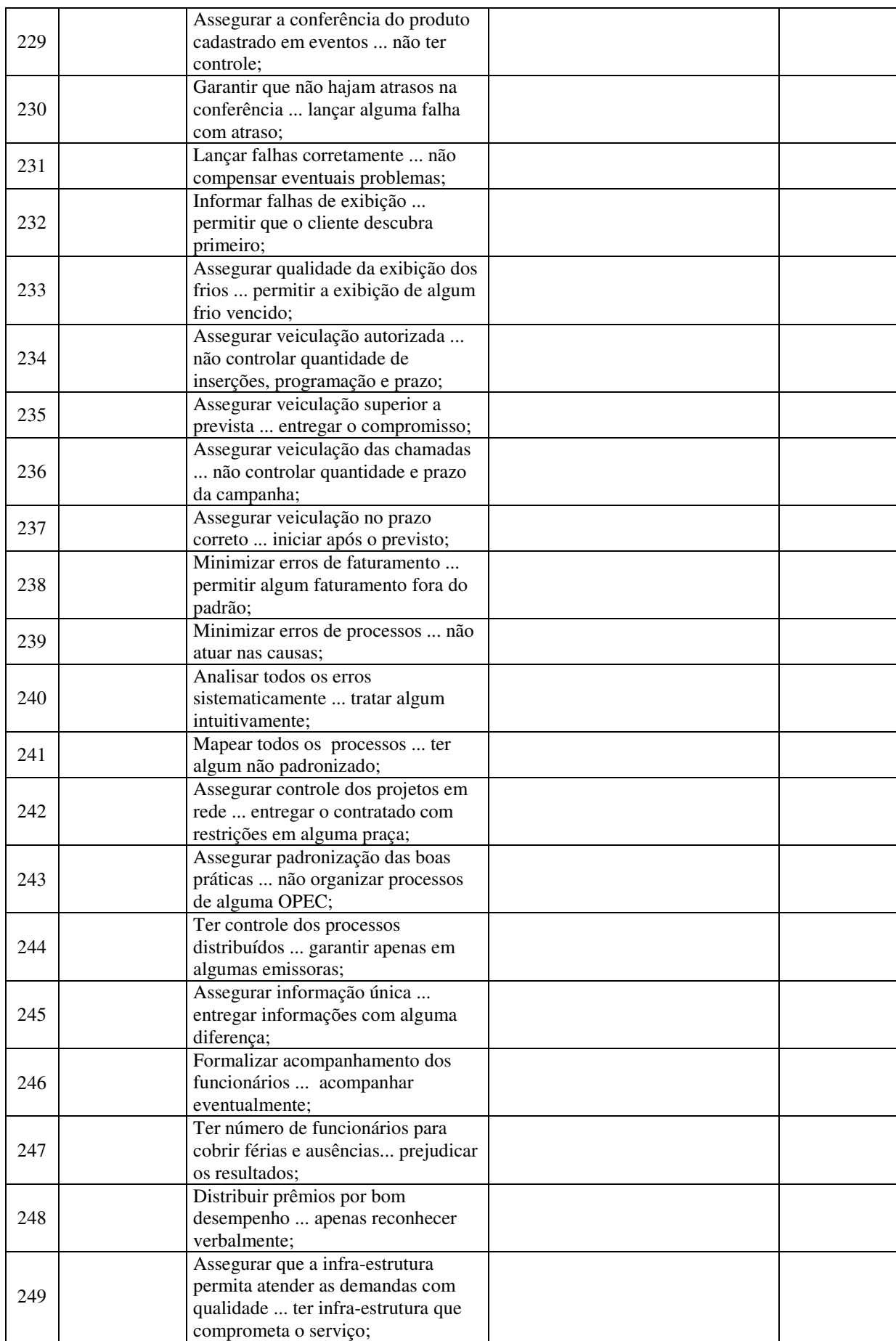

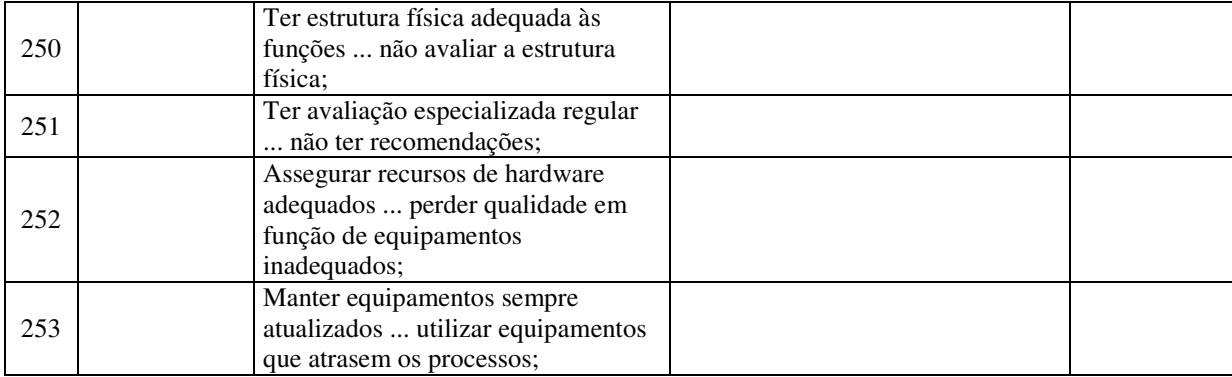

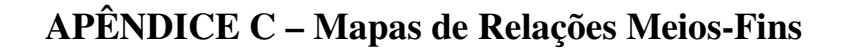

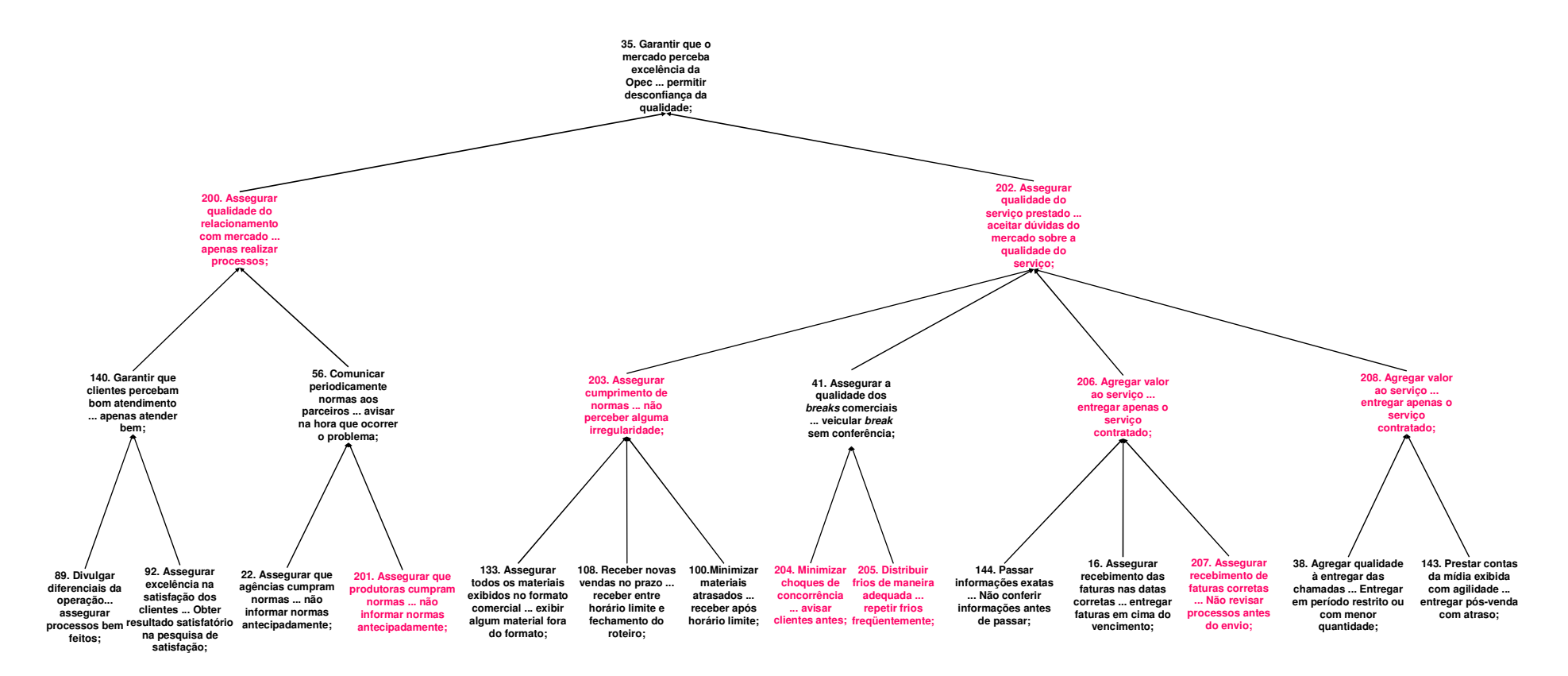

Figura 34 – Mapa de Relações Meios-Fins do PVF 01.

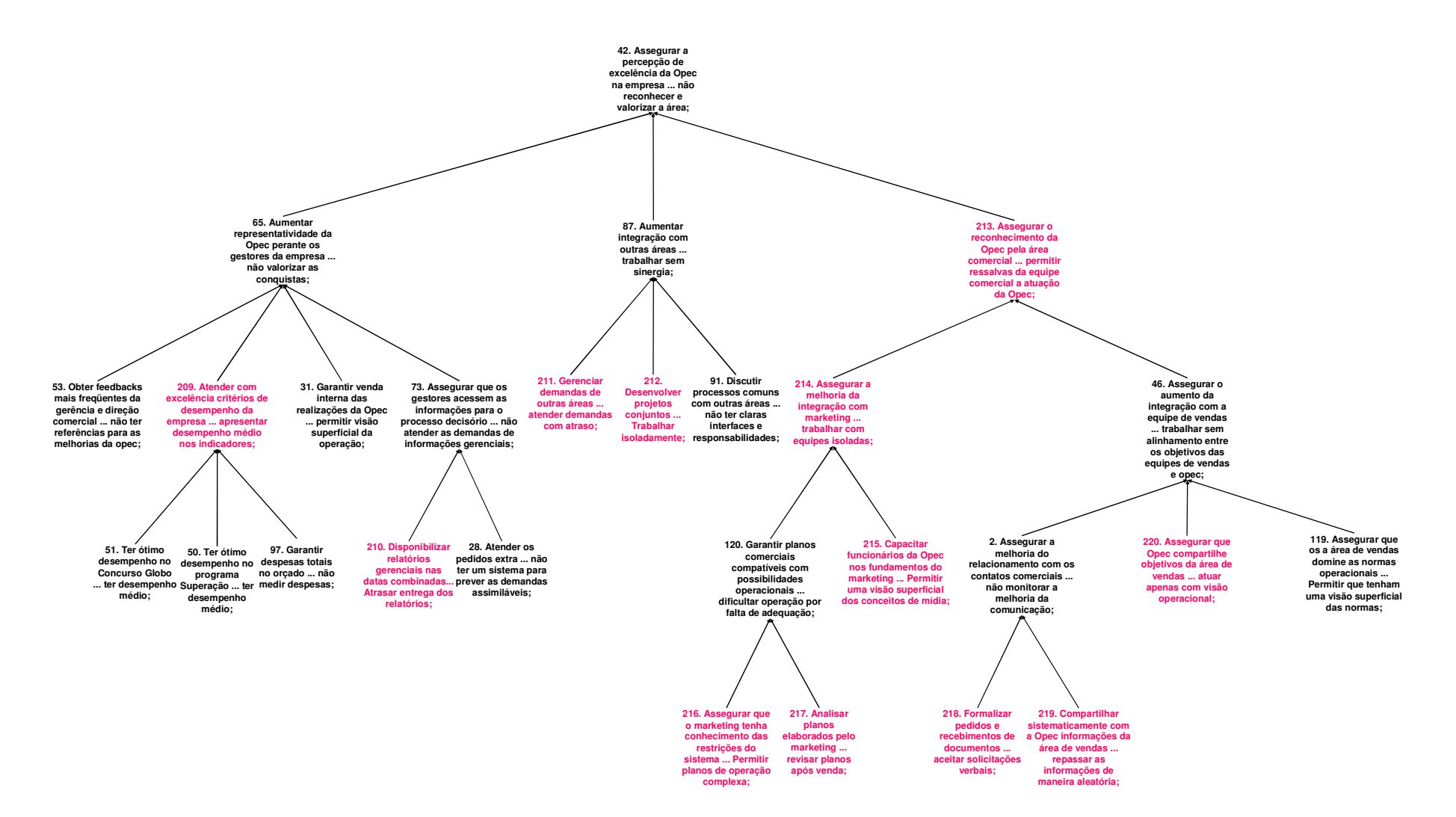

Figura 35 – Mapa de Relações Meios-Fins do PVF 02.

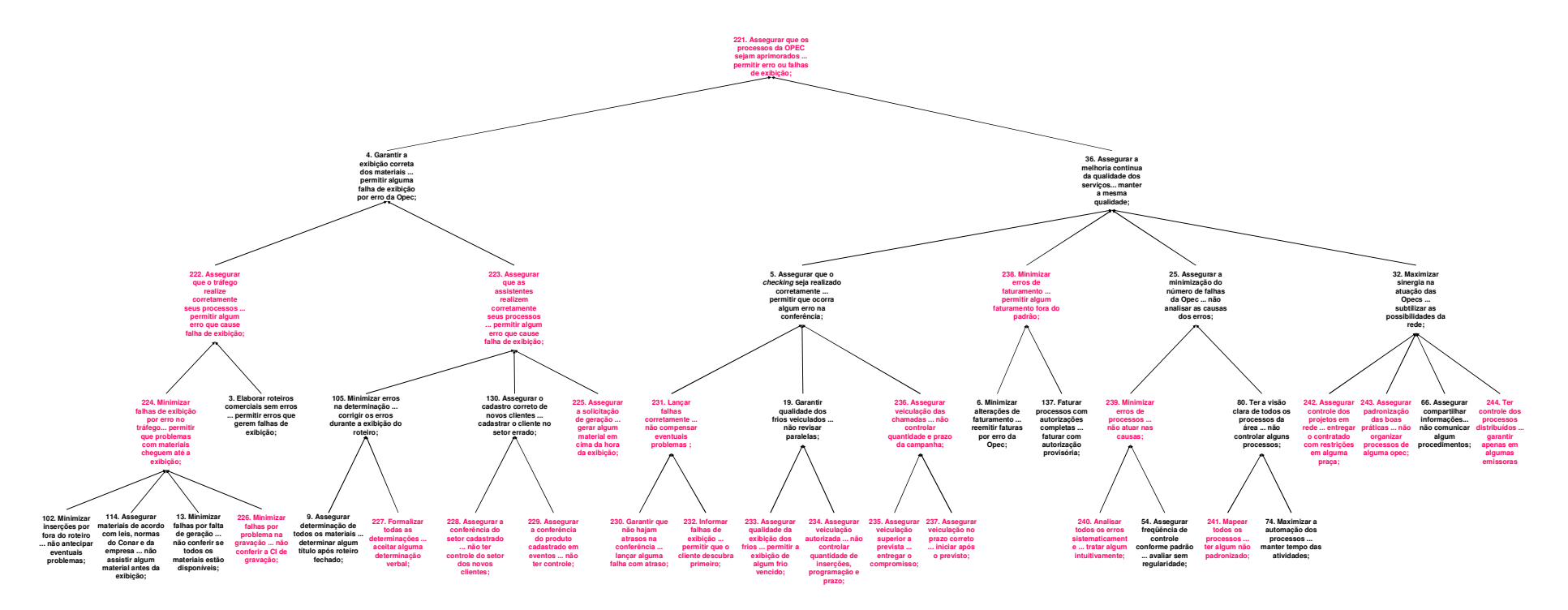

Figura 36 – Mapa de Relações Meios-Fins do PVF 03.

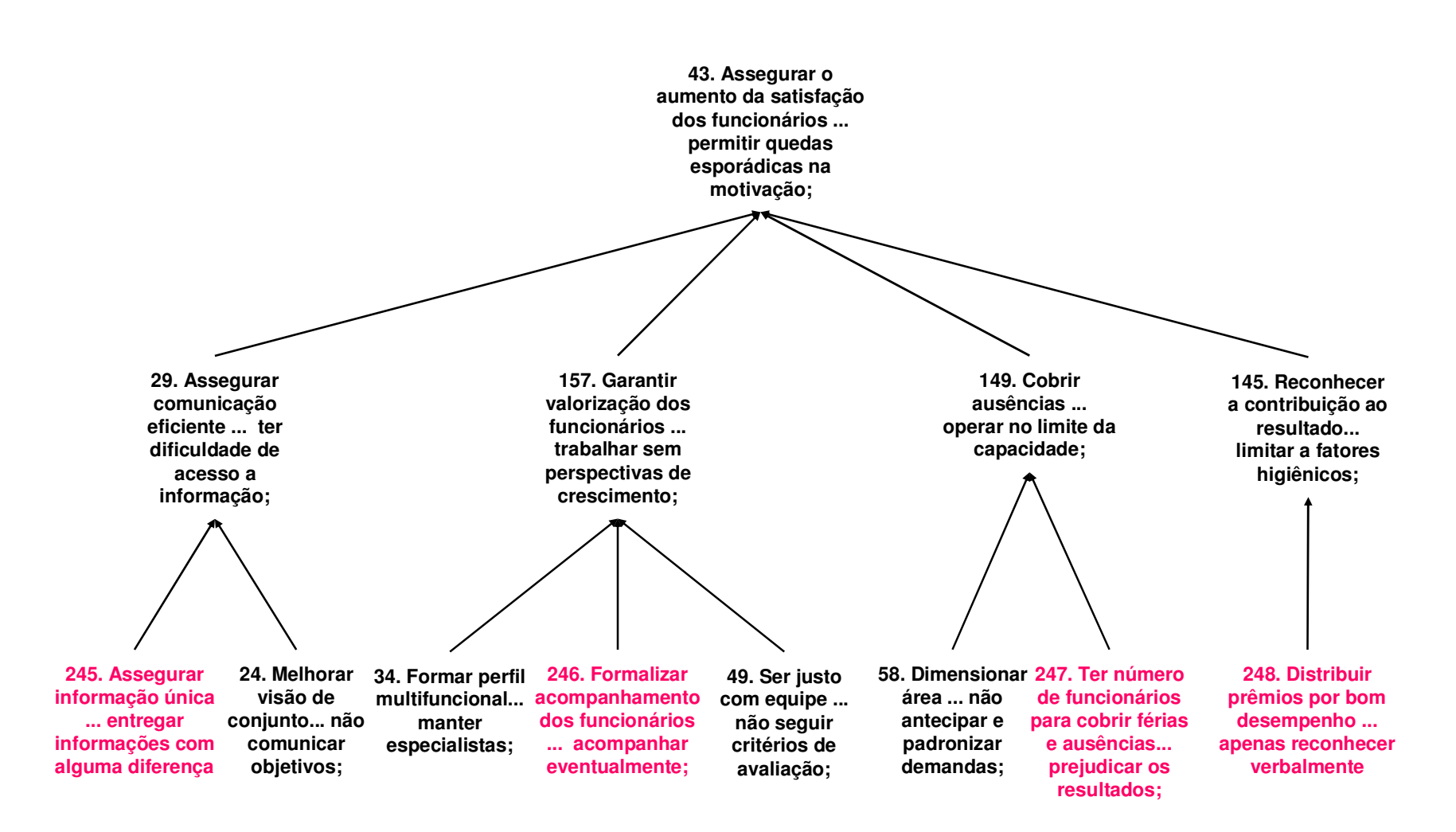

Figura 37 – Mapa de Relações Meios-Fins do PVF 04.

## **APÊNDICE D – Estrutura Hierárquica de Valor e Taxas de Compensação;**

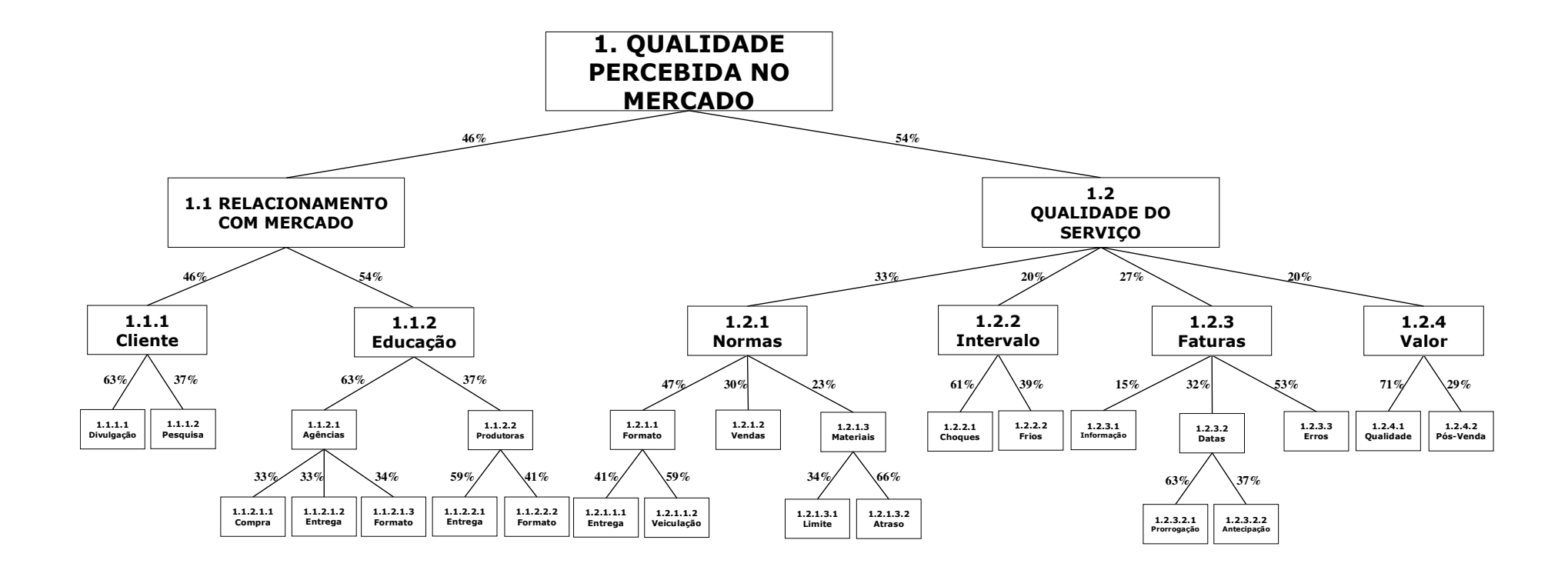

Figura 38 – Estrutura Hierárquica de Valor e Taxas de Compensação do PVF 01.

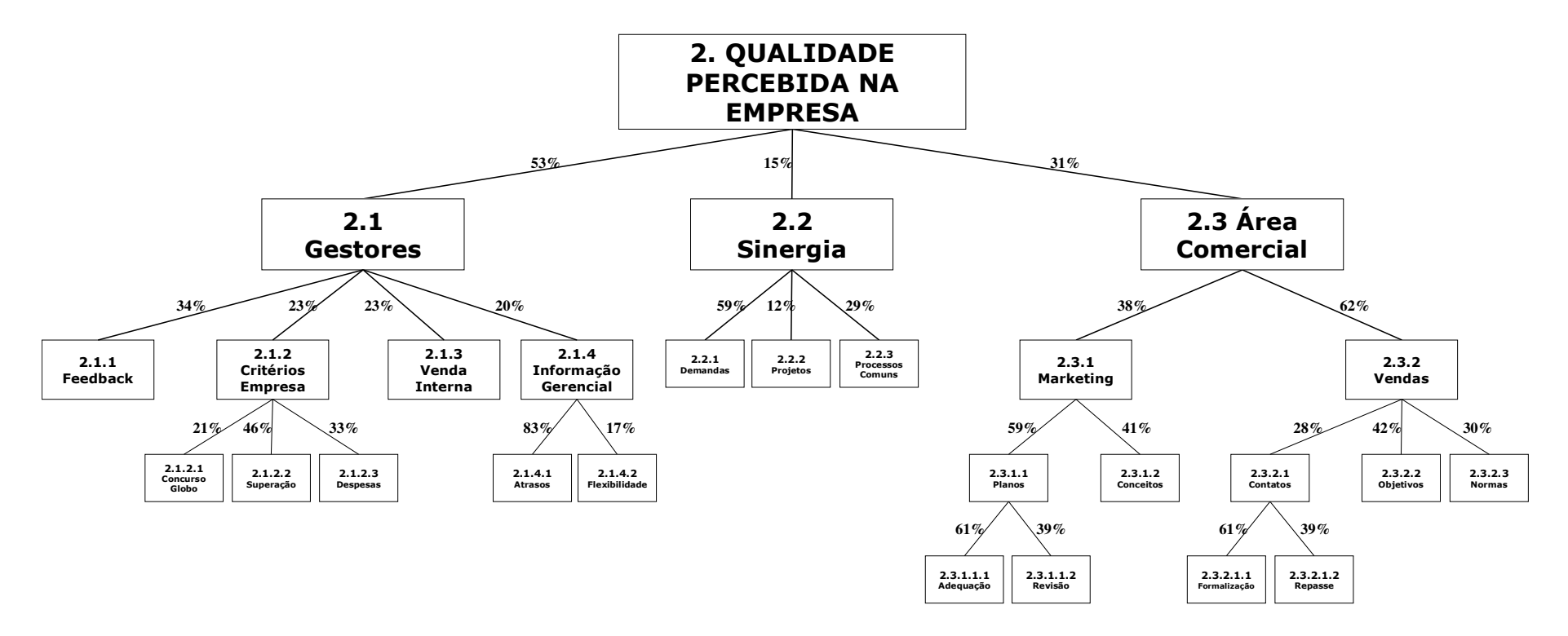

Figura 39 – Estrutura Hierárquica de Valor e Taxas de Compensação do PVF 02.

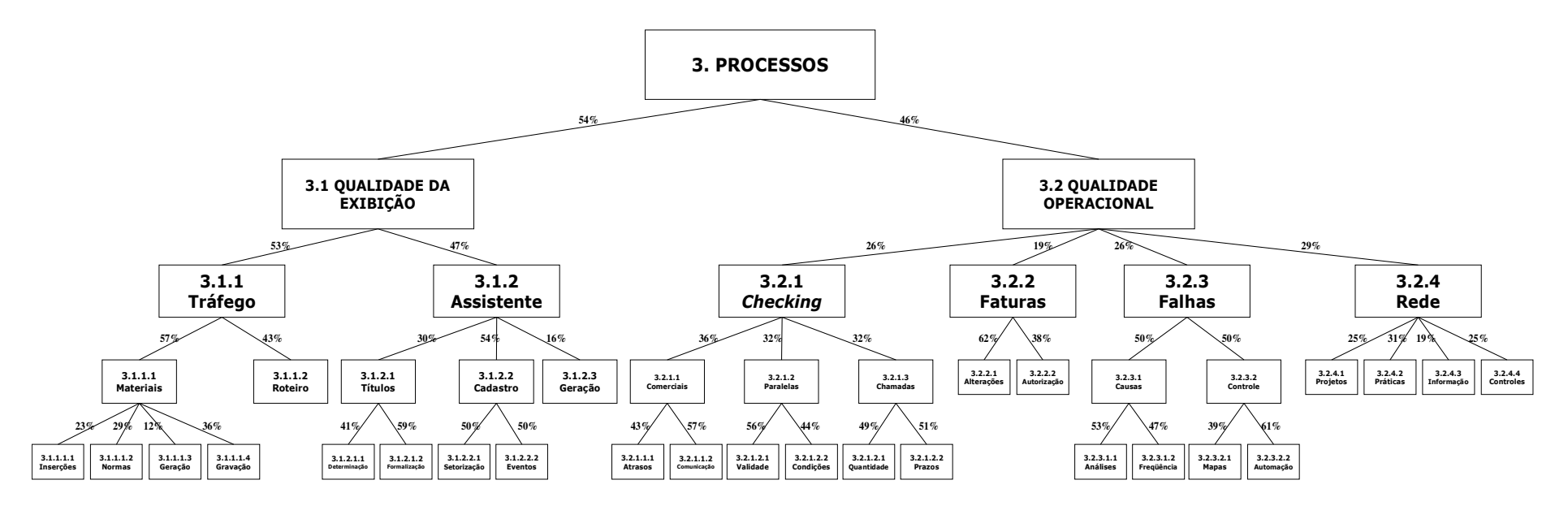

Figura 40 – Estrutura Hierárquica de Valor e Taxas de Compensação do PVF 03.

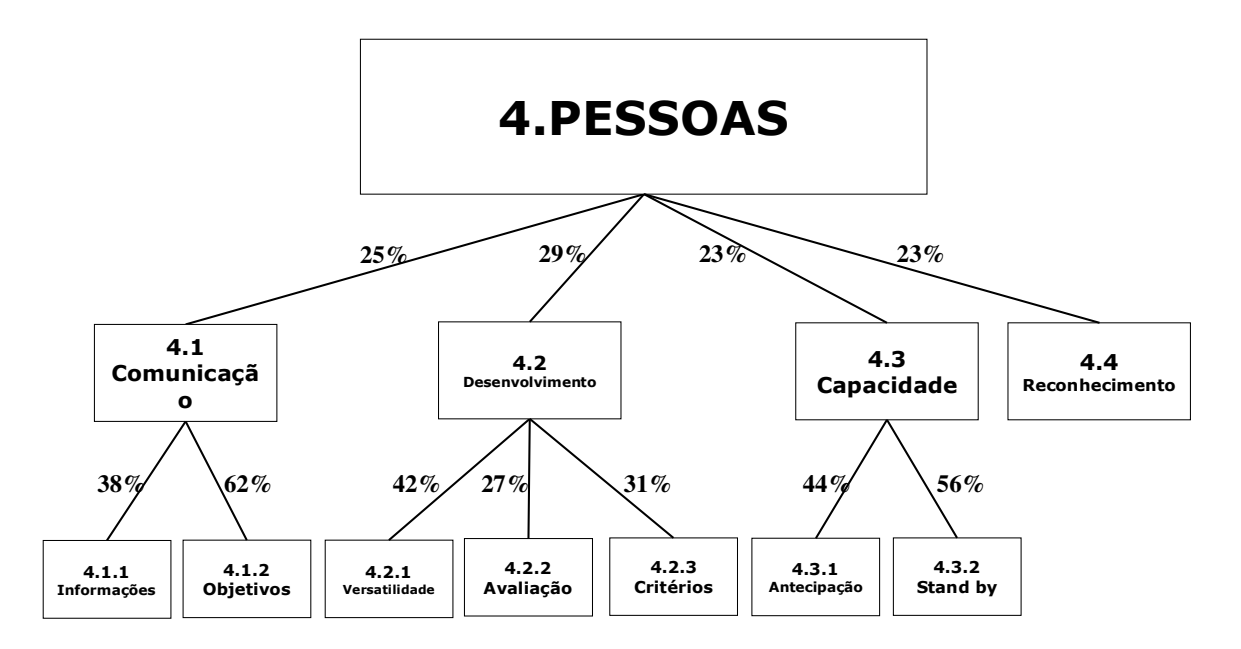

Figura 41 – Estrutura Hierárquica de Valor e Taxas de Compensação do PVF 04.

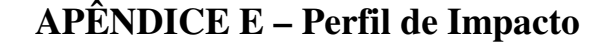

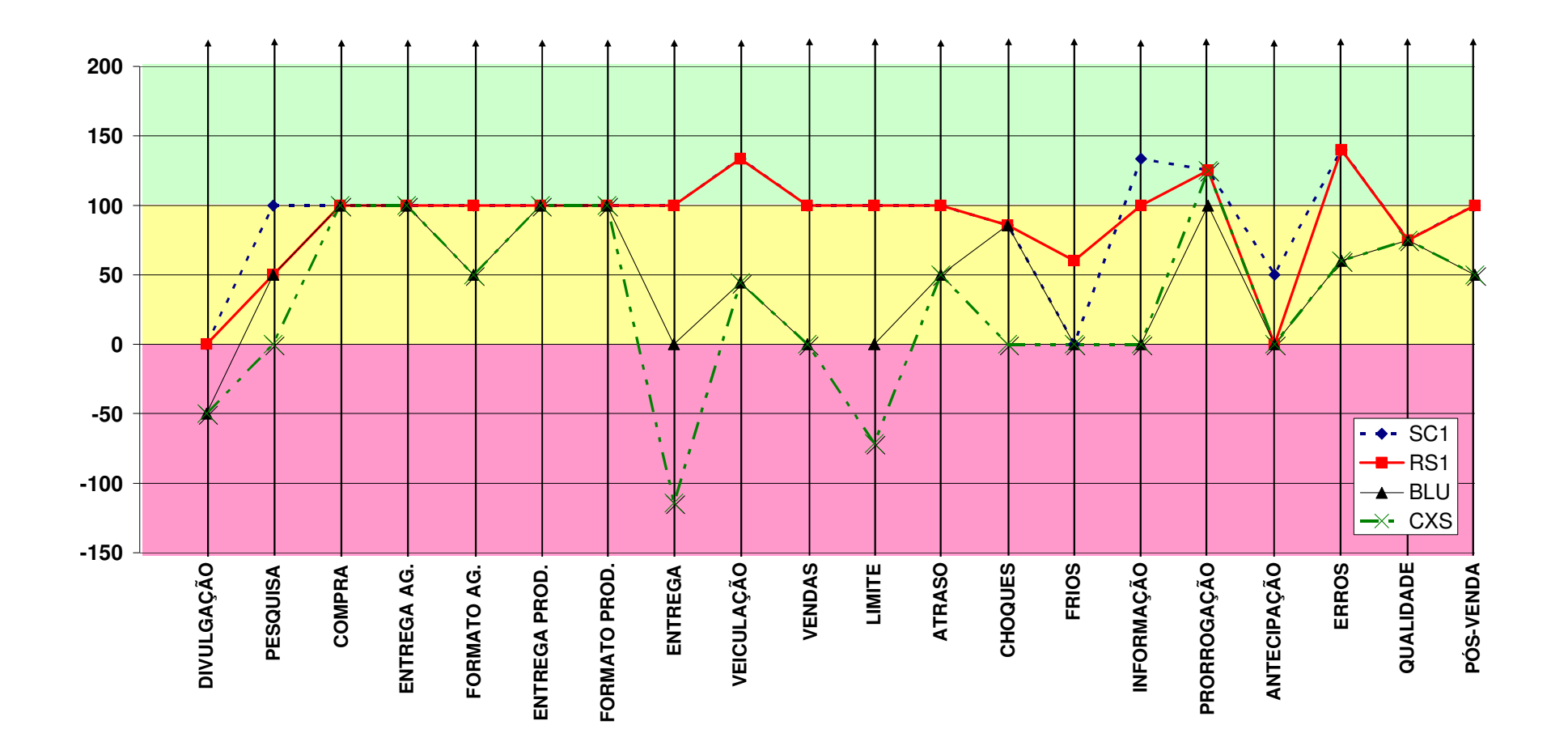

Figura 42 – Perfil de Impacto no PVF 01.

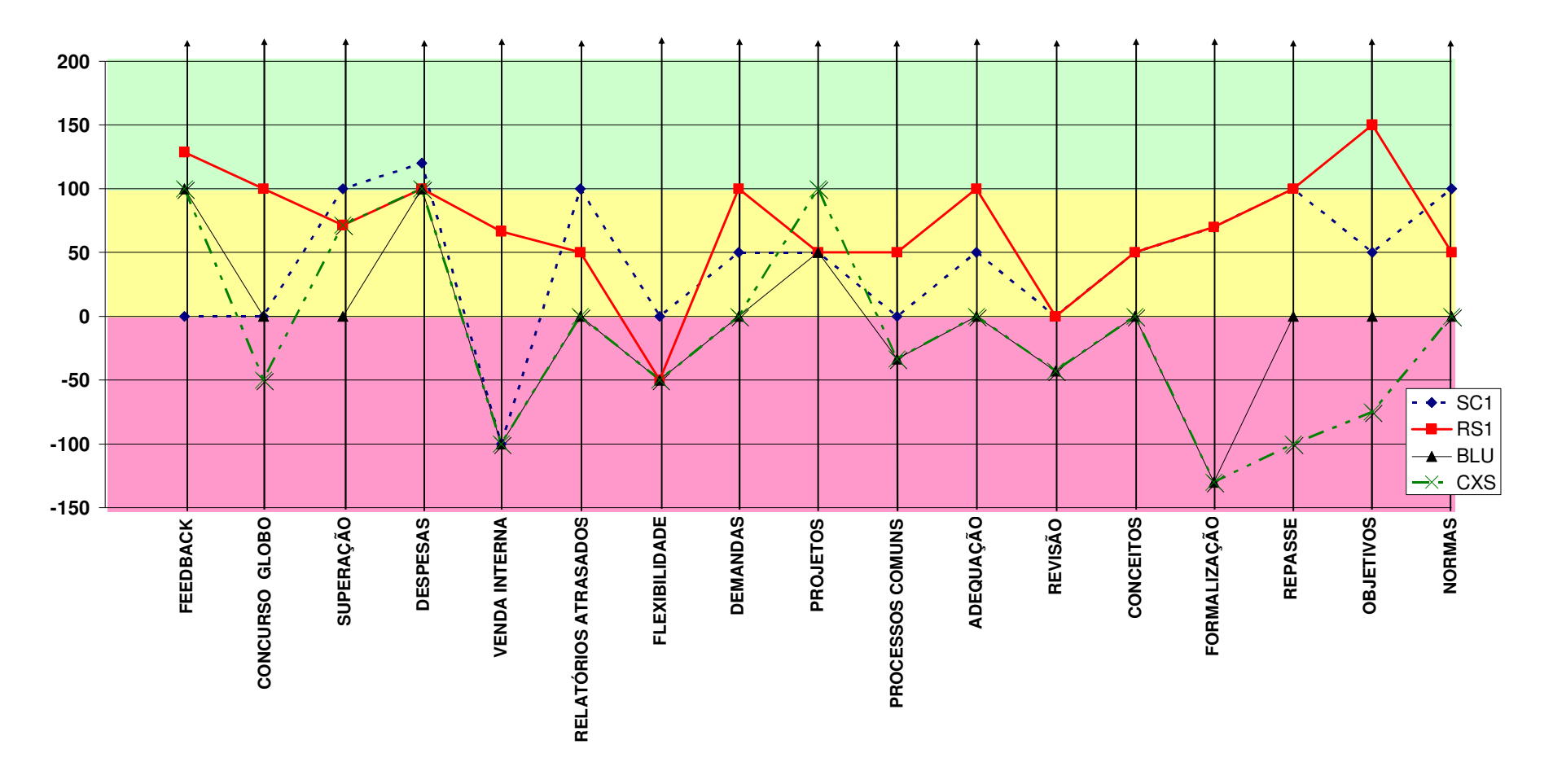

Figura 43 – Perfil de Impacto no PVF 02.

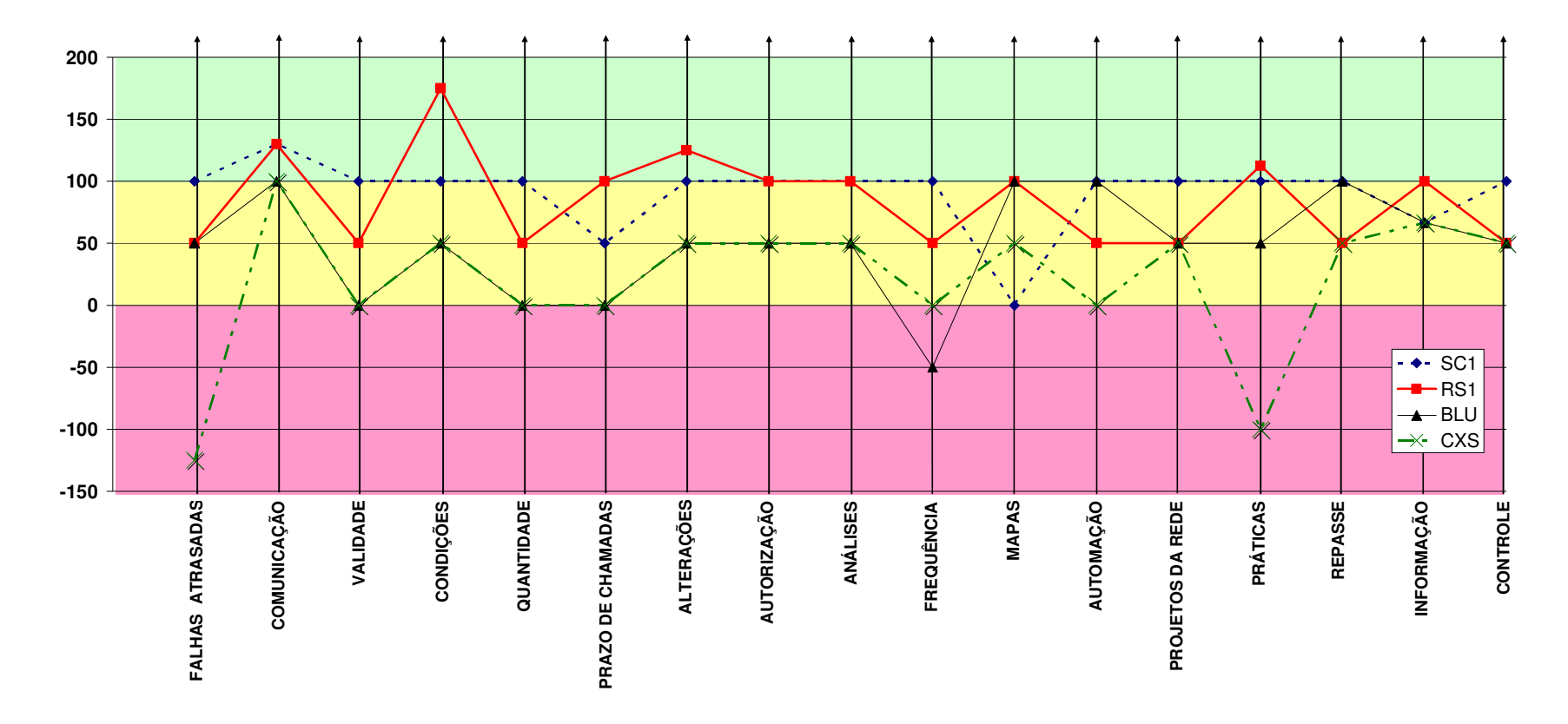

Figura 44 – Perfil de Impacto no PVF 03.

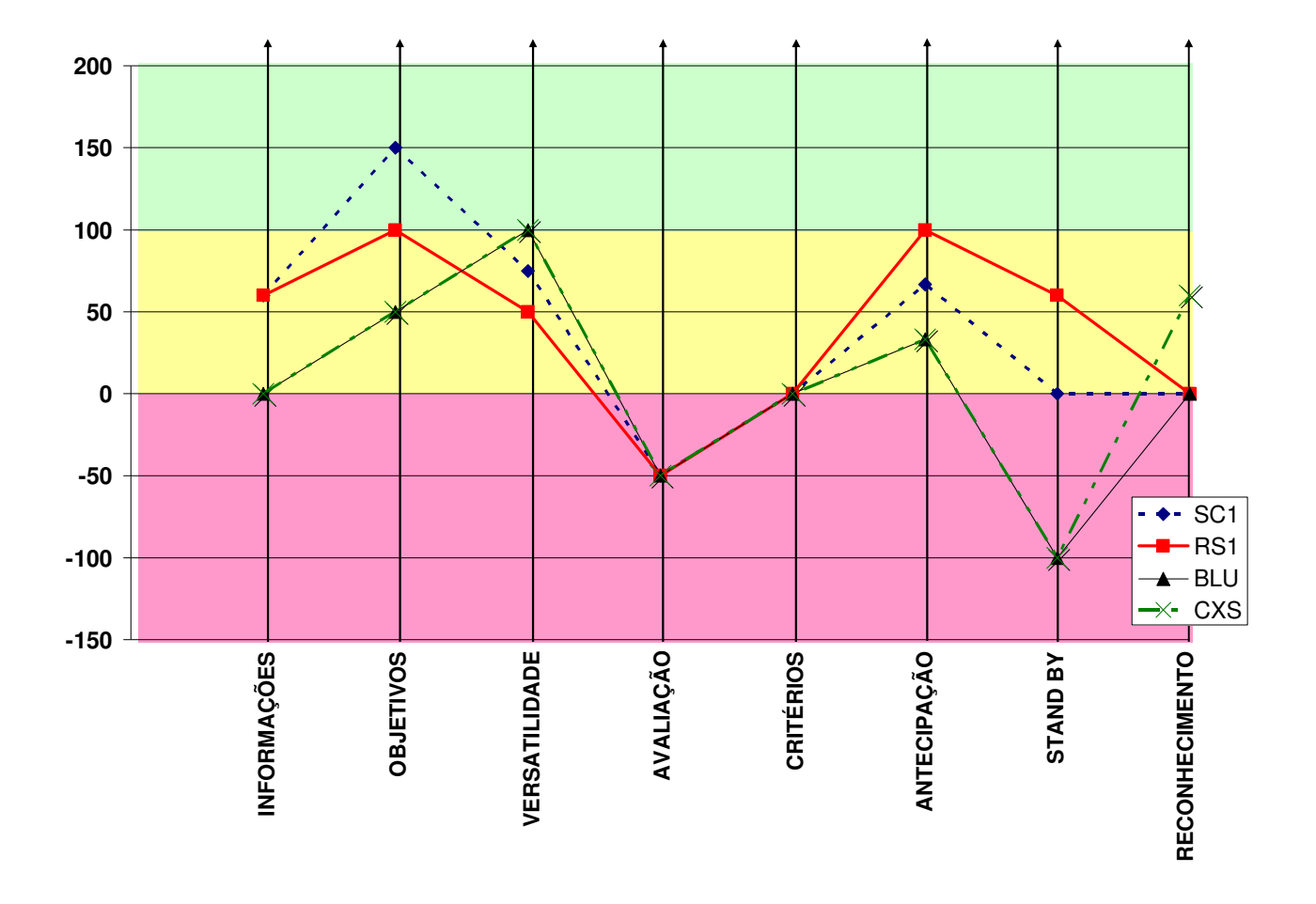

Figura 45 – Perfil de Impacto no PVF 04.

# **APÊNDICE F – Descritores, Julgamentos e Funções de Valor**

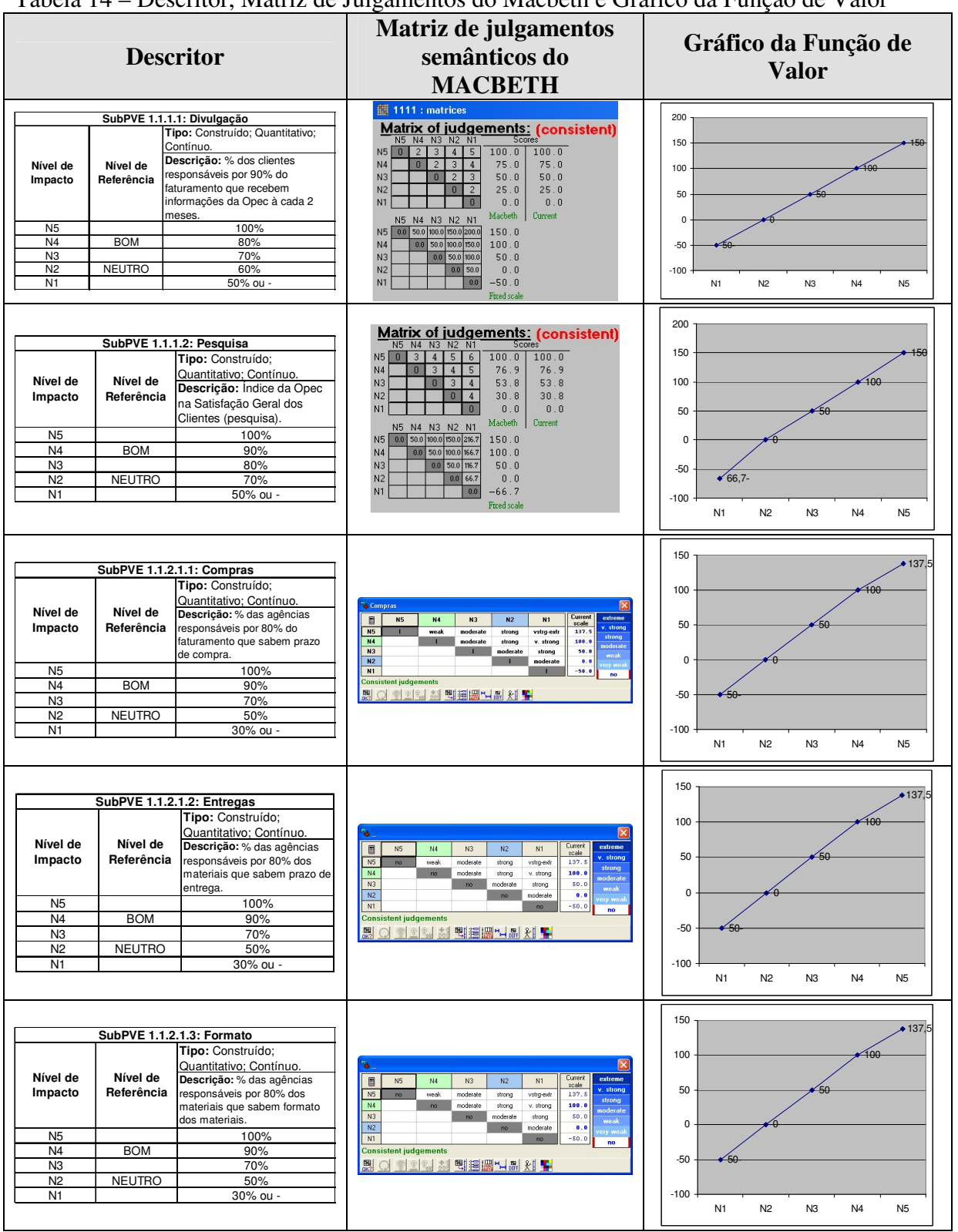

Tabela 14 – Descritor, Matriz de Julgamentos do Macbeth e Gráfico da Função de Valor

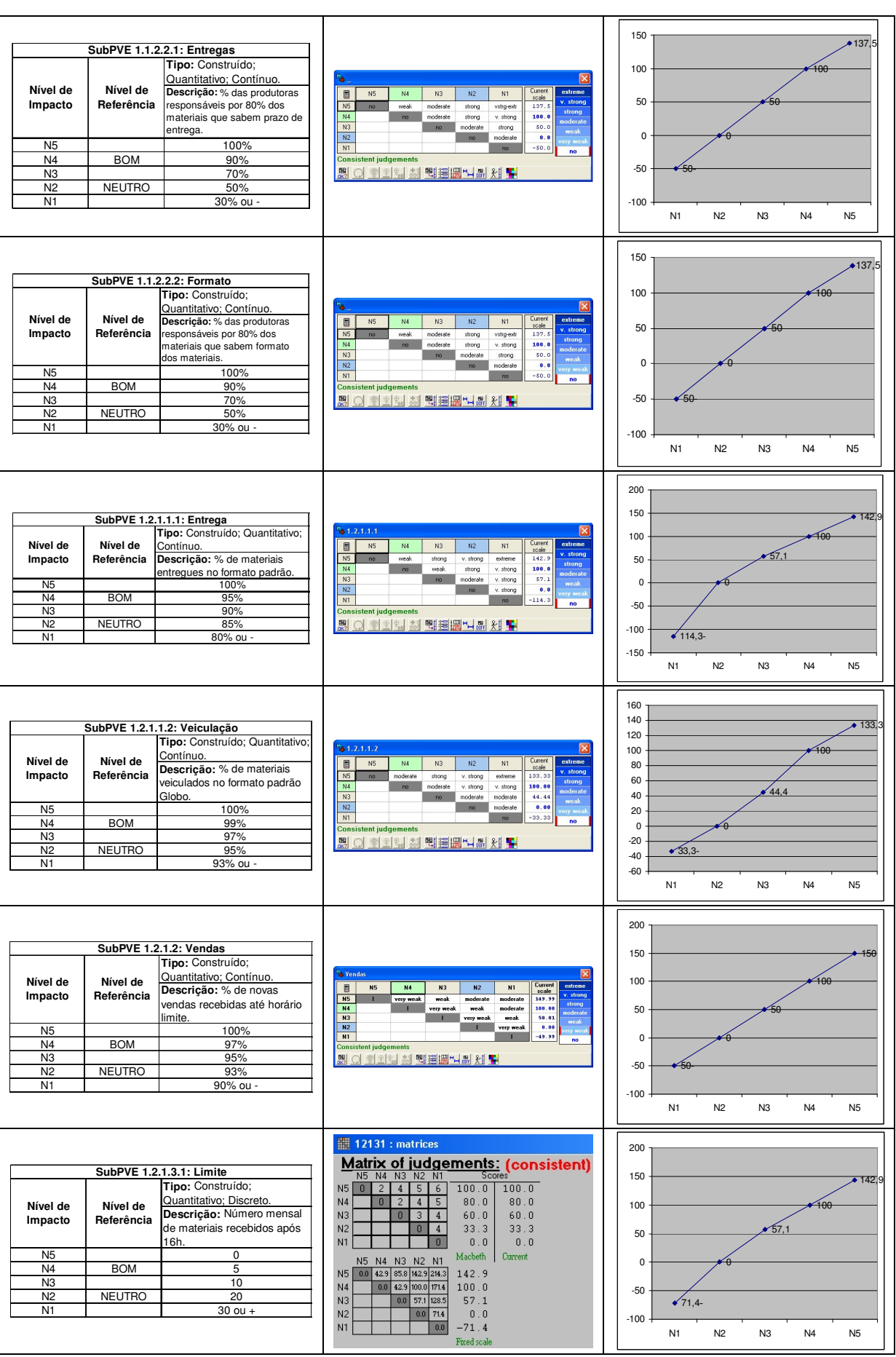

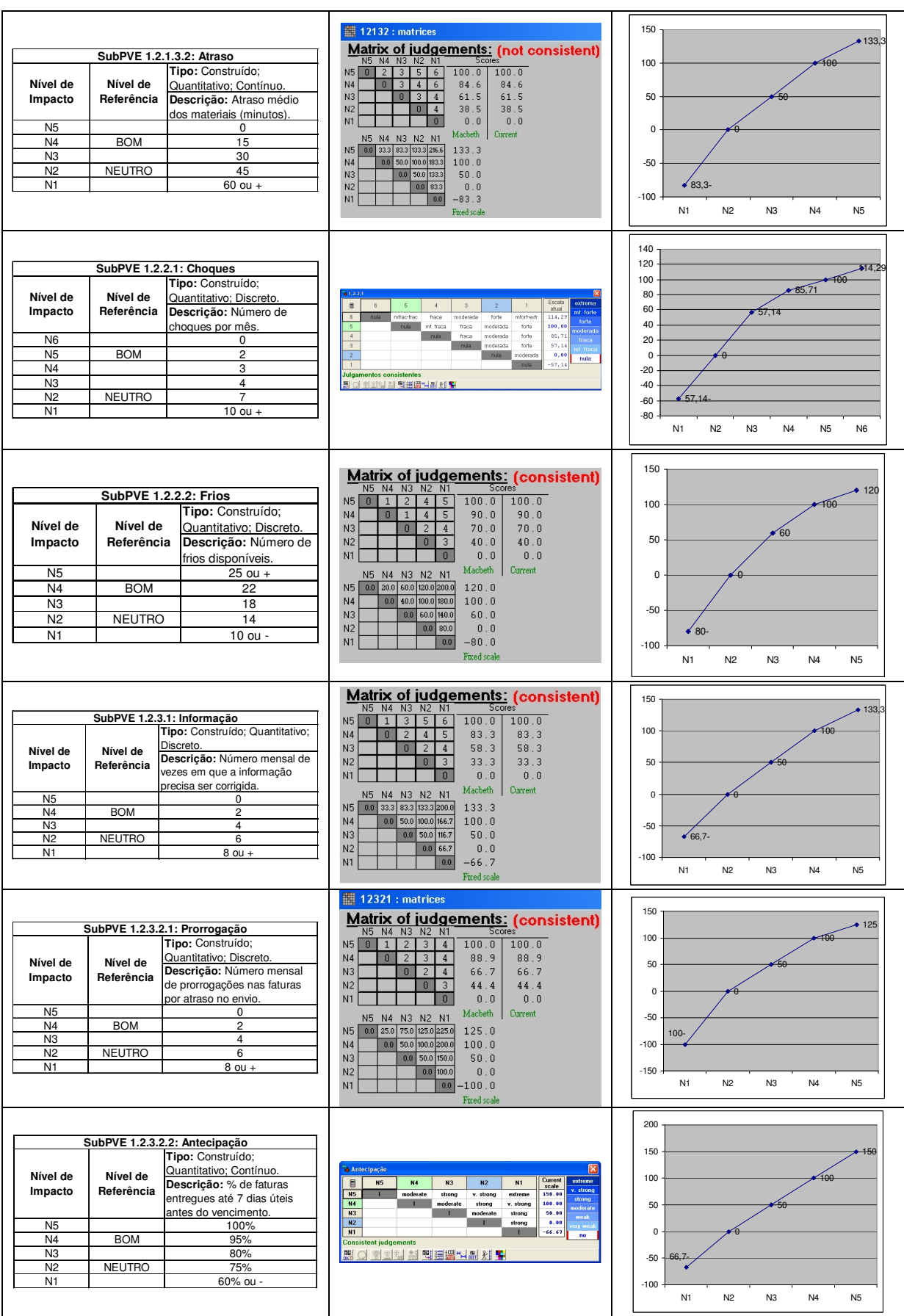

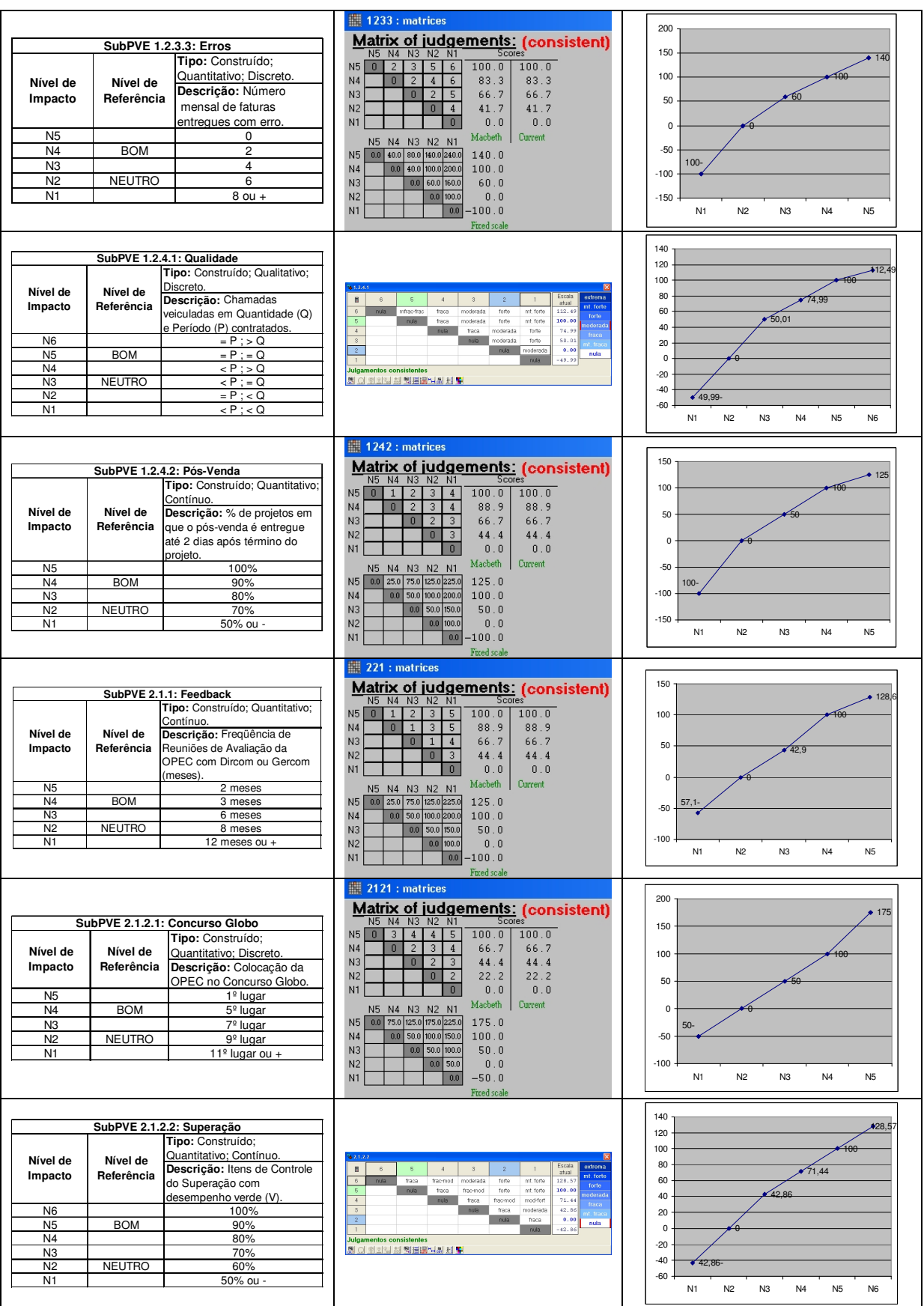
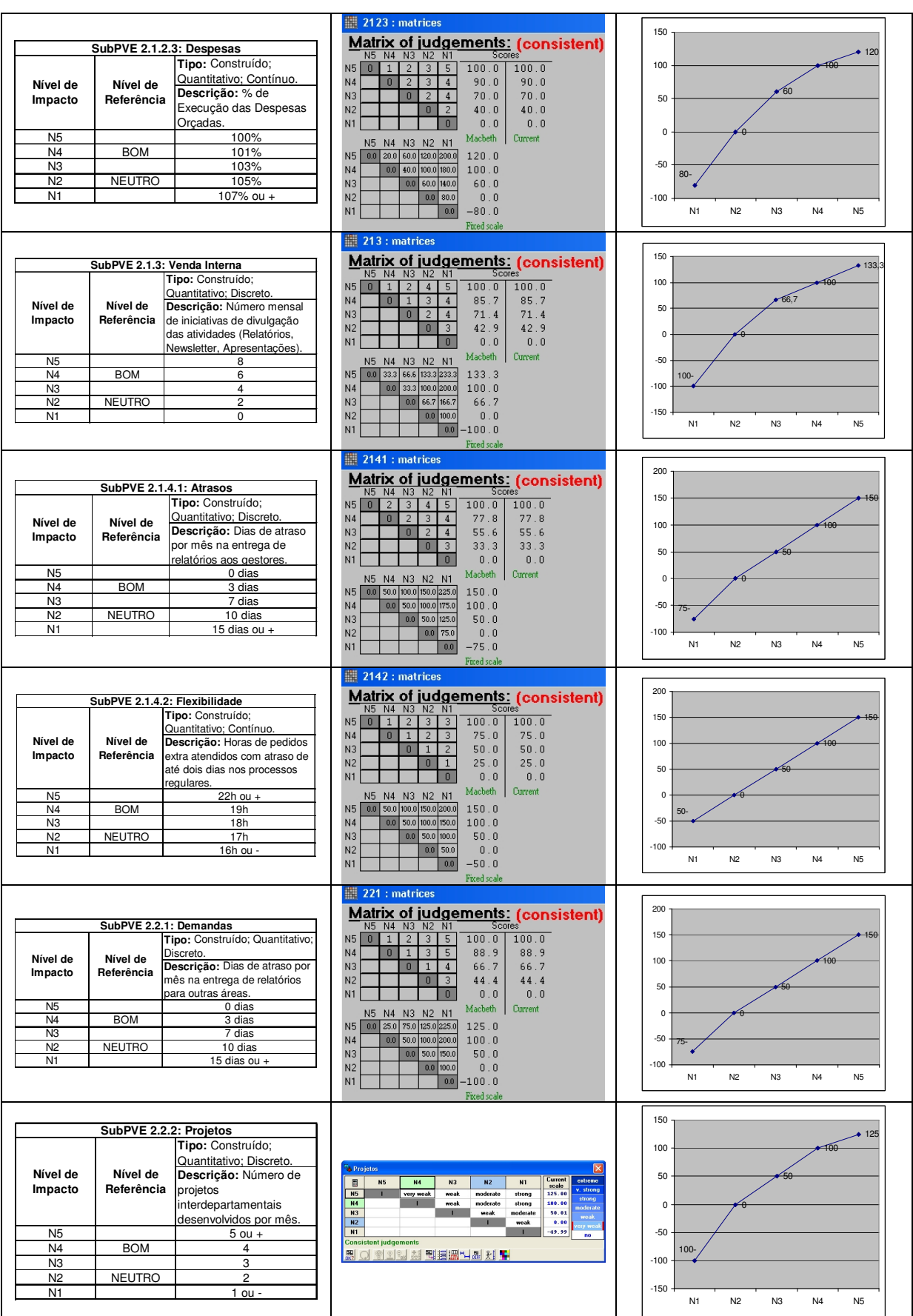

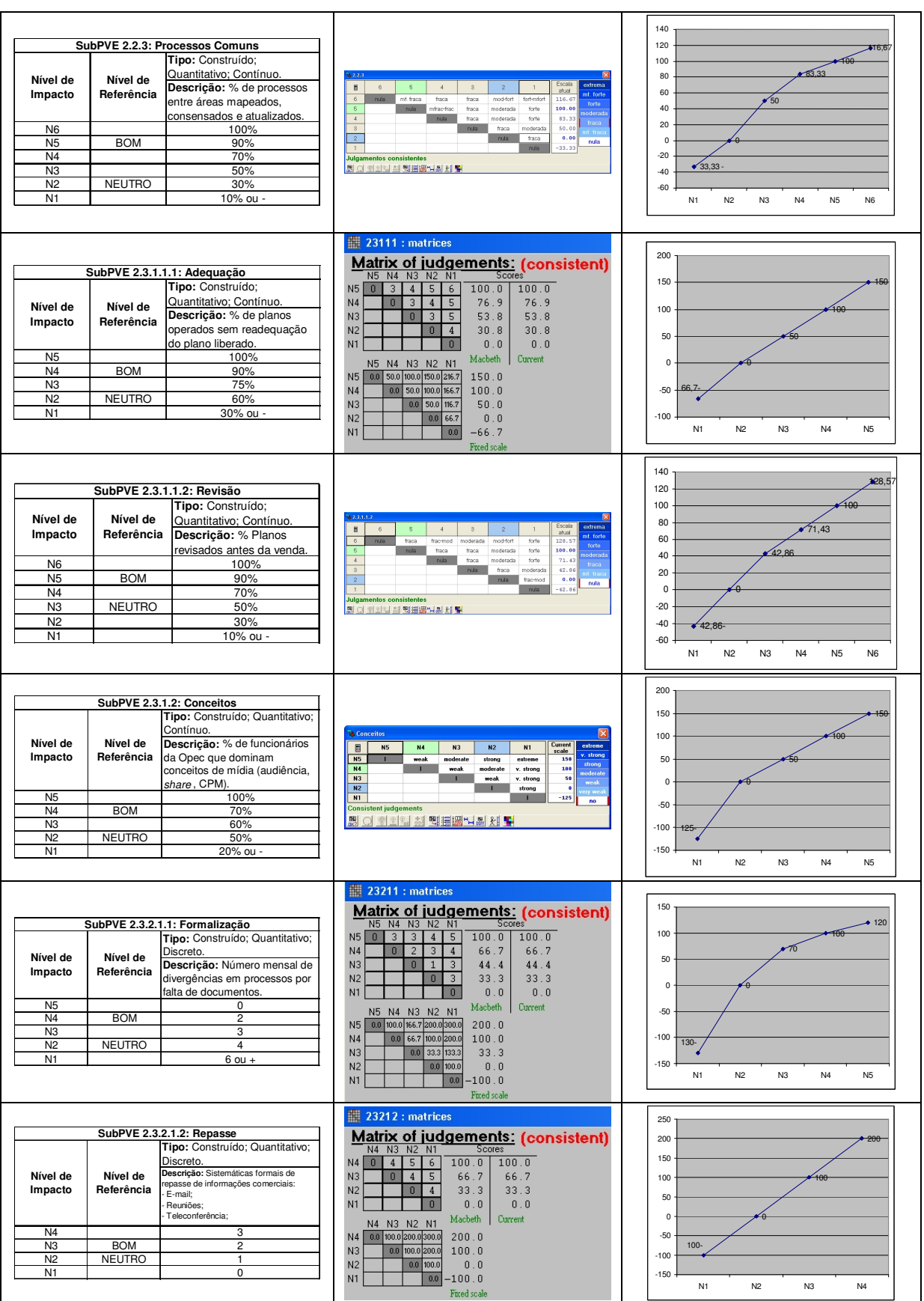

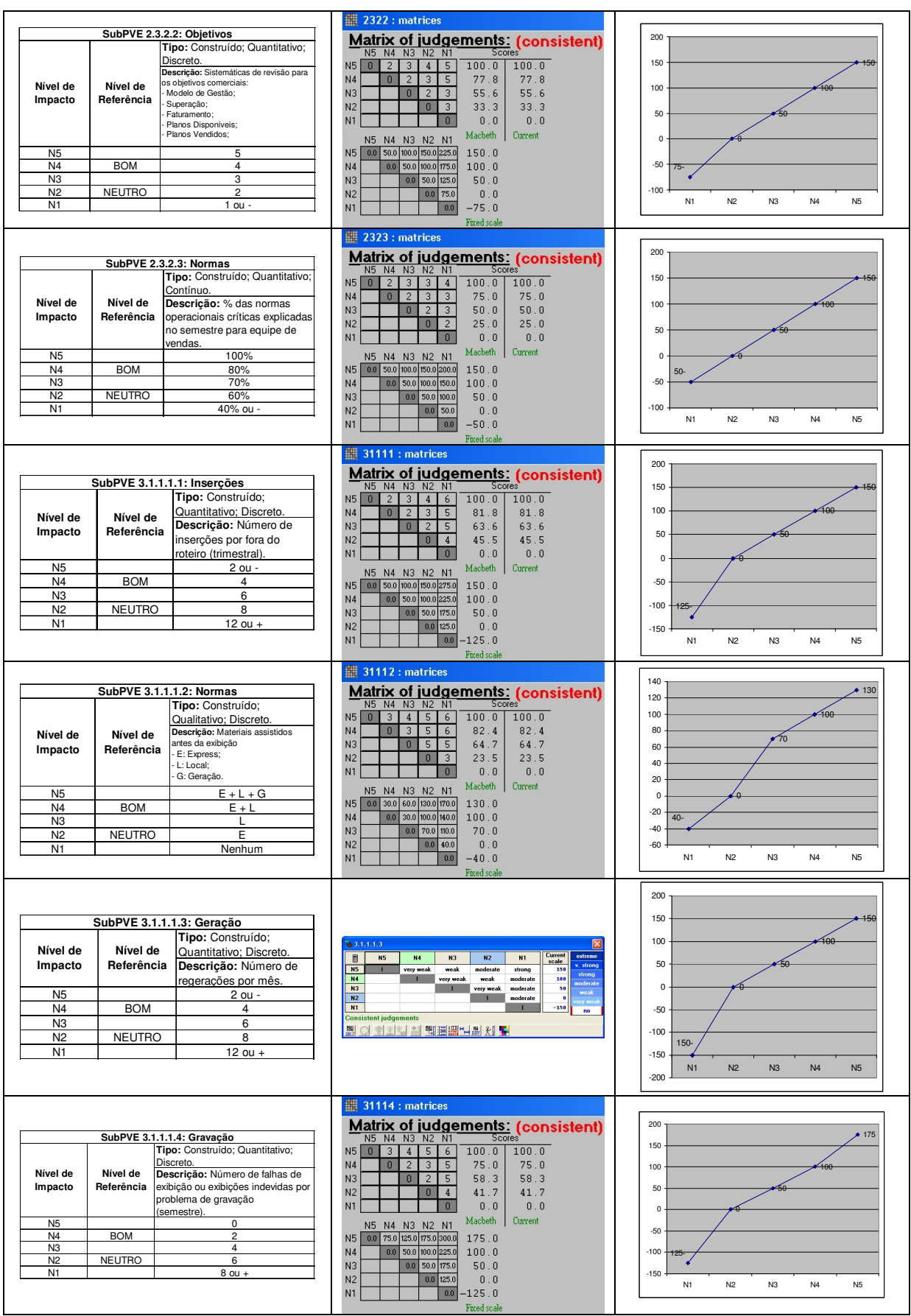

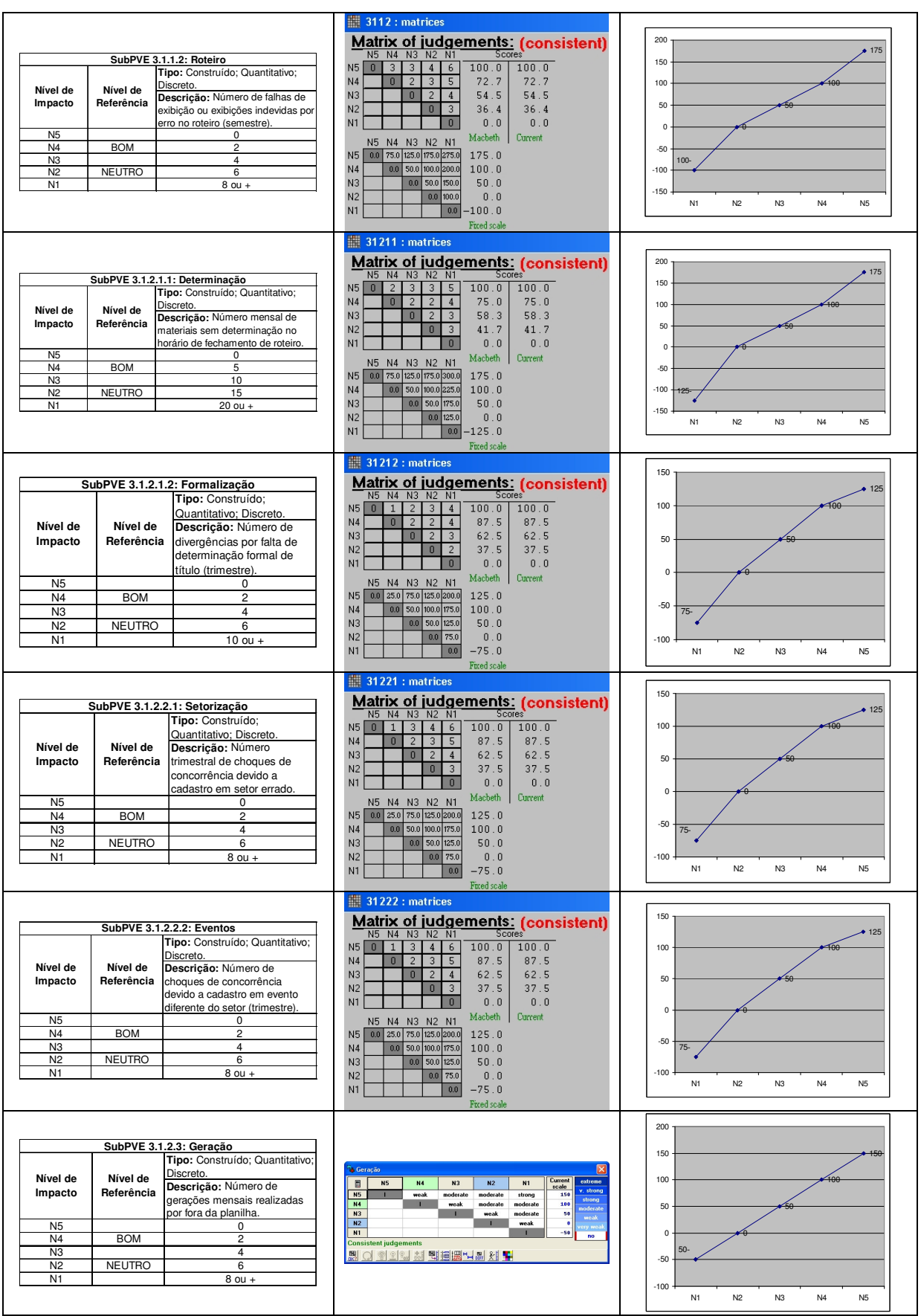

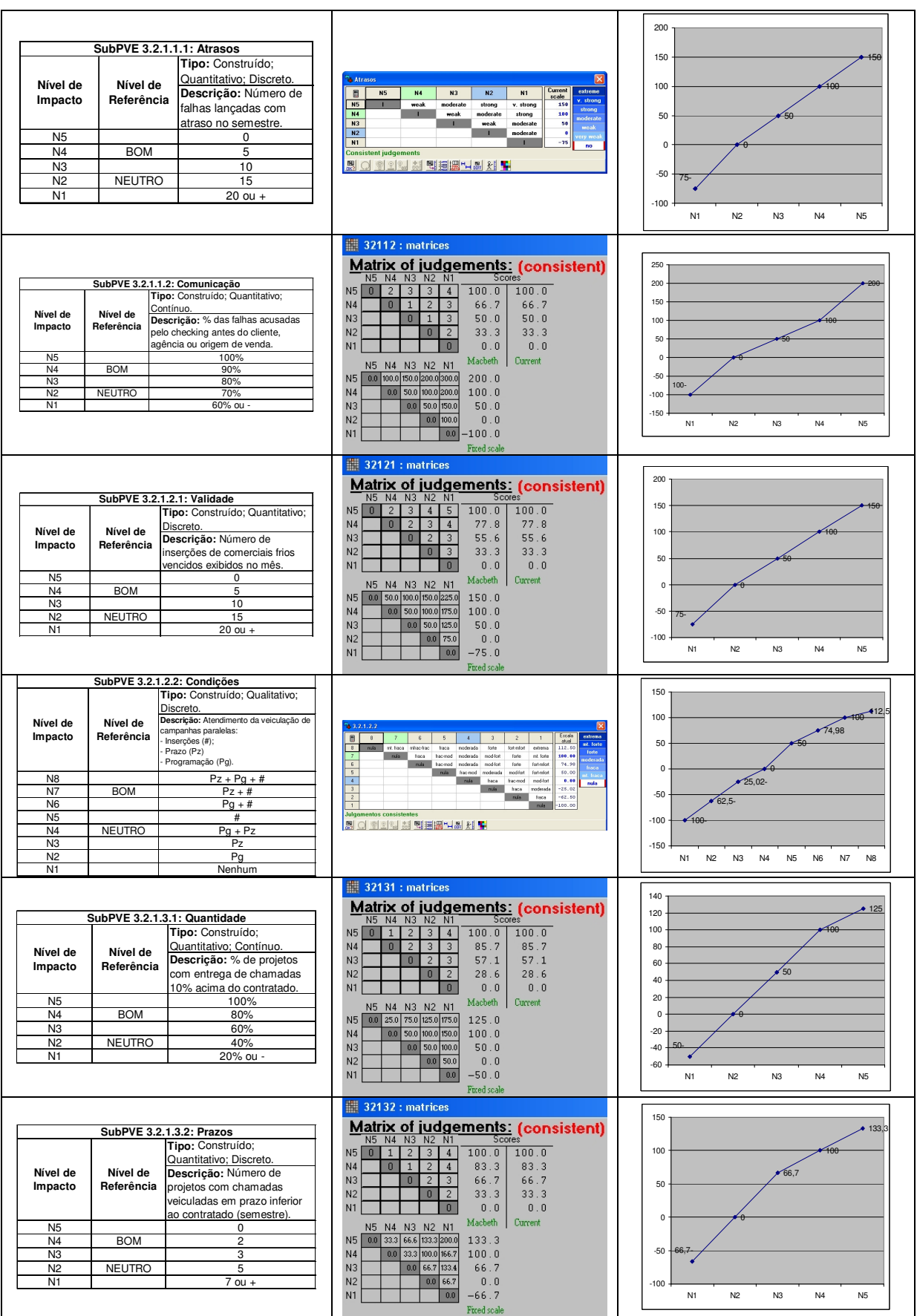

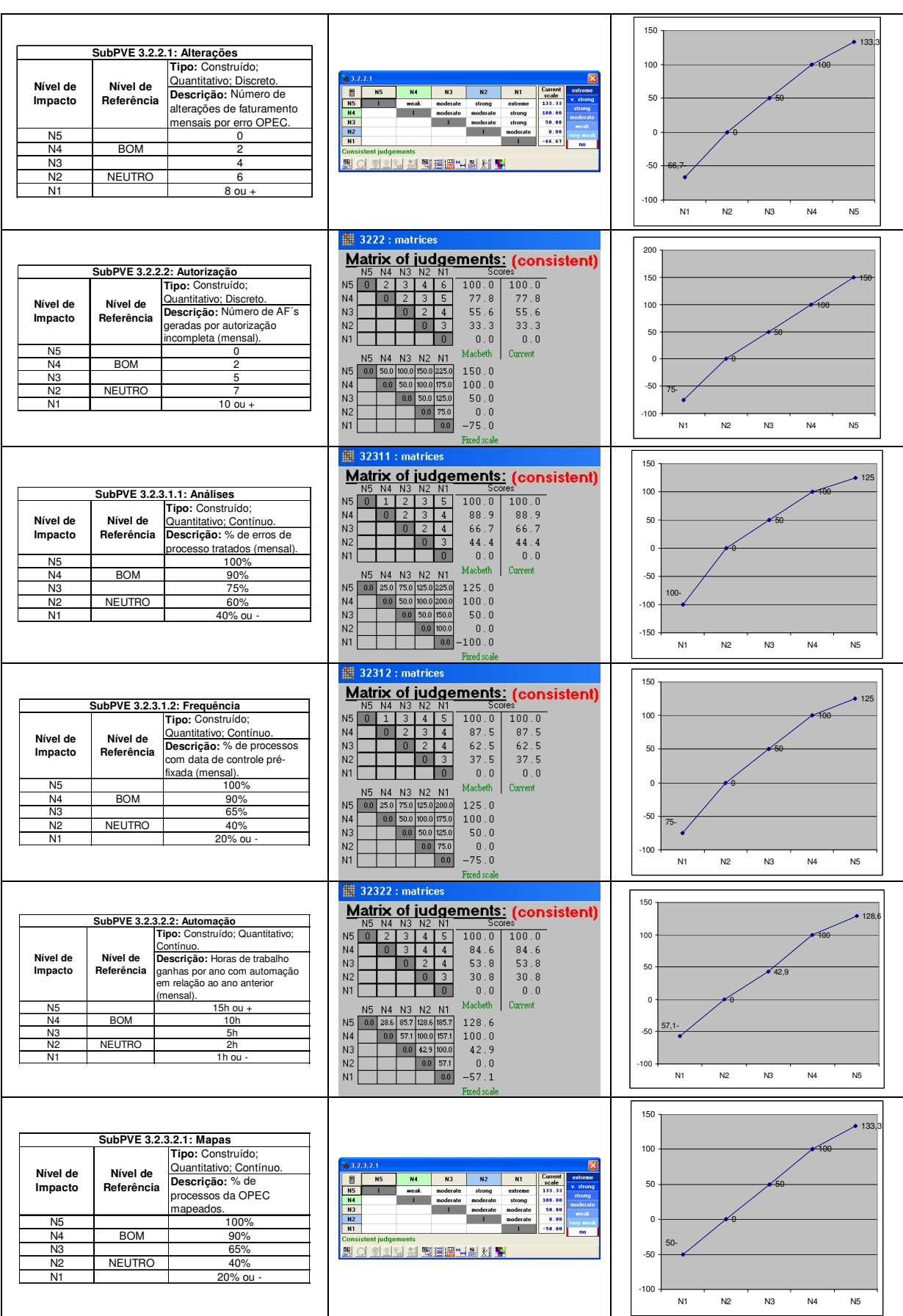

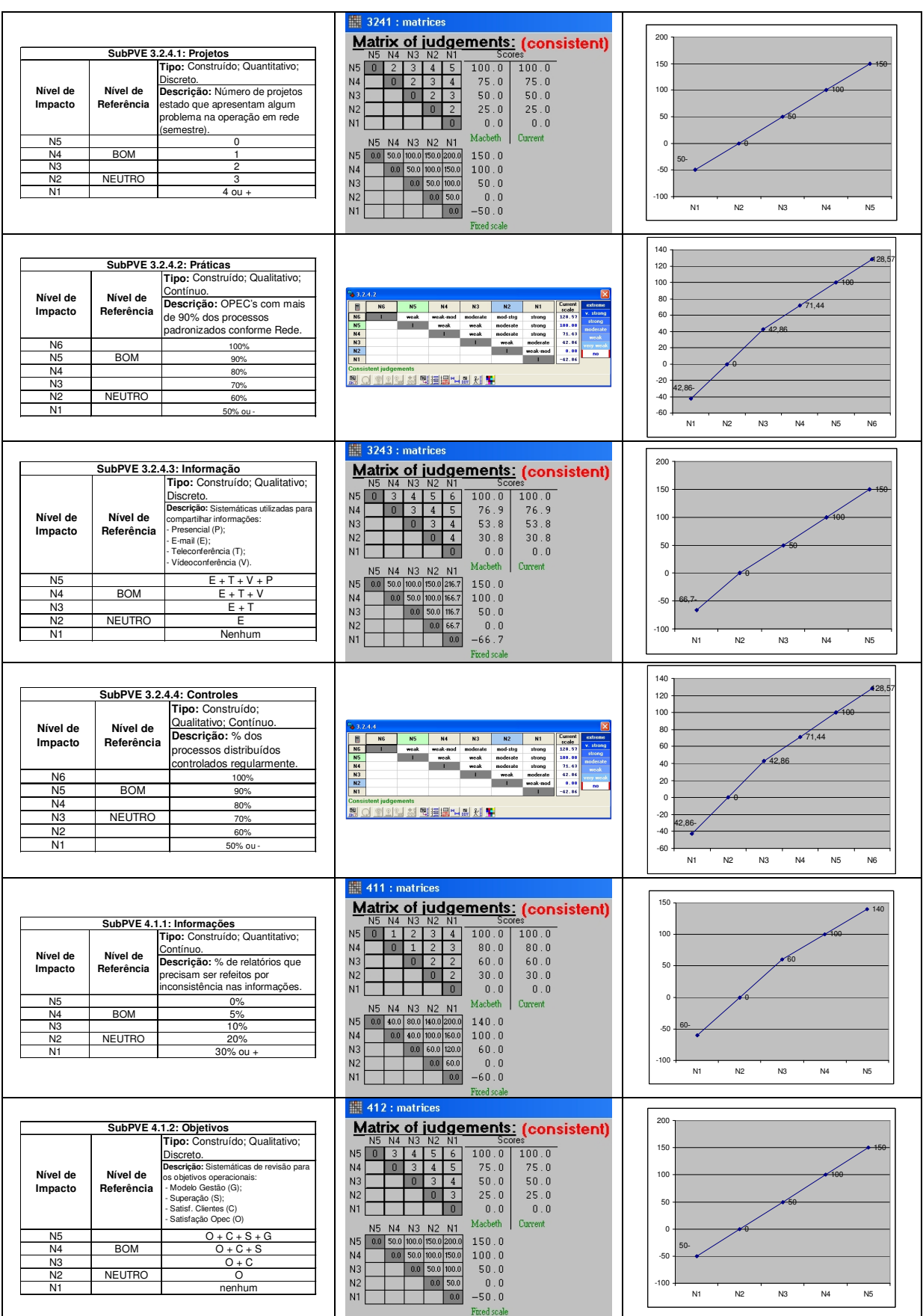

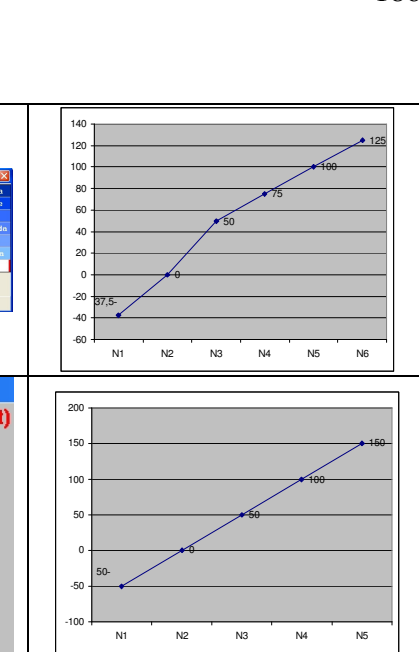

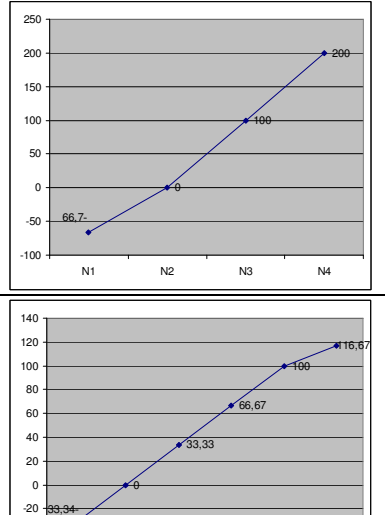

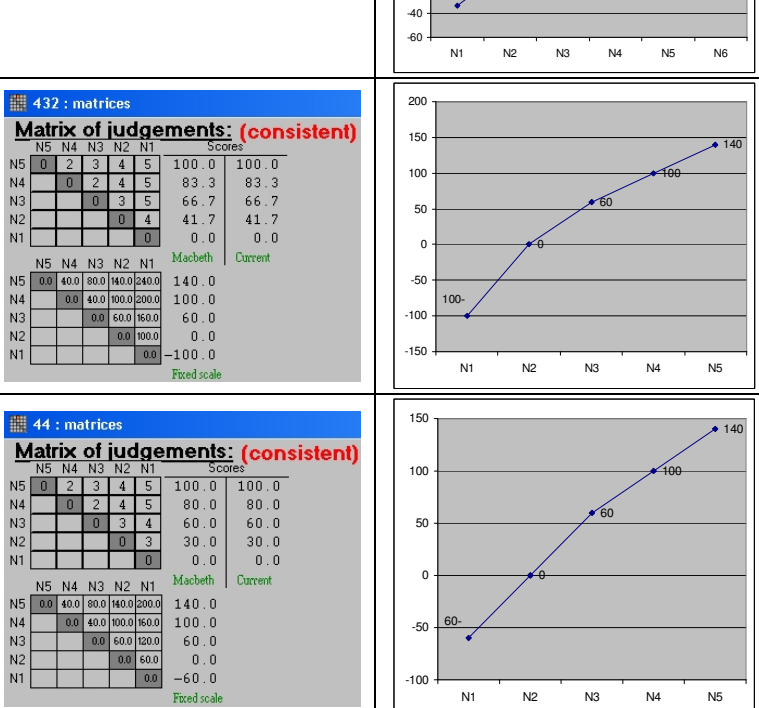

33,34-

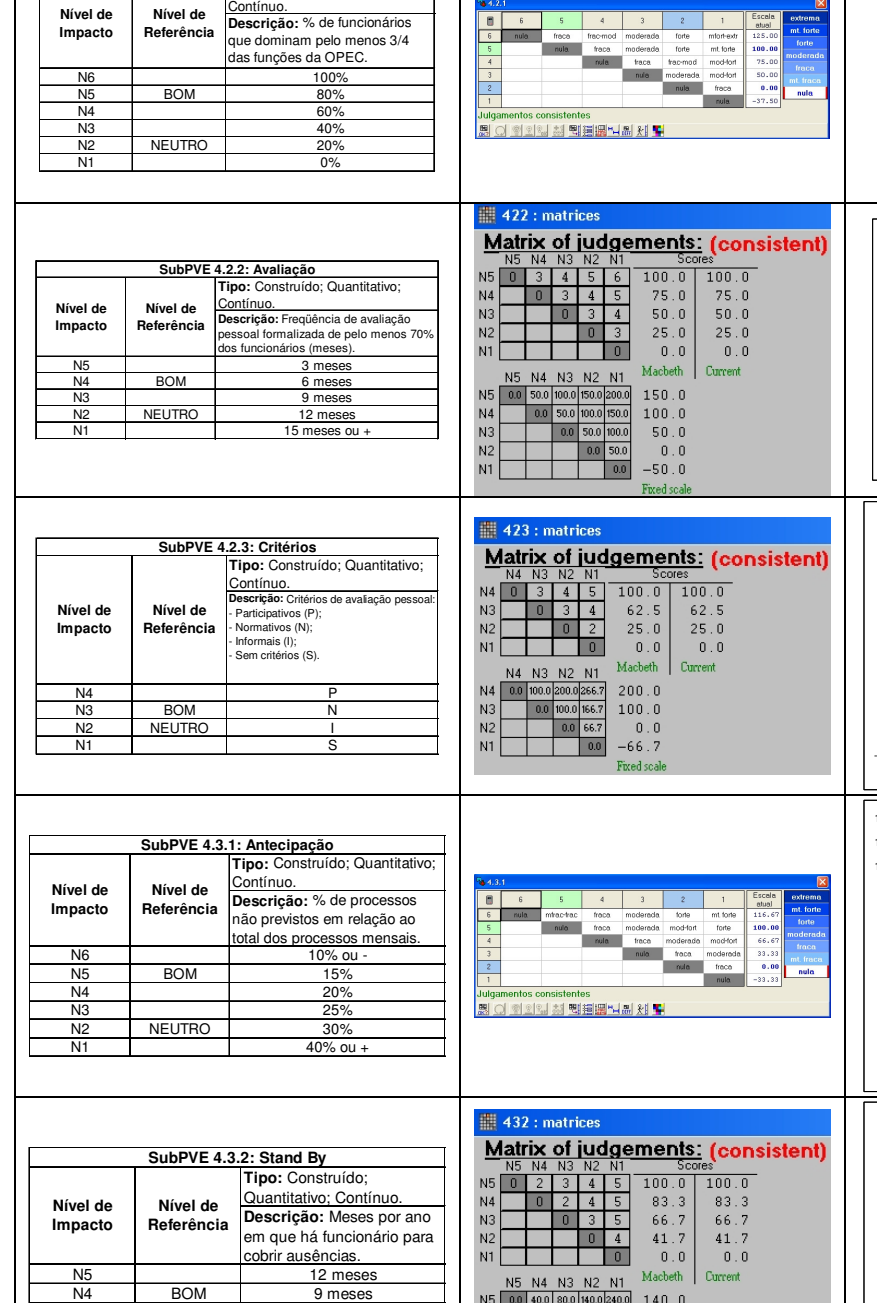

 $\begin{array}{|c|c|}\hline \rule{0pt}{2ex} \rule{0pt}{2ex}$ 

 $rac{4}{\sqrt{2}}$ 

nule  ${\footnotesize \begin{tabular}{|c|c|} \hline & free \\ \hline & node \\ \hline \end{tabular}}$  2<br>forte<br>forte<br>frac-mod mfort-extr<br>mt forte<br>mod-fort<br>mod-fort

**Tipo:** Construído; Quantitativo; **SubPVE 4.2.1: Versatilidade**

**Nível de Impacto**

**Nível de Referência**

N3 6 meses<br>N2 NEUTRO 3 meses **NEUTRO** 

N5 | 10 N5<br>
N4 BOM 7<br>
N3 5 N3 5 N2 NEUTRO 2<br>N1 nenh

**PVE 4.4: Reconhecimento**

**Nível de Referência**

**Nível de Impacto** nenhum

 $\overline{\mathbb{H}}$  44 : matrices

**Tipo:** Construído; Quantitativo; Discreto. **Descrição:** Número anual de prêmios para funcionários da OPEC.

nenhum

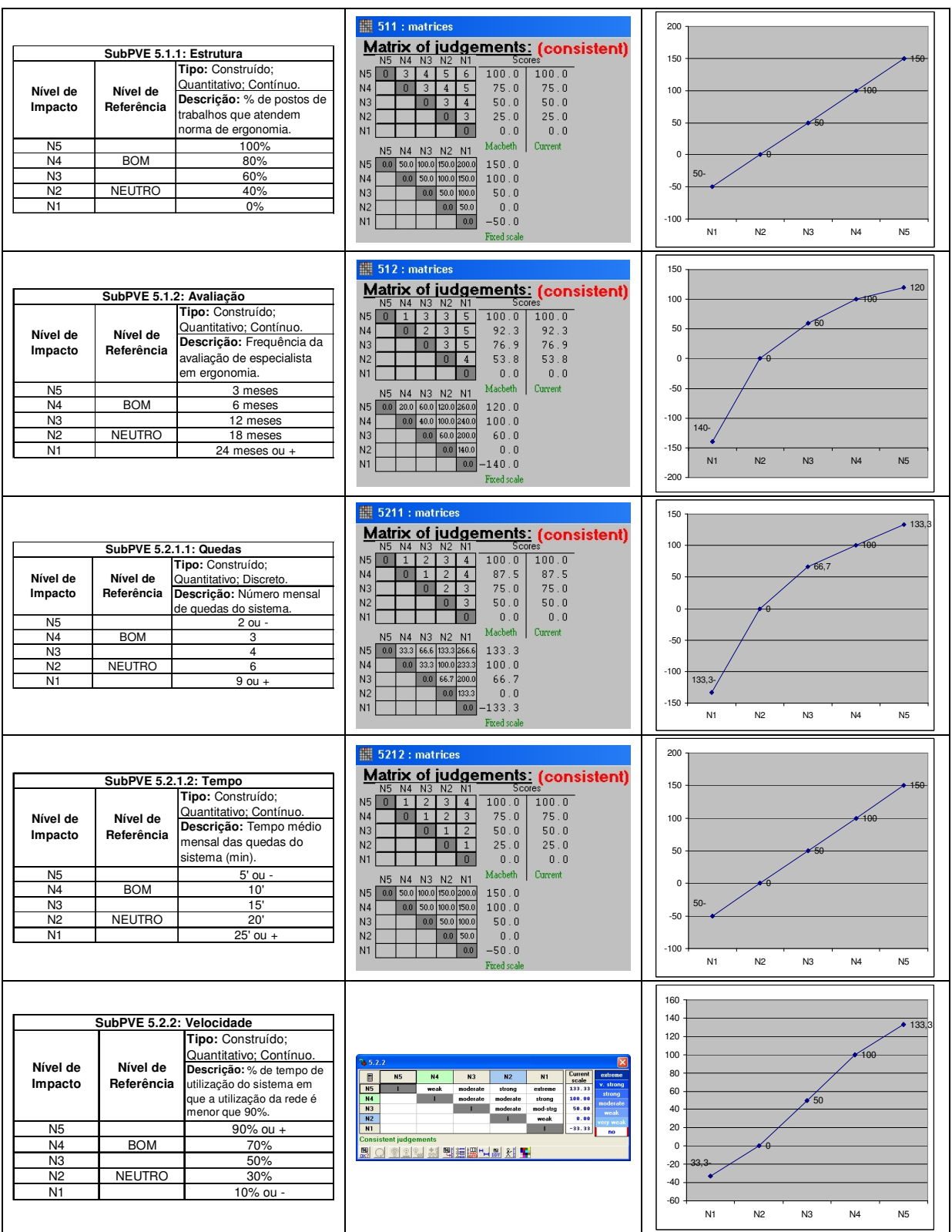

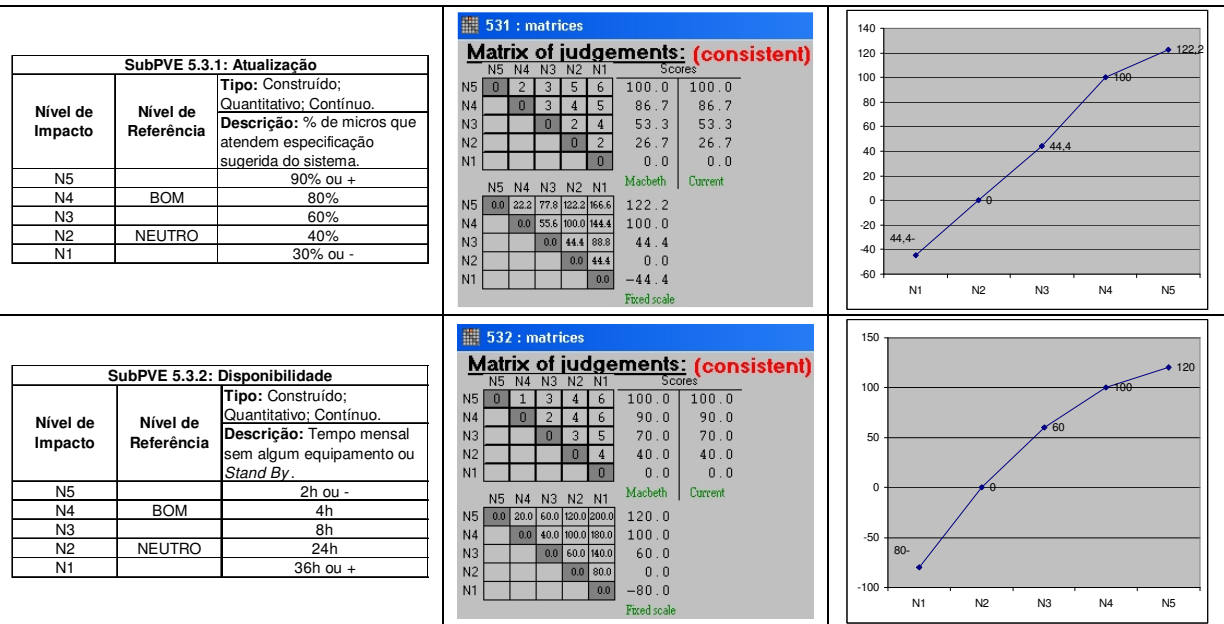

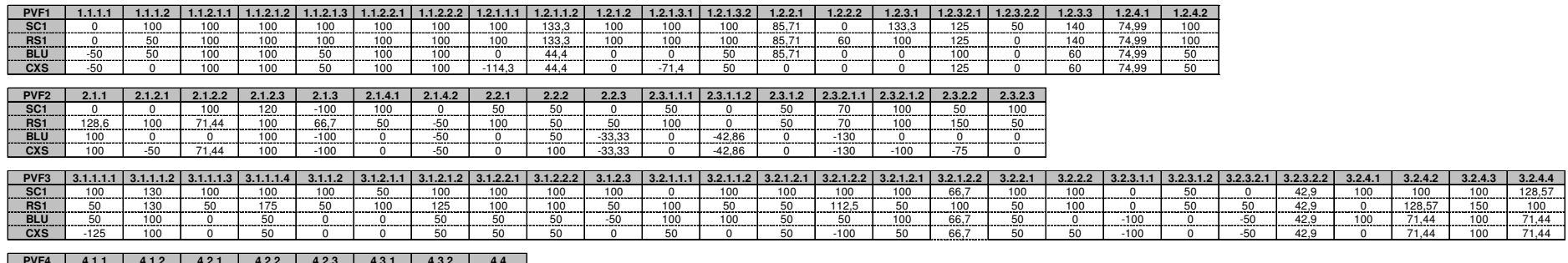

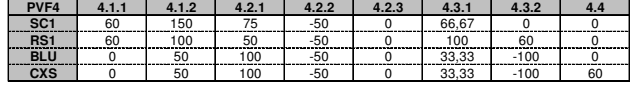

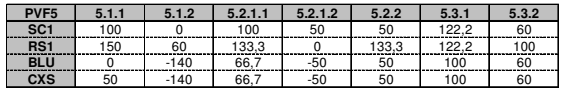

Figura 46 – Desempenho das Alternativas nos Descritores.

## **APÊNDICE G – Fórmulas de Agregação Aditiva e Desempenho Global do Modelo**

| $V_{PVF1}$ $( . ) =$ |  |  |                                                                                                    |                                                                                                    |  |
|----------------------|--|--|----------------------------------------------------------------------------------------------------|----------------------------------------------------------------------------------------------------|--|
|                      |  |  |                                                                                                    | $0.46 \times \left\{0.46 \times \left\{0.63 \times \left[\begin{array}{c}150\\100\\50\\0\\-50\end{array}\right]+0.37 \times \left[\begin{array}{c}150\\100\\50\\0\\-66.7\end{array}\right]\right\}\right. \right. \left. + 0.54 \times \left\{0.63 \times \left\{\begin{array}{c}137.5\\100\\0.33 \times \left[\begin{array}{c}137.5\\50\\0\\-50\end{array}\right]+0.33 \times \left[\begin{array}{c}137.5\\100\\50\\-50\end{array}\right$ |  |
|                      |  |  |                                                                                                    | $+ 0.54 \times \left\{ 0.33 \times \left\{ 0.47 \times \left\{ 0.41 \times \left\{ 100 \atop 0.41 \times \left\{ 0.41 \times \left\{ 100 \atop 0.41 \times \left\{ 14.3 \atop 0.41 \times \left\{ 14.3 \atop 0.41 \times \left\{ 14.3 \atop 0.41 \times \left\{ 14.3 \atop 0.41 \times \left\{ 14.3 \atop 0.41 \times \left\{ 14.3 \atop 0.41 \times \left\{ 14.3 \atop 0.41 \$                                                            |  |
|                      |  |  | $+0.27 \times \left\{0,15 \times \left[\begin{array}{c} 133.3 \\ 100 \\ 50 \\ 0 \\ -66.7 \end{array}\right] + 0.32 \times \left\{0,63 \times \left[\begin{array}{c} 125 \\ 100 \\ 50 \\ 0 \\ -100 \end{array}\right] + 0.37 \times \left[\begin{array}{c} 150 \\ 100 \\ 50 \\ 0 \\ -66.7 \end{array}\right] \right\}\right\} + 0.53 \times \left\{\begin{array}{c} 140 \\ 100 \\ 60 \\ 0 \\ -100 \end{array}\right\}\right\} + 0.2$<br>$-49.99$ |                                                                                                    |  |

Figura 47 – Fórmula de Agregação Aditiva do PVF 01.

| $V_{PVF2}$ $($ $)$ = |                                                                                                    |                                                                                                    |
|----------------------|----------------------------------------------------------------------------------------------------|----------------------------------------------------------------------------------------------------|
|                      | $-42,86$                                                                                                    | $0.53 \times \left\{ \begin{matrix} 128.6 \\ 100 \\ 42.9 \\ 0 \\ -57.1 \end{matrix} \right\} + 0.23 \times \left\{ \begin{matrix} 175 \\ 100 \\ 50 \\ 0 \\ -50 \end{matrix} \right\} + 0.42 \times \left\{ \begin{matrix} 175 \\ 100 \\ 50 \\ -50 \\ -50 \end{matrix} \right\} + 0.46 \times \left\{ \begin{matrix} 128.57 \\ 100 \\ 71.44 \\ 42.86 \\ 0 \\ 0 \end{matrix} \right\} + 0.33 \times \left\{ \begin{matrix} 1$            |
|                      |                                                                                                    | $+0.15 \times \left\{\begin{array}{c} 150 \\ 100 \\ 50 \\ 0 \\ -75 \end{array}\right\} + 0.12 \times \left\{\begin{array}{c} 125 \\ 100 \\ 50 \\ 0 \\ -100 \\ \end{array}\right\} + 0.29 \times \left\{\begin{array}{c} 116,67 \\ 100 \\ 83,33 \\ 50 \\ 0 \\ 0 \end{array}\right\}\right\} + 0.32 \times \left\{\begin{array}{c} 150 \\ 0.38 \times \\ 0.38 \times \\ 0 \\ \end{array}\right\} + 0.32 \times \left\{\begin{array}{c} $ |
| $+0.62x$             | $\left\{\n\begin{array}{c}\n0.28 \text{ x} \\ 0.61 \text{ x}\n\end{array}\n\right\{\n\begin{array}{c}\n120 \\ 100 \\ 70 \\ 0 \\ -130\n\end{array}\n\right\} + 0.39 \text{ x}\n\left\{\n\begin{array}{c}\n200 \\ 100 \\ 0 \\ 0 \\ -100\n\end{array}\n\right\} + 0.42 \text{ x}\n\left\{\n\begin{array}{c}\n150 \\ 100 \\ 50 \\ 0 \\ -75\n\end{array}\n\right\} + 0.30 \text{ x}\n\left\{\n\begin{array}{c}\n150 \\ 100 \\ 50 \\ $ |                                                                                                    |

Figura 48 – Fórmula de Agregação Aditiva do PVF 02.

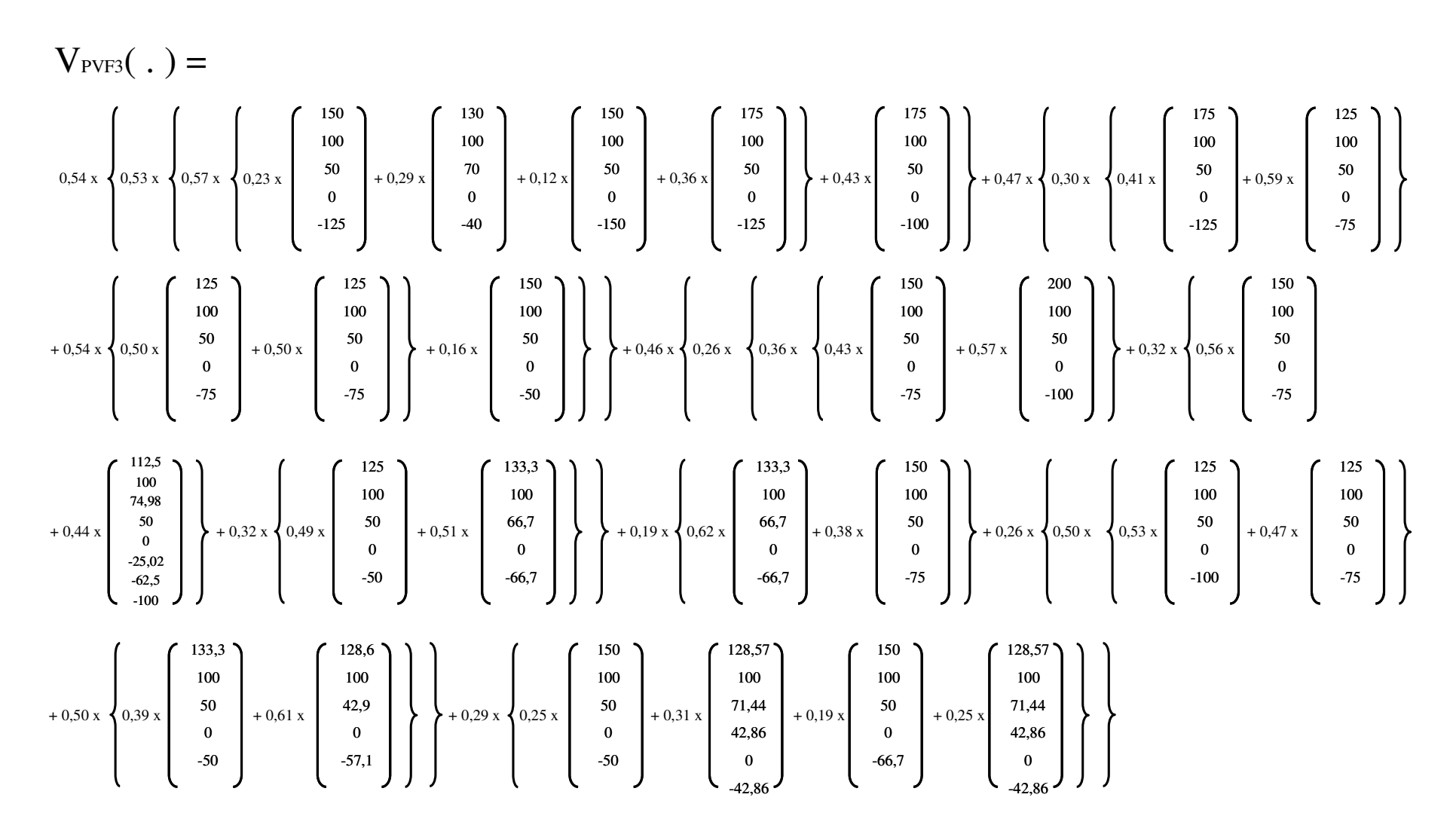

Figura 49 – Fórmula de Agregação Aditiva do PVF 03.

192

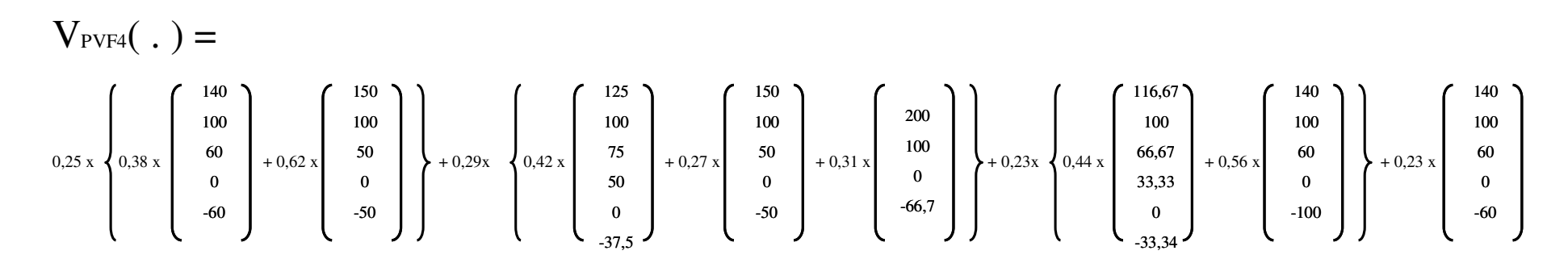

Figura 50 – Fórmula de Agregação Aditiva do PVF 04.

| <b>H</b> <sup></sup> Gerenciamento dos Meios Node Data           |          |                 |              |             |                |                      |  |  |
|------------------------------------------------------------------|----------|-----------------|--------------|-------------|----------------|----------------------|--|--|
| Gerenciamento dos Resultados Weighted Scores                     |          |                 |              |             |                |                      |  |  |
| Gerenciamento dos Resultados                                     | Weight   | SC <sub>1</sub> | RS1          | <b>BLU</b>  | CXS.           | Cumulative<br>Weight |  |  |
| Qualidade Percebida no Mercado<br>Qualidade Percebida na Empresa | 39<br>61 | 33.1<br>19.2    | 32.0<br>51.4 | 17.0<br>1.8 | 11.6<br>$-0.9$ | 17,6<br>27,4         |  |  |
| TOTAL                                                            | 100      | 52              | 83           | 19          | 11             | 45.0                 |  |  |

Figura 51 – Desempenho das Alternativas no Gerenciamento dos Resultados.

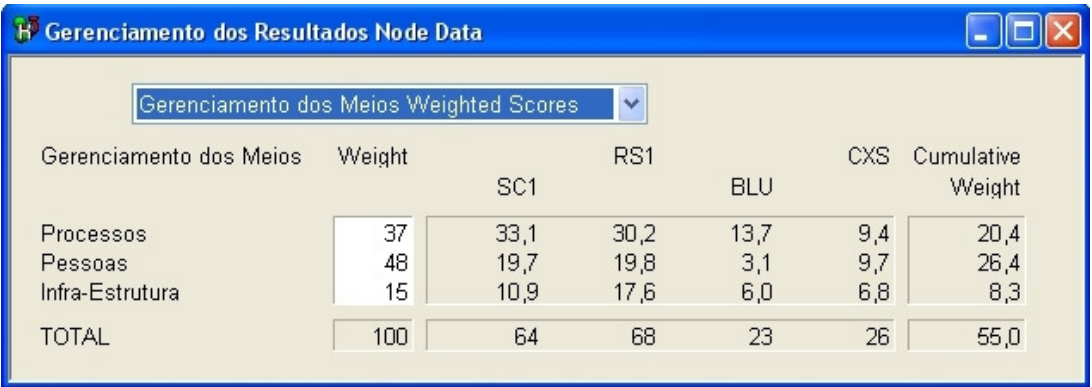

Figura 52 – Desempenho das Alternativas no Gerenciamento dos Meios.

| <b>Criterion Node Data</b>                         |          |                 |              |              |              |                      |
|----------------------------------------------------|----------|-----------------|--------------|--------------|--------------|----------------------|
| Qualidade Percebida no Mercado Weighted Scores     |          |                 |              |              |              |                      |
| Qualidade Percebida no Mercado                     | Weight   | SC <sub>1</sub> | RS1          | <b>BLU</b>   | CXS.         | Cumulative<br>Weight |
| Relacionamento com Mercado<br>Qualidade do Servico | 46<br>54 | 32.7<br>52.3    | 28.8<br>53.2 | 19.4<br>24,1 | 15.5<br>14,3 | 8,1<br>9,5           |
| <b>TOTAL</b>                                       | 100      | 85              | 82           | 44           | 30           | 17.6                 |

Figura 53 – Desempenho das Alternativas no PVF 01.

| <b>Criterion Node Data</b>                     |                |                    |                      |                         |                        |                      |  |  |
|------------------------------------------------|----------------|--------------------|----------------------|-------------------------|------------------------|----------------------|--|--|
| Qualidade Percebida na Empresa Weighted Scores |                |                    |                      |                         |                        |                      |  |  |
| Qualidade Percebida na Empresa                 | Weight         | SC <sub>1</sub>    | RS1                  | <b>BLU</b>              | CXS.                   | Cumulative<br>Weight |  |  |
| Gestores<br>Sinergia<br>Área Comercial         | 53<br>16<br>31 | 7,0<br>5,7<br>18.7 | 45,5<br>12,7<br>26.0 | 9.0<br>$-0.6$<br>$-5.4$ | 11.7<br>0.4<br>$-13.6$ | 14,5<br>4,4<br>8,5   |  |  |
| <b>TOTAL</b>                                   | 100            | 31                 | 84                   | 3                       | $-2$                   | 27,4                 |  |  |

Figura 54 – Desempenho das Alternativas no PVF 02.

| <b>H</b> Processos Node Data                   |          |                 |              |              |              |                      |  |  |  |
|------------------------------------------------|----------|-----------------|--------------|--------------|--------------|----------------------|--|--|--|
| Processos Weighted Scores                      |          | $\ddotmark$     |              |              |              |                      |  |  |  |
| Processos                                      | Weight   | SC <sub>1</sub> | RS1          | <b>BLU</b>   | CXS.         | Cumulative<br>Weight |  |  |  |
| Qualidade da Exibição<br>Qualidade Operacional | 54<br>46 | 53,9<br>35.5    | 49.9<br>31,6 | 16.6<br>20,5 | 12,1<br>13,2 | 11,0<br>9,4          |  |  |  |
| <b>TOTAL</b>                                   | 100      | 89              | 81           | 37           | 25           | 20,4                 |  |  |  |

Figura 55 – Desempenho das Alternativas no PVF 03.

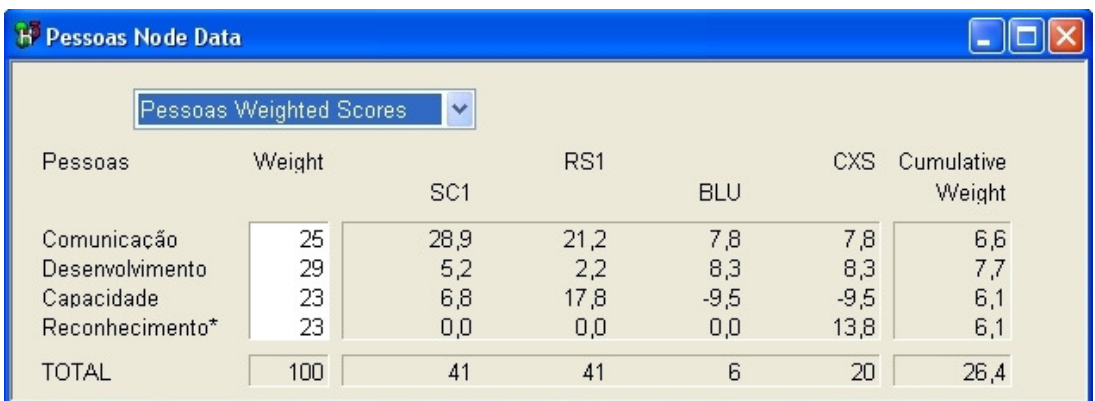

Figura 56 – Desempenho das Alternativas no PVF 04.

## **APÊNDICE H – Análise de Sensibilidade**

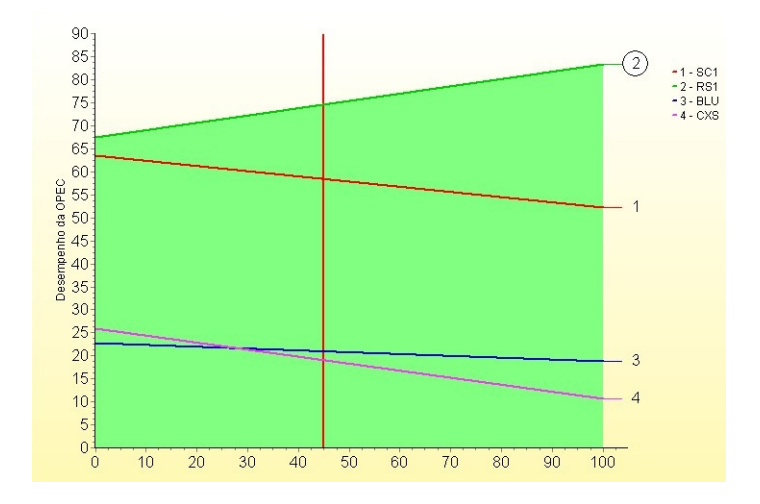

Figura 57 – Análise de Sensibilidade: Gerenciamento dos Resultados.

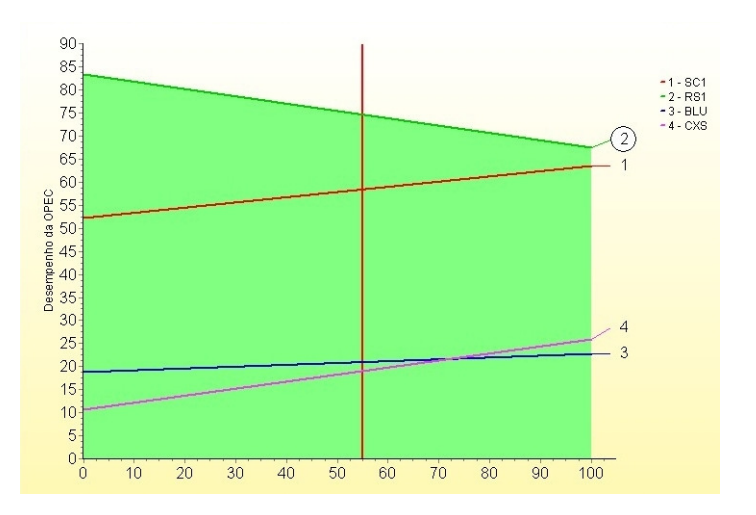

Figura 58 – Análise de Sensibilidade: Gerenciamento dos Meios.

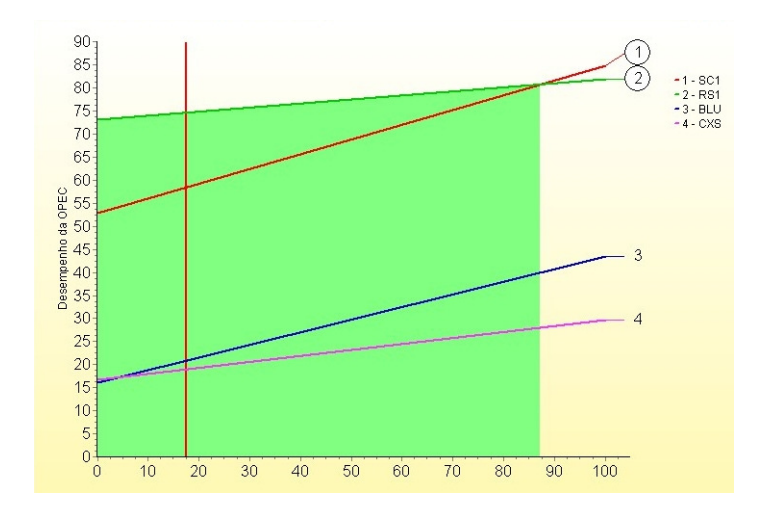

Figura 59 – Análise de Sensibilidade: PVF 01 – Qualidade Percebida no Mercado.

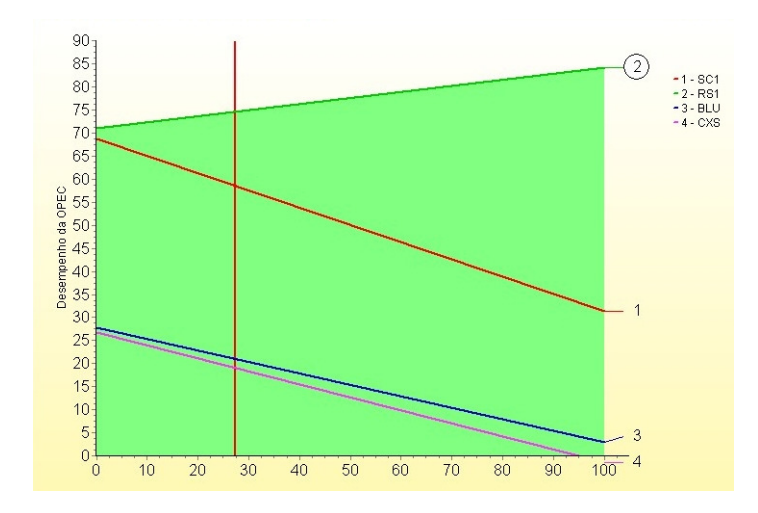

Figura 60 – Análise de Sensibilidade: PVF 02 – Qualidade Percebida na Empresa.

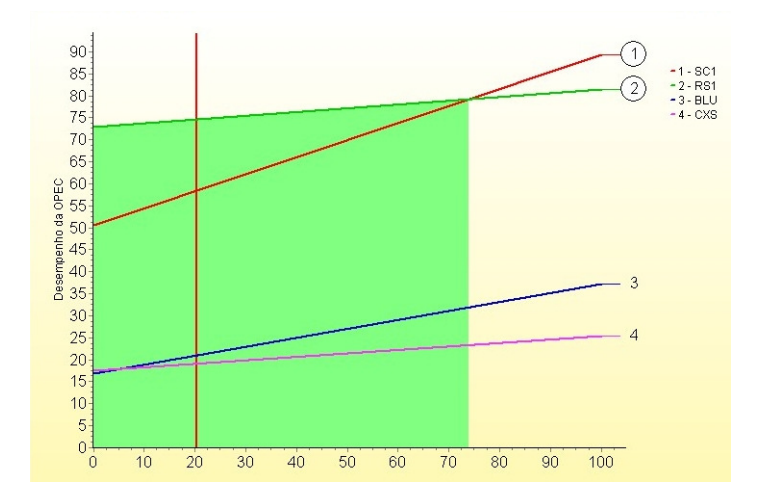

Figura 61 – Análise de Sensibilidade: PVF 03 – Processos.

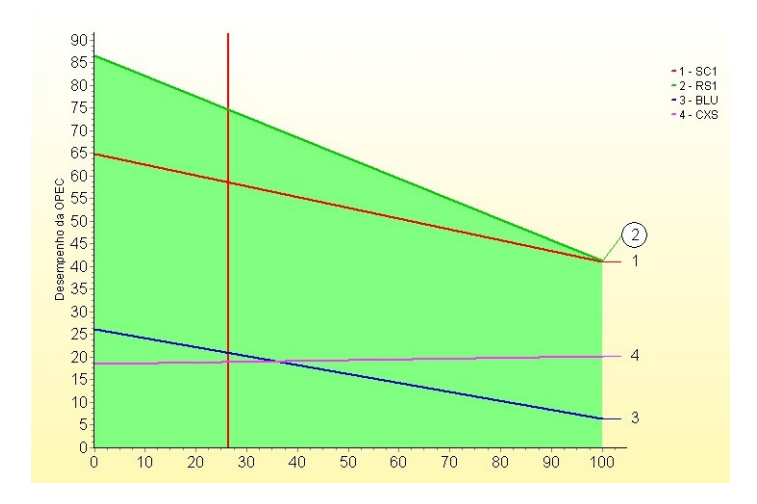

Figura 62 – Análise de Sensibilidade: PVF 04 – Pessoas.

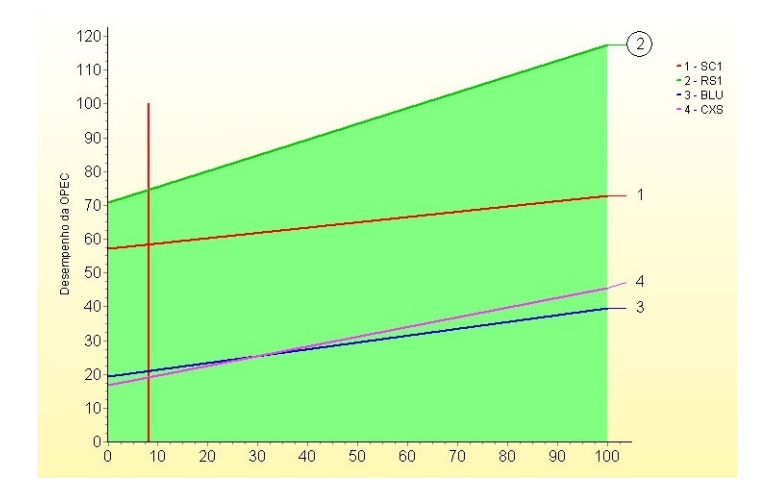

Figura 63 – Análise de Sensibilidade: PVF 05 – Infra-Estrutura.

## **Livros Grátis**

( <http://www.livrosgratis.com.br> )

Milhares de Livros para Download:

[Baixar](http://www.livrosgratis.com.br/cat_1/administracao/1) [livros](http://www.livrosgratis.com.br/cat_1/administracao/1) [de](http://www.livrosgratis.com.br/cat_1/administracao/1) [Administração](http://www.livrosgratis.com.br/cat_1/administracao/1) [Baixar](http://www.livrosgratis.com.br/cat_2/agronomia/1) [livros](http://www.livrosgratis.com.br/cat_2/agronomia/1) [de](http://www.livrosgratis.com.br/cat_2/agronomia/1) [Agronomia](http://www.livrosgratis.com.br/cat_2/agronomia/1) [Baixar](http://www.livrosgratis.com.br/cat_3/arquitetura/1) [livros](http://www.livrosgratis.com.br/cat_3/arquitetura/1) [de](http://www.livrosgratis.com.br/cat_3/arquitetura/1) [Arquitetura](http://www.livrosgratis.com.br/cat_3/arquitetura/1) [Baixar](http://www.livrosgratis.com.br/cat_4/artes/1) [livros](http://www.livrosgratis.com.br/cat_4/artes/1) [de](http://www.livrosgratis.com.br/cat_4/artes/1) [Artes](http://www.livrosgratis.com.br/cat_4/artes/1) [Baixar](http://www.livrosgratis.com.br/cat_5/astronomia/1) [livros](http://www.livrosgratis.com.br/cat_5/astronomia/1) [de](http://www.livrosgratis.com.br/cat_5/astronomia/1) [Astronomia](http://www.livrosgratis.com.br/cat_5/astronomia/1) [Baixar](http://www.livrosgratis.com.br/cat_6/biologia_geral/1) [livros](http://www.livrosgratis.com.br/cat_6/biologia_geral/1) [de](http://www.livrosgratis.com.br/cat_6/biologia_geral/1) [Biologia](http://www.livrosgratis.com.br/cat_6/biologia_geral/1) [Geral](http://www.livrosgratis.com.br/cat_6/biologia_geral/1) [Baixar](http://www.livrosgratis.com.br/cat_8/ciencia_da_computacao/1) [livros](http://www.livrosgratis.com.br/cat_8/ciencia_da_computacao/1) [de](http://www.livrosgratis.com.br/cat_8/ciencia_da_computacao/1) [Ciência](http://www.livrosgratis.com.br/cat_8/ciencia_da_computacao/1) [da](http://www.livrosgratis.com.br/cat_8/ciencia_da_computacao/1) [Computação](http://www.livrosgratis.com.br/cat_8/ciencia_da_computacao/1) [Baixar](http://www.livrosgratis.com.br/cat_9/ciencia_da_informacao/1) [livros](http://www.livrosgratis.com.br/cat_9/ciencia_da_informacao/1) [de](http://www.livrosgratis.com.br/cat_9/ciencia_da_informacao/1) [Ciência](http://www.livrosgratis.com.br/cat_9/ciencia_da_informacao/1) [da](http://www.livrosgratis.com.br/cat_9/ciencia_da_informacao/1) [Informação](http://www.livrosgratis.com.br/cat_9/ciencia_da_informacao/1) [Baixar](http://www.livrosgratis.com.br/cat_7/ciencia_politica/1) [livros](http://www.livrosgratis.com.br/cat_7/ciencia_politica/1) [de](http://www.livrosgratis.com.br/cat_7/ciencia_politica/1) [Ciência](http://www.livrosgratis.com.br/cat_7/ciencia_politica/1) [Política](http://www.livrosgratis.com.br/cat_7/ciencia_politica/1) [Baixar](http://www.livrosgratis.com.br/cat_10/ciencias_da_saude/1) [livros](http://www.livrosgratis.com.br/cat_10/ciencias_da_saude/1) [de](http://www.livrosgratis.com.br/cat_10/ciencias_da_saude/1) [Ciências](http://www.livrosgratis.com.br/cat_10/ciencias_da_saude/1) [da](http://www.livrosgratis.com.br/cat_10/ciencias_da_saude/1) [Saúde](http://www.livrosgratis.com.br/cat_10/ciencias_da_saude/1) [Baixar](http://www.livrosgratis.com.br/cat_11/comunicacao/1) [livros](http://www.livrosgratis.com.br/cat_11/comunicacao/1) [de](http://www.livrosgratis.com.br/cat_11/comunicacao/1) [Comunicação](http://www.livrosgratis.com.br/cat_11/comunicacao/1) [Baixar](http://www.livrosgratis.com.br/cat_12/conselho_nacional_de_educacao_-_cne/1) [livros](http://www.livrosgratis.com.br/cat_12/conselho_nacional_de_educacao_-_cne/1) [do](http://www.livrosgratis.com.br/cat_12/conselho_nacional_de_educacao_-_cne/1) [Conselho](http://www.livrosgratis.com.br/cat_12/conselho_nacional_de_educacao_-_cne/1) [Nacional](http://www.livrosgratis.com.br/cat_12/conselho_nacional_de_educacao_-_cne/1) [de](http://www.livrosgratis.com.br/cat_12/conselho_nacional_de_educacao_-_cne/1) [Educação - CNE](http://www.livrosgratis.com.br/cat_12/conselho_nacional_de_educacao_-_cne/1) [Baixar](http://www.livrosgratis.com.br/cat_13/defesa_civil/1) [livros](http://www.livrosgratis.com.br/cat_13/defesa_civil/1) [de](http://www.livrosgratis.com.br/cat_13/defesa_civil/1) [Defesa](http://www.livrosgratis.com.br/cat_13/defesa_civil/1) [civil](http://www.livrosgratis.com.br/cat_13/defesa_civil/1) [Baixar](http://www.livrosgratis.com.br/cat_14/direito/1) [livros](http://www.livrosgratis.com.br/cat_14/direito/1) [de](http://www.livrosgratis.com.br/cat_14/direito/1) [Direito](http://www.livrosgratis.com.br/cat_14/direito/1) [Baixar](http://www.livrosgratis.com.br/cat_15/direitos_humanos/1) [livros](http://www.livrosgratis.com.br/cat_15/direitos_humanos/1) [de](http://www.livrosgratis.com.br/cat_15/direitos_humanos/1) [Direitos](http://www.livrosgratis.com.br/cat_15/direitos_humanos/1) [humanos](http://www.livrosgratis.com.br/cat_15/direitos_humanos/1) [Baixar](http://www.livrosgratis.com.br/cat_16/economia/1) [livros](http://www.livrosgratis.com.br/cat_16/economia/1) [de](http://www.livrosgratis.com.br/cat_16/economia/1) [Economia](http://www.livrosgratis.com.br/cat_16/economia/1) [Baixar](http://www.livrosgratis.com.br/cat_17/economia_domestica/1) [livros](http://www.livrosgratis.com.br/cat_17/economia_domestica/1) [de](http://www.livrosgratis.com.br/cat_17/economia_domestica/1) [Economia](http://www.livrosgratis.com.br/cat_17/economia_domestica/1) [Doméstica](http://www.livrosgratis.com.br/cat_17/economia_domestica/1) [Baixar](http://www.livrosgratis.com.br/cat_18/educacao/1) [livros](http://www.livrosgratis.com.br/cat_18/educacao/1) [de](http://www.livrosgratis.com.br/cat_18/educacao/1) [Educação](http://www.livrosgratis.com.br/cat_18/educacao/1) [Baixar](http://www.livrosgratis.com.br/cat_19/educacao_-_transito/1) [livros](http://www.livrosgratis.com.br/cat_19/educacao_-_transito/1) [de](http://www.livrosgratis.com.br/cat_19/educacao_-_transito/1) [Educação - Trânsito](http://www.livrosgratis.com.br/cat_19/educacao_-_transito/1) [Baixar](http://www.livrosgratis.com.br/cat_20/educacao_fisica/1) [livros](http://www.livrosgratis.com.br/cat_20/educacao_fisica/1) [de](http://www.livrosgratis.com.br/cat_20/educacao_fisica/1) [Educação](http://www.livrosgratis.com.br/cat_20/educacao_fisica/1) [Física](http://www.livrosgratis.com.br/cat_20/educacao_fisica/1) [Baixar](http://www.livrosgratis.com.br/cat_21/engenharia_aeroespacial/1) [livros](http://www.livrosgratis.com.br/cat_21/engenharia_aeroespacial/1) [de](http://www.livrosgratis.com.br/cat_21/engenharia_aeroespacial/1) [Engenharia](http://www.livrosgratis.com.br/cat_21/engenharia_aeroespacial/1) [Aeroespacial](http://www.livrosgratis.com.br/cat_21/engenharia_aeroespacial/1) [Baixar](http://www.livrosgratis.com.br/cat_22/farmacia/1) [livros](http://www.livrosgratis.com.br/cat_22/farmacia/1) [de](http://www.livrosgratis.com.br/cat_22/farmacia/1) [Farmácia](http://www.livrosgratis.com.br/cat_22/farmacia/1) [Baixar](http://www.livrosgratis.com.br/cat_23/filosofia/1) [livros](http://www.livrosgratis.com.br/cat_23/filosofia/1) [de](http://www.livrosgratis.com.br/cat_23/filosofia/1) [Filosofia](http://www.livrosgratis.com.br/cat_23/filosofia/1) [Baixar](http://www.livrosgratis.com.br/cat_24/fisica/1) [livros](http://www.livrosgratis.com.br/cat_24/fisica/1) [de](http://www.livrosgratis.com.br/cat_24/fisica/1) [Física](http://www.livrosgratis.com.br/cat_24/fisica/1) [Baixar](http://www.livrosgratis.com.br/cat_25/geociencias/1) [livros](http://www.livrosgratis.com.br/cat_25/geociencias/1) [de](http://www.livrosgratis.com.br/cat_25/geociencias/1) [Geociências](http://www.livrosgratis.com.br/cat_25/geociencias/1) [Baixar](http://www.livrosgratis.com.br/cat_26/geografia/1) [livros](http://www.livrosgratis.com.br/cat_26/geografia/1) [de](http://www.livrosgratis.com.br/cat_26/geografia/1) [Geografia](http://www.livrosgratis.com.br/cat_26/geografia/1) [Baixar](http://www.livrosgratis.com.br/cat_27/historia/1) [livros](http://www.livrosgratis.com.br/cat_27/historia/1) [de](http://www.livrosgratis.com.br/cat_27/historia/1) [História](http://www.livrosgratis.com.br/cat_27/historia/1) [Baixar](http://www.livrosgratis.com.br/cat_31/linguas/1) [livros](http://www.livrosgratis.com.br/cat_31/linguas/1) [de](http://www.livrosgratis.com.br/cat_31/linguas/1) [Línguas](http://www.livrosgratis.com.br/cat_31/linguas/1)

[Baixar](http://www.livrosgratis.com.br/cat_28/literatura/1) [livros](http://www.livrosgratis.com.br/cat_28/literatura/1) [de](http://www.livrosgratis.com.br/cat_28/literatura/1) [Literatura](http://www.livrosgratis.com.br/cat_28/literatura/1) [Baixar](http://www.livrosgratis.com.br/cat_30/literatura_de_cordel/1) [livros](http://www.livrosgratis.com.br/cat_30/literatura_de_cordel/1) [de](http://www.livrosgratis.com.br/cat_30/literatura_de_cordel/1) [Literatura](http://www.livrosgratis.com.br/cat_30/literatura_de_cordel/1) [de](http://www.livrosgratis.com.br/cat_30/literatura_de_cordel/1) [Cordel](http://www.livrosgratis.com.br/cat_30/literatura_de_cordel/1) [Baixar](http://www.livrosgratis.com.br/cat_29/literatura_infantil/1) [livros](http://www.livrosgratis.com.br/cat_29/literatura_infantil/1) [de](http://www.livrosgratis.com.br/cat_29/literatura_infantil/1) [Literatura](http://www.livrosgratis.com.br/cat_29/literatura_infantil/1) [Infantil](http://www.livrosgratis.com.br/cat_29/literatura_infantil/1) [Baixar](http://www.livrosgratis.com.br/cat_32/matematica/1) [livros](http://www.livrosgratis.com.br/cat_32/matematica/1) [de](http://www.livrosgratis.com.br/cat_32/matematica/1) [Matemática](http://www.livrosgratis.com.br/cat_32/matematica/1) [Baixar](http://www.livrosgratis.com.br/cat_33/medicina/1) [livros](http://www.livrosgratis.com.br/cat_33/medicina/1) [de](http://www.livrosgratis.com.br/cat_33/medicina/1) [Medicina](http://www.livrosgratis.com.br/cat_33/medicina/1) [Baixar](http://www.livrosgratis.com.br/cat_34/medicina_veterinaria/1) [livros](http://www.livrosgratis.com.br/cat_34/medicina_veterinaria/1) [de](http://www.livrosgratis.com.br/cat_34/medicina_veterinaria/1) [Medicina](http://www.livrosgratis.com.br/cat_34/medicina_veterinaria/1) [Veterinária](http://www.livrosgratis.com.br/cat_34/medicina_veterinaria/1) [Baixar](http://www.livrosgratis.com.br/cat_35/meio_ambiente/1) [livros](http://www.livrosgratis.com.br/cat_35/meio_ambiente/1) [de](http://www.livrosgratis.com.br/cat_35/meio_ambiente/1) [Meio](http://www.livrosgratis.com.br/cat_35/meio_ambiente/1) [Ambiente](http://www.livrosgratis.com.br/cat_35/meio_ambiente/1) [Baixar](http://www.livrosgratis.com.br/cat_36/meteorologia/1) [livros](http://www.livrosgratis.com.br/cat_36/meteorologia/1) [de](http://www.livrosgratis.com.br/cat_36/meteorologia/1) [Meteorologia](http://www.livrosgratis.com.br/cat_36/meteorologia/1) [Baixar](http://www.livrosgratis.com.br/cat_45/monografias_e_tcc/1) [Monografias](http://www.livrosgratis.com.br/cat_45/monografias_e_tcc/1) [e](http://www.livrosgratis.com.br/cat_45/monografias_e_tcc/1) [TCC](http://www.livrosgratis.com.br/cat_45/monografias_e_tcc/1) [Baixar](http://www.livrosgratis.com.br/cat_37/multidisciplinar/1) [livros](http://www.livrosgratis.com.br/cat_37/multidisciplinar/1) [Multidisciplinar](http://www.livrosgratis.com.br/cat_37/multidisciplinar/1) [Baixar](http://www.livrosgratis.com.br/cat_38/musica/1) [livros](http://www.livrosgratis.com.br/cat_38/musica/1) [de](http://www.livrosgratis.com.br/cat_38/musica/1) [Música](http://www.livrosgratis.com.br/cat_38/musica/1) [Baixar](http://www.livrosgratis.com.br/cat_39/psicologia/1) [livros](http://www.livrosgratis.com.br/cat_39/psicologia/1) [de](http://www.livrosgratis.com.br/cat_39/psicologia/1) [Psicologia](http://www.livrosgratis.com.br/cat_39/psicologia/1) [Baixar](http://www.livrosgratis.com.br/cat_40/quimica/1) [livros](http://www.livrosgratis.com.br/cat_40/quimica/1) [de](http://www.livrosgratis.com.br/cat_40/quimica/1) [Química](http://www.livrosgratis.com.br/cat_40/quimica/1) [Baixar](http://www.livrosgratis.com.br/cat_41/saude_coletiva/1) [livros](http://www.livrosgratis.com.br/cat_41/saude_coletiva/1) [de](http://www.livrosgratis.com.br/cat_41/saude_coletiva/1) [Saúde](http://www.livrosgratis.com.br/cat_41/saude_coletiva/1) [Coletiva](http://www.livrosgratis.com.br/cat_41/saude_coletiva/1) [Baixar](http://www.livrosgratis.com.br/cat_42/servico_social/1) [livros](http://www.livrosgratis.com.br/cat_42/servico_social/1) [de](http://www.livrosgratis.com.br/cat_42/servico_social/1) [Serviço](http://www.livrosgratis.com.br/cat_42/servico_social/1) [Social](http://www.livrosgratis.com.br/cat_42/servico_social/1) [Baixar](http://www.livrosgratis.com.br/cat_43/sociologia/1) [livros](http://www.livrosgratis.com.br/cat_43/sociologia/1) [de](http://www.livrosgratis.com.br/cat_43/sociologia/1) [Sociologia](http://www.livrosgratis.com.br/cat_43/sociologia/1) [Baixar](http://www.livrosgratis.com.br/cat_44/teologia/1) [livros](http://www.livrosgratis.com.br/cat_44/teologia/1) [de](http://www.livrosgratis.com.br/cat_44/teologia/1) [Teologia](http://www.livrosgratis.com.br/cat_44/teologia/1) [Baixar](http://www.livrosgratis.com.br/cat_46/trabalho/1) [livros](http://www.livrosgratis.com.br/cat_46/trabalho/1) [de](http://www.livrosgratis.com.br/cat_46/trabalho/1) [Trabalho](http://www.livrosgratis.com.br/cat_46/trabalho/1) [Baixar](http://www.livrosgratis.com.br/cat_47/turismo/1) [livros](http://www.livrosgratis.com.br/cat_47/turismo/1) [de](http://www.livrosgratis.com.br/cat_47/turismo/1) [Turismo](http://www.livrosgratis.com.br/cat_47/turismo/1)